**UNIVERSIDADE FEDERAL DE MINAS GERAIS PROGRAMA DE PÓS-GRADUAÇÃO EM SANEAMENTO, MEIO AMBIENTE E RECURSOS HÍDRICOS**

# **CARACTERIZAÇÃO HIDROGEOLÓGICA E VULNERABILIDADE NATURAL DAS ÁGUAS SUBTERRÂNEAS NO ENTORNO DO CENTRO NACIONAL DE PESQUISA MILHO E SORGO - SETE LAGOAS/MG**

**Daniela Alcântara Machado** 

**Belo Horizonte 2011**

# **CARACTERIZAÇÃO HIDROGEOLÓGICA E VULNERABILIDADE NATURAL DAS ÁGUAS SUBTERRÂNEAS NO ENTORNO DO CENTRO NACIONAL DE PESQUISA MILHO E SORGO - SETE LAGOAS/MG**

**Daniela Alcântara Machado**

# **CARACTERIZAÇÃO HIDROGEOLÓGICA E VULNERABILIDADE NATURAL DAS ÁGUAS SUBTERRÂNEAS NO ENTORNO DO CENTRO NACIONAL DE PESQUISA MILHO E SORGO - SETE LAGOAS/MG**

Dissertação apresentada ao Programa de Pós-graduação em Saneamento, Meio Ambiente e Recursos Hídricos da Universidade Federal de Minas Gerais, como requisito parcial à obtenção do título de Mestre em Saneamento, Meio Ambiente e Recursos Hídricos.

Área de concentração: Meio Ambiente

Linha de pesquisa: Caracterização, prevenção e controle da poluição

Orientador: Prof. Celso de Oliveira Loureiro

Belo Horizonte Escola de Engenharia da UFMG 2011

Página com as assinaturas dos membros da banca examinadora, fornecida pelo Colegiado do Programa

## **AGRADECIMENTOS**

Um dos segredos da vida está em descobrirmos que não sou 'eu' quem faz 'tudo' e sim somos 'nós'. Dependendo do tamanho do nosso sonho e do nosso mérito, surgirão pessoas em quantidade proporcional para nos ajudar a concretizá – lo.

Quando abraçamos um sonho podemos dizer que somos catalisadores de múltiplos agentes que escolhem dar a mão ao mesmo propósito, ou a você, e só assim é que ele pode se tornar uma realidade. Cada um cumpre com seu papel e a responsabilidade passa a ser de todos, as dores e os louros também.

Quanto à minha parte porque eu acharia que não conseguiria, o ser humano tem um enorme potencial esperando para ser utilizado e desenvolvido, portanto, gosto de sempre repetir: "Eu posso, é claro que eu posso! E se eu não souber, aprendo ou delego".

Agradeço, com muito carinho, a todas as pessoas que com seus conhecimentos e voluntarismo me ajudaram a concretizar este projeto. Em especial agradeço:

À Deus, pai de infinita bondade, pelas oportunidades que me concedeu desde o início da realização deste trabalho. Muito Obrigada Senhor, por ter me dado à sabedoria e disposição para chegar até aqui, abençoando – me sempre.

Aos meus amados pais, José Christiano e Conceição, pela educação, carinho, amor e incentivo indispensáveis em todos os momentos. Ao meu sobrinho Rodrigo, que enche a minha vida de alegria e isso me estimula. Ao Fernando, por ter me incentivado a dar continuidade aos meus estudos, pelo amor, paciência e compreensão.

Ao meu orientador Prof. Celso Loureiro, exemplo de profissionalismo e humanidade. Palavras não serão suficientes para demonstrar toda a minha gratidão, mas fica o reconhecimento de que foi um privilégio poder desfrutar, ao longo desses anos, de toda a sua experiência e motivação na condução de um trabalho científico.

Aos professores do Programa de Pós – Graduação em Saneamento, Meio Ambiente e Recursos Hídricos pelos ensinamentos. À secretária Iara, pelo pronto atendimento às diversas solicitações e amizade.

Aos meus eternos amigos Marcela, Thiago, Cris e Lucélia que com tanto afeto sempre estiveram ao meu lado, me apoiando e dando forças para que eu continuasse minha caminhada.

Ao Eduardo de Castro e Edilene pelo apoio, incentivo, por dividir comigo todas as angústias que surgiram no decorrer desta pesquisa, pelas sugestões para poder melhorá-la e, principalmente, pelos inesquecíveis momentos que passamos juntos nas idas e vindas à EMBRAPA. À Isabel Saraiva, Fábio e Claudio, pelas trocas de experiências e conselhos, e ao Fabrício pelo apoio referente às questões cartográficas.

À EMBRAPA Milho e Sorgo, representada pelos funcionários João Herbert, Gisela e Carla pelas valiosas informações referentes à caracterização da área de estudo, ao funcionário Leonardo Carvalho e ao amigo Geraldo Vieira pelo apoio durante os trabalhos de campo.

À COPASA pelo apoio técnico dado por seus funcionários Carlos Alberto e Fernando Carneiro. Ao IGAM pela parceria neste projeto.

Ao CNPq pela concessão da bolsa de estudos.

#### **RESUMO**

A pesquisa desenvolvida busca contribuir para um melhor entendimento do sistema hidrogeológico e da vulnerabilidade natural das águas subterrâneas à contaminação no entorno do Centro Nacional de Pesquisa Milho e Sorgo (CNPMS), pertencente à Empresa Brasileira de Pesquisa Agropecuária (EMBRAPA), localizado no município de Sete Lagoas – MG.

Inicialmente, foi realizada uma caracterização geral da área de estudo a partir de dados da literatura e através de trabalhos de campo. Na etapa de reconhecimento da área de estudo foram realizadas visitas aos principais locais de interesse hidrogeológico, como cursos d`água, lagoas, nascentes, poços tubulares e cisternas. Os trabalhos de campo envolveram a execução de furos de sondagem utilizando trado manual e mecânico, realização de medida da infiltração de água no solo com permeâmetro de Guelf, acompanhamento da perfuração e instalação da rede de poços de monitoramento hidrogeológico e da qualidade da água subterrânea e medição do nível d`água nos poços de monitoramento.

Esse conjunto de dados, obtidos na fase inicial, foi utilizado para a caracterização do modelo de circulação hídrica subterrânea. O modelo hidrogeológico conceitual apresentou as principais unidades hidroestratigráficas e condições de fluxo da água subterrânea. A partir desse modelo foi desenvolvido o modelo hidrogeológico computacional, utilizando o aplicativo *Visual MODFLOW*, capaz de descrever o comportamento hidrodinâmico das águas subterrâneas no entorno do CNPMS.

A avaliação preliminar da vulnerabilidade de contaminação das águas subterrânea foi realizada a partir do modelo qualitativo denominado DRASTIC Agrícola. O modelo hidrogeológico computacional também foi utilizado para simular cenários de contaminação a partir das áreas de cultivo agrícola no CNPMS. O modelo hidrogeológico computacional indicou que o sentido principal do fluxo d`água subterrânea é dos divisores de água local em direção aos córregos Jequitibá e Matadouro. O índice DRASTIC Agrícola apresentou cinco classes de vulnerabilidade: baixa, moderada, alta, muito alta e extrema, predominando a classe muito alta (26 Km² ou 34 % da área avaliada), associada às regiões próximas aos córregos Jequitibá e Matadouro.

vii

#### **ABSTRACT**

The present research aims at contributing to a better understanding of the hydrogeological system and the natural vulnerability to contamination of the groundwater around the National Research Center on Corn and Sorghum (Centro Nacional de Pesquisa Milho e Sorgo – CNPMS), which belongs to the Brazilian Agricultural Research Company (Empresa Brasileira de Pesquisa Agropecuária – EMBRAPA), located in the city of Sete Lagoas – MG.

At first, a general characterization of the study area was made using data from field work and literature. During that reconnaissance stage of the work several visits were made to the site, with hydrogeological interest, such as water courses, lakes, springs, wells and cisterns. Field work involved soil and geological probing using manual and mechanical piercers, measurement of water infiltration in the soil with a Guelf permeameter, follow up on the drilling and mounting of the hydrogeological monitoring wells network, and measurements of groundwater quality and potentiometry in the monitoring wells.

The set of data obtained during the initial phase was used to characterize the subsurface hydric circulation model. The conceptual hydrogeological model presented the main hydrostratigraphic units and groundwater flow conditions. From this model the computational hydrogeological model was developed, using the application *Visual MODFLOW*, which is capable of describing the hydrodynamic behavior of the groundwater around the CNPMS.

Preliminary evaluation of the local groundwater contamination vulnerability was made with basis on the qualitative procedure denominated DRASTIC Agricultural Model. The computational hydrogeological model was also used to simulate contamination scenarios defined at several the agricultural areas on the CNPMS. The computational hydrogeological model indicated that the main groundwater flow direction is from the local watersheds towards Jequitibá and Matadouro streams. The DRASTIC Agricultural index showed five vulnerability classes: low, moderate, high, very high and extreme, with a predominance of the very high class (26 Km² or 34% of the assessed area), associated with the regions near the Jequitibá and Matadouro streams.

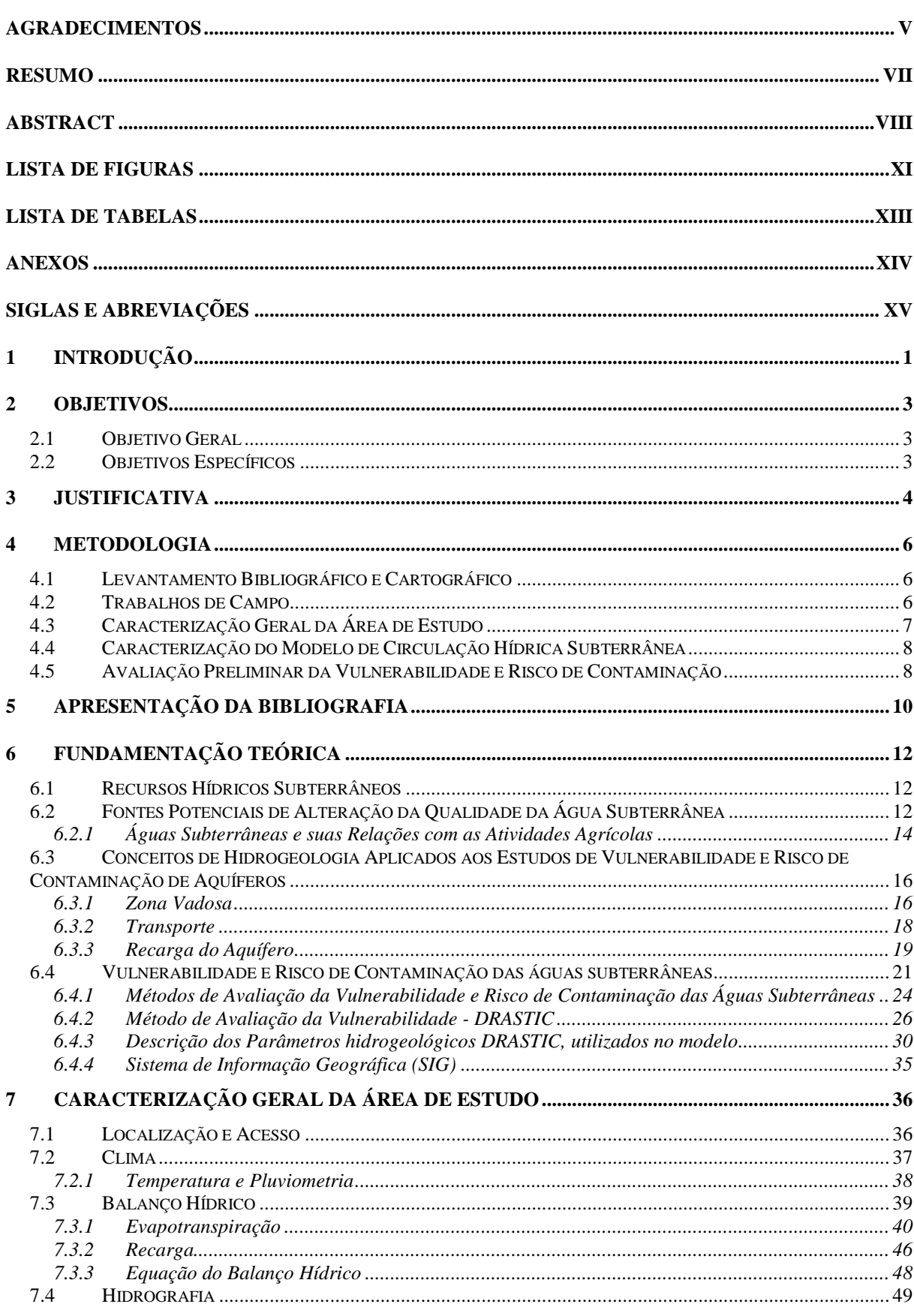

# **SUMÁRIO**

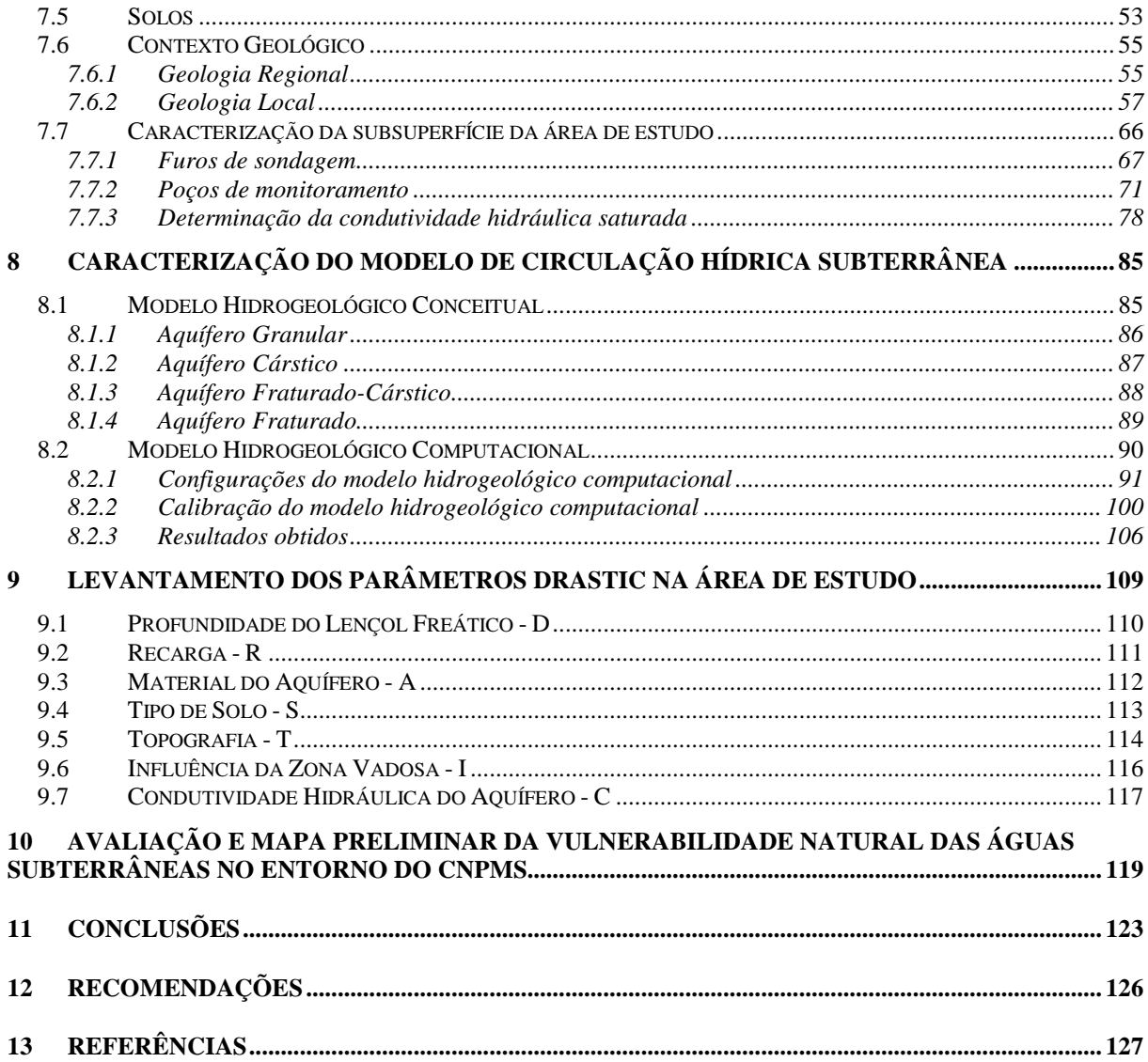

# **LISTA DE FIGURAS**

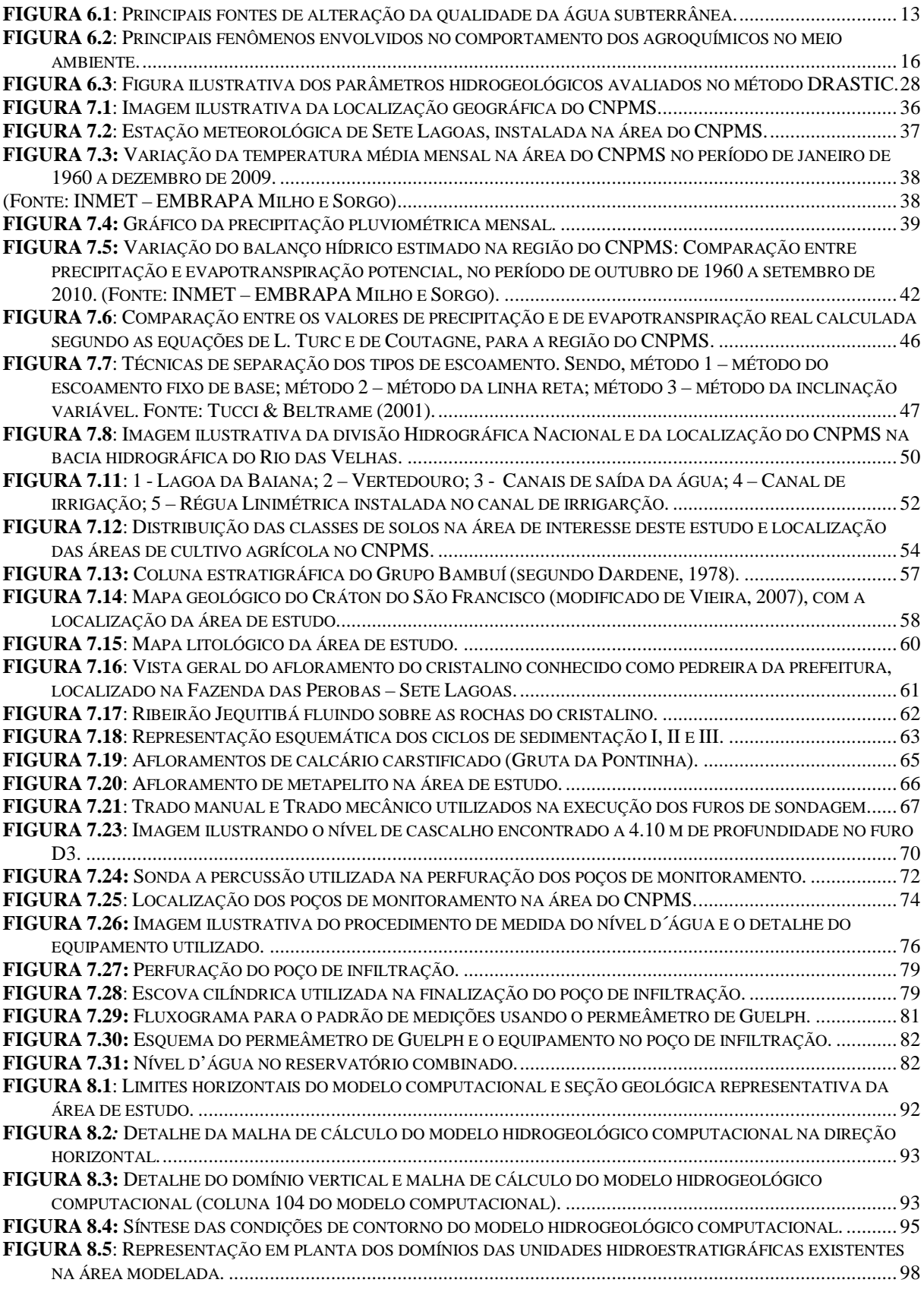

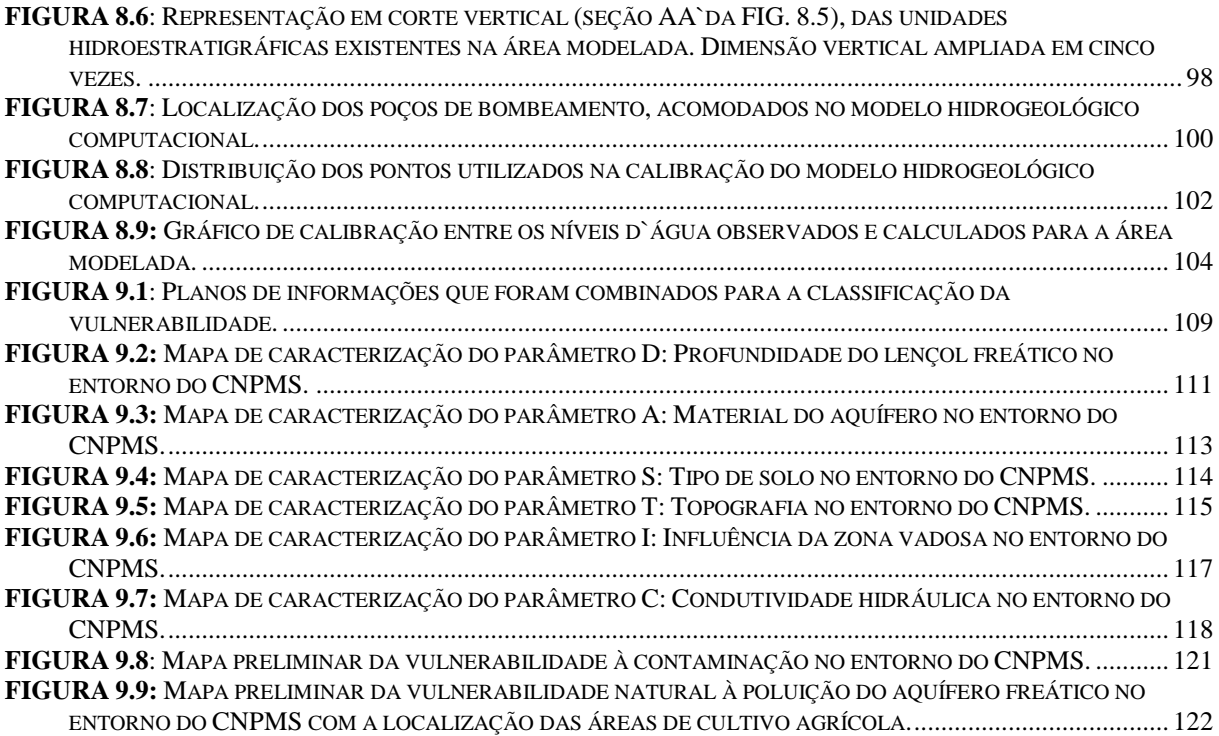

# **LISTA DE TABELAS**

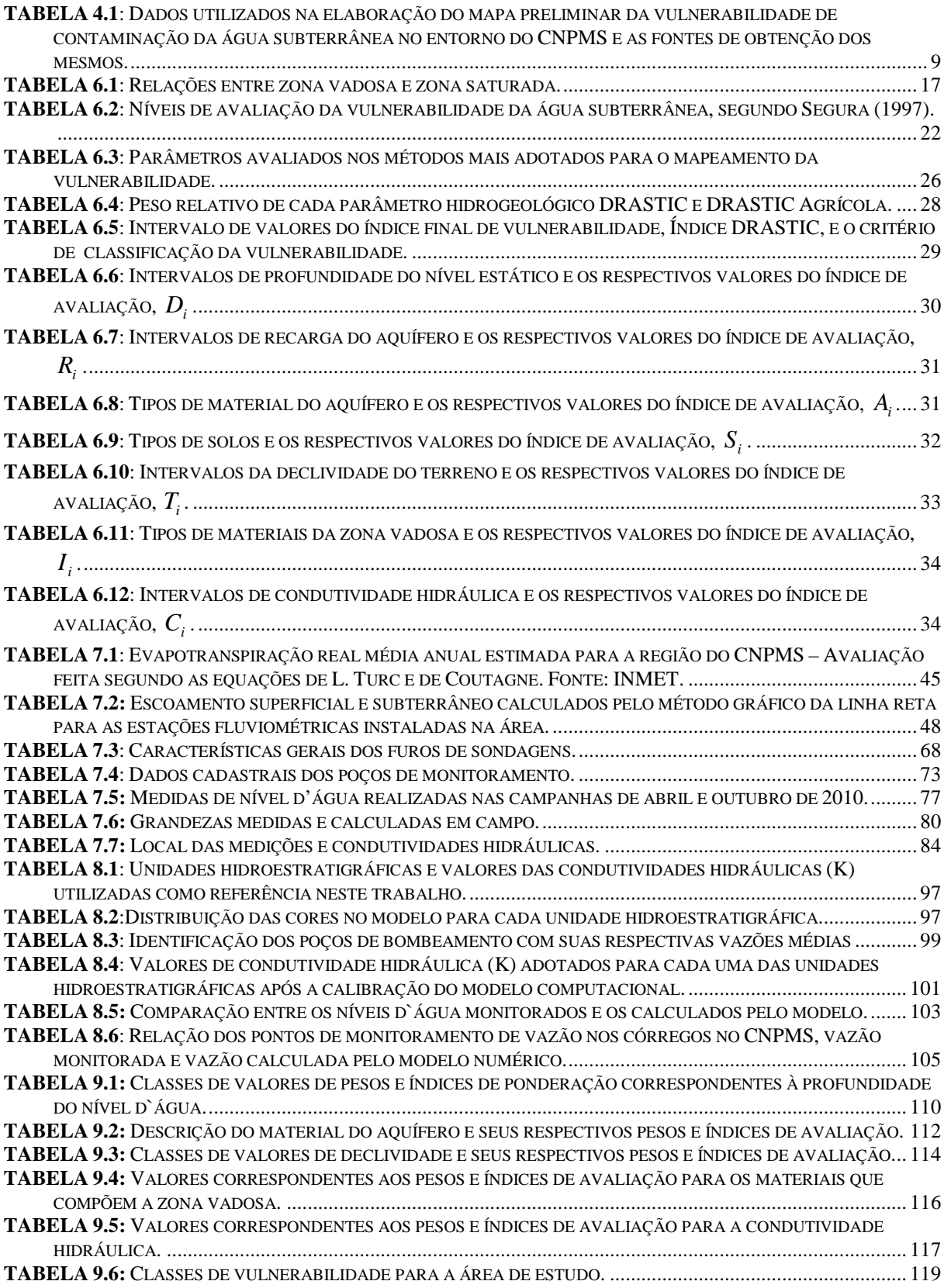

#### **ANEXOS**

#### ANEXO I – TABELAS

TABELA 7.1: Temperatura média mensal no entorno do CNPMS (Fonte: INMET). TABELA 7.2: Precipitação pluviométrica mensal no entorno do CNPMS (Fonte: INMET). TABELA 7.3: Evapotranspiração Potencial no entorno do CNPMS (Fonte: INMET). TABELA 8.1: Cadastro dos pontos d`água no entorno do CNPMS.

#### ANEXO II

Descrição qualitativa dos horizontes dos perfis e arquivos gráficos dos furos de sondagem (Trabalhos de campo realizados de janeiro a março de 2010).

#### ANEXO III

Resultados obtidos das medidas de infiltração de água no solo utilizando o permeâmetro de Guelf (Trabalhos de campo realizados de janeiro a março de 2010).

#### ANEXO IV

FIGURA 8.11: Localização das áreas de cultivo agrícola, linhas de fluxo, pontos de monitoramento, geologia, drenagens e lagoas no CNPMS.

#### ANEXO V

Dados construtivos e perfis litológicos dos poços de monitoramento hidrogeológico e da qualidade da água subterrânea no CNPMS.

# **SIGLAS E ABREVIAÇÕES**

DESA – Departamento de Engenharia Sanitária e Ambiental EMBRAPA – Empresa Brasileira de Pesquisa Agropecuária CNPMS – Centro Nacional de Pesquisa Milho e Sorgo COPASA – Companhia de Saneamento de Minas Gerais IGAM – Instituto Mineiro de Gestão das Águas CPRM – Companhia de Pesquisa de Recursos Minerais SIAGAS – Sistema de Informações de Águas Subterrâneas INMET – Instituto Nacional de Metereologia SIG – Sistema de Informação Geográfica

xv

# **1 INTRODUÇÃO**

O presente estudo está inserido no contexto do projeto intitulado "Estudo Hidrogeológico Ambiental no entorno da área experimental da EMBRAPA Milho e Sorgo em Sete Lagoas – Minas Gerais: Investigação do comportamento do Nitrato e Atrazina, no solo e na água subterrânea" (CASTRO & LOUREIRO, 2008).

Este projeto de pesquisa, de natureza hidrogeológica ambiental, foi estabelecido através de um convênio firmado entre o Departamento de Engenharia Sanitária e Ambiental-DESA/UFMG, o Centro Nacional de Pesquisa de Milho e Sorgo - CNPMS, da Empresa Brasileira de Pesquisa Agropecuária - EMBRAPA, a Companhia de Saneamento de Minas Gerais - COPASA e o Instituto Mineiro de Gestão das Águas – IGAM.

No CNPMS, fundado em 1976, são desenvolvidas atividades de pesquisa científica e tecnológica relacionadas, principalmente, ao cultivo de milho e sorgo, no que tange à produtividade, uso do solo, irrigação, manejo de pragas e doenças e desenvolvimento de tecnologias associadas (NOGUEIRA, 2003).

O CNPMS está inserido na região cárstica da Província Hidrogeológica do São Francisco. Peculiaridades envolvendo os aquíferos cársticos têm justificado inúmeros estudos realizados em suas áreas de ocorrência, visto que esses aquíferos apresentam grande importância como fonte de água para abastecimento, mas também são vulneráveis à contaminação.

Como fornecedor de tecnologia na área de manejo e uso do solo, e tendo em vista a crescente preocupação com a proteção dos mananciais hídricos (superficial e subterrâneo), o CNPMS tem voltado suas atenções para o tema. Esse fato pode ser constatado pela análise do plano diretor da instituição que possui, como uma de suas metas, o desenvolvimento de tecnologias referentes à captação e uso da água considerando novos paradigmas, como a proteção do meio ambiente (EMBRAPA, 2005).

A utilização sustentável dos recursos hídricos implica na adoção de medidas de gestão adequadas, que evitem a degradação desses recursos e que permitam a sua proteção, especialmente em zonas sujeitas ao maior risco de poluição.

1

A agricultura em grande escala requer o uso intensivo de agroquímicos para potencializar a qualidade e produtividade das plantações. No entanto, além dos problemas de saúde associados diretamente à manipulação inadequada dos agrotóxicos, o uso excessivo dessas substâncias pode gerar diversos danos ambientais, pois eles atingem diretamente os recursos naturais: solo, água e ar.

As questões referentes à preservação dos mananciais hídricos subterrâneos dependem das atividades que são adotadas em superfície, uma vez que existem inúmeros sistemas de comunicação entre o solo e as águas subterrâneas e superficiais. Neste contexto, as atividades de origem agrícola oferecem riscos à qualidade das águas subterrâneas, principalmente pelo uso de agroquímicos (fertilizantes e herbicidas), e seus metabólitos que podem contaminar as águas subterrâneas e superficiais.

A crescente importância das águas subterrâneas para o abastecimento público e para a produção econômica tem forçado os governos a estabelecerem programas efetivos de proteção da qualidade dos aquíferos. E, neste contexto, tem-se notado a popularização do uso e do próprio desenvolvimento de técnicas de avaliação do risco ambiental, como, por exemplo, a avaliação e mapeamento da vulnerabilidade de contaminação de aquíferos.

A avaliação da vulnerabilidade em áreas onde existe um potencial de contaminação da água subterrânea apresenta-se útil na medida em que pode auxiliar na priorização das diversas atividades de monitoramento ambiental. Pode-se, por exemplo, através da utilização de mapas de vulnerabilidade, definir áreas onde o monitoramento deva ser executado de maneira mais intensiva, bem como auxiliar no planejamento de práticas conservacionistas visando à definição de áreas que devam ser protegidas de modo a garantir a integridade do aquífero em termos de qualidade da água.

Para tanto, a identificação dos riscos de contaminação da água subterrânea, considerando os aspectos físicos, geológicos, clima, a atividade agrícola e os agroquímicos utilizados, compõem um importante instrumento de gestão ambiental que visa à proteção dos mananciais subterrâneos.

## **2 OBJETIVOS**

Os objetivos geral e específicos desse trabalho estão descritos nos itens seguintes.

#### **2.1 Objetivo Geral**

O objetivo geral deste estudo é fazer uma caracterização hidrogeológica e avaliação preliminar da vulnerabilidade à contaminação das águas subterrâneas no entorno do Centro Nacional de Pesquisa Milho e Sorgo – CNPMS em Sete Lagoas/MG.

## **2.2 Objetivos Específicos**

Os objetivos específicos estabelecidos para este estudo são:

- elaborar uma cartografia de base para área de estudo;
- caracterizar as condições ambientais da área de estudo;
- rever e reformular o modelo hidrogeológico conceitual representativo da região do CNPMS, e de seu entorno, incorporando as novas informações e concepções geológicas, pedológicas e hidrogeológicas sobre o local;
- refinar o modelo hidrogeológico computacional, já existente, readaptando-o e complementando-o de acordo com as novas concepções do respectivo modelo conceitual;
- definir as zonas vulneráveis à contaminação no entorno do CNPMS; e,
- produzir um mapa preliminar de vulnerabilidade e de risco potencial à contaminação da água subterrânea na área em estudo.

## **3 JUSTIFICATIVA**

Os recursos hídricos subterrâneos são importantes fontes de água doce para o atendimento das demandas no abastecimento público e industrial, principalmente frente aos diversos fatores ambientais, como as alterações climáticas, fontes escassas de água doce na superfície, fontes de água contaminadas, dentre outros.

Embora sendo naturalmente mais protegidas do que as águas superficiais, as águas subterrâneas não estão a salvo da poluição, e o seu aproveitamento envolve um planejamento técnico criterioso, com base no conhecimento de cada ambiente onde se localizam e de suas condições de circulação. E, desta maneira, dependendo da sua natureza e localização espacial, os aquíferos podem ter maior ou menor grau de vulnerabilidade. No entanto, quando ocorre a contaminação de um aquífero é invariavelmente muito mais difícil e dispendiosa de ser diagnosticada, monitorada e remediada.

A medida que cresce a utilização desses recursos, cresce também a preocupação com a necessidade de conservação da sua disponibilidade tanto em quantidade como em qualidade. A expansão dos centros urbanos, e o desenvolvimento dos setores agrícola, industrial e mineral, contribuem para a deterioração das águas subterrâneas, através do aumento de fontes potencialmente poluidoras e, conseqüentemente, para o aumento do risco de contaminação (FOSTER *et al*., 2002).

Os estudos focados na preservação ambiental, na atualidade, preocupam-se cada vez mais com a proteção dos recursos hídricos, em especial os subterrâneos. A explotação de águas subterrâneas vem registrando um expressivo aumento nos últimos anos, a ponto de vários centros urbanos serem abastecidos de forma exclusiva ou complementar por esta fonte (TAVANTI *et al*, 2009).

A utilização sustentável do recurso hídrico subterrâneo implica na adoção de medidas de gestão adequadas que evitem a degradação desse recurso e que permitam a sua proteção.

Os estudos da vulnerabilidade de aquíferos e das condições de ocorrência e circulação da água subterrânea auxiliam no desenvolvimento e na aplicação dos procedimentos de gestão dos recursos hídricos, no que se refere ao seguinte: proteção e monitoramento das áreas classificadas como susceptíveis à contaminação; otimização do uso das reservas hídricas disponíveis; proteção das áreas de recarga; e, remediação de aquíferos contaminados.

Neste contexto, o desenvolvimento de pesquisas e metodologias que permitam o conhecimento do potencial hídrico dos aquíferos, das suas características físico-químicas e das suas vulnerabilidades à contaminação, é fundamental para a elaboração de planos mais eficazes de gestão das águas subterrâneas, evitando assim a extração excessiva, o desperdício e a contaminação dos aquíferos.

Atualmente, as avaliações de vulnerabilidade de aquíferos estão sendo realizadas em áreas onde a qualidade da água subterrânea pode estar comprometida, como em regiões onde são desenvolvidas atividades industriais e agrícolas.

O foco principal desta pesquisa é a possibilidade de contaminação das águas subterrâneas por agroquímicos (em especial nitratos e atrazina), aplicados nos cultivos de milho, sorgo e soja nas áreas experimentais do Centro Nacional de Pesquisa Milho e Sorgo – CNPMS, a pelo menos quatro décadas.

A realização deste trabalho envolve questões relevantes para a discussão da preservação do recurso hídrico subterrâneo em locais onde existem fontes potenciais de contaminação da água subterrânea, especificamente, as atividades agrícolas.

## **4 METODOLOGIA**

A metodologia adotada para a realização deste trabalho consistiu na integração das seguintes atividades: levantamento bibliográfico e cartográfico; trabalhos de campo; caracterização geral da área de estudo; caracterização do modelo de circulação hídrica subterrânea; e, caracterização da vulnerabilidade e do risco de contaminação de aquíferos.

## **4.1 Levantamento Bibliográfico e Cartográfico**

Nesta fase foi realizada uma ampla pesquisa bibliográfica e cartográfica com foco em trabalhos de caracterização da área de estudo e de métodos de avaliação da vulnerabilidade de contaminação de aquíferos.

A revisão das informações existentes, referentes à caracterização da área de estudo, consistiu nas análises das informações sobre a climatologia, balanço hídrico, hidrologia, pedologia, geologia e hidrogeologia da área de estudo.

## **4.2 Trabalhos de Campo**

Inicialmente foi realizado um reconhecimento geral da área de estudo (entorno do CNPMS), com visitas a pontos de interesse para o desenvolvimento desde estudo. Os locais visitados e cadastrados incluíram as nascentes, lagoas, cursos d`água, pontos de captação da água subterrânea (cacimbas e poços tubulares), afloramentos rochosos e as áreas de cultivo agrícola.

Durante os meses de janeiro a março de 2010 foram realizadas, no CNPMS, as seguintes atividades:

- $\triangleright$  execução de furos de sondagem, utilizando trado manual e mecânico, em diferentes locais da área de estudo, para descrição macroscópica do perfil do solo ou do regolito e localização do nível freático, quando possível;
- realização de medição da infiltração de água, usando o permeâmetro de Guelph, na mesma área em que se realizou a sondagem a trado;
- acompanhamento da perfuração e instalação da rede de poços de monitoramento hidrogeológico e da qualidade da água subterrânea;
- amostragem do material geológico nos furos a trado e nos poços de monitoramento, para futura caracterização física e mineralógica; e,
- medição do nível d'água nos furos de sondagem a trado e nos poços de monitoramento.

Em novembro de 2010, foi realizado pela empresa Mirante Topografia, contratada pela COPASA, o levantamento planialtimétrico dos poços de monitoramento e pontos hidrogeológicos notáveis na área de estudo, incluindo as lagoas, os pontos de monitoramento nos cursos d`água, poços tubulares e cisternas.

Essas atividades objetivaram a obtenção de informações para aprimorar o conhecimento da geologia e da hidrogeologia local e prover informações de interesse para o transporte de contaminantes no ambiente geológico local.

É importante ressaltar que no âmbito do projeto no qual esta pesquisa está inserida, existe um programa de monitoramento da qualidade da água superficial e subterrânea (30 pontos de controle), no entorno do CNPMS, que está sendo conduzido desde 2008 pela COPASA.

### **4.3 Caracterização Geral da Área de Estudo**

A caracterização geral da área de estudo foi realizada por meio das análises dos levantamentos bibliográficos juntamente com os dados obtidos nos trabalhos de campo.

Através dessas informações foi elaborada uma cartografia de base para a área de estudo. O aplicativo utilizado como ferramenta para a análise espacial foi o ArcGIS na versão 9.2 da ESRI. As imagens e dados utilizados para a visualização e elaboração dos mapas temáticos abrangendo as características fisiográficas da área de estudo, foram:

- $\triangleright$  mapas elaborados por Batista (2009);
- mapas do mapeamento de solos e geológico do Projeto Vida (RIBEIRO *et al.*, 2003);
- mapa da EMBRAPA Solos Levantamento de solos da área da EMBRAPA Milho e Sorgo;
- acesso ao banco de dados do SIAGAS CPRM referente ao cadastro dos poços de Sete Lagoas e Prudente de Morais;
- imagem SRTM (Shuttle Radar Topographic Mission), contendo o Modelo Digital de Elevação – MDE do terreno; e,
- $\triangleright$  imagens do Google Earth.

#### **4.4 Caracterização do Modelo de Circulação Hídrica Subterrânea**

Após a caracterização da área de estudo, foram desenvolvidos os estudos hidrogeológicos envolvendo o modelo hidrogeológico conceitual e o modelo hidrogeológico computacional.

No modelo hidrogeológico conceitual foram então definidos: a área de influência e contornos topográficos do CNPMS; as unidades hidroestratigráficas existentes na área de estudo; e, as áreas de recarga e descarga do aquífero subterrâneo.

Para o desenvolvimento do modelo hidrogeológico computacional foi utilizada a metodologia de Anderson & Woessner (1992), que se resume nas seguintes etapas:

- $\triangleright$  definição da base topográfica;
- definição do domínio e malha do modelo computacional a partir da avaliação da área de influência do CNPMS e contornos topográficos;
- $\triangleright$  definição das condições de contorno tais como cargas constantes, fluxo zero e drenos;
- incorporação das unidades hidroestratigráficas definidas no modelo hidrogeológico conceitual;
- atribuição dos valores dos parâmetros hidráulicos, para cada unidade hidroestratigráfica, baseados em dados obtidos em campo e da literatura; e,
- calibração do modelo por meio de ajustes nos valores da recarga e dos parâmetros hidráulicos, utilizando como referência os valores de cota d`água nos poços, cisternas e nascentes, e da vazão nos córregos.

### **4.5 Avaliação Preliminar da Vulnerabilidade e Risco de Contaminação**

O método utilizado para a avaliação e mapeamento da vulnerabilidade natural das águas subterrâneas no entorno do CNPMS foi o DRASTIC Agrícola, desenvolvido por Aller *et al*., (1987).

As informações necessárias para a aplicação do método foram obtidas por meio de investigações de campo e em bases de dados disponíveis em instituições públicas e órgãos de pesquisa. O software utilizado como ferramenta para montagem do mapa preliminar de vulnerabilidade foi o ArcGIS, na versão 9.2, da empresa ESRI.

Um resumo dos dados utilizados para a elaboração do mapa preliminar da vulnerabilidade bem como as fontes de obtenção e usos dos mesmos estão dispostos na TAB. 4.1.

**TABELA 4.1**: Dados utilizados na elaboração do mapa preliminar da vulnerabilidade de contaminação da água subterrânea no entorno do CNPMS e as fontes de obtenção dos mesmos.

| <b>Tipo de Dado</b>                                 | <b>Fonte</b>                                                                                                    | <b>Mapa Base</b>                                  |
|-----------------------------------------------------|----------------------------------------------------------------------------------------------------|---------------------------------------------------|
| Profundidade<br>do<br>Lençol Freático               | Dados de campo - Medidas do nível d'água nos poços<br>$\checkmark$<br>de monitoramento no CNPMS                                                                                                    | $\mathbf{D}$ – Profundidade do<br>Lençol Freático |
| Balanço Hídrico<br>(Precipitações médias<br>anuais) | $\checkmark$ Batista (2009)<br>Dados da estação metereológica existente no CNPMS,<br>$\checkmark$<br>do Instituto Nacional de Metereologia (INMET)                                                                                                    | $R$ - Recarga                                     |
| Geológico<br>Mapa<br>(1:50.000)                     | Projeto VIDA - Desenvolvido por uma equipe de<br>$\checkmark$<br>pesquisadores da Companhia de Pesquisa de Recursos<br>Minerais (CPRM), Ribeiro et al., (2003)                                                                                                    | Material<br>do<br>A<br>Aquífero                   |
| Mapa<br>solos<br>de<br>(1: 50.000)                  | Projeto VIDA - Desenvolvido por uma equipe de<br>$\checkmark$<br>pesquisadores da Companhia de Pesquisa de Recursos<br>Minerais (CPRM), Ribeiro et al., (2003)<br>Boletim de Pesquisa e Desenvolvimento 5 da Empresa<br>$\checkmark$<br>Brasileira de Agropecuária (EMBRAPA Milho e<br>Sorgo), Panoso et al., (2003) | $S - Tipo$ de Solo                                |
| Imagem de satélite<br>Aster (Resolução 30<br>m)     | ✓ Modelo Digital de Elevação da área de estudo obtida<br>através do site:<br>http://www.gdem.aster.ersdac.or.jp/                                                                                                    | Т<br>Mapa<br>de<br>Declividade                    |
| Dados Litológicos                                   | $\checkmark$ Dados da descrição dos perfis litológicos dos poços<br>existentes na área de estudo (banco de dados do<br>SIAGAS)<br>Dados<br>dos<br>perfis<br>litológicos<br>$\checkmark$<br>dos<br>de<br>poços<br><b>CNPMS</b><br>monitoramento<br>(fornecidos<br>pela<br>no<br>Hidropoços)                           | $I$ – Influência da Zona<br>Vadosa                |
| Condutividade<br>Hidráulica                         | Dados da Literatura<br>Anderson & Woessner (1992); Pessoa (1996);<br>Silva<br>(2003); e Batista (2009))                                                                                                    | Condutividade<br>C<br>Hidráulica                  |

9

## **5 APRESENTAÇÃO DA BIBLIOGRAFIA**

O CNPMS está inserido na região cárstica da província hidrogeológica do São Francisco, no Grupo Bambuí. As características de fragilidade ambiental dos ambientes cársticos têm justificado inúmeros estudos realizados em suas áreas de ocorrência, visto que esses ambientes apresentam aquíferos de grande importância como fonte de água para abastecimento.

Para estudos de caráter hidrogeológico é fundamental que a geologia da área de interesse esteja bem definida. Uma das formações geológicas mais estudadas dentro da Bacia do São Francisco é o Grupo Bambuí. Diversos estudos foram realizados com o intuito de realizar a descrição e divisão estratigráfica desse grupo.

A primeira referência que se faz a essa formação geológica, com essa nomenclatura, ocorreu em 1917, realizada por Rimann (1917). A partir daí, diversos pesquisadores propuseram subdivisões das colunas estratigráficas dessa formação com destaque para os trabalhos de Costa & Branco (1961), Barbosa (1965), Oliveira (1967), Braun (1968), Scholl (1976), Dardenne (1978) e Grossi Sad & Quade (1985).

Somando-se aos trabalhos acadêmicos, foram realizados estudos temáticos multidisciplinares por órgãos do governo, como o Projeto Vida - Viabilidade Industrial e Defesa Ambiental na Região de Sete Lagoas – Lagoa Santa/MG, desenvolvido pela Companhia de Pesquisa de Recursos Minerais – CPRM.

No âmbito do Projeto Vida foram realizados levantamentos referentes à geologia, pedologia, geomorfologia, uso da terra e caracterização da cobertura vegetacional envolvendo os municípios de Capim Branco, Funilândia, Lagoa Santa, Matozinhos, Pedro Leopoldo, Prudente de Morais, Sete Lagoas e Vespasiano (RIBEIRO *et al*., 1994 a:d).

Pessoa (1996), simultaneamente à execução do Projeto Vida, realizou uma pesquisa de caracterização hidrogeológica e mapeamento da vulnerabilidade natural dos aquíferos do município de Sete Lagoas –MG, detalhando a estratigrafia local, as condições de fluxo da água, recarga e descarga de aquíferos e caracterização da qualidade da água.

10

Tendo em vista a complexidade da hidrogeologia nos terrenos cársticos, essa linha de pesquisa tem se tornado cada vez mais presente nos projetos acadêmicos. Um exemplo disso são os estudos desenvolvidos na região por Silva (2003), Pessoa (2005) e Batista (2009), adaptando novas ferramentas de apoio no entendimento do comportamento hidrogeológico e hidrogeoquímico desses ambientes.

A avaliação da vulnerabilidade natural de contaminação da água subterrânea tem se tornado uma ferramenta importante para a proteção dos aquíferos, principalmente em áreas potencialmente poluidoras. O termo "vulnerabilidade de um aquífero" foi introduzido no Brasil por Foster & Hirata (1988), e de forma geral, é definido como o grau de susceptibilidade que esse aquífero apresenta de sofrer contaminação.

Existem diversas metodologias que vem sendo utilizadas para a avaliação da vulnerabilidade natural de contaminação da água subterrânea, dentre elas, as mais aplicadas são: GOD desenvolvido por Foster & Hirata (1988); DRASTIC e DRASTIC Agrícola desenvolvido por Aller *et al*. (1987); Sintacs desenvolvido por Civita *et al.* (1990); e, AVI desenvolvido por Stempvoort *et al*. (1993).

# **6 FUNDAMENTAÇÃO TEÓRICA**

A base conceitual utilizada para o desenvolvimento desta pesquisa está descrita nos subitens deste capítulo.

## **6.1 Recursos Hídricos Subterrâneos**

Os recursos hídricos são constituídos pelos mananciais superficiais e subterrâneos. Estes mananciais hídricos se distribuem espacialmente na superfície do planeta terra, interligados hidraulicamente através do ciclo hidrológico, que se refere ao constante movimento da água sobre e sob a superfície da terra, e encontram-se relacionados entre si, uma vez que ocorrem diversos sistemas de interligação entre as águas superficiais e subterrâneas.

Do total de água doce disponível, 97% correspondem aos recursos hídricos subterrâneos, o que por si só evidencia a enorme importância dessas reservas para a humanidade, especialmente com a crescente poluição e o gradual esgotamento dos recursos hídricos.

Em hidrogeologia, de uma forma bastante ampla, define-se água subterrânea como toda e qualquer água existente abaixo da superfície do solo, incluindo a parcela presente na zona não saturada, ou zona vadosa, e a parcela armazenada abaixo do nível freático, presente na zona saturada do solo e das formações geológicas aflorantes, assim como nas formações geológicas profundas totalmente saturadas.

Dependendo da forma de ocorrência da água subterrânea, as reservas hídricas podem ser classificadas em aquíferos porosos e aquíferos fraturados-cársticos. Nos aquíferos porosos a água está contida entre os grãos que compõem a rocha (porosidade primária) e, nos aquíferos fraturados-cársticos, a água está associada à presença de descontinuidades na rocha, responsáveis por uma porosidade secundária (falhas, fraturas e feições de dissolução).

## **6.2 Fontes Potenciais de Alteração da Qualidade da Água Subterrânea**

A qualidade das águas subterrâneas é dada, a princípio, pela evolução química da água subterrânea representada pela dissolução dos minerais presentes nas rochas que constituem os aquíferos por ela percolados, podendo também sofrer a influência de fatores adicionais como a composição da água de recarga, o tempo de contato água/meio físico, o clima, e a poluição causada pelas atividades antrópicas (FOSTER *et al*., 2002).

A maior parte da água subterrânea se origina a partir da parcela de chuva que se infiltra (diretamente ou indiretamente) na superfície do solo. Como consequência, as atividades que se desenvolvem na superfície podem ameaçar a qualidade da água subterrânea. A atividade humana na superfície do terreno modifica os mecanismos de recarga dos aquíferos e introduz outros, alterando a taxa, a frequência e a qualidade da recarga do aquífero.

A poluição dos aquíferos ocorre nos pontos em que a carga contaminante gerada no solo/subsolo por emissões e lixiviados produzidos pela atividade humana (provenientes de atividades urbanas, industriais, agrícolas e de mineração) é inadequadamente controlada e, em certos componentes, excedem a capacidade de atenuação natural dos solos e das camadas de cobertura dos aquíferos.

A inter relação entre as diferentes atividades antrópicas e as potencialidades e fragilidades do meio físico podem acarretar tanto situações de risco ao homem e a seus empreendimentos, como impactos ambientais que alteram negativamente as características naturais de um ambiente, provocando a degradação das áreas utilizadas e riscos à saúde pública (BROLLO, 2000 apud VOGEL, 2008).

A análise da contaminação está, predominantemente, relacionada com as atividades antrópicas associadas ao uso e ocupação do solo. As fontes de contaminação da água subterrânea podem estar localizadas acima do solo ou acima/abaixo da superfície freática. Na FIG. 6.1 são apresentadas as principais fontes de alteração da qualidade da água subterrânea.

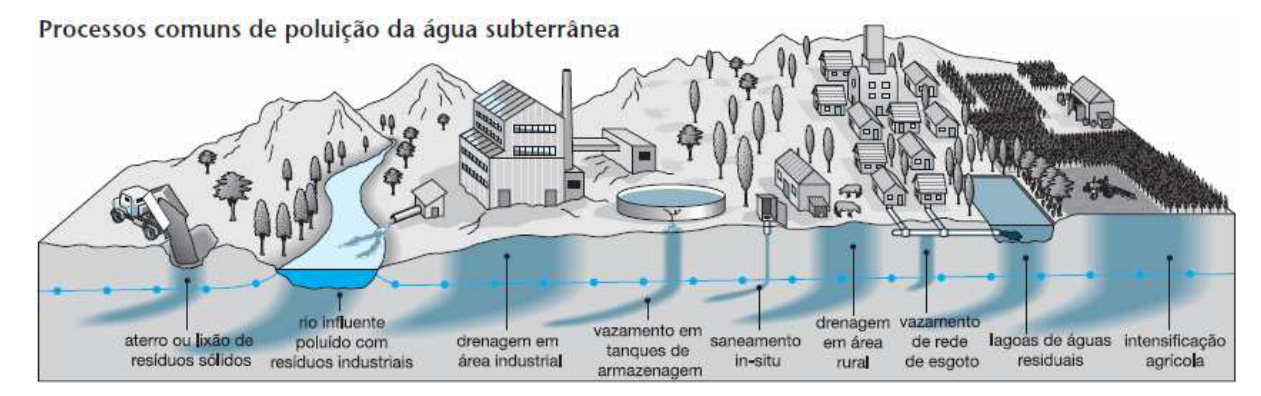

**FIGURA 6.1**: Principais fontes de alteração da qualidade da água subterrânea. Fonte: Modificado de Foster *et al*. (2002).

Nota-se que existem várias origens de fontes potenciais de contaminação de um aquífero e/ou das fontes de água subterrânea. O enfoque deste trabalho está direcionado para as atividades agrícolas.

#### **6.2.1 Águas Subterrâneas e suas Relações com as Atividades Agrícolas**

O desenvolvimento da agricultura no País, nas duas últimas décadas, está diretamente relacionado ao aumento da área cultivada e da produtividade. A este último fator está associado mais diretamente o uso de agroquímicos (agrotóxicos e pesticidas). Segundo Foster *et al*., (2002), as atividades agrícolas são capazes de causar uma séria contaminação difusa, sobretudo por nutrientes (nitratos) e, às vezes, por certos agrotóxicos.

Segundo o Decreto 4074/2002 (Brasil, 2002), os agrotóxicos são "produtos e agentes de processos físicos, químicos ou biológicos, destinados ao uso nos setores de produção, no armazenamento e beneficiamento de produtos agrícolas, nas pastagens, na proteção de florestas, nativas ou plantadas, e de outros ecossistemas e de ambientes urbanos, hídricos e industriais, cuja finalidade seja alterar a composição da flora ou da fauna, a fim de preserválas da ação danosa de seres vivos considerados nocivos, bem como as substâncias e produtos empregados como desfolhantes, dessecantes, estimuladores e inibidores de crescimento".

Os tipos de atividades agrícolas que geram a mais séria contaminação difusa são os relacionados com monoculturas em áreas extensas. A agricultura que inclui cultivos perenes, normalmente, possui perdas por lixiviação muito menores que as práticas de cultivos estacionais, devido à existência de menor alteração e aeração do solo e também uma demanda mais contínua de nutrientes pelas plantas (FOSTER *et al*., 2002).

As práticas agrícolas podem intensificar os mecanismos de transporte dos agroquímicos. O uso intensivo de água para irrigação, a remoção da cobertura vegetal, a intensificação do revolvimento mecanizado do solo e o uso desmedido dos agroquímicos são os fatores mais importantes relacionados com a intensificação desses mecanismos.

Os agroquímicos usados na agricultura podem ficar adsorvidos nas partículas dos solos, podem ser transportados pelo escoamento superficial da água da chuva e podem ser transportados através da erosão para os vales, contaminando os corpos d' água.

Aqueles que ficaram adsorvidos no solo podem ser lixiviados pela água até o aquífero, através da infiltração. O agrotóxico presente na água subterrânea pode ser transportado (percolado), juntamente com o fluxo de água subterrânea, originando uma pluma de contaminação que poderá atingir nascentes e corpos d'água superficiais alimentados pelo aquífero, além de cisternas, cacimbas e poços de bombeamento de água.

Os solos e sedimentos funcionam como uma barreira protetora para os outros compartimentos hidráulicos ambientais, e isto se deve à presença de minerais e de matéria orgânica capazes de adsorver os diferentes compostos ou elementos químicos de modo a diminuir a disponibilidade dos mesmos para serem transportados pela água subterrânea. Além disso, a presença de organismos vivos proporciona a degradação de alguns poluentes químicos (LIMA, 2007). Porém, se a capacidade de retenção do solo for alcançada, o risco de contaminação de outros compartimentos ambientais como a biota e os recursos hídricos (principalmente as águas subterrâneas) aumenta.

A intensidade do uso de pesticidas (considerando os efeitos que causam ao meio ambiente e à saúde humana) requer o conhecimento de suas principais propriedades físicas e químicas para prever interações com o solo e a possibilidade de contaminação e transporte, quando dissolvidos em água ou associados aos sedimentos (SANCHES *et al*., 2003).

Os principais fenômenos envolvidos no comportamento dos agroquímicos no meio ambiente estão apresentados na FIG. 6.2.

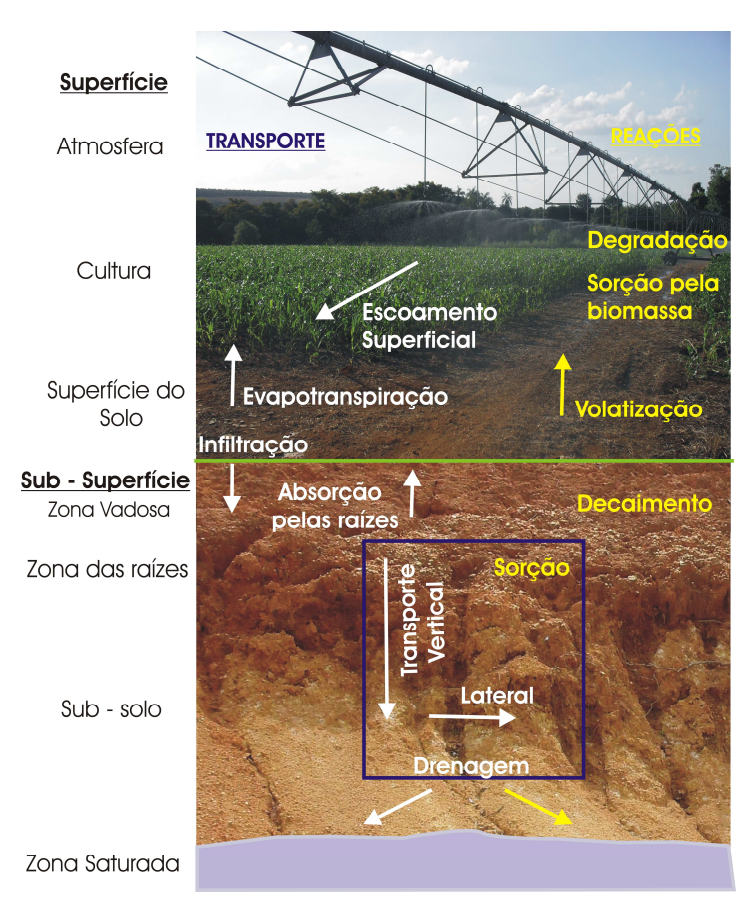

**FIGURA 6.2**: Principais fenômenos envolvidos no comportamento dos agroquímicos no meio ambiente.

### **6.3 Conceitos de Hidrogeologia Aplicados aos Estudos de Vulnerabilidade e Risco de Contaminação de Aquíferos**

#### **6.3.1 Zona Vadosa**

A zona vadosa pode ser descrita como a parcela do meio geológico delimitada entre a superfície do terreno e o nível de água subterrânea do aquífero saturado mais raso. Constitui a zona não saturada do aquífero, composta por diversos tipos de substratos (solo de alteração, coluvionar, aluvionar, orgânico e outros).

Na zona vadosa os vazios do material geológico estão parcialmente preenchidos por gases (ar atmosférico, gases específicos do solo e vapor d`água) e água. É onde ocorre a retenção de poluentes através de processos físicos, químicos e biológicos. Portanto, a compreensão das características naturais da zona vadosa é muito importante para os estudos de vulnerabilidade dos aquíferos a contaminação.

16

 Segundo Foster (1993), o movimento de água na zona vadosa é geralmente lento e ocorre em dois sentidos:

1 – ascendente, induzido pela evapotranspiração e condicionado pela variaçao do gradiente vertical de sucção (pressão negativa); e,

2 – descendente, proveniente da recarga natural ou antrópica (no caso de uma irrigação do solo ou injeção de água), condicionado pela variação do gradiente vertical da carga hidráulica.

As principais diferenças e relações entre a zona vadosa e a zona saturada do solo, segundo Selker *et al*. (1999), estão apresentadas na TAB. 6.1.

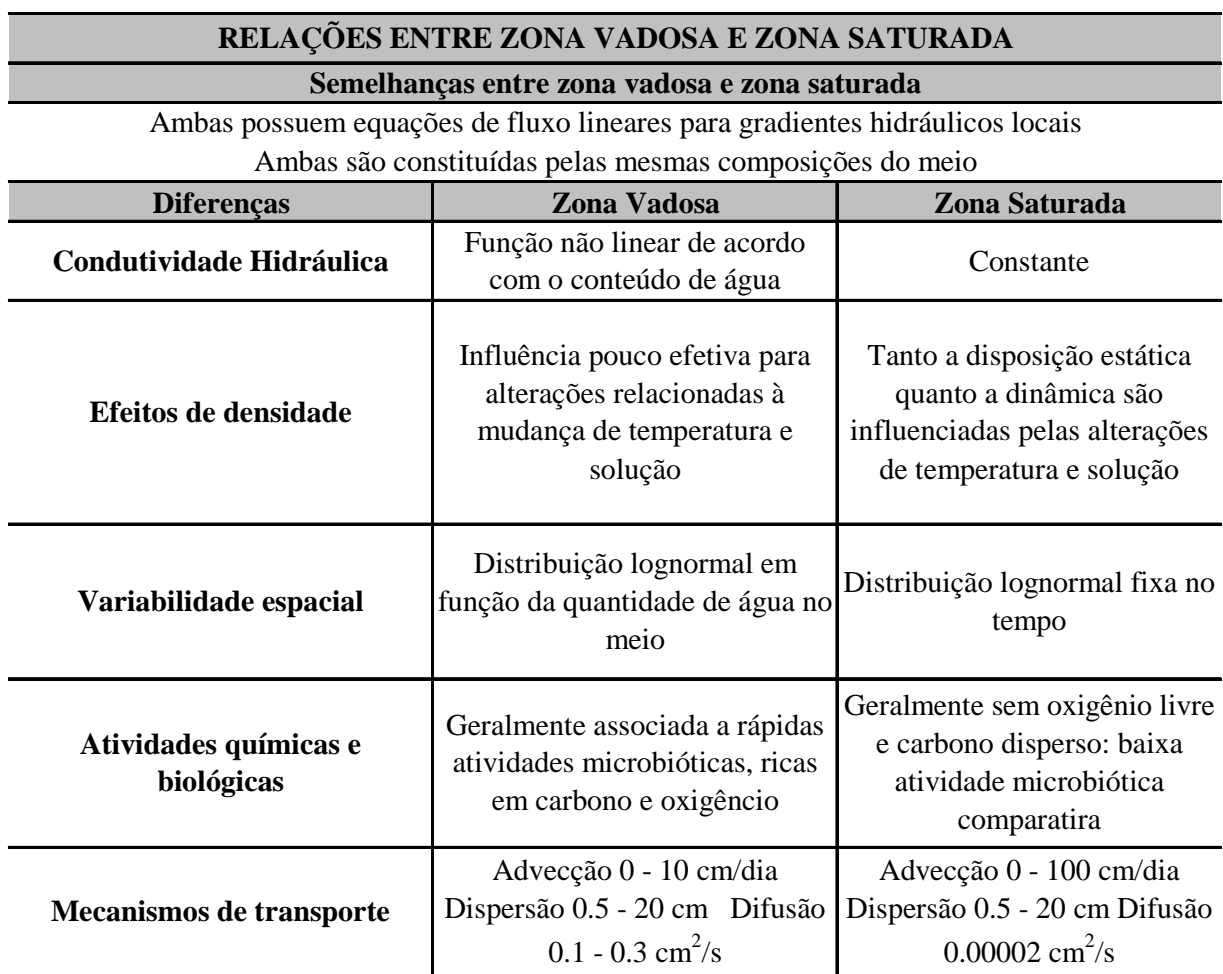

**TABELA 6.1**: Relações entre zona vadosa e zona saturada. Fonte: Selker et al (2002).

O comportamento do fluxo de água dentro da zona vadosa difere-se na variação da condutividade hidráulica de acordo com o grau de saturação do meio, podendo ser expressa pela adaptação da equação da lei de Darcy como:

$$
q(\theta) = -K(\theta)\Delta H\tag{1}
$$

Na qual,  $q(\theta)$  representa a descarga específica de água no meio, dependente do conteúdo volumétrico do meio  $\theta$ ;  $K(\theta)$  é a condutividade hidráulica, dependente de  $\theta$ ; e,  $\Delta H$  o gradiente hidráulico.

#### **6.3.2 Transporte**

O fluxo vertical da água e o transporte de contaminantes desde sua fonte na superfície até o nível saturado do aquífero é um processo geralmente muito lento, e em muitos casos, acarreta no atraso de anos e até mesmo décadas para que alguns contaminantes possam ser detectados e mesmo controlados.

Segundo Guymon (1994), apud Russo (2009), existem seis mecanismos que interferem no transporte do soluto pela água subterrânea, dentro da zona vadosa, advecção; dispersão; sorção; transformação química; volatilização; e, retardação.

Advecção é o processo de transporte mais intenso em um meio poroso. Ocorre quando os compostos são dissolvidos na água, na forma de íons ou de compostos neutros, e são conduzidos pela água subterrânea através das suas linhas de escoamento.

Dispersão mecânica é causada pelo deslocamento adicional do solvente na direção transversal ou longitudinal, em relação à linha de escoamento, de acordo com o arranjo dos grãos e a obstrução do caminho em que o fluxo laminar está percorrendo.

Dispersão hidrodinâmica é causada pelo efeito de diferença de velocidade de fluxo local entre poros, aonde as linhas de fluxo próximas aos grãos possuem uma velocidade menor e as linhas mais ao centro dos poros possuem uma velocidade maior.

Sorção (adsorção ou dessorção) é o processo de transferência de massa entre a fase líquida da água e o solo, que ocorre entre a energia estática da superfície do grão e as cargas iônicas de polaridade opostas dissolvidas na água

Transformação química é o processo pelo qual o composto é alterado de acordo com seu transporte no meio geológico, tanto na zona insaturada quanto na zona saturada. Esse processo é relativo ao tempo de exposição, ao tipo do contaminante e ao volume e frequência de descarte do mesmo.

Volatilização de compostos dissolvidos é mais importante quando a contaminação é por compostos voláteis. É o processo que transfere energia do composto em fase líquida para a fase gasosa, podendo ser transportado para fora da zona vadosa, e consequentemente, para a atmosfera.

Retardo (ou retardação) é o fenômeno resultante de todos os processos de iteração dos compostos solubilizados na água, com os materiais do solo/rocha, os quais promovem um atraso (ou retardo) na velocidade real de deslocamento (ou transporte) dos componentes químicos do meio.

#### **6.3.3 Recarga do Aquífero**

A recarga, em geral, representa o somatório de toda a quantidade de água que é incorporada a um determinado aquífero em um dado intervalo de tempo.

Em aquíferos livres, a recarga é direta devido à parcela de infiltração das águas meteóricas que alcança a superfície freática. Além da recarga natural, existem outras formas de recarga dos aquíferos livres, como por exemplo: excesso de irrigação do solo; perdas em sistemas de esgotos e de abastecimento de água; e, corpos d'água (córregos, lagoas, outros) influentes.

Em aquíferos confinados a recarga pode ocorrer de forma direta, através das áreas de afloramento, ou através da percolação da água entre aquíferos livres e confinados.

A percolação profunda da água em regiões úmidas é basicamente controlada pelo potencial de precipitação (pluviometria decrescida da evapotranspiração), a capacidade de infiltração do solo e a capacidade de transporte e armazenamento da zona vadosa. Regiões com baixa densidade de vegetação, em um solo permeável, ou em rocha fraturada próxima à superfície, junto a altos índices pluviométricos, geram uma condição favorável à recarga.

Os processos de recarga dos aquíferos podem ocorrer através da percolação difusa (tanto no fluxo de água na zona vadosa como nas regiões saturadas), do fluxo em macroporos (através de canais, rachaduras e fissuras), através das diferenciações físicas do solo e variações decorrentes do uso e ocupação do solo, como em regiões urbanas e agrícolas.

Uma das diversas formas de se obter os valores de recarga de um aquífero é a partir do estudo do balanço hídrico da bacia hidrográfica. Considerando um aquífero, em uma bacia hidrográfica, num intervalo de tempo ∆t, a equação do balanço hídrico pode ser expressa por:

$$
S_i + P + Q_{in} = S_f + ES + ET + Q_{out} + R
$$
 (2)

Na qual:

 $S_i$  = reserva inicial, em [m<sup>3</sup>];

 $S_f$  = reserva final, em [m<sup>3</sup>];

*P* = precipitação meteórica no intervalo ∆t, em [m<sup>3</sup>];

*Qin* = aporte total de água no período ∆t devido a fontes não meteóricas, tais como, irrigação, injeção de água no solo, perdas em sistemas de esgotos e de distribuição de água, etc, em  $[m<sup>3</sup>]$ :

*Qout* = retirada total de água, no período ∆t, devido a ações adicionais no sistema aquífero, como usos consuntivos de água, em [m<sup>3</sup>];

 $ES = defl$ úvio superficial, no intervalo  $\Delta t$ , em [m<sup>3</sup>];

*ET* = evapotranspiração total, no intervalo  $\Delta t$ , em [m<sup>3</sup>];

 $R =$  recarga, no intervalo  $\Delta t$ , em [m<sup>3</sup>]; e,

Portanto, considerando a equação do balanço hídrico é possível estimar a recarga a partir da Equação 3.

$$
R = (P + Q_{in}) - (ES + ET + Q_{out} + \Delta S)
$$
\n(3)

#### **6.4 Vulnerabilidade e Risco de Contaminação das águas subterrâneas**

Muitas vezes, o nível de contaminação das águas subterrâneas é determinado pelos processos de atenuação natural, que ocorrem na região situada entre a fonte de poluição e o aquífero. Vários processos biológicos, físicos e químicos que ocorrem no solo, na zona não saturada e na zona saturada, podem causar mudanças no estado físico e forma química do poluente (GOGU, 2000). Estas mudanças podem atenuar o grau de poluição ou alterar a natureza da contaminação.

O National Research Center (NRC) em 1993 definiu a vulnerabilidade da água subterrânea a contaminação como: "A tendência ou possibilidade de contaminantes atingirem uma posição específica no sistema da água subterrânea após o impacto em algum ponto acima do aquífero mais próximo à superfície" (SOPER, 2002).

O termo vulnerabilidade em um sentido amplo pode ser atribuído a qualquer elemento ambiental, sendo definido como a sensibilidade que esse elemento possui frente aos impactos de origem natural ou antrópica (VOGUEL, 2008). O termo "vulnerabilidade de um aquífero" foi introduzido no Brasil por Foster & Hirata (1988), e de forma geral, é definido como o grau de susceptibilidade que esse aquífero apresenta de sofrer contaminação.

A vulnerabilidade pode ser analisada em função das características dos materiais que recobrem a zona saturada e que conferem algum grau de proteção às águas subterrâneas contra uma carga contaminante imposta (FOSTER *et al*., 2002). Essas características do meio consistem na capacidade do mesmo em atenuar e/ou impedir hidraulicamente a chegada de contaminantes vindos da superfície e originados de uma atividade humana. Assim, com base nessas definições, existirá contaminação se:

- os materiais sobrejacentes ao aquífero permitirem hidraulicamente a passagem do poluente que, neste caso, chegaria à zona saturada; e,
- o poluente for quimicamente persistente e tiver concentração suficiente para que possa superar a capacidade de atenuação imposta pelos materiais sobrejacente ao aquífero.

Com base nessas definições, diversos estudos orientadores às companhias de água e saneamento, órgãos de regulamentação ambiental ou de recursos hídricos vêm sendo desenvolvidos em resposta às possíveis questões sobre contaminação e proteção da água
subterrânea. Esses estudos fornecem elementos essenciais e procedimentos padronizados que podem ser adotados para garantir a qualidade da água subterrânea.

Os diversos procedimentos que vêm sendo desenvolvidos para a avaliação da vulnerabilidade de contaminação da água subterrânea, em geral, possuem duas abordagens:

#### 1 A Avaliação da Vulnerabilidade Natural (ou intrínseca) de um Aquífero

Nessa abordagem, são aplicadas metodologias que levam em consideração, apenas, os aspectos relativos ao ambiente a ser estudado, como: geologia, geomorfologia, espessura da camada não saturada, recarga natural, escoamento superficial, exploração da água e outros; e,

## 2 A Avaliação da Vulnerabilidade Específica de um Aquífero, Relativa a um Determinado Contaminante

Nessa abordagem, são aplicadas metodologias que associam a vulnerabilidade natural e o risco de contaminação por uma determinada carga poluidora, em potencial, porém específica, a qual poderá acarretar em concentrações de contaminantes na água subterrânea, com valores acima dos padrões de qualidade definidos em lei.

Segura (1997) definiu o conceito de vulnerabilidade da água subterrânea à contaminação em três níveis. Esses níveis se encontram apresentados de forma sucinta, na TAB. 6.2.

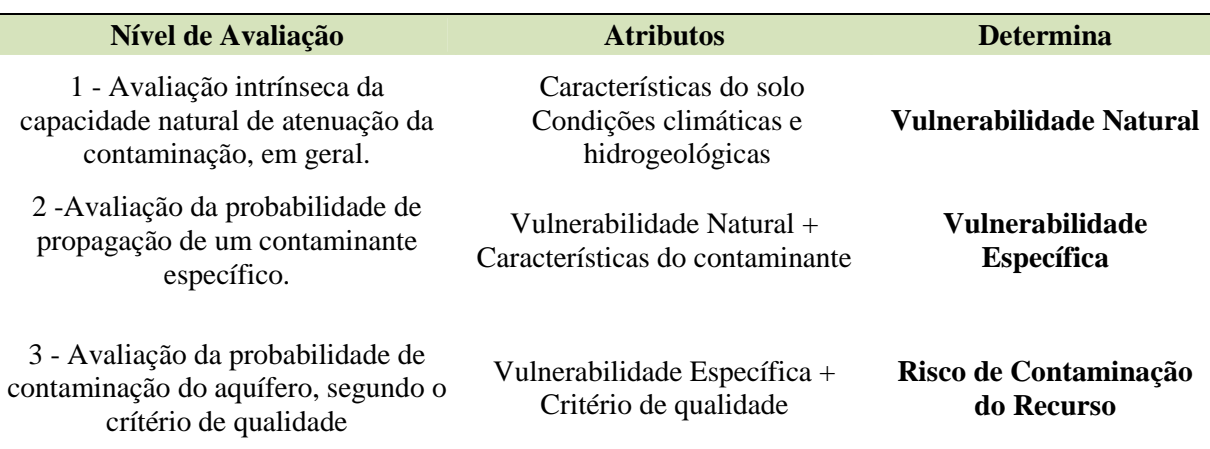

**TABELA 6.2**: Níveis de avaliação da vulnerabilidade da água subterrânea, segundo Segura (1997).

#### Fonte: Modificado de Segura (1997)

O conceito isolado de "vulnerabilidade" deve ser entendido de maneira distinta do conceito "risco de contaminação". O risco de contaminação depende não só da vulnerabilidade, mas também da existência de cargas poluentes significativas que possam entrar no ambiente subterrâneo. É possível existir um aquífero com um alto índice de vulnerabilidade, mas sem risco de poluição (caso não haja carga poluente significativa), ou de haver um elevado risco de poluição, apesar do índice de vulnerabilidade ser baixo (LEITÃO *et al*., 2003).

Assim, o risco de poluição é causado não apenas pelas características intrínsecas do aquífero, mas também pela existência de atividades poluidoras.

A definição hidrogeológica da vulnerabilidade é uma composição de todos os fatores geológicos e hidrológicos que afetam e/ou controlam o movimento da água subterrânea dentro e fora de uma determinada área. Segundo Bós (2008), os condicionantes dos aquíferos que tem estreita ligação com a sua vulnerabilidade à poluição são:

- **Tipo de aquífero:** os aquíferos rasos ou não-confinados são mais vulneráveis do que os confinados ou semi-confinados. Aquíferos porosos são menos vulneráveis dos que os fissurais e, entre estes, os mais vulneráveis são os cársticos;
- **Espessura da zona de aeração:** como esta zona atua como um reator físico-químico e biológico, sua espessura tem papel importante. Espessuras maiores permitirão maior tempo de filtragem, além do que aumentarão o tempo de exposição do poluente aos agentes oxidantes e adsorventes presentes na zona de aeração;
- **Profundidade do nível estático:** a profundidade do lençol freático define a distância vertical que um contaminante tem que atravessar para chegar ao aquífero. Quanto maior a profundidade, menor é a probabilidade do contaminante chegar ao aquífero. Com isso, quanto maior for a profundidade do lençol freático, menor será a vulnerabilidade.
- **Permeabilidade da zona de aeração e do aquífero:** a permeabilidade hidráulica da zona de aeração é uma propriedade fundamental quando se pensa em poluição. Uma zona de aeração impermeável, ou pouco permeável, é uma barreira à penetração de poluentes no aquífero. Aquíferos extensos podem estar parcialmente recobertos por camadas impermeáveis em algumas áreas, enquanto, em outras, acontece o inverso. Áreas de maior permeabilidade atuam como zonas de recarga e permitem uma rápida dissipação da poluição. O avanço da pluma de contaminação poderá ser acelerado pela

exploração do aquífero, na medida em que aumenta a velocidade do fluxo subterrâneo em direção às áreas onde está havendo a retirada de água;

- **Componentes do solo:** em algumas áreas, a contaminação dos aquíferos ocorre de forma natural, como por exemplo, a contaminação por arsênio e altas concentrações de sais;
- **Teor de matéria orgânica:** a matéria orgânica tem grande capacidade de adsorver uma gama variada de metais pesados e moléculas orgânicas;
- **Tipo dos óxidos e minerais de argila existentes no solo:** sabe-se que estes compostos, por suas cargas elétricas superficiais, predominantemente negativas, tem grande capacidade de reter uma série de elementos e compostos.
- **Reações químicas e biológicas:** um poluente após atingir o solo, poderá passar por uma série de reações químicas, bioquímicas, fotoquímicas e inter-relações físicas com os constituintes do solo antes de atingir a água subterrânea. Estas reações poderão neutralizar, modificar ou retardar a ação poluente. Em muitas situações, a biotransformação e a decomposição ambiental dos compostos podem conduzir a formação de produtos com características diferentes das originais, podendo se transformar em um componente mais ou menos persistente.

Segundo Bovolato (2006), *apud* Bós (2008), a avaliação da vulnerabilidade de aquíferos à contaminação constitui-se em um dos aspectos de maior importância para subsidiar o planejamento de uso do solo e para gerenciar a instalação e o funcionamento de empreendimentos potencialmente impactantes aos recursos hídricos subterrâneos.

# **6.4.1 Métodos de Avaliação da Vulnerabilidade e Risco de Contaminação das Águas Subterrâneas**

Os métodos adotados para a avaliação da vulnerabilidade de contaminação da água subterrânea, segundo Vrba e Zaporozec (1995), apud Foster *et al*. (2002), podem ser classificados em dois grupos:

1 **Modelos Análogos:** utilizam expressões matemáticas para os parâmetros essenciais (por exemplo: tempo de trânsito médio na zona vadosa), como indicadores do índice de vulnerabilidade; e,

2 **Sistemas Paramétricos/Ambientes hidrogeológicos:** usam parâmetros selecionados como indicadores de vulnerabilidade e aplicam seu espectro de valores e interações para produzir, de alguma forma, um índice de vulnerabilidade, podendo ser reproduzidos em mapas temáticos.

Segundo Gogu e Dassargues (2000), existem três principais abordagens que podem ser adotadas para a avaliação da vulnerabilidade, englobando os métodos de transporte de poluentes no solo e na água subterrânea, quais sejam:

- 1 Avaliação da vulnerabilidade considerando apenas o solo e a zona não saturada, sem levar em consideração o processo de transporte na zona saturada. Alguns métodos clássicos de avaliação da vulnerabilidade de aquíferos que se baseiam nesta abordagem são: o método GOD desenvolvido por Foster & Hirata (1988); o método AVI desenvolvido por Stempvoort *et al*. (1993), *apud* Gogu e Dassargues (2000);
- 2 Abordagens envolvendo análises do fluxo de água subterrânea e do processo de transporte dos contaminantes na zona saturada. Geralmente, essa abordagem utiliza modelos hidrogeológicos numéricos e computacionais para delimitação de áreas de proteção da qualidade da água subterrânea; e,
- 3 Abordagens envolvendo o solo, a zona não saturada e o aquífero. Exemplo de um método que utiliza essa abordagem é o método DRASTIC desenvolvido por Aller *et al*. (1987).

Baseados nessas diferentes abordagens, vários métodos de avaliação da vulnerabilidade têm sido desenvolvidos. Os métodos variam desde a adoção de modelos numéricos que simulam os processos físicos, químicos e biológicos que ocorrem no subsolo; modelos físicos que consideram o solo, a zona não saturada e saturada para o cálculo do tempo de transporte dos contaminantes no sistema e métodos empíricos que envolvem o mapeamento da vulnerabilidade.

Os métodos mais adotados em estudos de mapeamento da vulnerabilidade natural de aquíferos são: o DRASTIC, proposto por Aller *et al*. (1987); o GOD, proposto por Foster & Hirata (1988); Pesticide Index, proposto por Rao *et al*. (1985), apud Feitosa *et al*. (2008); SINTACS, desenvolvido por Civita *et al*. (1990), apud Feitosa *et al*. (2008); e, AVI, desenvolvido por Stempvoort *et al*. (1993) apud Gogu & Dassargues (2000). Um resumo dos parâmetros analisados nesses métodos pode ser visualizado na TAB.6.3.

| <b>Método</b>             | <b>Mapeamento</b>             | Parâmetros Analisados                                                                                                    | <b>Referência</b>                                             |
|---------------------------|-------------------------------|----------------------------------------------------------------------------------------------------|---------------------------------------------------------------|
| <b>DRASTIC</b>            | Vulnerabilidade Natural       | D (Profundidade do Lençol Freático),<br>R (Recarga), A (Material do<br>Aquífero), S (Solo), T (Topografia),<br>I (Influência da Zona Vadosa),<br>C (Condutividade hidráulica) | Aller et al. (1987)                                           |
| GOD                       | Vulnerabilidade Natural       | G (Tipo de aquífero), O (Litologia da<br>zona não saturada), D (Profundidade<br>da água)                                                                                      | Foster & Hirata (1988)                                        |
| Pesticide<br><i>Index</i> | Vulnerabilidade<br>Específica | Características físico - químicas do<br>Pesticida, Clima, Perfil do solo, Tipo<br>de Cultura                                                                                  | Rao et al. (1985), apud<br>Feitosa et al. (2008)              |
| <b>Sintacs</b>            | Vulnerabilidade Natural       | Semelhante ao DRASTIC, com pesos<br>diferentes                                                                                                    | Civita et al. (1990), apud<br>Feitosa et al. (2008)           |
| AVI                       | Vulnerabilidade Natural       | Espessura da zona vadosa<br>Condutividade Hidráulica<br>Modificedo de (EEITORA et al. 2008)                                                                                   | Stempvoort et al. (1993),<br>apud Gogu & Dassargues<br>(2000) |

**TABELA 6.3**: Parâmetros avaliados nos métodos mais adotados para o mapeamento da vulnerabilidade.

Modificado de (FEITOSA *et. al.,* 2008)

Esses métodos são baseados em índices e técnicas de sobreposição de mapas. A distribuição espacial de determinados atributos (solos, geologia, profundidade do nível d`água, topografia, e outros) leva a um valor numérico ou pontuação para cada atributo. Eles são combinados entre si para produzir uma pontuação final e interpretação da vulnerabilidade e do risco de contaminação de aquíferos.

A seguir é feita a descrição detalhada do método de avaliação da vulnerabilidade de aquíferos denominado DRASTIC.

#### **6.4.2 Método de Avaliação da Vulnerabilidade - DRASTIC**

O método de avaliação da vulnerabilidade de aquífero, denominado DRASTIC, foi desenvolvido por Aller *et al*. (1985) para a Agência de Proteção Ambiental Norte Americana (EPA). Esse método se constitui num modelo qualitativo para avaliar a vulnerabilidade natural das águas subterrâneas a cargas poluentes empregando parâmetros hidrogeológicos.

Esses parâmetros compreendem uma descrição composta de todos os fatores geológicos e hidrológicos que controlam o fluxo da água subterrânea para dentro, através e para fora de uma área (KIM e HAMM, 1999).

Segundo Lee (2003), o sistema de avaliação da vulnerabilidade, de acordo com o método DRASTIC, é composto de duas partes principais:

1 - designação das unidades mapeáveis, denominadas como configurações hidrogeológicas; e,

2 - aplicação de um esquema numérico de classificação relativa aos fatores hidrogeológicos.

De acordo com Aller *et al*. (1987), o sistema de mapeamento da vulnerabilidade de aquífero através do método DRASTIC consiste na interpretação dos pesos, intervalos e avaliações de cada parâmetro hidrogeológico analisado.

Cada parâmetro DRASTIC é avaliado em relação aos demais para determinar a importância relativa de cada fator. Para cada parâmetro é determinado um peso fixo, que varia de 1 a 5, refletindo a sua importância relativa na quantificação da vulnerabilidade. O parâmetro mais significante tem o peso 5 e, o menos significante, peso 1.

Existem duas classificações para essas atribuições, uma é referente à avaliação DRASTIC e a outra é referente à avaliação DRASTIC Agrícola. Esse último é indicado para regiões onde são desenvolvidas atividades agrícolas, com intensa utilização de agroquímicos.

De acordo com ALLER *et al*. (1987) o índice DRASTIC corresponde à soma ponderada de sete valores que correspondem à avaliação dos seguintes parâmetros hidrogeológicos (FIG. 6.3):

- **D** Profundidade do Lençol Freático (*Depth to groundwater*);
- **R** Recarga do Aquífero (*Recharge rate*);
- **A** Material do Aquífero (*Aquifer media)*
- **S** Tipo de Solo (*Soil media*);
- **T** Topografia (*Topography*);
- **I**  Influência da Zona Vadosa (*Impact of the vadose zone*); e,
- **C** Condutividade Hidráulica do Aquífero (*Hydraulic conductivity*).

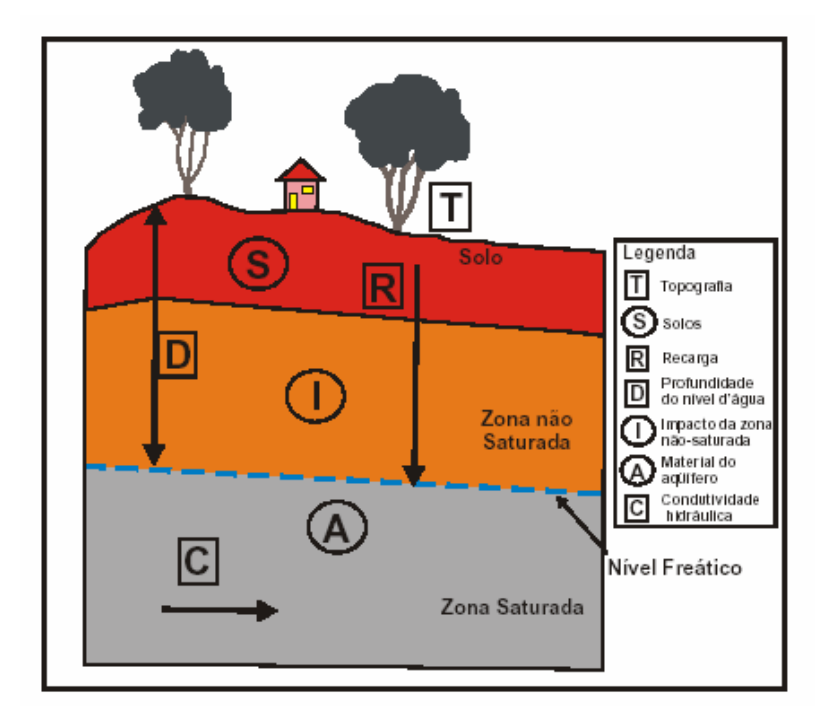

**FIGURA 6.3**: Figura ilustrativa dos parâmetros hidrogeológicos avaliados no método DRASTIC. Fonte: Modificado de BÓS (2008).

A TAB. 6.4 apresenta o peso referente a cada parâmetro do índice DRASTIC e DRASTIC Agrícola.

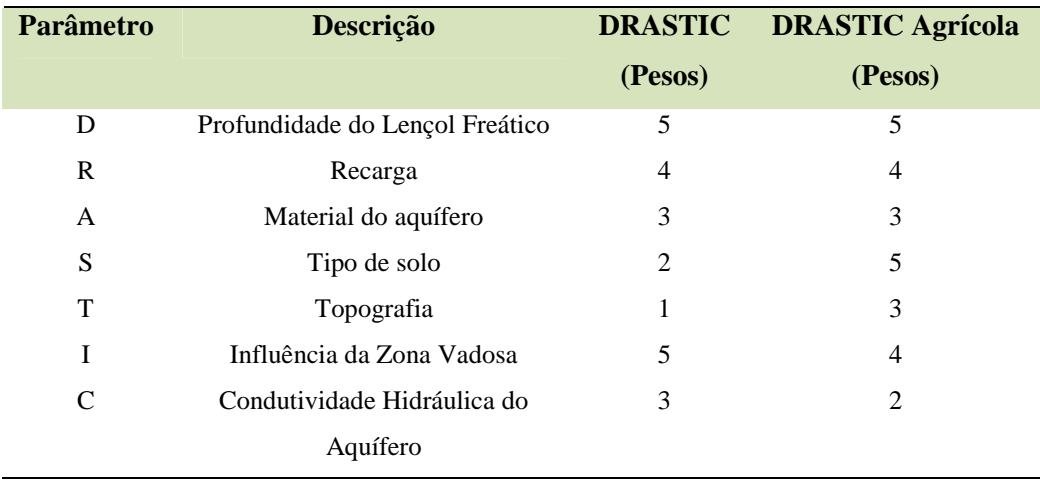

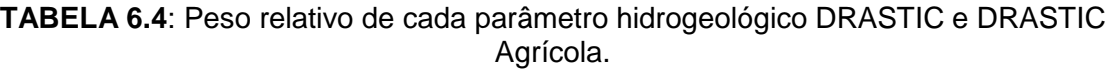

Fonte: Aller *et al*. (1987)

Cada um dos sete parâmetros DRASTIC se divide em intervalos e tipos de meio significativos que condicionam o potencial de poluição. Cada intervalo dos parâmetros DRASTIC é avaliado em relação aos demais para determinar sua importância relativa. Para cada uma das divisões é atribuído um índice de avaliação, com valor mínimo 1 e máximo 10, o qual se relaciona diretamente com o potencial de poluição.

Os pressupostos para a aplicação desse método são os seguintes:

- o contaminante é introduzido na superfície do terreno;
- o contaminante é transportado verticalmente ao aquífero pela água de infiltração;
- o contaminante tem a mobilidade da água; e,
- $\checkmark$  a área mínima avaliada pelo DRASTIC é de 0,4 km<sup>2</sup>.

O índice de vulnerabilidade DRASTIC obtém-se através da seguinte expressão:

$$
\text{Indice DRASTIC} = D_p D_i + R_p R_i + A_p A_i + S_p S_i + T_p T_i + I_p I_i + C_p C_i \tag{4}
$$

Na qual:

 $D_p$ ;  $R_p$ ;  $A_p$ ;  $S_p$ ;  $T_p$ ;  $I_p$ ; e,  $C_p$  = peso correspondente ao parâmetro em questão; e;

 $D_i$ ;  $R_i$ ;  $A_i$ ;  $S_i$ ;  $T_i$ ;  $I_i$ ; e,  $C_i$  = índice de avaliação atribuído ao parâmetro em questão.

O índice final de vulnerabilidade, Índice DRASTIC, pode atingir um valor mínimo de 23 e o valor máximo de 226. Com base em diversos autores (ALLER *et al*., 1987; LOBO-FERREIRA & OLIVEIRA, 1993; PARALTA & FRANCÉS, 2000), neste presente trabalho, foram adotados os intervalos e classes de vulnerabilidade apresentados na TAB. 6.5.

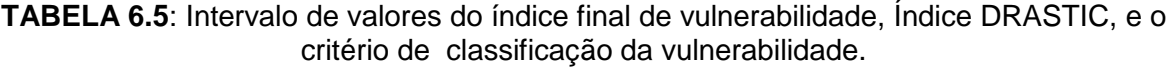

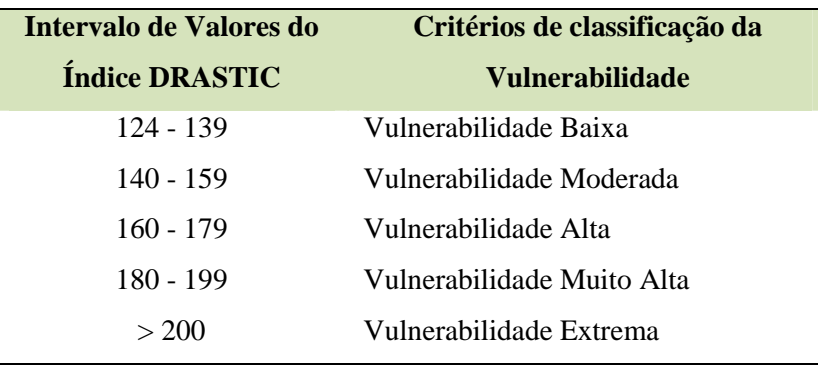

#### **6.4.3 Descrição dos Parâmetros hidrogeológicos DRASTIC, utilizados no modelo**

**Profundidade do nível estático - D:** define a distância vertical que um contaminante tem que atravessar para atingir o aquífero. Quanto maior a profundidade, menor a probabilidade de o contaminante chegar ao aquífero. Num aquífero livre, a profundidade é a distância ao nível freático. No caso de aquífero confinado, a profundidade é a distância ao topo do aquífero. Em aquífero semi-confinado deve-se optar entre a distância ao nível freático ou ao topo do aquífero. De acordo com Aller *et al*. (1987), consideram-se os seguintes intervalos de profundidade do nível estático e respectivos índices, *D<sup>i</sup>* (TAB. 6.6).

**TABELA 6.6**: Intervalos de profundidade do nível estático e os respectivos valores do índice de avaliação, *D<sup>i</sup>* .

| Profundidade do Nível Estático (m) | <b>Índice de Avaliação</b> $(D_i)$ |
|------------------------------------|------------------------------------|
| $0 - 5$                            | 10                                 |
| $5 - 10$                           | 9                                  |
| $10 - 15$                          | 8                                  |
| $15 - 30$                          |                                    |
| $30 - 50$                          | 5                                  |

Fonte: Adaptado de Aller *et al.* (1987)

**Recarga do aquífero - R:** representa a quantidade de água que chega anualmente ao aquífero através da precipitação. A recarga condiciona o transporte de um poluente na zona não saturada e a disponibilidade de água para os processos de dispersão e diluição tanto na zona vadosa como na zona saturada. Considera-se que uma recarga elevada aumenta a lixiviação dos contaminantes para o aquífero. Entretanto, um volume alto de recarga contribui na diminuição do potencial de poluição favorecendo a diluição das substâncias poluentes. Na TAB. 6.7 tem-se os intervalos de recarga e os respectivos valores de avaliação, *R<sup>i</sup>* (Aller *et al*., 1987).

| Recarga do Aquífero (mm/ano) | <b>Indice de Avaliação</b> $(R_i)$ |
|------------------------------|------------------------------------|
| < 51                         |                                    |
| $51 - 102$                   | 3                                  |
| $102 - 178$                  | 6                                  |
| $178 - 254$                  | 8                                  |
| >254                         | 9                                  |

**TABELA 6.7**: Intervalos de recarga do aquífero e os respectivos valores do índice de avaliação, *R<sup>i</sup>* .

Fonte: Adaptado de Aller *et al.* (1987)

**Material do aquífero – A:** determina a mobilidade do contaminante, ou seja, a capacidade do aquífero em atenuar os efeitos dos poluentes. Além disso, o meio geológico governa o sistema de escoamento da água subterrânea dentro do aquífero, que em conjunto com a condutividade hidráulica e o gradiente hidráulico, determinam o tempo disponível para a ocorrência dos processos de atenuação. A TAB. 6.8, de acordo com Aller *et al*. (1987), lista os materiais do aquífero face à importância para atenuação do potencial de poluição. Cada material tem um intervalo de valores, apresentando-se entre parênteses o valor de avaliação típico a atribuir. A escolha deste valor deve se basear em informação específica sobre o material do aquífero. Se esta informação não existir, deve-se utilizar o índice típico.

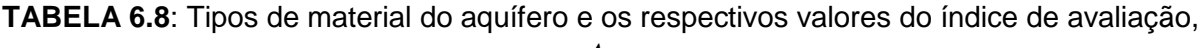

 $A_i$ .

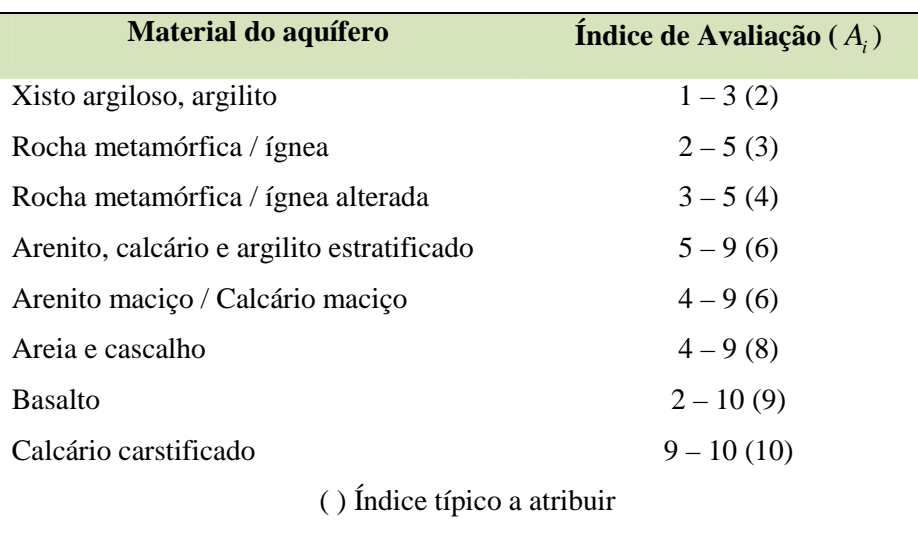

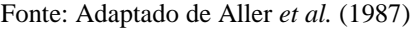

**Tipo de solo - S:** refere-se ao material da zona alterada da superfície terrestre, com uma espessura normalmente inferior a 2 m. O tipo de solo tem um significado impactante na quantidade de recarga, mas é, sobretudo pelo seu potencial atenuador da poluição que é considerado no índice DRASTIC. Espessura, textura e teor de matéria orgânica são algumas das propriedades do solo que condicionam o potencial de poluição. Em função dessas propriedades, Aller *et al*. (1987) definiram 11 tipos diferentes de solos aos quais atribuíram valores de avaliação,  $S_i$ , entre 1 e 10 (TAB. 6.9).

| <b>Tipos de solo</b>                     | <b>Índice de Avaliação</b> $(S_i)$ |
|------------------------------------------|------------------------------------|
| Fino ou ausente                          | 10                                 |
| Cascalho                                 | 10                                 |
| Areia                                    | 9                                  |
| Turfa                                    | 8                                  |
| Argila agregada ou expansível            | 7                                  |
| Franco arenoso                           | 6                                  |
| Franco                                   | 5                                  |
| Franco siltoso                           | 4                                  |
| Franco argiloso                          | 3                                  |
| "Muck" (solo predominantemente orgânico) | 2                                  |
| Argila não agregada e não expansível     | 1                                  |

**TABELA 6.9**: Tipos de solos e os respectivos valores do índice de avaliação, S<sub>i</sub>.

Fonte: Adaptado de Aller *et al*. (1987)

**Topografia - T:** define a declividade do terreno em termos percentuais. Este parâmetro condiciona a probabilidade de um poluente escoar superficialmente ou de permanecer à superfície durante o tempo suficiente para se infiltrar. O aumento na declividade do terreno diminui a possibilidade de infiltração do contaminante junto com a água escoada, evitando a sua infiltração e a lixiviação para o aquífero. Aller *et al*. (1987) definiram para este parâmetro as classes de declividade e os respectivos índices de avaliação, *T<sup>i</sup>* , conforme descrito na TAB. 6.10.

**TABELA 6.10**: Intervalos da declividade do terreno e os respectivos valores do índice de avaliação, *T<sup>i</sup>* .

Fonte: Adaptado de Aller *et al*. (1987)

**Influência da zona vadosa - I:** a zona vadosa ou não saturada se refere a zona acima do nível freático que é insaturada ou descontinuamente saturada. O tipo do meio da zona vadosa determina a atenuação característica do material, incluindo o horizonte típico do solo e a rocha acima do nível freático. Normalmente, em se tratando de aquíferos livres, a zona vadosa é constituída litologicamente pelo mesmo material do aquífero. Nos casos de aquíferos semiconfinados ou confinados, é formada pelo material rochoso que aflora em sub-superfície.

O tipo de material que domina nesta zona minimiza o potencial de poluição em função do tempo de contato com o contaminante, favorecendo a ocorrência de diversos processos como: biodegradação, filtração mecânica, reações químicas, volatilização e dispersão. A TAB. 6.11 mostra, de acordo com Aller *et al*. (1987), os tipos de materiais da zona vadosa que possuem importância nos processos de atenuação do potencial de poluição dos contaminantes. Os critérios de escolha com relação ao intervalo de valores referentes a cada material da zona vadosa e aquele que deve ser atribuído se baseia nas mesmas condições adotadas para o parâmetro material do aquífero (A) descrito anteriormente.

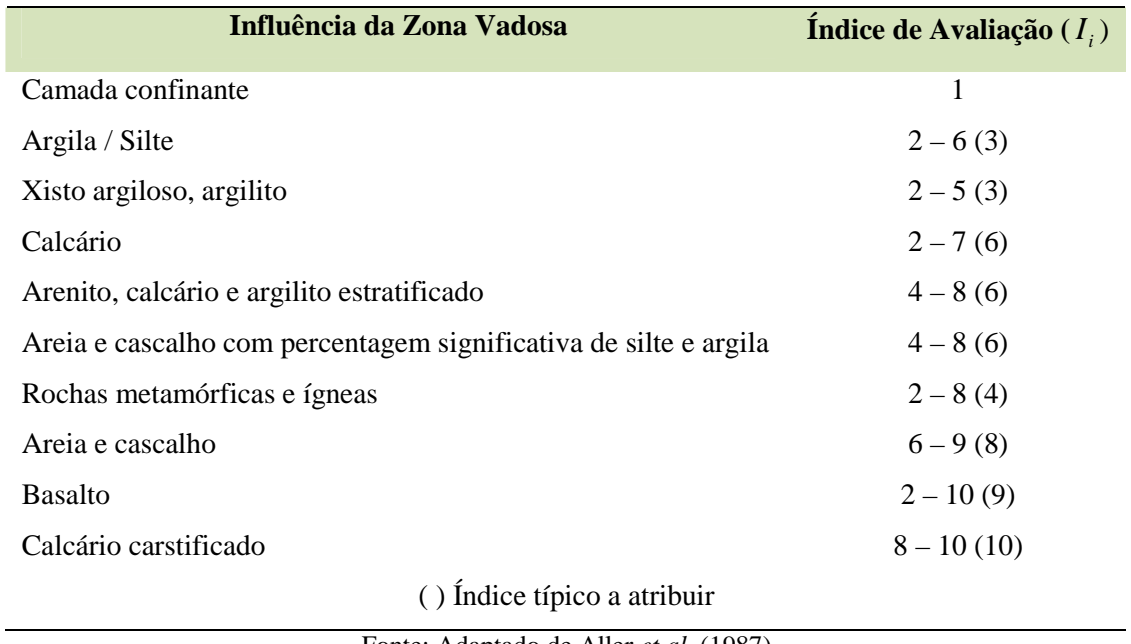

**TABELA 6.11**: Tipos de materiais da zona vadosa e os respectivos valores do índice de avaliação, *<sup>i</sup> I* .

Fonte: Adaptado de Aller *et al.* (1987)

**Condutividade Hidráulica do Aquífero - C:** refere-se à capacidade do aquífero em transmitir água que em conjunto com o gradiente hidráulico, controla o fluxo de água subterrânea. A condutividade hidráulica depende da quantidade e conectividade dos espaços vazios dentro do aquífero, que podem ser poros, fraturas, cavidades ou planos estratificados. De acordo com Aller *et al*. (1987), como mostrado na TAB. 6.12, seis intervalos foram definidos com seus respectivos valores de avaliação,*C<sup>i</sup>* , de acordo com o grau de importância em decorrência dos processos de atenuação do potencial de poluição.

**TABELA 6.12**: Intervalos de condutividade hidráulica e os respectivos valores do índice de avaliação, *C<sup>i</sup>* .

| Condutividade Hidráulica do Sistema | <b>Indice de Avaliação</b> $(C_i)$ |  |
|-------------------------------------|------------------------------------|--|
| Hidrogeológico (m/s)                |                                    |  |
| $10^{-2} - 10^{-3}$                 | 10                                 |  |
| $10^{-3} - 10^{-4}$                 | 9                                  |  |
| $10^{-4} - 10^{-5}$                 | 7                                  |  |
| $10^{-5} - 10^{-6}$                 | 5                                  |  |
| $10^{-6} - 10^{-8}$                 | 3                                  |  |

Fonte: Adaptado de Aller *et al.* (1987)

Destaca-se que uma das principais vantagens desse método é que ele é um dos índices mais aplicados e conhecidos do mundo. Além disso, seus diversos parâmetros são relacionados com os mecanismos que envolvem os transportes dos contaminantes no meio subterrâneo. Outra vantagem do método é que ele tem uma grande simplicidade de operação e baixo custo de aplicação.

#### **6.4.4 Sistema de Informação Geográfica (SIG)**

A aplicação de Sistemas de Informações Geográficas (SIG`s) e geoprocessamento é fundamental para a visualização e elaboração de mapas temáticos visualmente adequados. Neste trabalho, sua aplicação foi voltada para o georreferenciamento, vetorização, análise espacial, e a interpretação e elaboração de algumas figuras e mapas, apresentados no texto.

Os SIG`s tem sido amplamente utilizados nas metodologias de mapeamento da vulnerabilidade de aquíferos (LAKE *et al*., 2003). A grande vantagem da utilização de SIG`s é a possibilidade da combinação de diversas informações (elaboração de camadas) e a facilidade na alteração e combinação dos parâmetros utilizados para a classificação final da vulnerabilidade (WANG *et al*., 2007).

# **7 CARACTERIZAÇÃO GERAL DA ÁREA DE ESTUDO**

Os itens deste capítulo são referentes à caracterização geral da área de estudo.

## **7.1 Localização e Acesso**

Este estudo foi realizado no entorno do Centro Nacional de Pesquisa Milho e Sorgo – CNPMS da Empresa Brasileira de Pesquisa Agropecuária – EMBRAPA. O CNPMS está localizado no município de Sete Lagoas – MG, na rodovia estadual MG 424 - Km 65, a 70 Km da capital Belo Horizonte, cuja área estende-se por quase 2.000 ha, até o município de Prudente de Morais (FIG. 7.1).

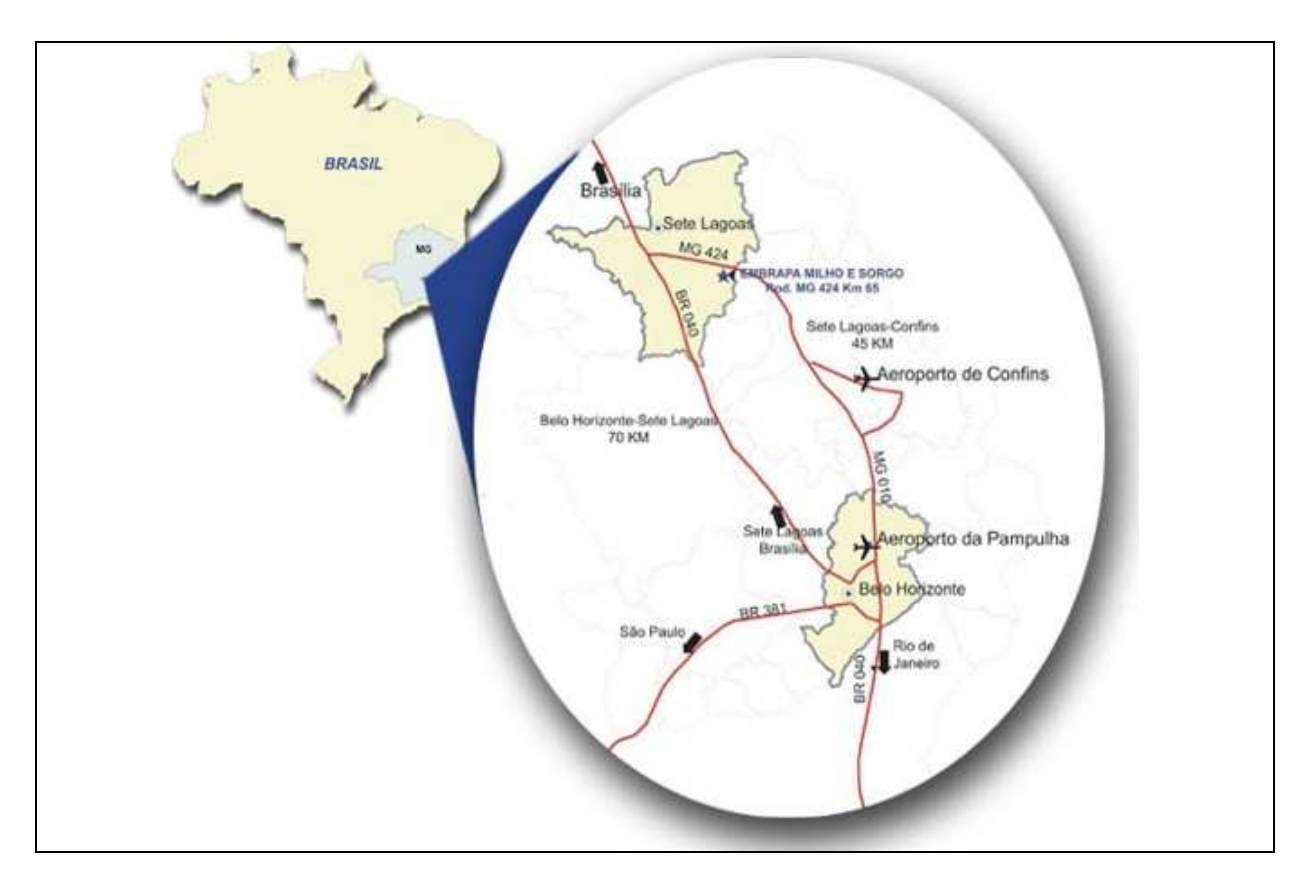

**FIGURA 7.1**: Imagem ilustrativa da localização geográfica do CNPMS. Fonte: http://www.cnpms.embrapa.br/unidade/localizacao.php.

O município de Sete Lagoas está situado entre o contato de duas grandes regiões fisionômicas e socioespaciais de Minas Gerais, ou seja, o contato entre o Quadrilátero Ferrífero (região de ocorrência de minerais ferrosos e da floresta tropical úmida, com vegetação primitiva do centro-sul e leste), e a região dos calcários do grupo Bambuí (região com uma típica vegetação do cerrado).

Avellar & Silva (2000) associam a escolha da localização do CNPMS à presença do cerrado visto que as terras dessa região eram consideradas pobres e pouco produtivas e representam 20% do estado de Minas Gerais, carecendo de pesquisas que revelassem seu potencial agrícola.

## **7.2 Clima**

Segundo Avellar (2009) o clima da região é do tipo Cwa, mesotérmico úmido, de acordo com a classificação de Koppen. Apresenta duas estações bem definidas ao longo do ano. Uma estação apresenta verão quente e chuvoso (outubro a março) e, a outra, apresenta-se fria e seca, abrangendo o período de abril a setembro.

Os dados aqui analisados tem, como fonte, a Estação Meteorológica de Sete Lagoas, localizada dentro do CNPMS (FIG. 7.2) e administrada pelo Instituto de Meteorologia (INMET). Essa estação foi criada em 1926, tendo sido transformada em Estação Climatológica Principal em março de 1967. Neste trabalho foram utilizados os dados de temperatura, precipitação e evapotranspiração potencial, correspondentes ao período de janeiro de 1960 a dezembro de 2010, e estão disponíveis nas TAB's. 7.1, 7.2 e 7.3, no Anexo I.

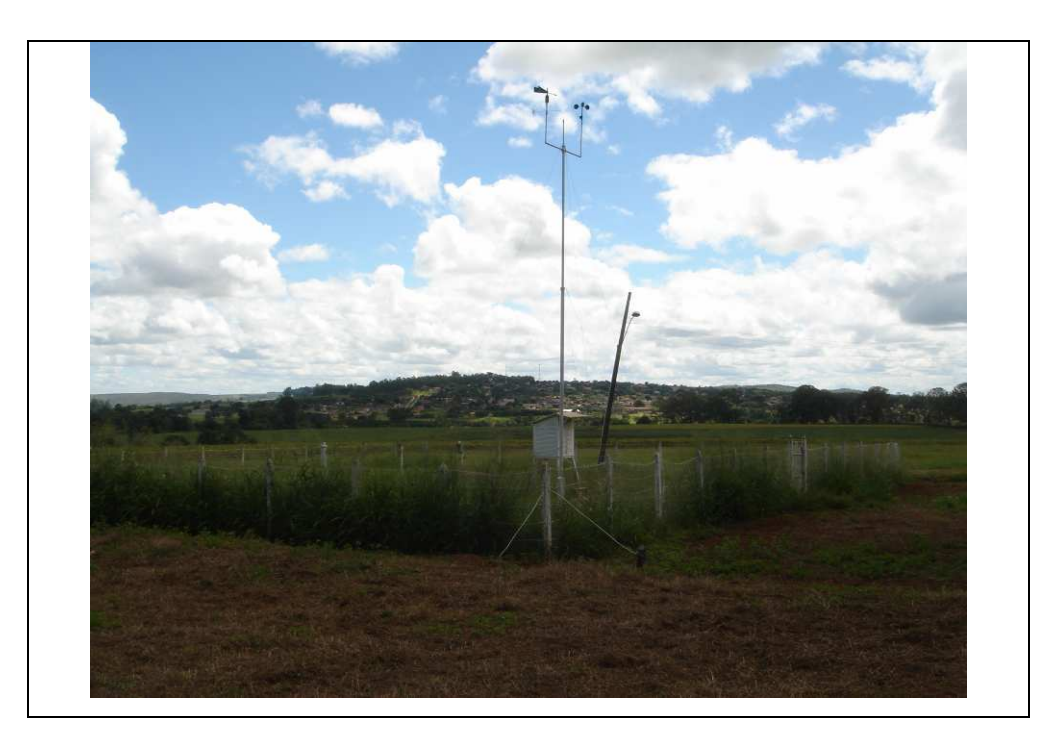

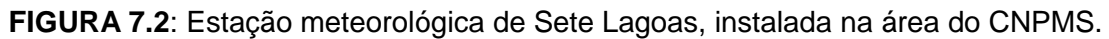

#### **7.2.1 Temperatura e Pluviometria**

A temperatura média na região encontra-se em torno de 20 °C no período seco, chegando a atingir temperaturas mínimas próximas a 15 °C, enquanto que durante o período chuvoso a temperatura média sobe para 23 °C, sendo que a temperatura máxima registrada foi de aproximadamente 29 °C. Os dados citados acima podem ser observados na FIG. 7.3 que apresenta a distribuição média da temperatura na região, ao longo do ano.

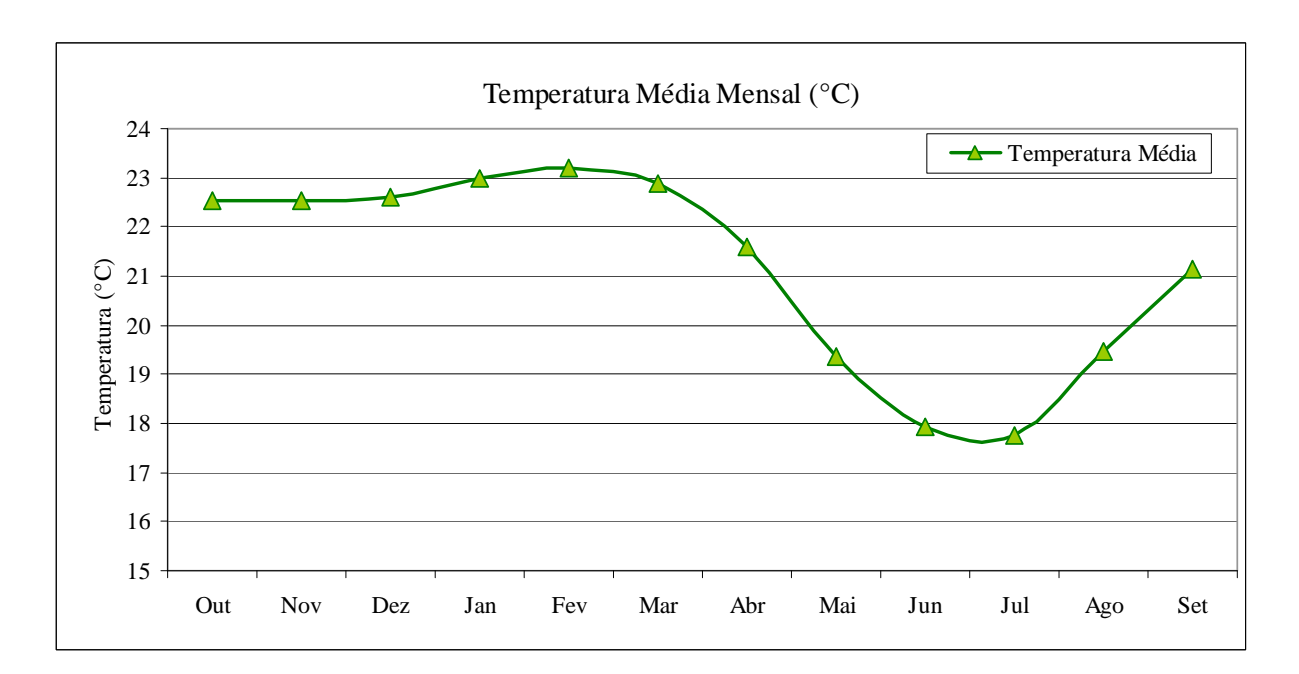

**FIGURA 7.3:** Variação da temperatura média mensal na área do CNPMS no período de janeiro de 1960 a dezembro de 2009. (Fonte: INMET – EMBRAPA Milho e Sorgo)

A pluviometria total ao longo de um ano hidrológico (considerado de outubro a setembro) encontra-se em torno de 1.000 a 1.500 mm/ano, sendo que 82 % da precipitação anual se concentram entre os meses de novembro e março e apenas 18 % ocorrem durante a seca. Para os cálculos da evapotranspiração real e demais variáveis do balanço hídrico foi adotado para a precipitação o valor médio calculado para o período de outubro de 1960 a setembro de 2009, que é de 1.382 mm/ano.

A FIG. 7.4 apresenta o gráfico com as médias, máximas e mínimas precipitações mensais, com base nos dados registrados. Nota-se que a chuva concentra-se entre outubro a março e os meses de abril a novembro são os mais secos.

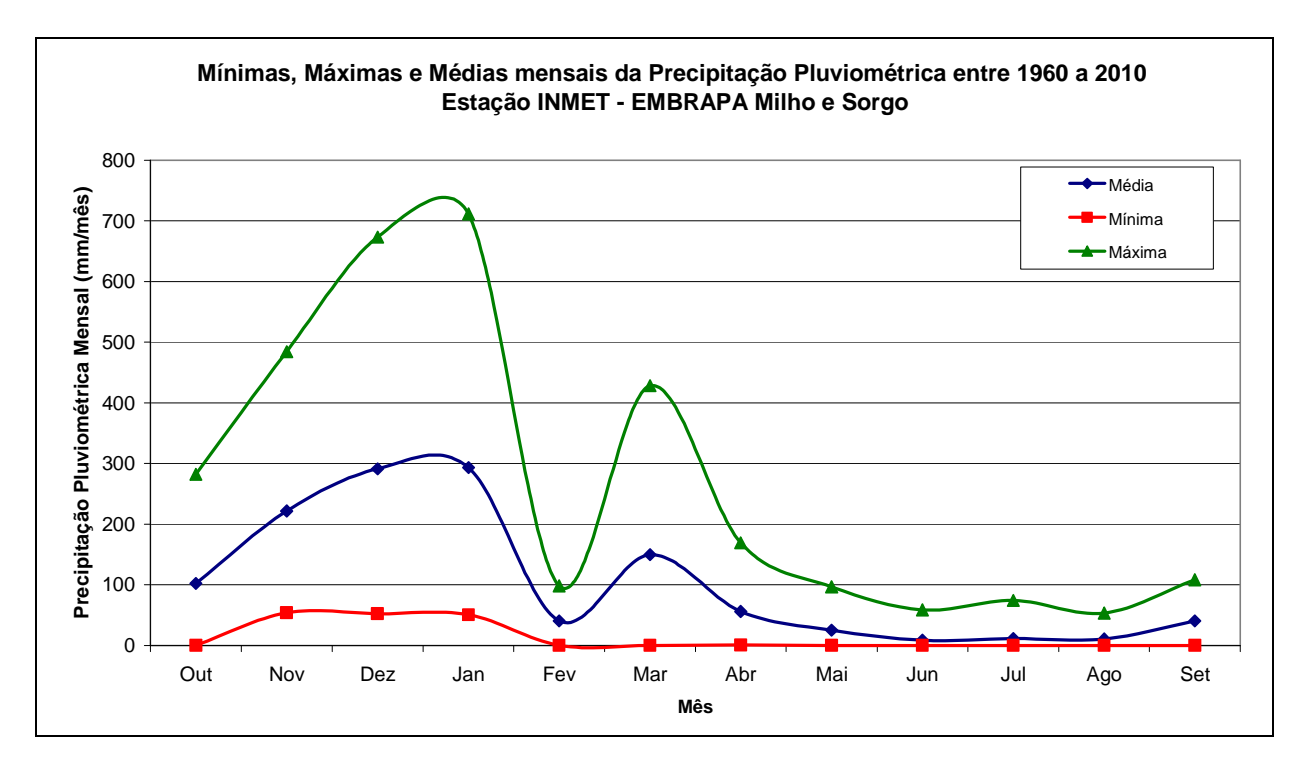

**FIGURA 7.4:** Gráfico da precipitação pluviométrica mensal. (Fonte: INMET – EMBRAPA Milho e Sorgo)

## **7.3 Balanço Hídrico**

O balanço hídrico de uma bacia hidrográfica, obedecendo aos princípios da conservação de massa, envolve a quantificação dos componentes hídricos em um sistema, visando ao melhor entendimento do comportamento hídrico da região e à utilização racional dos recursos hídricos. Para tanto, o seu equacionamento contabiliza todas as entradas e saídas de água em uma unidade hidrográfica, a fim de determinar a variação do armazenamento dentro da mesma.

Considerando a continuidade de massa e a troca de energia dos sistemas envolvidos, no tempo e no espaço, o balanço hídrico envolve os seguintes fenômenos: precipitação, evaporação, transpiração, escoamento superficial e escoamento subterrâneo.

#### **7.3.1 Evapotranspiração**

A evapotranspiração é considerada, segundo Tucci & Beltrame (2001), como a perda de água por evaporação da água do solo e transpiração da planta, sendo importante para o balanço hídrico de uma bacia como um todo e, principalmente, para o balanço hídrico agrícola, que poderá envolver o cálculo da necessidade de irrigação.

A quantificação da evapotranspiração através de formulações físicas é complicado devido à complexidade dos fenômenos físicos intervenientes e pela variabilidade das escalas em que esses fenômenos acontecem. Enquanto a transpiração envolve dimensões microscópicas entre a absorção de água pelas raízes das plantas, armazenamento e movimentação de água no interior das plantas e liberação de água para a atmosfera através do sistema foliar, o transporte de vapor depende de parâmetros meteorológicos e da circulação do ar na superfície da terra (OLIVEIRA *et al*, 2008).

Segundo Tucci & Beltrame (2001), a análise da evapotranspiração envolve dois conceitos fundamentais, apresentados a seguir:

- **Evapotranspiração Potencial (ETP):** quantidade de água transferida para a atmosfera por evaporação e transpiração, na unidade de tempo, de uma superfície extensa, completamente coberta de vegetação de porte baixo e bem suprida de água.
- **Evapotranspiração Real (ETR):** quantidade de água transferida para a atmosfera, nas condições reais de fatores atmosféricos e umidade do solo, sendo menor ou no máximo igual à evaporação potencial.

A evapotranspiração potencial pode ser obtida, de forma rápida e precisa, a partir de modelos e relações empíricas, sendo que, os principais procedimentos empregados para estimar essa variável são: medidas diretas (lisímetros, evaporímetros); métodos baseados na temperatura; métodos baseados na radiação; métodos combinados; e, balanço hídrico.

O método combinado ou a equação de Penman, proporciona um meio conveniente para se estimar a evapotranspiração, por meio de dados meteorológicos normalmente coletados em estações climatológicas.

Os dados de evapotranspiração potencial, fornecidos pelo CNPMS, foram obtidos a partir do método combinado ou equação de Penman-Monteith (Equação 4). Este método envolve diversas variáveis tais como: temperatura do ar (máxima e mínima), umidade relativa do ar, radiação solar, e velocidade do vento (MARCUZZO *et. al.,* 2008).

$$
ETP = \frac{\frac{R}{L}\Delta + \gamma.E_a}{\Delta + \gamma}
$$
 (1)

Na qual:

ETP = evapotranspiração potencial em mm/dia;

 $R =$  radiação solar líquida em cal/cm<sup>2</sup>.dia;

 $L =$  calor latente de vaporização em cal/mm;

 $E_a$  = evaporação aerodinâmica em mm/dia;

∆ = declividade da curva de pressão de saturação em kPa; e,

γ = constante psicrométrica em kPa.

Tais resultados são apresentados na FIG. 7.5**,** juntamente com os dados de pluviometria, deixando clara a existência de um déficit hídrico no período entre os meses de abril a outubro, provocado pela manutenção de temperaturas médias acima de 20 °C, mesmo na estação fria e seca.

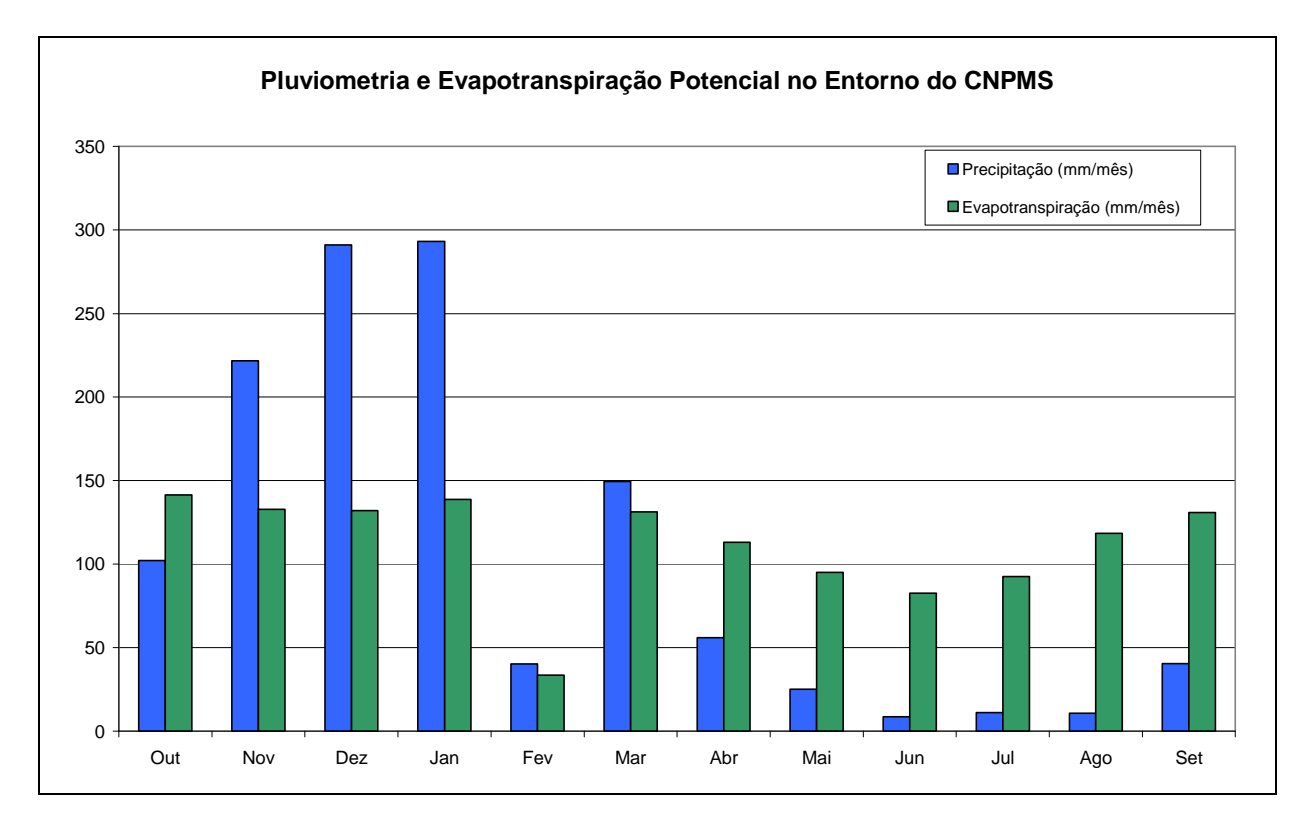

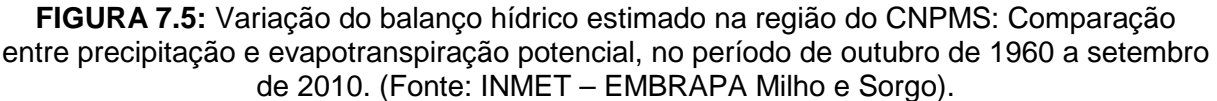

A evapotranspiração real é um processo complexo e extremamente dinâmico que envolve organismos vivos, solos e cobertura vegetal além de sua dependência em relação à disponibilidade hídrica local. Portanto, existe uma grande dificuldade em se obter informações confiáveis sobre tal grandeza. Ela pode ser determinada pela utilização de fórmulas empíricas baseadas em fatores climáticos, tais como a temperatura média e a altura de precipitação ou ainda pela equação do balanço hídrico, quando as demais variáveis são conhecidas.

No presente trabalho foram utilizadas duas metodologias diferentes para o cálculo da evapotranspiração real, ambas baseadas em dados de temperatura e precipitação, que serão descritas a seguir.

A metodologia de L. Turc calcula a evapotranspiração real anual média através da seguinte expressão empírica (VASCONCELOS, 1994):

$$
ETR = \frac{P}{\sqrt{0.9 + \frac{P^2}{L^2}}}
$$
 (2)

Na qual:

ETR = evapotranspiração real média anual, expressa em mm/ano;

 $P =$  altura média anual de precipitação, expressa em mm/ano;

L = parâmetro empírico dado pela Equação 3.

$$
L = 300 + 25T + 0.05T^3
$$
 (3)

Na qual:

 $T =$  temperatura média anual, em  $°C$ .

Os dados obtidos através da Equação 6 estão apresentados na TAB. 7.1 indicando um valor médio de evapotranspiração real de 949,51 mm/ano.

Outra metodologia utilizada para a determinação da evapotranspiração real média anual é conhecida como fórmula de Coutagne, representada pela expressão empírica (Vasconcelos, 1994):

$$
ETR = P - \lambda P^2 \tag{4}
$$

Na qual:

ETR = evapotranspiração real média anual, expressa em m/ano;

P = precipitação média anual, expressa em m/ano;

 $\lambda$  = parâmetro empírico dado pela seguinte expressão:

$$
\lambda = \frac{1}{0.8 + 0.14T}
$$
 (8)

Na qual:

 $T =$  temperatura média anual, em  $°C$ .

Os dados de temperatura e de precipitação, fornecidos pelo CNPMS, foram utilizados no cálculo da evapotranspiração real média anual, estimado em 846,16 mm/ano. Os resultados obtidos estão apresentados na TAB. 7.1.

43

Uma comparação entre os dados de precipitação e de evapotranspiração real segundo os métodos de L. Turc e de Coutagne encontra-se no gráfico da FIG. 7.6.

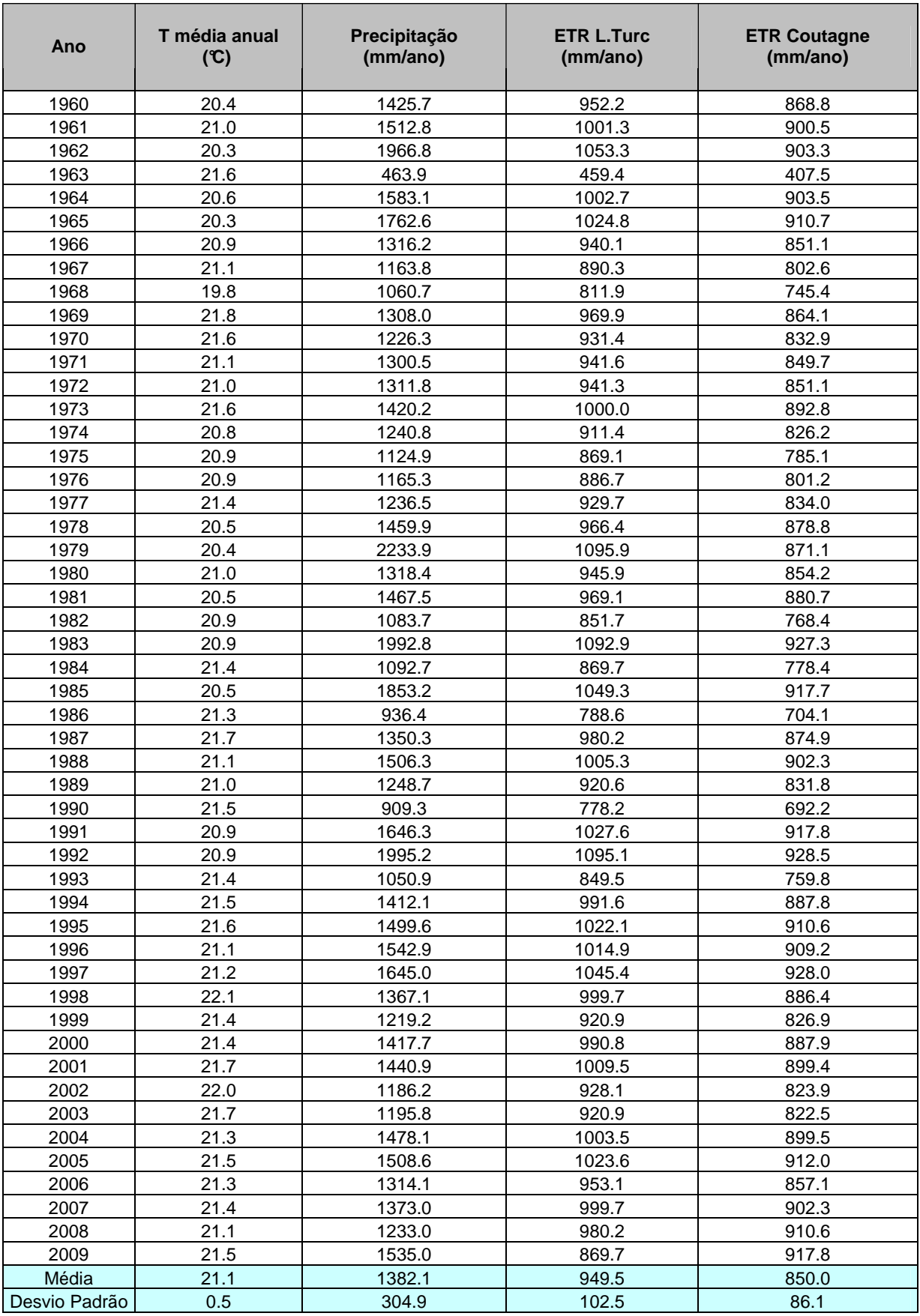

#### **TABELA 7.1**: Evapotranspiração real média anual estimada para a região do CNPMS – Avaliação feita segundo as equações de L. Turc e de Coutagne. Fonte: INMET.

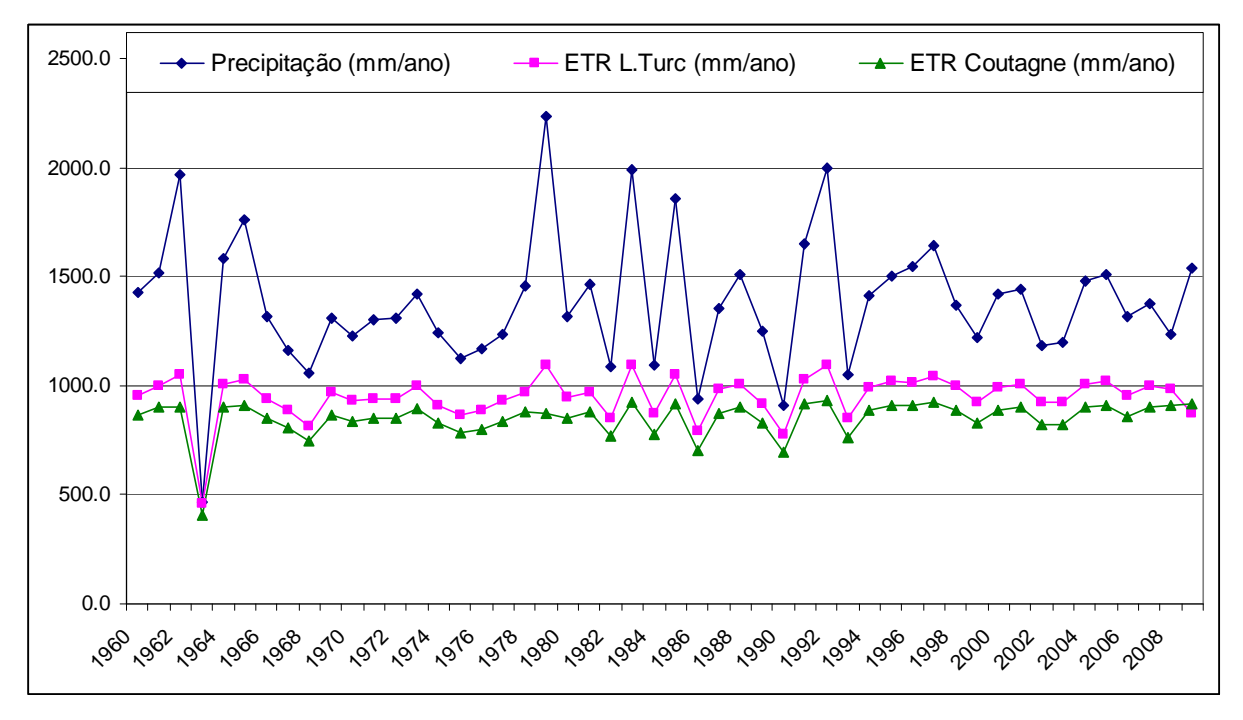

**FIGURA 7.6**: Comparação entre os valores de precipitação e de evapotranspiração real calculada segundo as equações de L. Turc e de Coutagne, para a região do CNPMS.

Apesar de utilizarem os mesmos dados de temperatura e precipitação média anual, as metodologias adotadas no cálculo da evapotranspiração real apresentaram resultados muito diferentes, confirmando a previsão feita por Tucci & Beltrame (2001) sobre a difícil confiabilidade desses modelos adotados. Para uma conferência desses resultados será realizado um novo cálculo, apresentado no sub-item 7.3.3, utilizando a equação do balanço hídrico.

#### **7.3.2 Recarga**

De acordo com Tucci (2001), os escoamentos da água em um sistema hidrológico/hidrogeológico podem ser, em geral, definidos como: escoamento superficial, que representa o fluxo da água sobre a superfície do solo e pelos seus múltiplos canais; escoamento subsuperficial, que alguns autores definem como o fluxo que se dá junto às raízes da cobertura vegetal e escoamento subterrâneo, que é o fluxo devido à contribuição do aquífero.

Por ser muito reduzido, o escoamento subsuperficial não é considerado nas análises de hidrogramas, os quais fazem a distinção entre o escoamento superficial e o escoamento subterrâneo. Essa distinção é realizada por meio de métodos gráficos que separam as parcelas referentes a cada tipo de escoamento por uma linha divisória. O volume abaixo da linha traçada corresponde ao escoamento subterrâneo enquanto o volume acima dessa linha é identificado como o escoamento superficial.

O traçado dessa linha divisória pode ser feito por três métodos diferentes, quais sejam: método 1 – método do escoamento fixo de base; método 2 – método da linha reta; e, método 3 – método da inclinação variável (TUCCI & BELTRAME, 2001), ilustrados na FIG. 7.7.

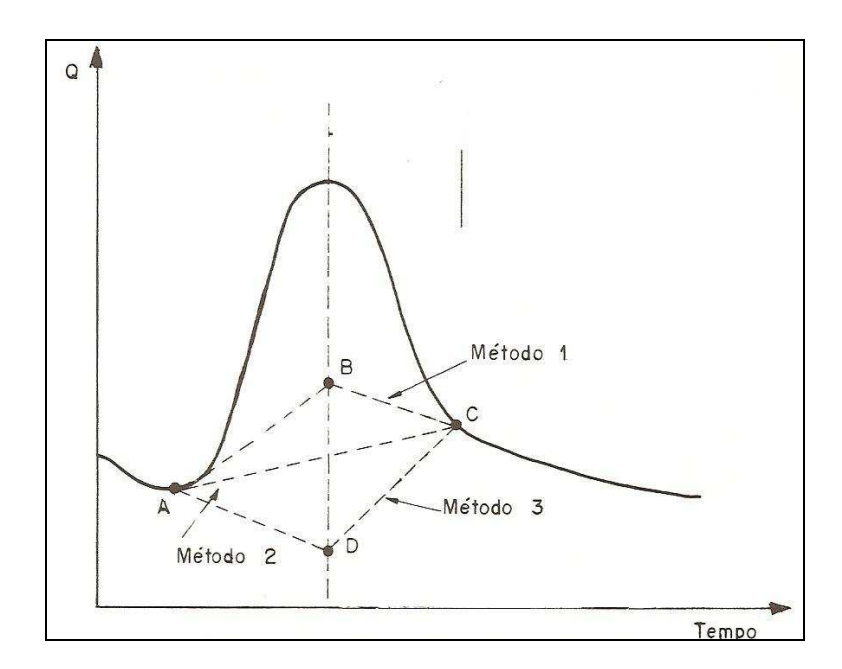

**FIGURA 7.7**: Técnicas de separação dos tipos de escoamento. Sendo, método 1 – método do escoamento fixo de base; método 2 – método da linha reta; método 3 – método da inclinação variável. Fonte: Tucci & Beltrame (2001).

No presente trabalho será adotado o método 2, ou seja, o método da linha reta que consiste em desenhar uma linha reta do ponto onde a precipitação inicia-se até o momento onde a mesma intercepta a curva de recessão.

Dessa forma foram analisados os hidrogramas de três estações fluviométricas localizadas na área de interesse do trabalho, obtidos junto à Agência Nacional de Águas (ANA). As estações aqui citadas são identificadas a seguir:

 Estação Curtume – Instalada no Ribeirão Matadouro, a montante da área do CNPMS. Possui uma área de drenagem de 64 km<sup>2</sup> e uma série histórica de dados a partir de junho de 1965 até dezembro de 1970.

- Estação Represa Instalada no Ribeirão Jequitibá, na entrada da Represa Olhos D'água, localizada no município de Funilândia. Apresenta uma área de drenagem de 175 km<sup>2</sup> e uma série histórica com dados do período entre agosto de 1967 e dezembro de 1979.
- Estação Represa Jusante Instalada no Ribeirão Jequitibá, a jusante da Estação Represa, também no município de Funilândia. Abrange uma área de drenagem de 227 km<sup>2</sup> e apresenta uma série histórica de dados entre o período de junho de 1979 a junho de 2006.

Visto que os dados de cada uma das estações fluviométricas correspondem a diferentes períodos de tempo, optou-se por calcular os valores de escoamento superficial e subterrâneo de cada uma das estações, sempre considerando o período de um ano e, além disso, ao final, fez-se uma média desses valores. Tais dados são apresentados na TAB 7.2.

**TABELA 7.2:** Escoamento superficial e subterrâneo calculados pelo método gráfico da linha reta para as estações fluviométricas instaladas na área.

| Estação                | Período considerado | <b>Escoamento superficial (mm/ano)</b> | Escoamento subterrâneo (mm/ano) |
|------------------------|---------------------|----------------------------------------|---------------------------------|
| Curtume                | Dez 65 - Dez 70     | 84.71                                  | 243.28                          |
| Represa                | Dez 67 - Dez 70     | 96.87                                  | 234.78                          |
| Represa <i>iusante</i> | Jun 79 - Jun 06     | 153.62                                 | 273.1                           |
|                        | Médias (mm/ano)     | 17.73                                  | 250.39                          |

A partir do método adotado, a recarga no entorno do CNPMS foi estimada em 250 mm/ano, correspondendo a 18 % da precipitação média anual (1.382 mm/ano).

#### **7.3.3 Equação do Balanço Hídrico**

Agora, com as estimativas dos valores do escoamento superficial e subterrâneo, pode-se avaliar novamente a evapotranspiração real por meio da Equação 9, conhecida como equação do balanço hídrico.

$$
P + Q_{in} = ES + ET + R + Q_{out} + \Delta S
$$
 (3)

Na qual:

 $P =$  precipitação, expressa em mm/ano;

Qin = aporte total de água, expressa em mm/ano;

 $ES = deflúvio superficial, expressa em mm/ano;$ 

ET = evapotranspiração total, expressa em mm/ano;

 $(5)$ 

R = recarga ou escoamento subterrâneo, expressa em mm/ano;  $Q_{out}$  = Retirada total de água, expressa em mm/ano; ∆S = variação do armazenamento, expressa em mm/ano;

Considerando que a variação do armazenamento seja nula, justificável pelo fato de se considerar ciclos hidrológicos fechados, e conhecendo os valores de precipitação média (1382 mm/ano), escoamento superficial (117 mm/ano) e escoamento subterrâneo (250 mm/ano), a evapotranspiração real foi estimada em 1015 mm/ano.

Segundo os cálculos aqui desenvolvidos pode-se perceber que a evapotranspiração real calculada pelo método do balanço hídrico se encontra dentro do intervalo previsto pelos métodos de L. Turc e Coutagne, que é de 760 a 1050 mm/ano.

## **7.4 Hidrografia**

O município de Sete Lagoas, situado na zona de planejamento Centro-Oeste de Minas, ocupa uma área de 519 km<sup>2</sup> e está inserido na bacia do Rio Jequitibá, localizada no alto da sub bacia do rio das Velhas e pertencente à bacia hidrográfica do rio São Francisco (FIG. 7.8).

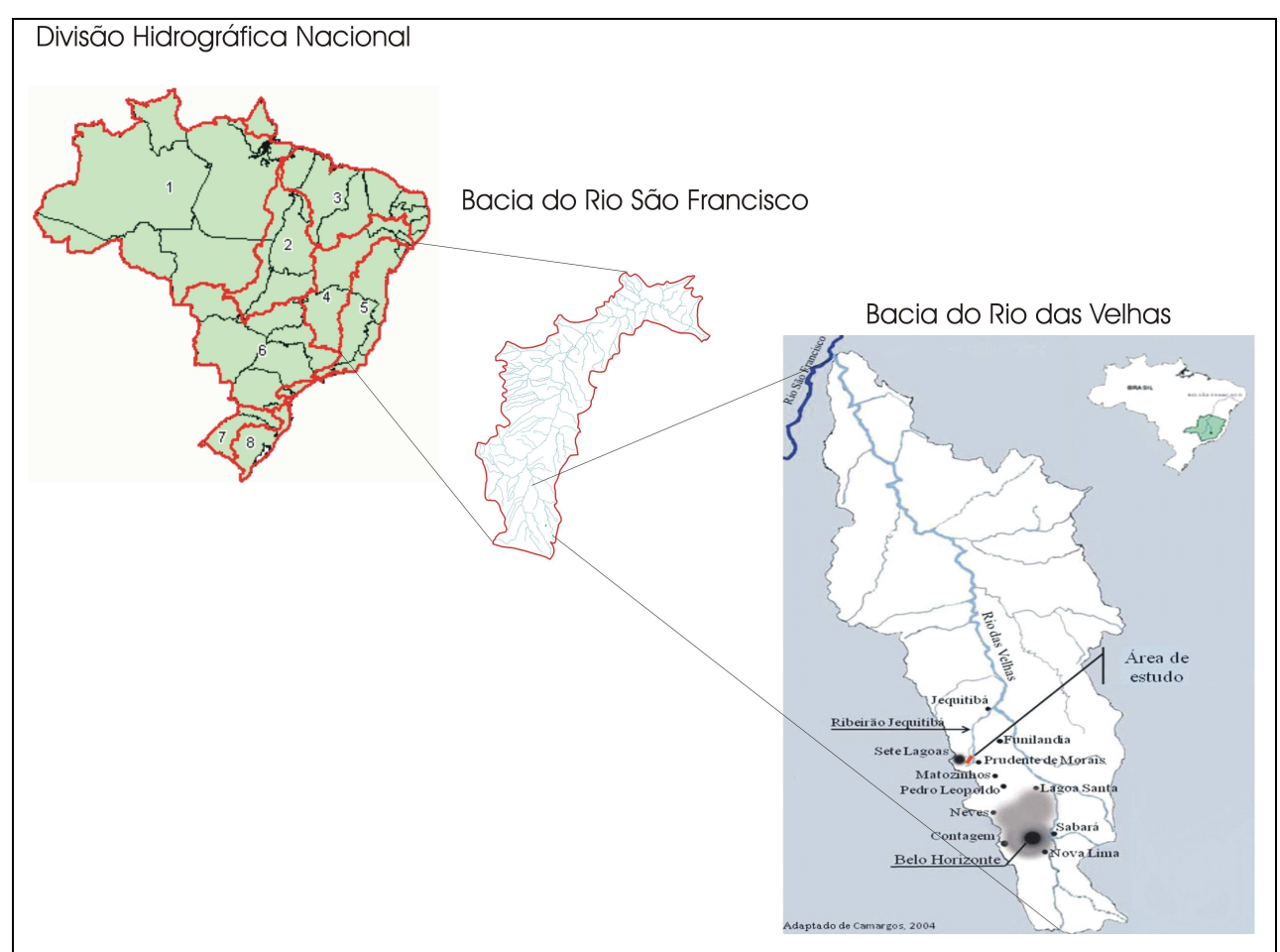

**FIGURA 7.8**: Imagem ilustrativa da divisão Hidrográfica Nacional e da localização do CNPMS na bacia hidrográfica do Rio das Velhas.

(Divisão Hidrográfica Nacional segundo a Resolução do Conselho Nacional dos Recursos Hídricos – CNRH n° 32, de 15/10/2003: 1 – Região hidrográfica Amazônica; 2 - Região hidrográfica de Tocantins – Araguaia; 3 - Região hidrográfica Atlântico Noroeste Ocidental; 4 - Região hidrográfica do São Francisco; 5 - Região hidrográfica Atlântico Leste/Sudeste; 6 - Região hidrográfica do Paraguai/Paraná; 7 - Região hidrográfica do Uruguai; 8 - Região hidrográfica do Atlântico Sul.).

A rede hidrográfica no CNPMS não é constituída por cursos d'água de grande volume. A exceção é o rio das Velhas que constitui o limite oriental da região. A área do CNPMS é cortada por dois ribeirões perenes da sub-bacia do rio Jequitibá, sendo eles, o ribeirão Matadouro (corta a área em sua porção noroeste), e o córrego do Marinheiro (corta a área em sua porção sudoeste). Na FIG. 7.10 pode ser visualizado o mapa hidrográfico e topográfico da área de estudo.

50

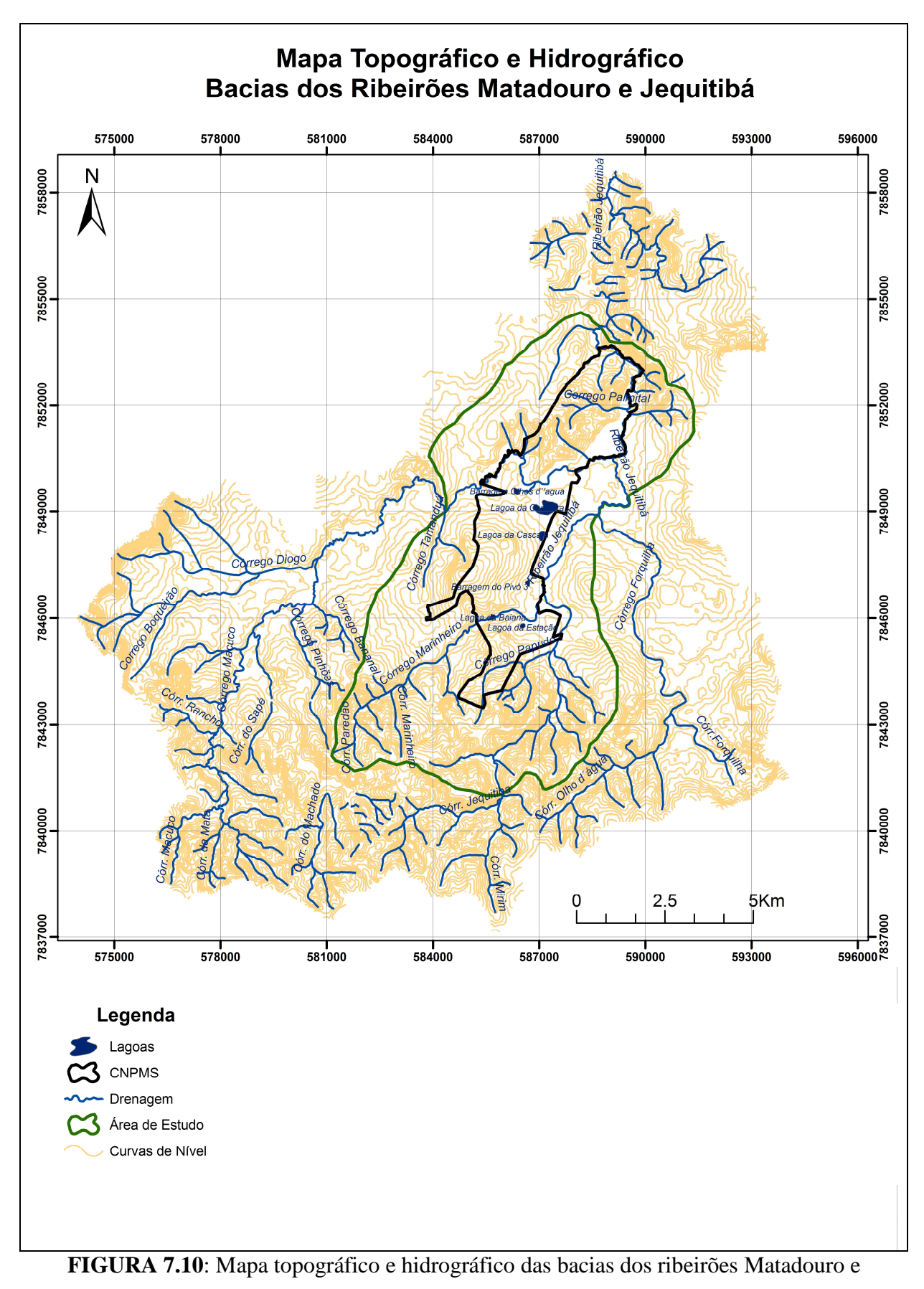

Jequitibá, e a delimitação da área de interesse deste estudo.

O Ribeirão Matadouro drena toda a área urbana de Sete Lagoas, apresentando uma alta carga de contaminação por esgoto doméstico e industrial. Por isso suas águas, da maneira como se encontram, tornam-se inadequadas para o uso.

O Córrego do Marinheiro drena a zona rural de Sete Lagoas, chegando ao CNPMS próximo ao limite sudoeste de sua área. Dentro do CNPMS o córrego é represado formando uma lagoa, conhecida como lagoa da Baiana.

Essa lagoa possui duas saídas de água, uma que segue o curso natural do córrego e outra que segue em um canal de irrigação por onde a água é distribuída para a região centro – sul do CNPMS. Ao longo desse canal, foram construídas pequenas lagoas para acumulação da água. No início do canal foi alocada uma régua linimétrica para monitoramento do nível d`água (FIG. 7.11).

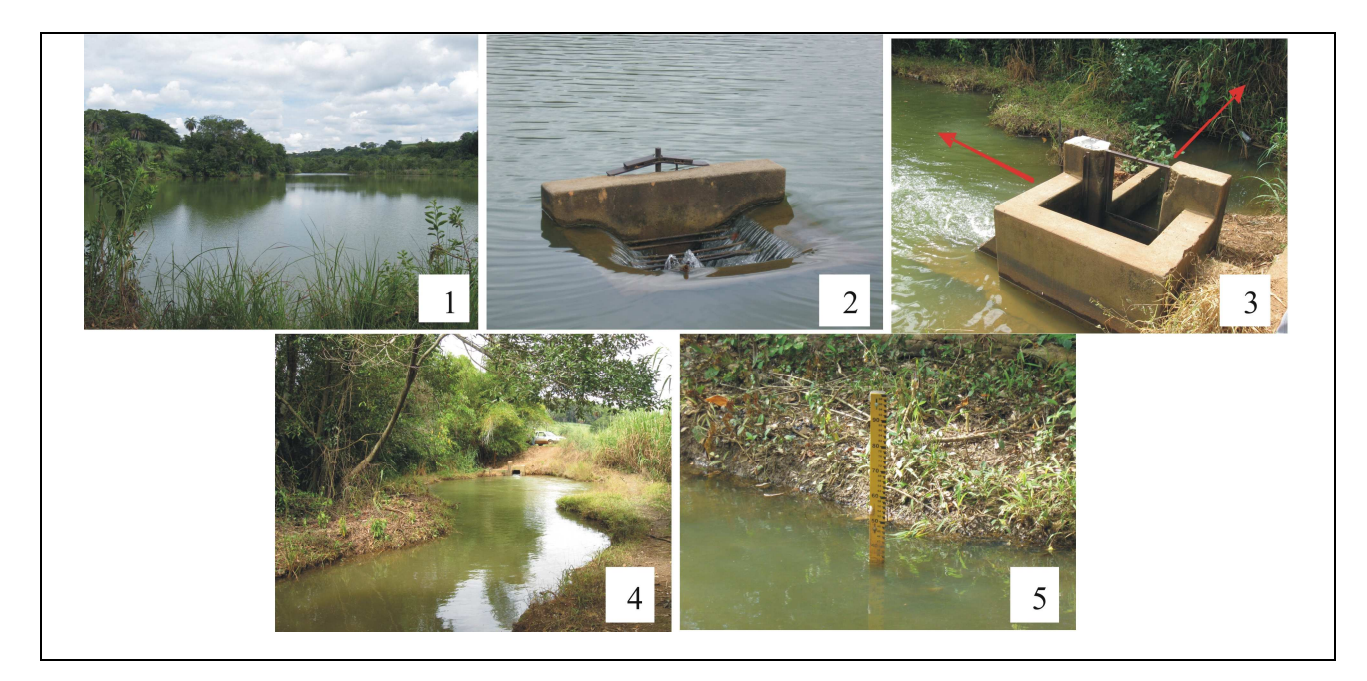

**FIGURA 7.11**: 1 - Lagoa da Baiana; 2 – Vertedouro; 3 - Canais de saída da água; 4 – Canal de irrigação; 5 – Régua Linimétrica instalada no canal de irrigarção.

Algumas lagoas naturais, dolinas e nascentes também são aproveitadas dentro do CNPMS como fonte de água para irrigação. O canal de irrigação que drena a porção norte da área possui origem na lagoa Olhos d'água localizada na área central, as águas excedidas são vertidas no ribeirão Matadouro.

## **7.5 Solos**

Os solos característicos da área de estudo são predominantemente os Latossolos, sendo representados pelas classes Latossolo Vermelho e Latossolo Vermelho-Amarelo, e pequenas áreas de ocorrência de outras classes como: cambissolos, neossolos e gleissolos sempre associados às condições de ocorrência da paisagem.

Esses solos se desenvolveram a partir de coberturas coluviais assentadas sobre as rochas pelíticas alteradas do grupo Bambuí, correspondendo às superfícies de aplainamento com topos suavemente ondulados, ou com extensas superfícies rebaixadas (VIANA, 2005). A FIG. 7.12 representa a distribuição dessas classes de solo na área de estudo, com destaque para as áreas de cultivo no CNPMS. Essa imagem foi obtida a partir de adaptações do mapa de solos publicado por Ribeiro *et al*. (2003).

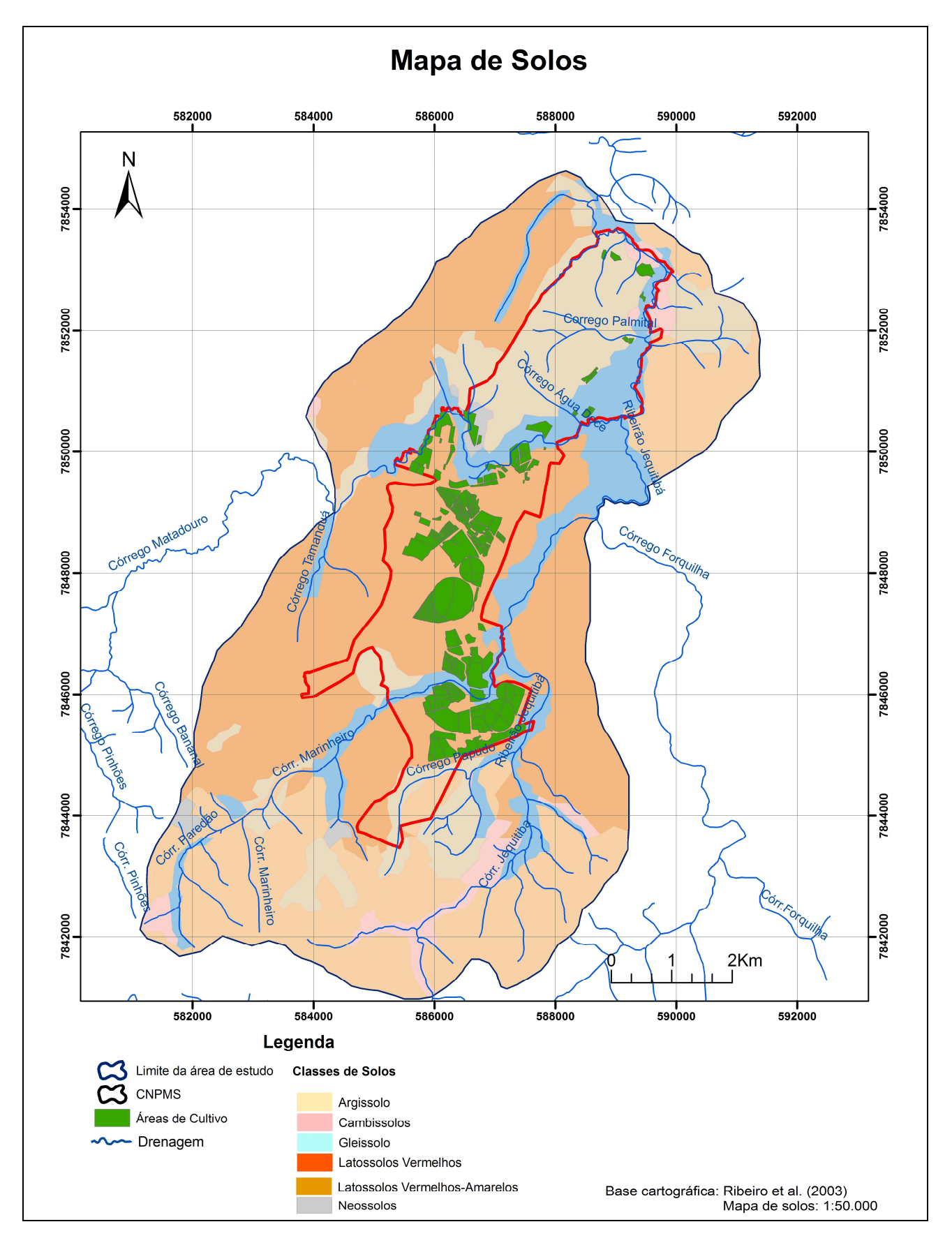

**FIGURA 7.12**: Distribuição das classes de solos na área de interesse deste estudo e localização das áreas de cultivo agrícola no CNPMS.

54

Os solos muito evoluídos, como os Latossolos, têm boas características físicas, o que dificulta a atuação de processos erosivos, favorecendo o manejo. Entretanto, as características químicas destes solos, referentes à fertilidade, comprometem sua potencialidade agrícola.

O relevo onde os Latossolos ocorrem é, geralmente, mais plano, sendo adequado à construção de moradias e ao emprego de máquinas, no caso da agricultura. Entretanto, como já mencionado, normalmente são solos de baixa fertilidade, necessitando de correção para o uso agrícola.

Por serem solos muito intemperizados, têm predomínio de caulinita e óxidos de ferro (hematita) e de alumínio (gibbsita), o que implica em elevada carga positiva e baixa capacidade de troca catiôica – CTC da argila, acentuada acidez, baixa reserva de nutrientes e toxidez por alumínio para as plantas (PANOSO *et al*., 2001). Essa característica deve-se a uma junção de fatores, entre os quais destacam-se o tipo de rocha que originou o solo e os intensos processos de lixiviação pelos quais o solo pode ter passado.

Conforme destacam Panoso *et. al*. (2001), embora o calcário esteja presente e seja apontado por diversos autores como de larga expressão na região, são poucas as evidências de sua participação ativa na formação dos solos da região. Os principais materiais originários dos solos em questão são produtos da decomposição de rochas sedimentares do Grupo Bambuí como as ardósias, os filitos, os quartzitos e os folhelhos, típicas das regiões mais altas da paisagem, que foram transportados e depositados sobre a rocha calcária.

Com pequenas variações de características, a grande maioria das terras existentes na região representa bem os solos argilosos vermelhos e argilosos vermelho-amarelos da região de cerrados do Brasil Central (EMBRAPA, 2002).

## **7.6 Contexto Geológico**

#### **7.6.1 Geologia Regional**

A área de estudo está situada na Bacia do São Francisco, que faz parte do Cráton homônimo. Essa bacia contém uma extensiva cobertura sedimentar de rochas clásticas e carbonáticas Neoproterozóicas (Supergrupo São Francisco), compreendendo uma unidade glacial basal (Conglomerado Carrancas/Grupo Macaúbas/Formação Jequitaí) coberta por uma espessa sucessão pelítica – carbonática (Grupo Bambuí), (Dardenne, 1978; Pessoa, 2005).

A unidade geológica característica desta bacia é representada pelo Grupo Bambuí que corresponde a uma espessa sucessão pelítica-carbonática, depositada durante o Neoproterozóico, assumindo assim, grande relevância no contexto geológico do Cráton do São Francisco. O registro dessa sedimentação carbonática estende-se aos Estados de Minas Gerais, Goiás e Bahia.

A primeira referência às rochas do Grupo Bambuí data de 1879, quando Derby as denominou de série do São Francisco, posteriormente modificada para Série do Bambuí (Rimann, 1977). Entretanto, a primeira coluna litoestratigráfica foi proposta muitos anos depois por Costa e Branco (1961).

Neste trabalho adotamos a coluna litoestratigráfica proposta por Dardenne (1978), na qual o Grupo Bambuí é dividido, da base para o topo nas seguintes unidades (FIG. 7.13):

- Formação Jequitaí composta por conglomerados, arcóseos e filitos;
- Formação Sete Lagoas composta por dolomitos, calcários e pelitos;
- Formação Serra de Santa Helena formada por folhelhos, siltitos e secundariamente arenitos;
- Formação Lagoa do Jacaré composta por siltitos, margas e calcários pretos;
- Formação Serra da Saudade, que inclui folhelhos verdes, pelitos, siltitos e lentes de calcário; e,
- Formação Três Marias, que ocupa o topo da sucessão compreendendo siltitos e arcóseos depositados em ambientes aluvial a marinho raso.

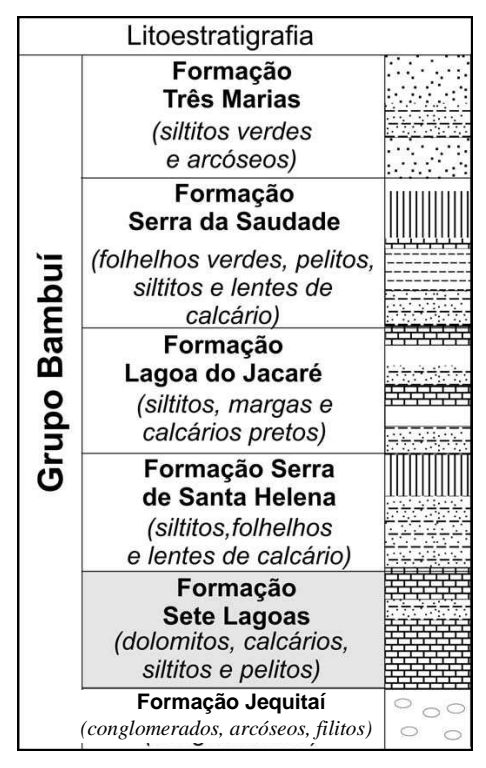

**FIGURA 7.13:** Coluna estratigráfica do Grupo Bambuí (segundo Dardene, 1978).

#### **7.6.2 Geologia Local**

A região onde está inserido o município de Sete Lagoas e Prudente Morais, os quais abrangem a área de interesse deste estudo, corresponde a uma pequena porção do extremo sudeste do Cráton São Francisco (FIG. 7.14).

57
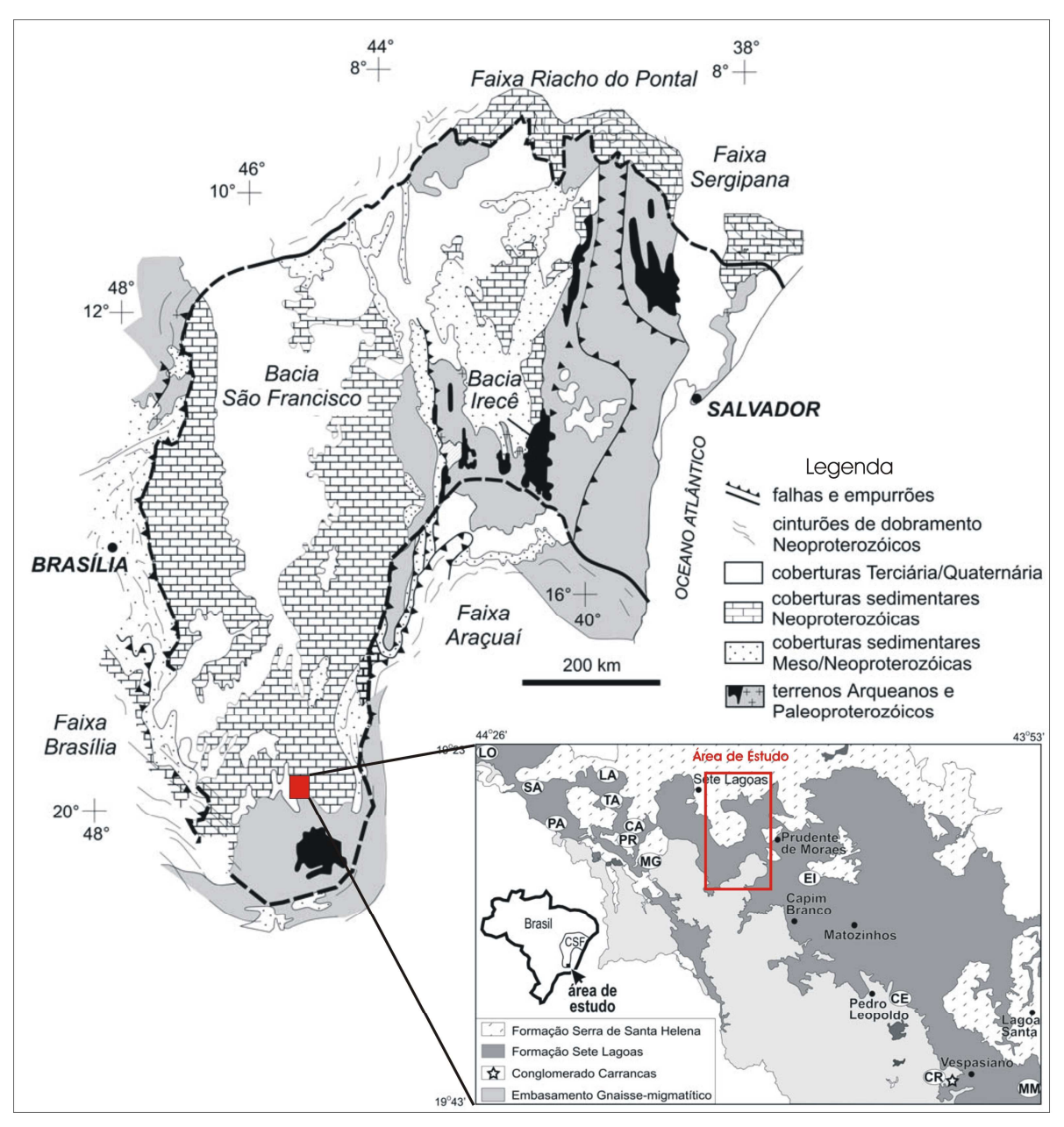

**FIGURA 7.14**: Mapa geológico do Cráton do São Francisco (modificado de Vieira, 2007), com a localização da área de estudo.

A geologia da área de estudo é representada pelos litotipos do Grupo Bambuí que possuem origem na sedimentação carbonática e pelítica, representados pelas Formações Sete Lagoas e Serra de Santa Helena, sobrepostas ao embasamento gnáissico-migmatítico (Ribeiro *et al*., 2003). Esses litotipos, às vezes, são encontrados com elevado grau de alteração, bastante intemperizados e com processos de pedogênese avançados.

A distribuição de tais formações geológicas na área de estudo pode ser visualizada no mapa da FIG. 7.15. Observa-se que as rochas carbonáticas pertecentes ao membro Lagoa Santa aparecem expressivamente na área do CNPMS, seguidas das rochas pelíticas da formação Serra de Santa Helena, que dominam a parte oeste e norte da área. A descrição de cada uma delas está apresentada a seguir e foi baseada nos estudos de Pessoa (1996), Ribeiro *et al*. (2003), Silva (2003) e Pessoa (2005).

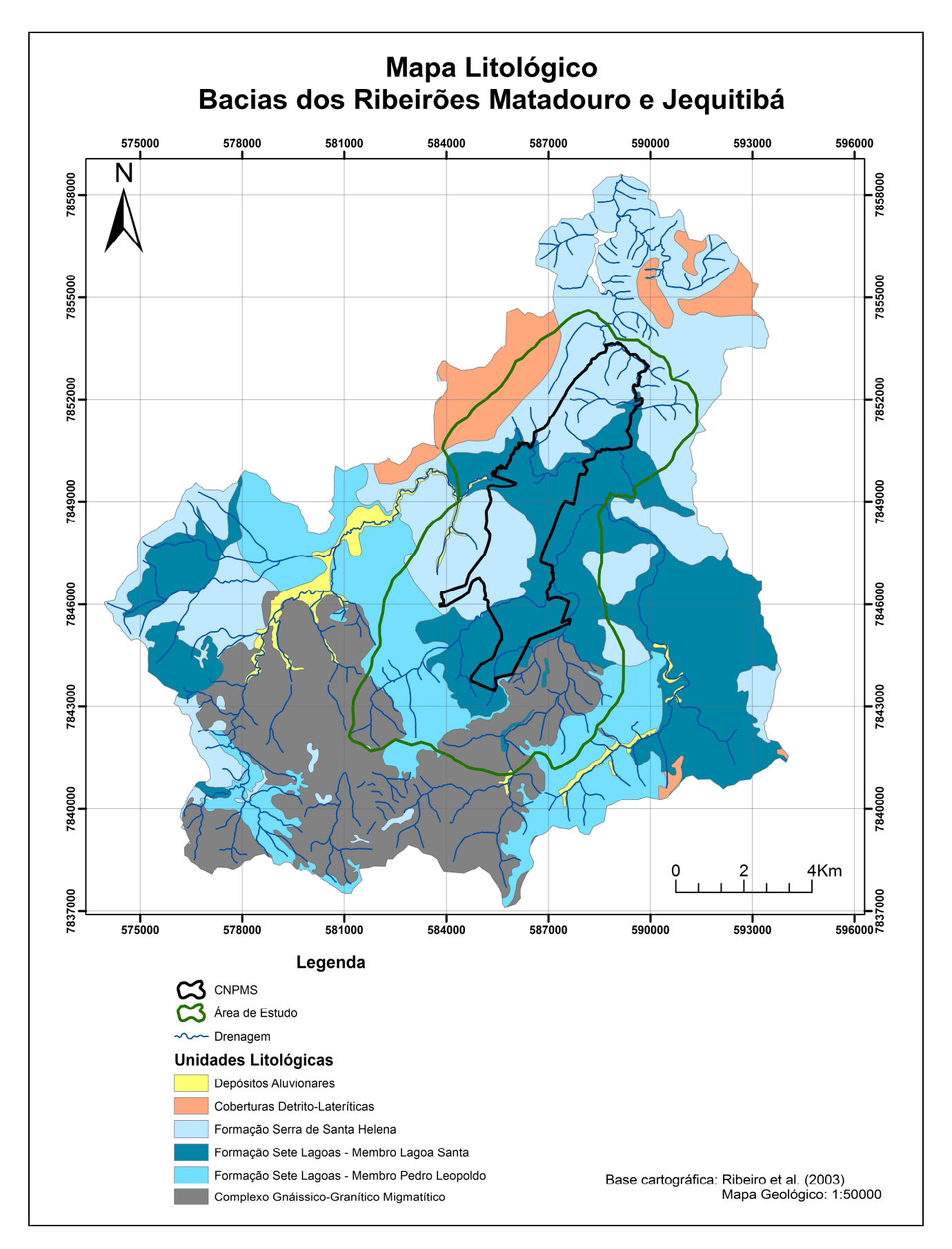

**FIGURA 7.15**: Mapa litológico da área de estudo.

60

# **Embasamento Gnáissico Migmatítico (Complexo Belo Horizonte)**

O Complexo Gnáissico-Migmatítico constitui a base sobre a qual foram depositados os sedimentos que deram origem ao Grupo Bambuí. Os terrenos de gnaisse e migmatitos são caracterizados por uma morfologia de morros arredondados, contendo ou não mata densa e afloram em algumas drenagens e em cortes de estrada.

Segundo Pessoa (1996), este complexo cristalino apresenta-se bastante escalonado, evidenciando sinais de basculamento em blocos, cujo contato com as rochas supracrustais ocorre de forma discordante e brusca

As rochas do Complexo Gnáissico-Migmatítico são litologicamente bem diversificadas, havendo dentro da área de estudo raros afloramentos. O principal deles, mostrado na FIG. 7.16, é uma antiga pedreira explorada pela prefeitura de Sete Lagoas, localizada na Fazenda das Perobas.

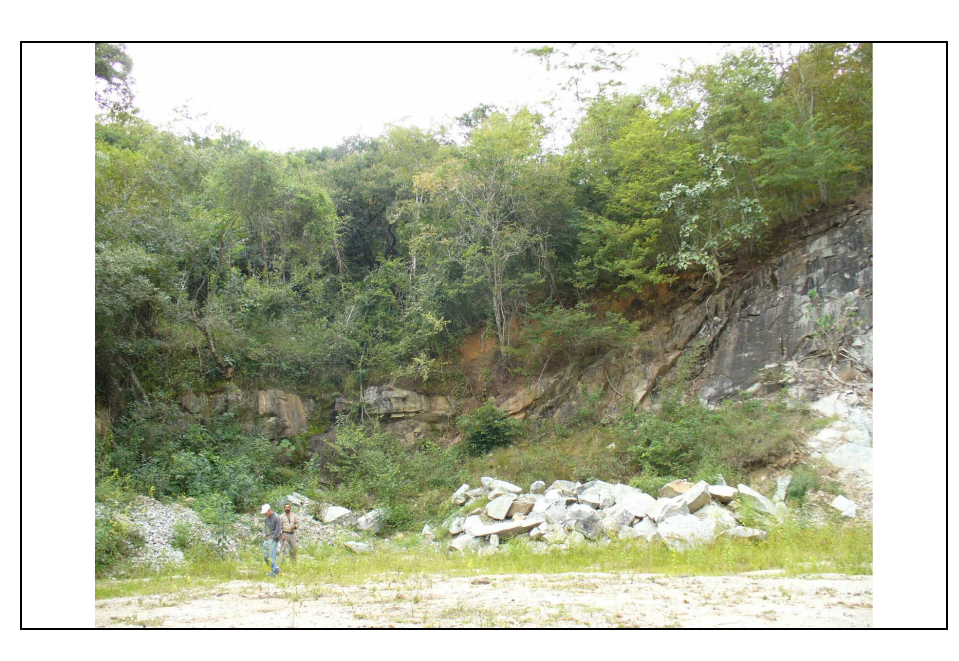

**FIGURA 7.16**: Vista geral do afloramento do cristalino conhecido como pedreira da prefeitura, localizado na Fazenda das Perobas – Sete Lagoas.

O embasamento cristalino também encontra-se exposto na região de contato com os calcários do Grupo Bambuí, na parte sul da área de estudo, formando um vale encaixado por onde são drenadas as águas do Ribeirão Jequitibá, mostrado na FIG. 7.17.

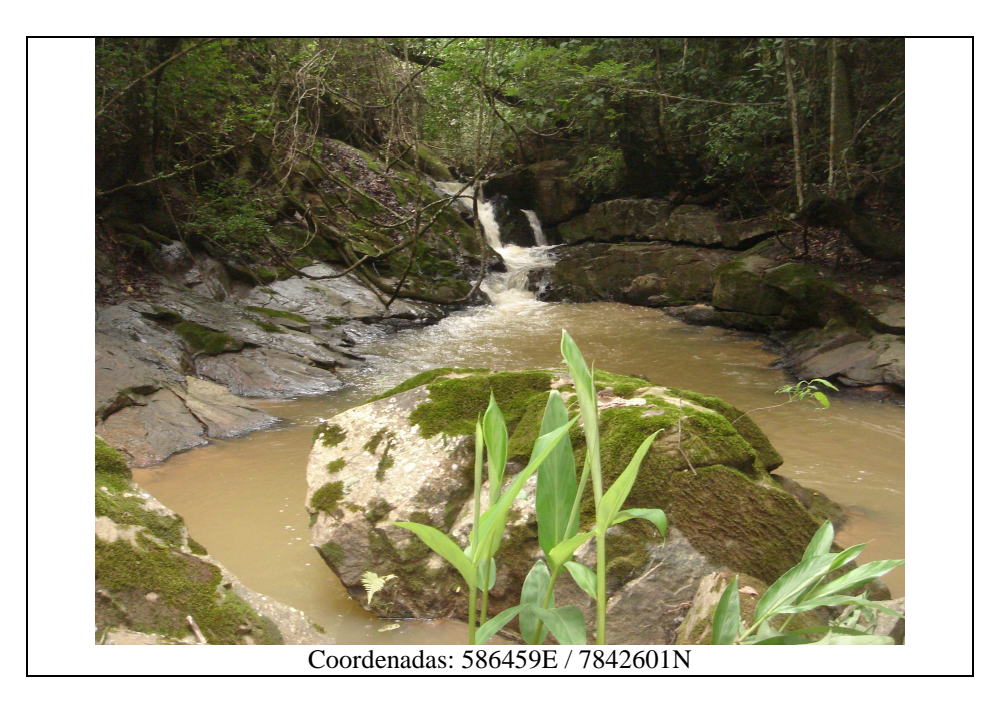

**FIGURA 7.17**: Ribeirão Jequitibá fluindo sobre as rochas do cristalino.

## **Formação Sete Lagoas**

A Formação Sete Lagoas apresenta-se constituída por camandas de características distintas, sendo divididas em dois membros de acordo com as características sedimentológicas e estratigráficas. O membro inferior é denominado de Pedro Leopoldo e o superior de Lagoa Santa.

As características regionais da Formação Sete Lagoas, segundo Ribeiro *et al*. (2003), sugerem a existência de um mar epicontinental na época de sua deposição, cobrindo extensas áreas continentais extremamente rasas e com declives pequenos, restringindo a circulação da água e provocando sua hipersalinização.

Ribeiro *et al*. (2003), sugeriu três ciclos de sedimentação, denominados respectivamente de I, II e III. O ciclo I representa a primeira transgressão marinha, inundando as partes mais baixas do continente e dando origem aos calcários finos e claros do Membro Pedro Leopoldo; o ciclo II representa um ambiente regressivo, concorrendo para sedimentação dos calcários grosseiros e escuros pertencentes ao Membro Lagoa Santa. Posteriormente, uma nova transgressão marinha (ciclo III), cobriria toda a plataforma, com siliciclásticos finos (metassiltitos e metargilitos) que compõem a Formação Serra de Santa Helena (FIG. 7.18).

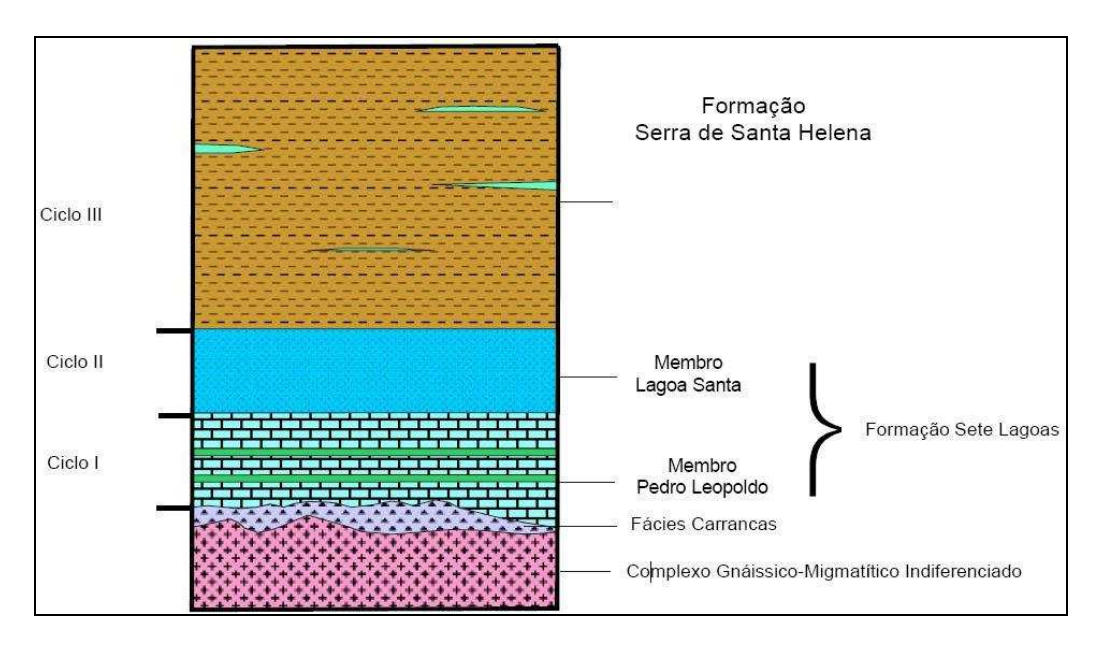

**FIGURA 7.18**: Representação esquemática dos ciclos de sedimentação I, II e III. Fonte: Ribeiro *et al*. (2003).

#### • **Membro Pedro Leopoldo**

Segundo Pessoa (1996) o membro Pedro Leopoldo corresponde a um calcissiltito, caracterizado como calcário cinza muito laminado, apresentando-se invariavelmente com impurezas argilosas e deformação incipiente interestratal, constituído por quatro litofácies, caracterizadas de acordo com seu tipo local, da seguinte maneira:

- •- Fácies A (Centro de Sete Lagoas) Corresponde a um calcário cinza a cinza-claro, em camadas tabulares, delgadas e contínuas, com intercalações delgadas e escuras de metapelitos;
- •- Fácies B (Sudeste de Sete Lagoas) Trata-se de um calcário cinza a cinza-escuro com intercalações mais escuras de metapelito e interdigitações de calcários ainda mais escuros, onde se observa deformação branda do tipo interestratal;
- •- Fácies C (Oeste de Sete Lagoas) Corresponde a um calcário cinza-claro, esverdeado a marrom e creme com intercalações escuras de metapelito, com a presença de estratificações cruzadas plano-paralelas; e,
- •- Fácies D (Sul de Sete Lagoas) Refere-se a uma marga de cor cinza-clara e rósea, finamente laminada, pouco deformada, intercalada por estratos mais finos (argilosos), com pequenas dobras.

Por ser constituído por carbonatos finos e impuros, o Membro Pedro Leopoldo possui proporção expressiva de material não-carbonático, o que os tornaria menos favoráveis à dissolução e à formação de cavernas.

Segundo Ribeiro *et al*. (2003), essa unidade está em contato tectônico com o complexo gnáissico migmático, o que é evidenciado pela presença de feições deformacionais nas rochas, indicando a existência de um descolamento basal.

#### • **Membro Lagoa Santa**

Formado basicamente por calcarenitos, espatitos e calcilutitos, o membro Lagoa Santa é composto por duas litofácies que foram caracterizadas por Pessoa (1996) e cuja descrição é apresentada a seguir.

- •- Fácies A (Meio oeste de Sete Lagoas) Refere-se a um calcário cinza-escuro a preto, com grânulos arredondados, em camadas tabulares contínuas e pouco espessas. Exibem característica peculiar de odor fétido, quando partido. São observadas pequenas falhas assimétricas, com vergência para oeste, e veios de calcita; e,
- •Fácies B (Centro oeste de Sete Lagoas) Caracteriza-se pela presença de calcários estromatolíticos, constituindo biolititos de forma alongada, ligeiramente achatados e estirados ao longo do plano de foliação. Essas litofácies apresentam-se localmente com espessura em torno de 5 metros.

Segundo Silva (2003), os calcários do Membro Lagoa Santa são fortemente predispostos à dissolução por serem homogêneos e grosseiros. Essa solubilidade é evidenciada pela presença, em sua área de ocorrência, de um típico relevo cárstico.

De acordo com Ribeiro *et al*. (2003) o Membro Lagoa Santa ocorre sobrepondo o Membro Pedro Leopoldo, geralmente em contato brusco, através de falha de descolamento, onde, nas suas proximidades, observa-se maior intensidade de veios de calcita/quartzo, concordantes/discordantes. Sobrepondo essa unidade, tem-se os siltitos/argilitos e arenitos da Formação Serra de Santa Helena.

64

Os calcários da formação Sete Lagoas afloram preferencialmente nas partes mais baixas da área de estudo ou próximos às drenagens. No CNPMS, há uma gruta principal, denominada gruta da Pontinha.

A gruta da Pontinha apresenta um conjunto de fendas de dissolução, profundas, caracterizando uma malha ortogonal, certamente formadas a partir de uma estrutura originalmente fraturada ortogonalmente. No seu interior, notam-se frequentes condutos de dissolução, com marcas de direção de fluxo d'água bem preservadas, de dimensões variando de centimétricas a alguns metros (FIG. 7.19).

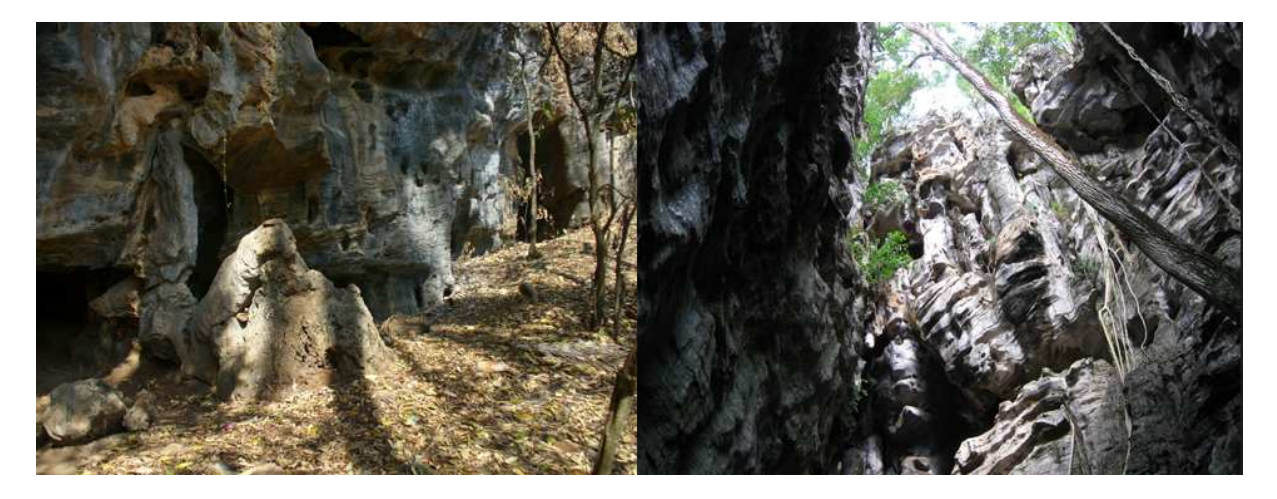

**FIGURA 7.19**: Afloramentos de calcário carstificado (Gruta da Pontinha).

Apesar da pouca expressão superficial de calcários dentro dos limites da área do CNPMS, no seu entorno ocorrem expressivos afloramentos de calcário, particularmente ao sul.

#### **Formação Serra de Santa Helena**

Segundo Pessoa (1994) a Formação Serra de Santa Helena compreende litotipos de origem siliciclásticas com raros sedimentos carbonáticos. São argilitos e siltitos intercalados com lentes esparsas de margas e calcarenitos muito finos, de espessura variada.

Na área de estudo é representada por siltitos/argilitos caracterizados pela coloração amarelada, com laminação plano – paralela, com alternância de silte amarelo e argilas avermelhadas em geral com alto grau de intemperismo. Essas rochas estão intensamente cortadas por veios de quartzo, que se espalham como cascalheiras recobrindo o solo argiloso.

Os metapelitos afloram preferencialmente nas cotas mais altas da área de estudo. A FIG. 7.20 ilustra um afloramento de metapelito, com a preservação das estruturas laminadas.

As expressões litológicas características desta formação, ou dela originadas, são representadas pelas cascalheiras com material variado, rochas com diferentes graus de intemperismo (variando de fracamente intemperizada a rochas com estruturas bem preservadas) e saprolitos com níveis de cascalho e frequentes veios de quartzo.

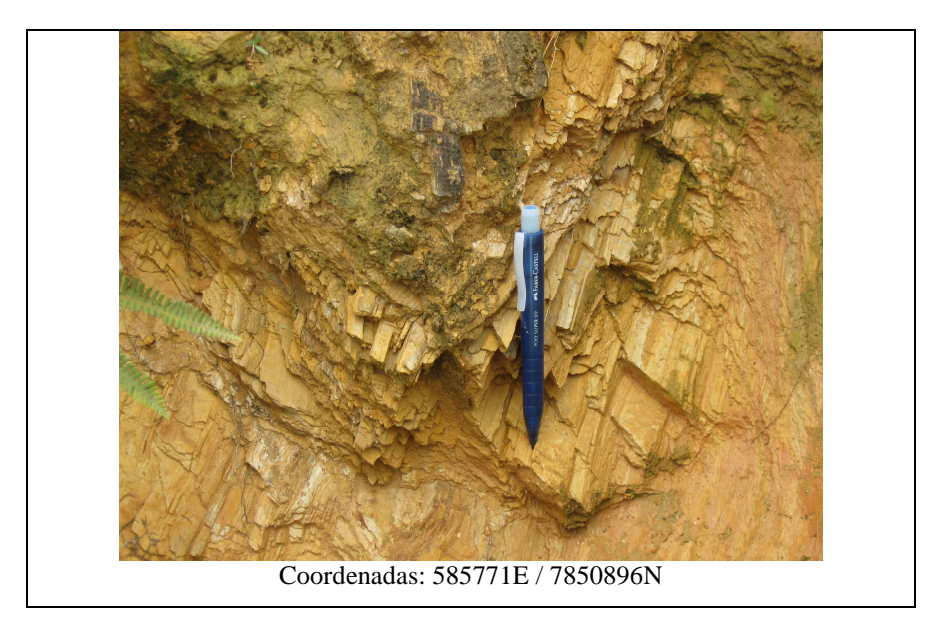

**FIGURA 7.20**: Afloramento de metapelito na área de estudo.

#### **Coberturas Superficiais**

A região caracteriza-se por apresentar espessas camadas de solos, recobrindo os vales, as dolinas e os topos planálticos. Esse material corresponde, segundo Pessoa (1996), a depósitos colúvio-aluvionares quaternários, onde os detritos mais recentes são representados pelas aluviões dos leitos atuais do Ribeirão Jequitibá.

# **7.7 Caracterização da subsuperfície da área de estudo**

A caracterização da subsuperfície da área de estudo foi realizada através da perfuração de furos de sondagem com trado manual e mecânico, acompanhamento da perfuração e instalação da rede de poços de monitoramento hidrogeológico e de qualidade da água subterrânea, e medidas de infiltração da água no solo, utilizando o permeâmetro de Guelf.

#### **7.7.1 Furos de sondagem**

Os furos de sondagem foram executados com trado manual e mecânico (FIG. 7.21), com o objetivo de detalhar a geologia de superfície local.

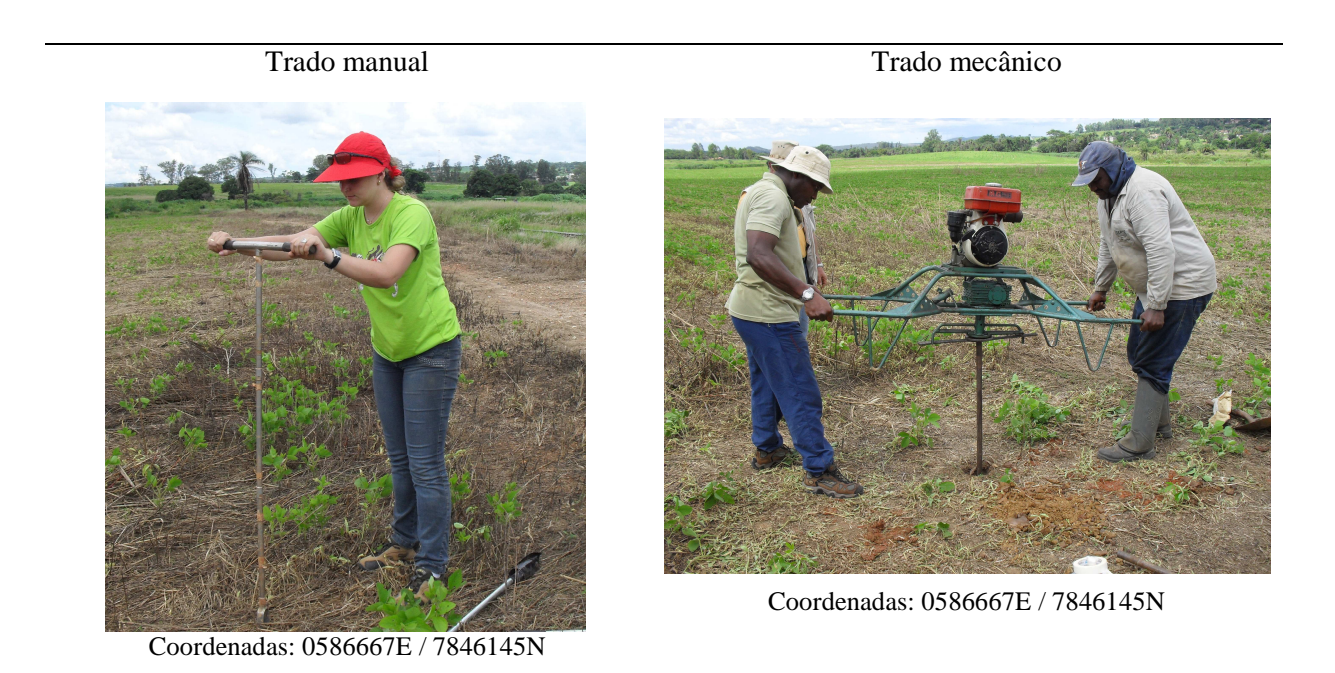

**FIGURA 7.21**: Trado manual e Trado mecânico utilizados na execução dos furos de sondagem.

A localização dos furos de sondagem foi previamente definida através de seções traçadas no mapa geológico, e da identificação das respectivas vias de acesso. Foram desenvolvidos 19 furos de sondagem distribuídos ao longo de seis seções (AA`, BB`, CC`, DD`, EE` e FF`). As características gerais dos furos estão apresentadas na TAB. 7.3 e suas localizações nas seções podem ser visualizadas na FIG. 7.22.

| Identificação do |        | Coordenadas (UTM) | <b>Altitude</b> | Profundidade (m) |  |  |
|------------------|--------|-------------------|-----------------|------------------|--|--|
| furo             | E      | N                 | (m)             |                  |  |  |
| $\mathbf{A1}$    | 586667 | 7846145           | 723             | 9,00             |  |  |
| A2               | 587252 | 7846185           | 725             | 9,50             |  |  |
| A3               | 587036 | 7846102           | 723             | 5,30             |  |  |
| A <sub>4</sub>   | 586179 | 7846318           | 720             | 6,00             |  |  |
| B1               | 587075 | 7848219           | 704             | 3,65             |  |  |
| B <sub>2</sub>   | 587243 | 7848007           | 720             | 6,20             |  |  |
| B <sub>3</sub>   | 585914 | 7849118           | 740             | 9,50             |  |  |
| <b>B4</b>        | 586377 | 7848976           | 738             | 6,30             |  |  |
| C1               | 586712 | 7850002           | 708             | 3,75             |  |  |
| D <sub>1</sub>   | 588306 | 7850871           | 702             | 4,25             |  |  |
| D2               | 586978 | 7850163           | 715             | 1,00             |  |  |
| D <sub>3</sub>   | 586166 | 7850593           | 716             | 4,10             |  |  |
| D <sub>4</sub>   | 587171 | 7850406           | 733             | 5,60             |  |  |
| E1               | 585372 | 7848195           | 804             | 10,40            |  |  |
| E <sub>5</sub>   | 589343 | 7848443           | 713             | 1,00             |  |  |
| F1               | 587627 | 7849430           | 728             | 6,50             |  |  |
| F <sub>2</sub>   | 587627 | 7849430           | 707             | 5,80             |  |  |
| F3               | 585759 | 7849877           | 717             | 5,60             |  |  |

**TABELA 7.3**: Características gerais dos furos de sondagens.

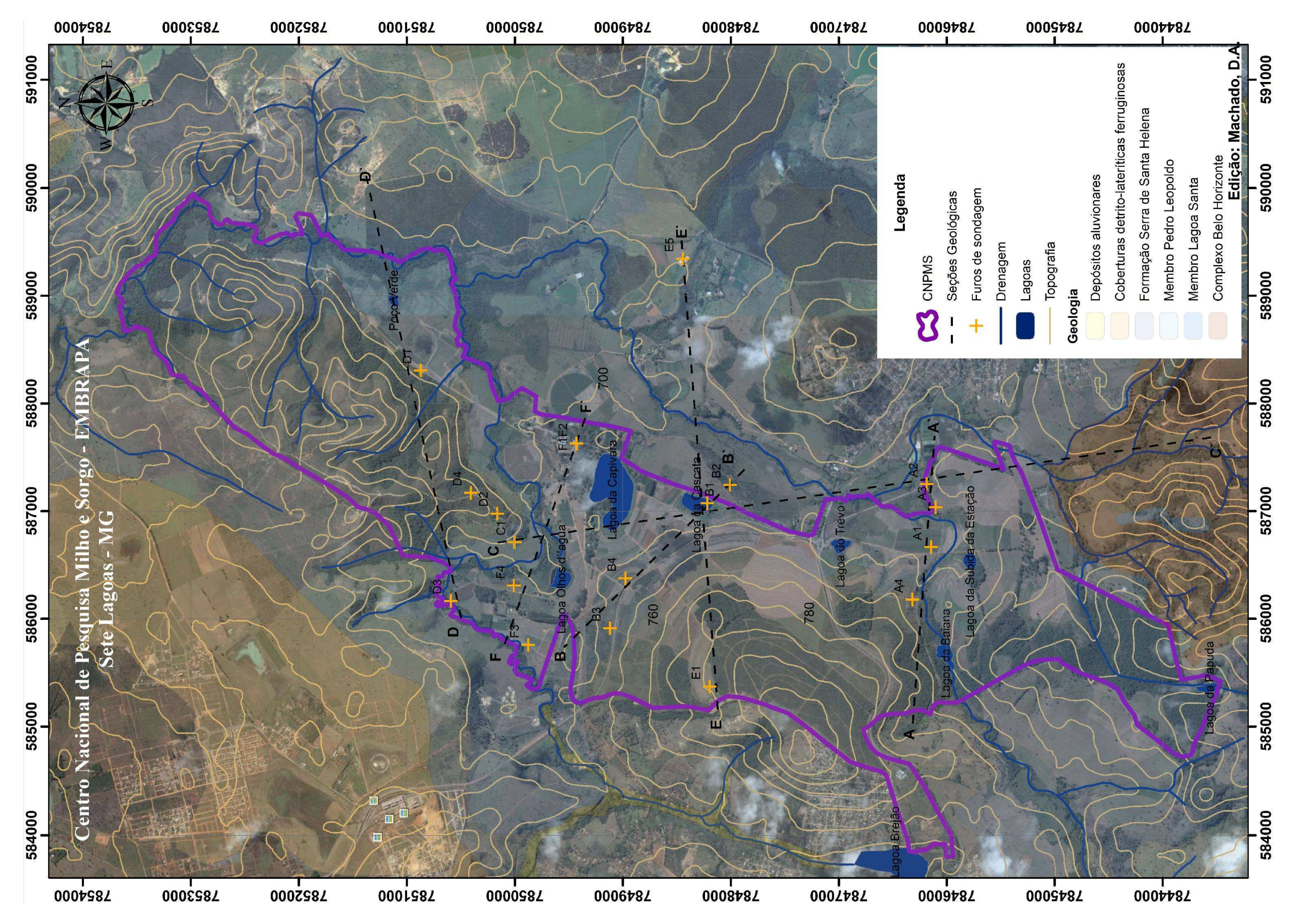

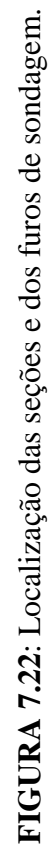

No total, foram realizados 107 m de perfuração, sendo que os perfis variaram de 1 m a 10,40 metros de profundidade, dependendo das características do local, como a profundidade do lençol freático, a resistência do material à perfuração, e a presença de níveis de cascalho ("*stone line*"). A FIG. 7.23 ilustra um caso em que um nível de cascalho foi atingido a uma profundidade de cerca de 4 metros, no furo D3.

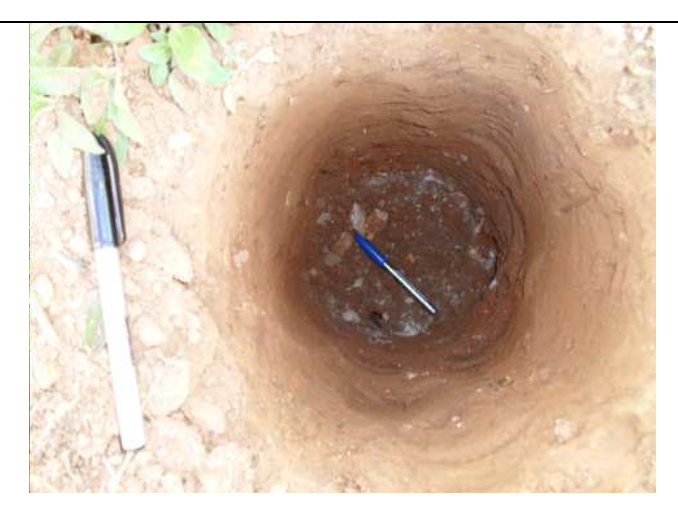

Coordenadas: 0586166 / 7850593

#### **FIGURA 7.23**: Imagem ilustrando o nível de cascalho encontrado a 4.10 m de profundidade no furo D3.

Durante a execução dos furos de sondagem foram coletadas amostras de sedimentos a cada percepção de alteração do material geológico. As amostras foram descritas macroscopicamente de forma qualitativa em relação à textura, estrutura, cor e teor de umidade. Os arquivos gráficos e descrições dos horizontes de todos os perfis estão apresentados no Anexo II. Após a descrição qualitativa das amostras, elas foram devidamente acondicionadas e identificadas para futuras análises físico - químicas (ensaios granulométricos, análises mineralógicas e composição química).

A partir das descrições macroscópica e qualitativa do material geológico amostrado, foi possível distinguir, preliminarmente, três horizontes litológicos, sendo eles:

 horizonte A – solo superficial de coloração escura, às vezes, quase negra, característica da presença de matéria orgânica decomposta, alcançando uma profundidade de até 0,6 m;

- horizonte B latossolo vermelho ou vermelho amarelo argiloso, com textura e estrutura variável; com profundidade de 0,6 cm a 5 m; e,
- $\triangleright$  horizonte C saprolito marrom-amarelo, possivelmente originado de rochas pelíticas, argiloso, às vezes com textura de arenosa, variável, ou com fragmentos de quartzo;

#### **7.7.2 Poços de monitoramento**

Entre os meses de janeiro a abril de 2010, foram construídos pela empresa Hidropoços (contratada pela COPASA), vinte e três (23) poços de monitoramento hidrogeológico e da qualidade da água subterrânea, dentro da área do CNPMS. A construção desses poços foi devidamente acompanhada pelos integrantes do projeto o qual esta pesquisa está inserida.

Os poços foram construídos de acordo com normas técnicas da Associação Brasileira de Normas Técnicas−ABNT, a saber: normas NBR 12212 e 12244 , que estabelecem os critérios e condições necessárias para projetar e construir poços para captação de água subterrânea; e, norma NBR 13895 que estabelece os critérios e condições necessárias para construção de poços de monitoramento em aquífero freático e as condições mínimas para instalação de rede de monitoramento nesses aquíferos.

Para execução desses furos foi utilizada uma sonda a percussão, conforme apresentado na FIG. 7.24.

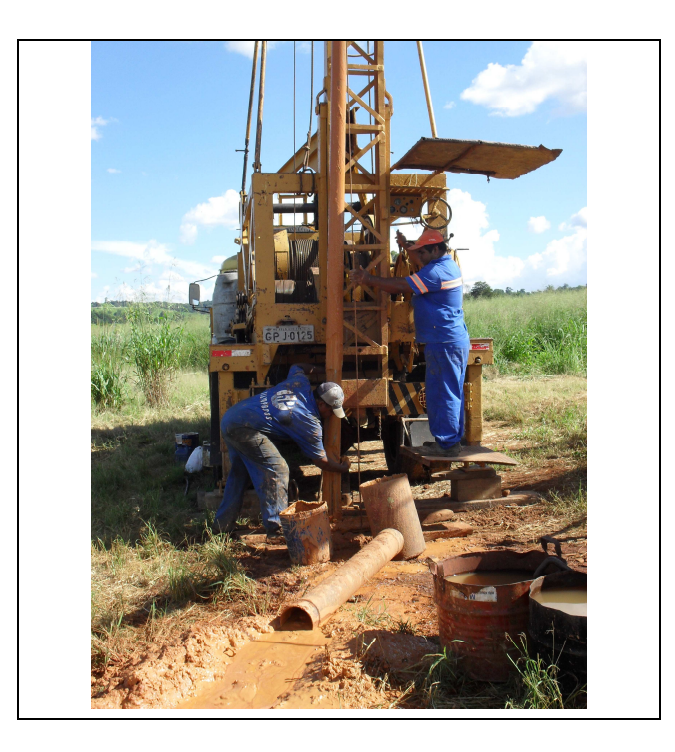

**FIGURA 7.24:** Sonda a percussão utilizada na perfuração dos poços de monitoramento.

Os dados construtivos e os perfis litológicos desses poços estão apresentados no Anexo IV. As coordenadas e altitudes dos poços foram obtidas a partir de um levantamento planialtimétrico realizado pela empresa Mirante Topografia (contratada pela COPASA). Os dados referentes às coordenadas, localização, altitude e profundidade dos poços estão apresentados na TAB. 7.4, e a FIG. 7.25 apresenta suas localizações na área do CNPMS.

|                    |                                                           | Coordenadas (UTM) |               | Altitude (m)        |              | Profundidade |
|--------------------|-----------------------------------------------------------|-------------------|---------------|---------------------|--------------|--------------|
| <b>ID</b> do Ponto | Localização do Ponto                                      | E                 | N             | <b>Base do Poço</b> | Boca do tubo | (m)          |
| <b>PC-01</b>       | MNA - Montante1 - Alto dos Pinheiros                      | 586.015,343       | 7.848.047,199 | 802,54              | 803,04       | 42,50        |
| $PC-02$            | MNA - Centro do Pivot 1                                   | 586.698,559       | 7.848.061,096 | 753,14              | 753,76       | 30,00        |
| <b>PC-03</b>       | MNA - Centro do Pivot 3                                   | 586.388,313       | 7.847.585,315 | 772,94              | 773,50       | 25,00        |
| <b>PC-04</b>       | MNA – Próximo ao viaduto sobre a estrada de ferro         | 586.322,611       | 7.849.076,019 | 744,15              | 744,79       | 40,00        |
| $PC-05$            | MNA – A montante da lagoa da Capivara – Lizímetros        | 586.630,385       | 7.848.708,297 | 734,52              | 735,18       | 52,00        |
| <b>PC-06</b>       | MNA - Margem da Lagoa da Capivara                         | 587.069,055       | 7.848.939,688 | 715,09              | 715,63       | 6,00         |
| <b>PC-07</b>       | Piezômetro - Margem da Lagoa da Capivara                  | 587.069,055       | 7.848.939,688 | 715,09              | 715,68       | 38,00        |
| <b>PC-08</b>       | MNA – Margem da Lagoa Olhos d´Água                        | 586.456,597       | 7.849.513,539 | 711,49              | 712,34       | 8,00         |
| <b>PC-09</b>       | MNA - Margem da Lagoa do Trevo                            | 586.706,657       | 7.847.137,118 | 726,37              | 726,85       | 6,00         |
| $PC-10$            | MNA - Quarteirão da sede da EMBRAPA                       | 587.633,733       | 7.849.438,647 | 712.53              | 713,11       | 9,00         |
| <b>PC-11</b>       | MNA - Quarteirão da sede da EMBRAPA                       | 587.661,827       | 7.849.434,830 | 711.58              | 712,15       | 9,00         |
| $PC-12$            | MNA – Margem da estrada para o Alto dos Pinheiros         | 586.247,142       | 7.848.537,913 | 763,68              | 764,24       | 25,00        |
| $PC-13$            | MNA – Próximo da ponte sobre o córrego do Matadouro       | 587.299,824       | 7.849.802,400 | 706,40              | 706,96       | 8,00         |
| <b>PC-14</b>       | MNA - Próximo da portaria principal da EMBRAPA            | 586.817,632       | 7,847,584.055 | 732,06              | 732,55       | 15,00        |
| $PC-15$            | MNA – Entre o ponto PC-14 e o viaduto da estrada de ferro | 586.871,099       | 7.848.201,790 | 734,12              | 734,58       | 15,00        |
| $PC-16$            | MNA - Margem da Lagoa Cascatinha                          | 587.061,21        | 7.848.231,241 | 720,45              | 720,94       | 6,00         |
| $PC-17$            | MNA - Junto à estação meteorológica                       | 586.772,239       | 7.845.381,677 | 755,80              | 756,38       | 30,00        |
| <b>PC-18</b>       | MNA - Área Sul, à margem da estrada para Fazenda Mauro    | 586.103,171       | 7.845.526,110 | 764,46              | 765,37       | 40,00        |
| <b>PC-19</b>       | MNA - Centro Pivot 2                                      | 587.166,839       | 7.845.652,864 | 737,58              | 738.06       | 20,00        |
| $PC-20$            | MNA - Centro Pivot 4                                      | 587.255,587       | 7.846.036,277 | 736,12              | 736,61       | 30,00        |
| $PC-21$            | <b>MNA</b> - Norte Pivot 4                                | 587.260,68        | 7.846.185,674 | 729,69              | 730,25       | 20,00        |
| $PC-22$            | MNA - Oeste Pivot 4                                       | 587.043,10        | 7.846.106,839 | 726,26              | 726,59       | 10,00        |
| $PC-23$            | MNA - Margem da estrada da Lagoa da Subida da Estação     | 586.686,13        | 7.845.779,366 | 726,75              | 727,22       | 6,00         |

**TABELA 7.4**: Dados cadastrais dos poços de monitoramento.

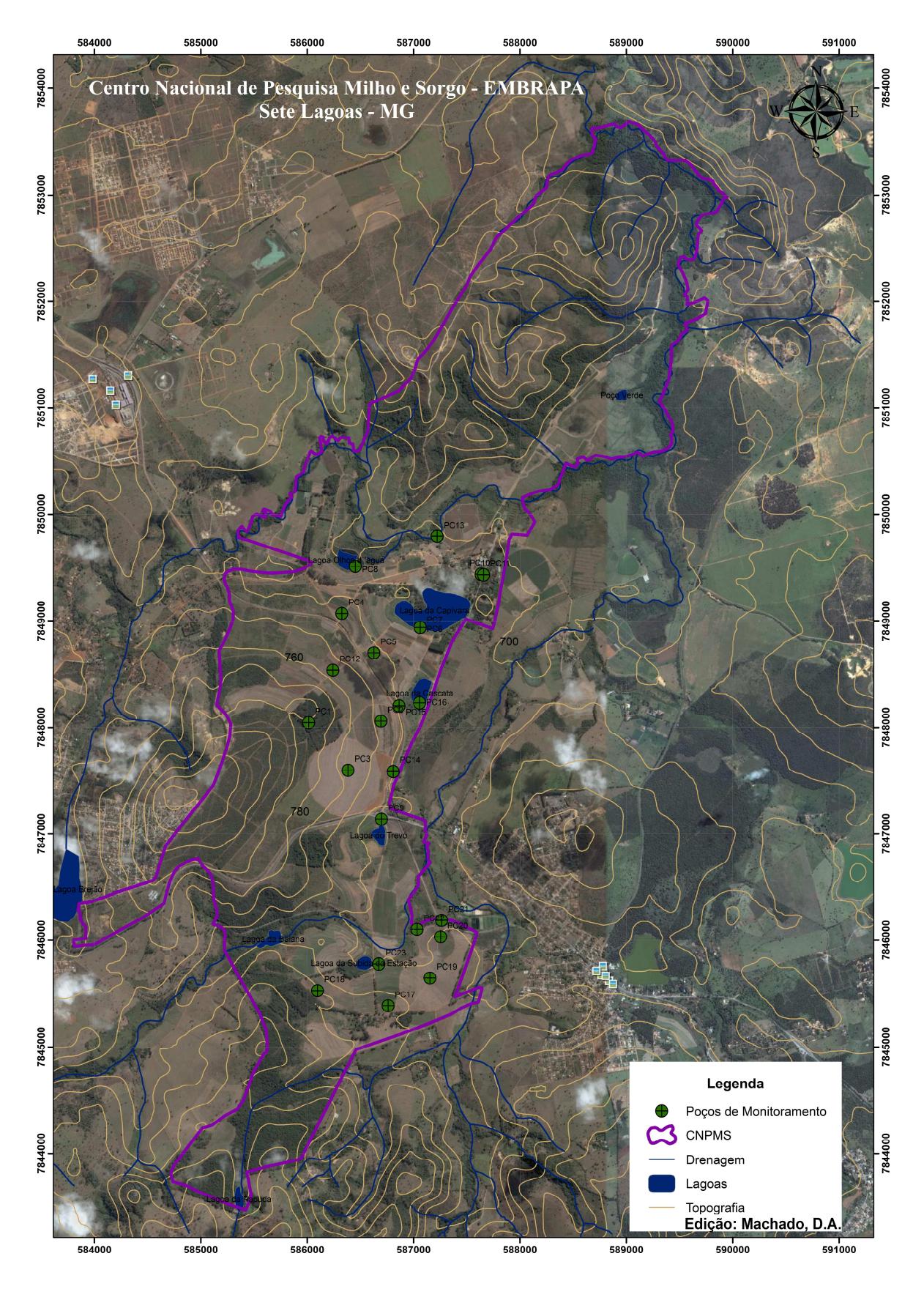

**FIGURA 7.25**: Localização dos poços de monitoramento na área do CNPMS.

Dos 23 novos poços, 22 se caracterizam como medidores do nível d`água (MNA) e foram perfurados em material não consolidado, com o filtro instalado em toda a extensão do intervalo de variação da superfície freática. Trata-se de poços de monitoramento de água do aquífero livre. Um único poço, qual seja PC-07, se caracteriza como um piezômetro, com o filtro instalado a uma profundidade de 35 metros, no interior da formação calcária.

Como observado na TAB. 7.5 as profundidades alcançadas por esses poços situam-se no intervalo de 6 a 52 m, sendo que o substrato rochoso foi alcançado nas seguintes profundidades: a 34 metros, no poço PC-7; a 52 metros, no poço PC-5; e, a 42 m, no poço PC-1.

Conforme observado em campo, de maneira qualitativa, pode-se admitir que do primeiro metro nestes poços, até cerca de 6 a 8 m de profundidade, encontra-se um latossolo vermelho, ou vermelho amarelo. Desta profundidade, até o fundo, prevalece um material amarelo, de textura variada, que pode ser originado do intemperismo, *in situ*, da rocha-matriz, ou seja, um saprolito derivado dos metapelitos da Formação Serra de Santa Helena, o membro superior do Grupo Bambuí, na área.

Essas informações, associadas às profundidades das sondagens a trado, permitem admitir que sobre o calcário assenta-se uma camada de material não consolidado, com espessura bastante variável.

Através dos materiais amostrados dos furos de sondagem e dos poços de monitoramento foi possível identificar que o material de maior expressividade nas camadas superiores do terreno, na área de estudo, corresponde a litotipos da Formação Serra de Santa Helena. Além disso, eles aparecem nos extensos cortes da ferrovia que atravessa a área, longitunalmente, e na superfície do terreno, onde às vezes confunde-se com o solo.

# **Medidas de nível d´água**

Após a finalização dos procedimentos de perfuração dos poços, foram iniciadas as campanhas de medidas de nível d'água nestes poços. As campanhas foram realizadas em 28 e 29 de abril de 2010 e 28 e 29 de outubro de 2010.

O nível estático dos 23 poços foi obtido utilizando-se um medidor de nível d'água com sinal sonoro, modelo HSNA – 100, fabricado pela Hidrosuprimentos (também conhecido como Pio). A FIG. 7.26 ilustra uma medida realizada na cisterna da fazenda do Tavares e o detalhe do equipamento utilizado. Os dados obtidos estão disponíveis na TAB. 7.5.

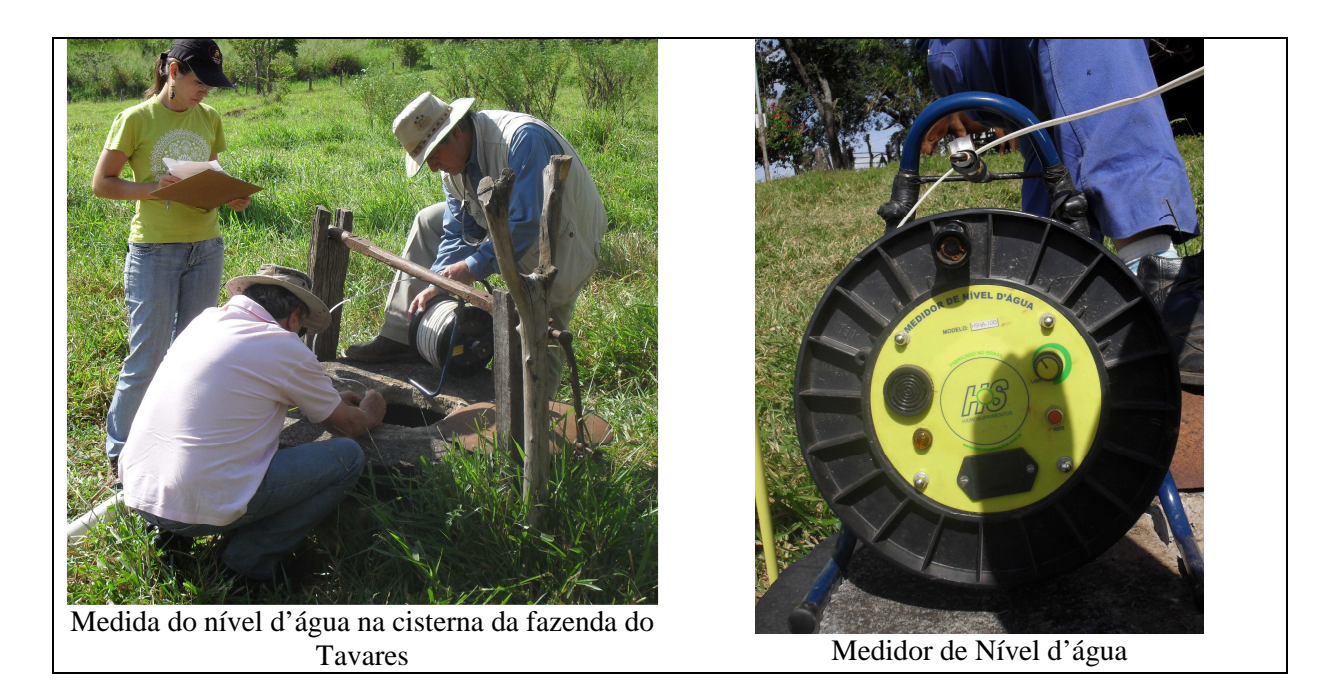

**FIGURA 7.26:** Imagem ilustrativa do procedimento de medida do nível d´água e o detalhe do equipamento utilizado.

| <b>ID</b> do Ponto                    | <b>Altitude</b><br>(m) | Profundidade do<br>poço(m) |                                                  | Campanha 28-29 de abril de 2010       | Campanha 28-29 de outubro de 2010                |                                       |  |
|---------------------------------------|------------------------|----------------------------|--------------------------------------------------|---------------------------------------|--------------------------------------------------|---------------------------------------|--|
|                                       |                        |                            | Profundidade do<br>nível d'água <sup>1</sup> (m) | Cota do nível d'água <sup>1</sup> (m) | Profundidade do<br>nível d'água <sup>1</sup> (m) | Cota do nível d'água <sup>1</sup> (m) |  |
| $PC-01$                               | 802,54                 | 42,50                      | 29,23                                            | 773,31                                | 29,26                                            | 773,28                                |  |
| $PC-02$                               | 753,14                 | 30,00                      | 16,17                                            | 736,97                                | 20,14                                            | 733,00                                |  |
| <b>PC-03</b>                          | 772,94                 | 25,00                      | 11,69                                            | 761,25                                | 15,79                                            | 757,15                                |  |
| <b>PC-04</b>                          | 744,15                 | 40,00                      | 32,35                                            | 711,80                                | 33,36                                            | 710,79                                |  |
| $PC-05$                               | 734,52                 | 52,00                      | 15,60                                            | 718,92                                | 16,66                                            | 717,86                                |  |
| <b>PC-06</b>                          | 715,09                 | 6,00                       | 2,04                                             | 713,05                                | 3,02                                             | 712,07                                |  |
| <b>PC-07</b>                          | 715,09                 | 38,00                      | 4,40                                             | 710,69                                | 5,41                                             | 709,68                                |  |
| <b>PC-08</b>                          | 711,49                 | 8,00                       | 1,02                                             | 710,47                                | 1,42                                             | 710,07                                |  |
| <b>PC-09</b>                          | 726,37                 | 6,00                       | 1,59                                             | 724,78                                | 2,16                                             | 724,21                                |  |
| $PC-10$                               | 712,53                 | 9,00                       | 4,27                                             | 708,26                                | 6,65                                             | 705,88                                |  |
| <b>PC-11</b>                          | 711,58                 | 9,00                       | 3,35                                             | 708,23                                | 5,75                                             | 705,83                                |  |
| $PC-12$                               | 763,68                 | 25,00                      | 15,99                                            | 747,69                                | 17,72                                            | 745,96                                |  |
| $PC-13$                               | 706,40                 | 8,00                       | 1,74                                             | 704,66                                | 2,37                                             | 704,03                                |  |
| $PC-14$                               | 732,06                 | 15,00                      | 10,04                                            | 722,02                                | 13,83                                            | 718,23                                |  |
| $PC-15$                               | 734,12                 | 15,00                      | 8,69                                             | 725,43                                | 12,50                                            | 721,62                                |  |
| $PC-16$                               | 720,45                 | 6,00                       | 0,99                                             | 719,46                                | 1,45                                             | 719,00                                |  |
| <b>PC-17</b>                          | 755,80                 | 30,00                      | 22,09                                            | 733,71                                | 25,24                                            | 730,56                                |  |
| <b>PC-18</b>                          | 764,76                 | 40,00                      | 23,53                                            | 741,23                                | 25,21                                            | 739,55                                |  |
| <b>PC-19</b>                          | 737,58                 | 20,00                      | 9,37                                             | 728,21                                | 12,02                                            | 725,56                                |  |
| $PC-20$                               | 736,12                 | 30,00                      | 14,15                                            | 721,97                                | 15,63                                            | 720,49                                |  |
| $PC-21$                               | 729,69                 | 20,00                      | 9,28                                             | 720,41                                | 9,43                                             | 720,26                                |  |
| $PC-22$                               | 726,26                 | 10,00                      | 4,47                                             | 721,79                                | 4,62                                             | 721,64                                |  |
| $PC-23$                               | 726,75                 | 6,00                       | 1,92                                             | 724,83                                | 2,43                                             | 724,32                                |  |
| <sup>1</sup> Referência nível do solo |                        |                            |                                                  |                                       |                                                  |                                       |  |

**TABELA 7.5:** Medidas de nível d'água realizadas nas campanhas de abril e outubro de 2010.

#### **7.7.3 Determinação da condutividade hidráulica saturada**

A condutividade hidráulica é uma das propriedades físicas do solo mais importantes na determinação quantitativa e qualitativa do movimento da água. Está relacionada com as propriedades tanto da água como do solo.

A condutividade hidráulica não é uma propriedade constante do solo, visto que este se encontra permanentemente, sob ação de processos físicos, químicos e biológicos, contínuos, que alteram sua estrutura, textura e composição e, consequentemente, sua porosidade.

A determinação da condutividade hidráulica pode ser realizada tanto por métodos de laboratório como de campo. Os métodos de laboratório apresentam o inconveniente de usarem amostras de tamanho reduzido, portanto, representativas de um pequeno volume de solo. Os métodos de campo dão resultados mais representativos, tendo em vista o maior volume de solo considerado, a preservação da sua estrutura e a condição experimental em situação mais próxima do real.

A determinação da condutividade hidráulica nos materiais representativos das camadas superiores do solo foi realizada através de medidas de infiltração utilizando o permeâmetro de Guelf, modelo 2800K1, fabricado pela empresa *SoilMoisture Equipment Corporation*. Este equipamento permite determinar a condutividade hidráulica saturada, pontualmente.

O permeâmetro de Guelph estabelece uma vazão de água, sob uma carga hidráulica constante, no ponto de medida da infiltração. O local de instalação do permeâmetro é preparado conforme ilustração apresentada na FIG 7.27.

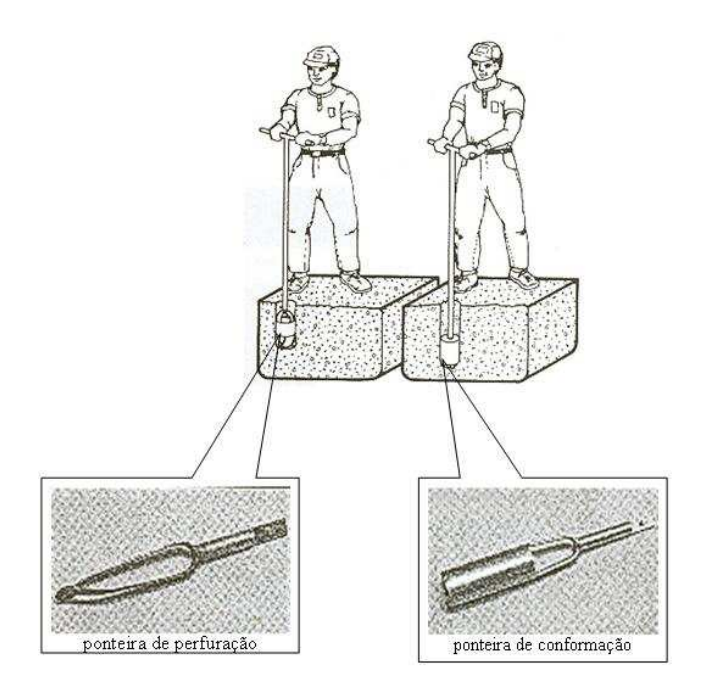

**FIGURA 7.27:** Perfuração do poço de infiltração.

A perfuração do poço consiste nas seguintes etapas:

- após limpar e aplainar a superfície do terreno, executa-se um furo com trado manual, usando a ponteira de perfuração que acompanha o permeâmetro, até a profundidade desejada e permitida para instalação do permeâmetro;
- $\triangleright$  em seguida, o furo é conformado com a aplicação da ponteira de conformação, cuja finalidade é aplainar o fundo e acertá-lo no diâmetro adequado à realização das medidas; e,
- finalmente, o furo é terminado com uma escova cilíndrica, ilustrada na FIG 7.28, de fios sintéticos, cuja finalidade é minimizar as interferências causadas pelo procedimento de perfuração e proporcionar uma permeabilidade apropriada à infiltração, sob carga hidráulica constante, conforme o modelo do equipamento utilizado.

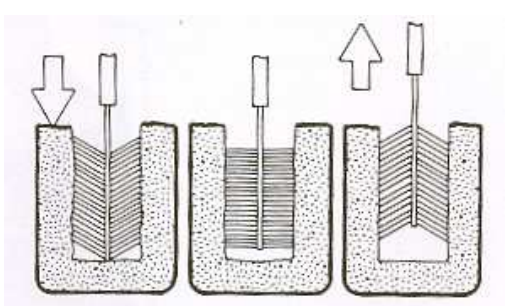

**FIGURA 7.28**: Escova cilíndrica utilizada na finalização do poço de infiltração.

A profundidade dos poços de infiltração foi estabelecida, a priori, com base no limite inferior do horizonte orgânico, e no limite permitido pelo equipamento utilizado. Desta forma, esses poços tiveram sua profundidade estabelecida no intervalo de 42 a 45 cm.

No procedimento de campo, após a finalização de cada poço, colocou-se uma quantidade de água de cerca de 300 mL, na expectativa de uma saturação local, visto que o procedimento de medida deve ser conduzido em solo saturado. O permeâmetro foi instalado após completar a infiltração da quantidade de água indicada.

Os poços de infiltração foram perfurados próximos dos pontos onde foram feitas as sondagens a trado, em geral a cerca de 2 m do furo do trado, nos alinhamentos pré estabelecidos mostrado no mapa da FIG. 7.22.

Na FIG. 7.29 apresenta-se um fluxograma, adaptado de *Soilmoisture Equipment Corporation* (2005), que estabelece os procedimentos e operações para preparação do terreno, preparação e instalação do permeâmetro, execução das leituras e cálculo dos parâmetros de campo. Para calcular a condutividade hidráulica saturada, as taxas de infiltração de água no solo saturado, são determinadas sob cargas constantes de 5 e 10 cm, respectivamente.

As grandezas medidas em campo e as calculadas estão descritas na TAB. 7.6.

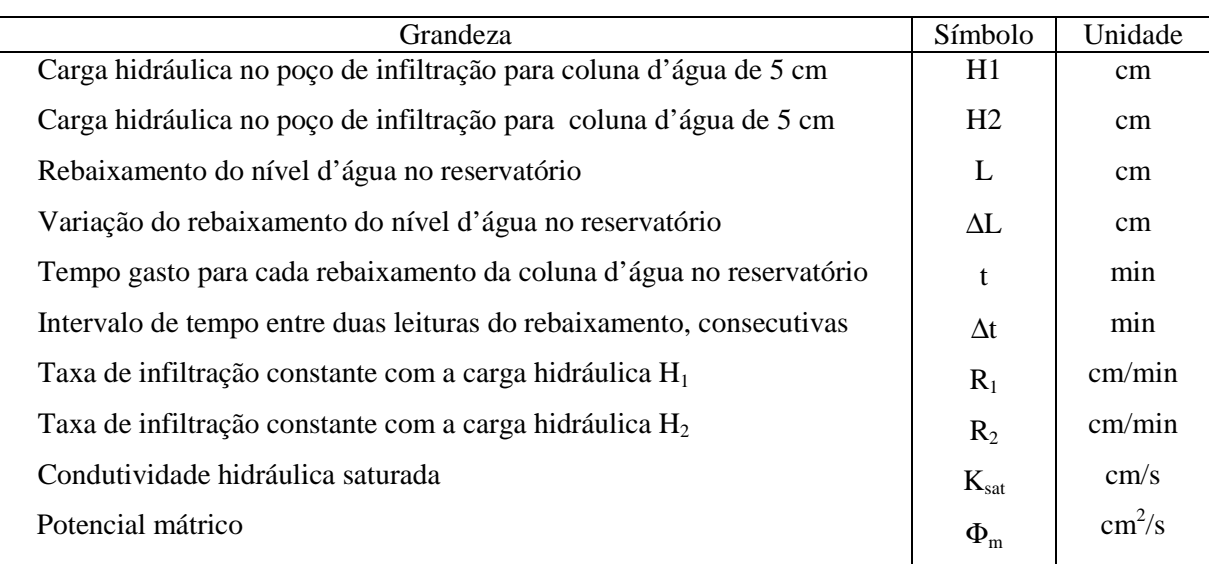

#### **TABELA 7.6:** Grandezas medidas e calculadas em campo.

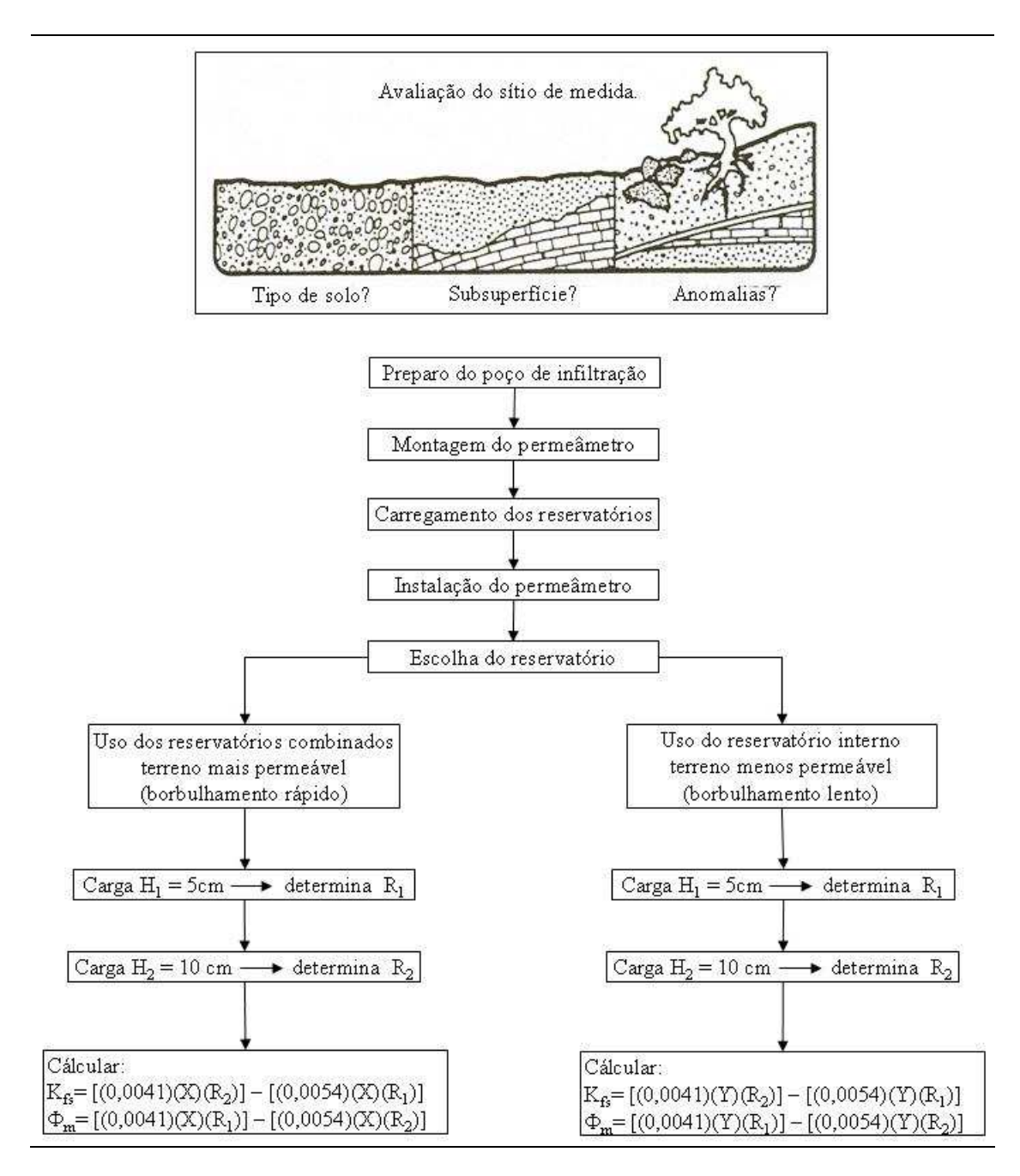

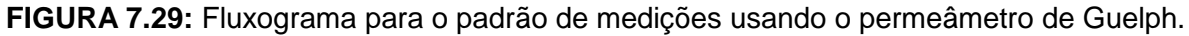

A FIG. 7.30 representa, esquematicamente, o permeâmetro de Guelph, sobre um poço de infiltração e o permeâmetro instalado em um poço de infiltração pronto para ser operado.

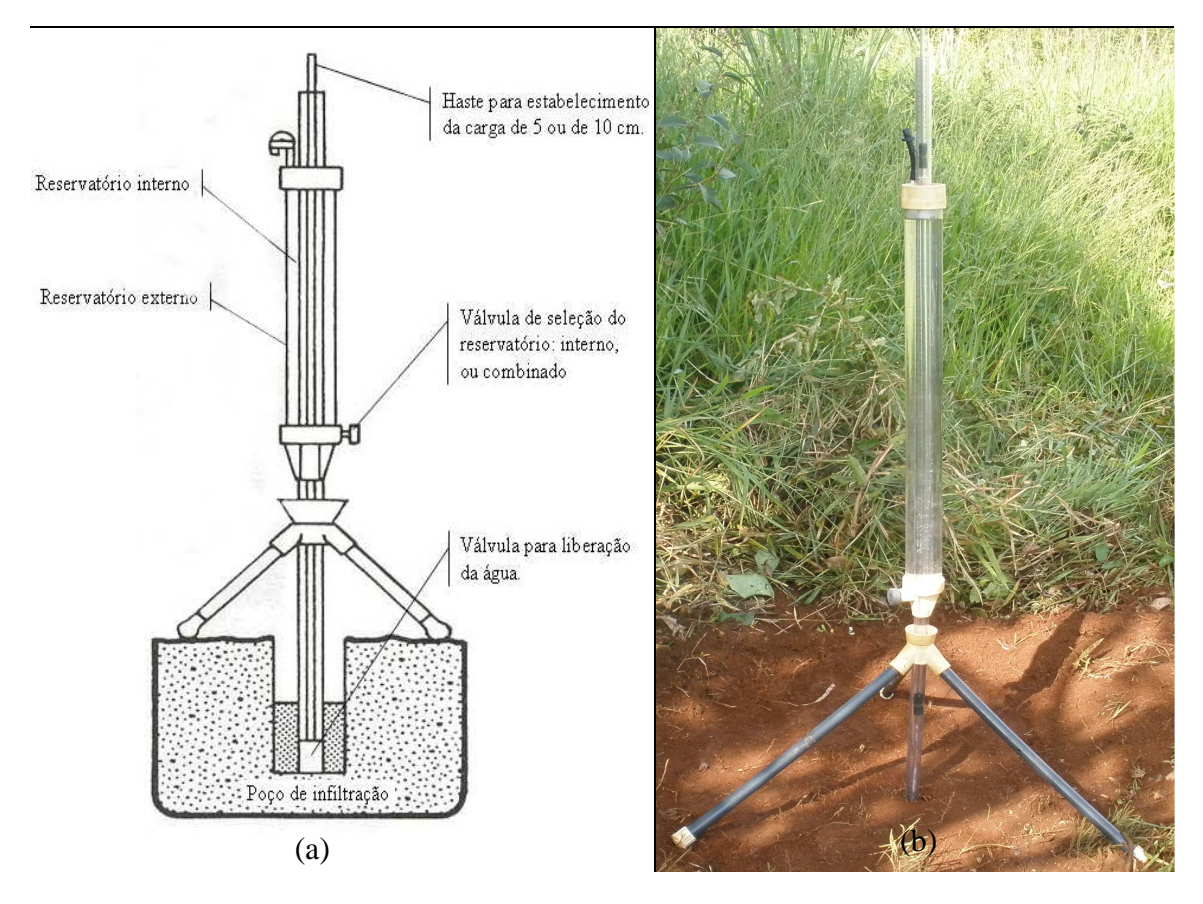

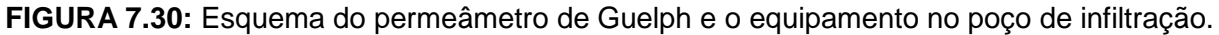

A FIG. 7.31 mostra um detalhe do permeâmetro, pronto para ser operado com os reservatórios combinados, conforme determina a permeabilidade do terreno.

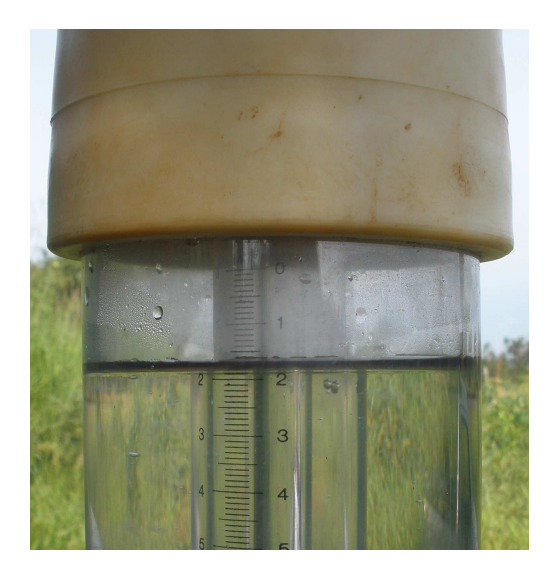

**FIGURA 7.31:** Nível d'água no reservatório combinado.

Observa-se, na FIG 7.31, que o nível d'água no reservatório externo apresenta uma ligeira inclinação, o que confirma um pequeno desnivelamento do permeâmetro. Este foi um problema frequente, na instalação do equipamento nos poços de infiltração. Apesar desta dificuldade, particularmente, devida à ação do vento, procurou-se trabalhar com o nível d'água horizontalizado, o máximo possível.

Para determinação dos valores experimentais da condutividade hidráulica saturada de campo (Ksat), utilizou-se a Equação 7.1 quando as medidas de campo são obtidas empregando-se o reservatório combinado e a Equação 7.2 quando se emprega apenas o reservatório interno, conforme descrito no manual de operação do instrumento, SEC (1998).

$$
K = (0,0041) (X) (R2) – (0,0054) (X) (R1)
$$
\n(7.1)

 $K = (0,0041)$  (Y)  $(R_2) - (0,0054)$  (Y)  $(R_1)$  (7.2)

Nestas expressões, tem-se que: X é a área da seção transversal do reservatório combinado; Y é a área da seção transversal do reservatório interno; R1 é a taxa constante de infiltração, em cm/s, obtida com a carga hidráulica de 5 cm; e, R2 é a taxa constante de infiltração, em cm/s, obtida com a carga hidráulica de 10 cm. Para o permeâmetro utilizado, os parâmetros X e Y, valem 35,22 e 2,16 cm², respectivamente, (SEC, 1998).

Os resultados das medidas realizadas com o permeâmetro de Guelf encontram-se no Anexo III. Os valores obtidos para condutividade hidráulica saturada,  $K_{sat}$ , a partir dos dados experimentais, e com a aplicação das Equações (7.1) e (7.2), estão apresentados na TAB. 7.7.

|                |       | Localização    | Altitude |                                                         | $K_{\text{sat}}$       |
|----------------|-------|----------------|----------|---------------------------------------------------------|------------------------|
| Ponto          | (UTM) |                |          | Observações                                             | $\text{(cm/s)}$        |
|                | E     | N              | (m)      |                                                         |                        |
| P <sub>1</sub> |       | 587166 7845667 |          | Centro do Pivô 2 (ponto adicional)                      | 2.85 X $10^{-05}$      |
| P <sub>2</sub> |       | 587256 7846033 |          | Centro do Pivô 4 (ponto adicional)                      | $1.76 \times 10^{-03}$ |
| A1             |       | 586667 7846145 | 720      | Cruzamento estrada para a vila - linha férrea           | 2.41 x $10^{-04}$      |
| A2             |       | 587252 7846185 | 723      | Norte do Pivô 4                                         | $9.71 \times 10^{-05}$ |
| A <sub>3</sub> |       | 587036 7846102 |          | Noroeste do Pivô 4                                      | 6.98 x $10^{-05}$      |
| A4             |       | 586179 7846318 |          | Estrada ao lado do canal de irrigação – represa da      | 7.85 x $10^{-06}$      |
|                |       |                |          | Baiana                                                  |                        |
| B1             |       | 587075 7848219 | 704      | Lagoa da Cascatinha                                     | 2.41 x $10^{-04}$      |
| B2             |       | 587243 7848007 | 695      | Cerradão na Epamig                                      | $3.47 \times 10^{-06}$ |
| B <sub>3</sub> |       | 585914 7849118 | 740      | Linha férrea ao final da estrada à direita do pontilhão | $1.60 \times 10^{-03}$ |
| <b>B</b> 4     |       | 586377 7848976 | 738      | Linha férrea exposição da FM. Serra de Sta. Helena      | $1.11 \times 10^{-04}$ |
| D <sub>4</sub> |       | 587171 7850406 | 733      | Estrada sobre a Gruta da Pontinha                       | $1.85 \times 10^{-05}$ |
| F <sub>3</sub> |       | 585759 7849877 | 717      | Extremo oeste da seção FF'-Campo de cultivo atrás da    | $1.34 \times 10^{-04}$ |
|                |       |                |          | <b>AEE</b>                                              |                        |
| F <sub>4</sub> |       | 586310 7850007 | 711      | Próximo aos galpões na estrada para a lagoa Olhos       | $4.13 \times 10^{-05}$ |
|                |       |                |          | d'Água                                                  |                        |

**TABELA 7.7:** Local das medições e condutividades hidráulicas.

# **8 CARACTERIZAÇÃO DO MODELO DE CIRCULAÇÃO HÍDRICA SUBTERRÂNEA**

O objetivo da modelagem matemática, conceitual ou computacional, é a representação mais próxima possível das condições reais de ocorrência e modo de circulação da água subterrânea. Esses modelos subsidiam as atividades referentes à otimização do uso das reservas hídricas, à proteção das áreas de recarga, à proteção da qualidade das águas subterrâneas e a outras.

Os aquíferos existentes no entorno do Centro Nacional de Pesquisa Milho e Sorgo refletem diretamente a composição litológica, a textura do meio de percolação das águas subterrâneas e a geometria de seus respectivos litotipos associados. A seguir tem-se a descrição e atualização do modelo hidrogeológico conceitual e numérico desenvolvidos para a área de estudo.

# **8.1 Modelo Hidrogeológico Conceitual**

Os modelos conceituais compõem uma simplificação das condições naturais de circulação das águas ou representam o entendimento das condições hidrogeológicas sobre bases tridimensionais, possibilitando explicar o comportamento dos fluidos em subsuperfície. Podem ser imprecisos ou conter simplificações, no entanto, apresentam subsídios para o conhecimento dos aquiferos e para sua gestão (Rosen & LeGran 2000).

A área de estudo foi delimitada seguindo os altos topográficos de forma a definir uma bacia, sendo assim, o fluxo d`água dentro dessa área será das bordas para o centro e de sul para norte, pois o nível de base da bacia é o Rio das Velhas que se encontra nessa direção.

Os aquíferos presentes na área de estudo correspondem a três classes distintas de rochas, sendo a primeira e mais importante, constituída pelas rochas pelito-carbonáticas do Grupo Bambuí, representado, na área pelas formações Sete Lagoas (calcários) e Serra de Santa Helena (pelitos). A segunda classe corresponde aos litotipos do embasamento cristalino, representado por gnaisses e migmatitos; e a terceira, refere-se essencialmente aos materiais de alteração das rochas supracitadas, os quais distribuem-se de acordo com a intensidade de transporte - alúvios, colúvios e elúvios.

Baseado na descrição geológica da área de estudo, pode-se constatar a existência de quatro tipos de aquíferos:

- Aquífero Granular, constituído pelas coberturas superficiais;
- Aquífero Cárstico, representado pelas rochas da Formação Sete Lagoas (calcários);
- Aquífero Fraturado-Cárstico, associados à presença de intercalações entre as rochas pelíticas e lentes calcárias que ocorrem na Formação Serra de Santa Helena; e,
- Aquífero Fraturado, presente no domínio do Complexo Gnáissico-Migmatítico.

Cada uma dessas unidades aquíferas, será descrita a seguir.

#### **8.1.1 Aquífero Granular**

As características hidráulicas desses aquíferos são muito variáveis sendo, que na região, o principal fator de diferenciação é o material de origem do solo. Destacam-se na área dois tipos principais de solos, os Latossolos presentes na maior parte da área, tendo como material de origem as rochas pelíticas e suas coberturas associadas, e os cambissolos que se encontram associados à presença da rocha pelítica típica da Formação Serra de Santa Helena.

Durante os trabalhos de campo para a caracterização da subsuperfície da área de estudo, foi possível notar a presença do material detrito-laterítico da Formação Serra de Santa Helena em todos os pontos descritos na área do CNPMS.

Os latossolos, conforme já descrito anteriormente, são muito argilosos, mas podem apresentar condutividade elevada devido ao arranjo estrutural dessas partículas em forma de micro agregados.

Já os cambissolos são caracterizados por apresentarem duas camadas distintas; uma fina camada de material cascalhento que apresenta algum grau de cimentação, e uma camada de material silto-argiloso bastante compacto com estrutura laminar.

É importante ressaltar que o aquífero granular apresenta conexão hidráulica com as águas superficiais podendo receber água dos rios nos períodos chuvosos e fornecer água para manter o fluxo de base durante a seca.

São considerados por Mourão *et. al.* (2001) como aquíferos pouco produtivos, mas importantes no processo de recarga dos aquíferos subjacentes através da infiltração vertical,

além de funcionarem como filtros, condicionando a qualidade da água em subsuperfície, sendo de vital importância no contexto hidrogeológico local.

Esses aquíferos são explotados na região por meio da escavação de cisternas e cacimbas, com profundidade máxima de 20 m. Sua utilização é principalmente para abastecimento doméstico sendo que, no CNPMS, tais águas têm apenas uso laboratorial visto que as águas de origem cárstica do poço que abastece o centro de pesquisa apresentam um alto grau de dureza.

## **8.1.2 Aquífero Cárstico**

O aquífero cárstico corresponde à faixa de rochas calcárias, onde o fluxo e o armazenamento estão condicionados por condutos de fraturas alargadas por dissolução do material carbonático.

Os sistemas cársticos são formados pela dissolução de rochas carbonáticas na presença de águas naturais, ricas em ácido carbônico gerado pela reação entre a água e o gás carbônico presente na atmosfera e no solo. Este ácido carbônico reage com os carbonatos provocando sua solubilização.

As rochas calcárias mais puras são mais suscetíveis à solubilização, o que faz com que as áreas de presença do Membro Lagoa Santa apresentem um grau de carstificação mais elevado.

A recarga dos aquíferos cársticos se dá, segundo Mourão *et. al.* (2001), em áreas de afloramento das rochas carbonáticas, em locais onde há drenança a partir dos aquíferos granulares sobrepostos e em zonas de absorção cárstica de águas subterrâneas condicionadas pela presença de dolinas e sumidouros.

Na área em estudo, pode-se constatar uma ampla área de recarga localizada na porção central coincidente com o afloramento da Formação Sete Lagoas em um terreno plano, onde a densidade de drenagem torna-se muito baixa e onde alguns córregos perdem carga em pequenos trechos.

A descarga natural desses aquíferos ocorre, segundo Pessoa (1996), quando o volume infiltrado atinge zonas de circulação lenta e mais profunda, na forma de uma recarga efetiva, e/ou escoa ao longo dos condutos endocársticos rumo ao Rio das Velhas, que é o nível de base regional, visto que o embasamento cristalino não funciona como um receptor de água. A descarga também pode ocorrer artificialmente, por meio da explotação da água subterrânea através de poços tubulares.

A TAB. 8.1, apresentada no Anexo I, apresenta as informações dos pontos d`água (poços tubulares, poços escavados, nascentes, poços de monitoramento da qualidade da água), existentes na área de estudo. Nota-se que a profundidade do calcário varia de 10 metros a 100 metros.

Dentro do CNPMS, existem quatro poços tubulares, sendo dois deles jorrantes. Esses poços têm profundidade em torno de 70 m, sendo que os poços não jorrantes apresentam nível estático de aproximadamente 5 m.

Toda a água para consumo humano utilizada no CNPMS tem origem nesses poços tubulares, sendo que suas vazões médias são  $312 \text{ m}^3$ /dia para o par de poços principal (bombeados alternadamente) e de 150 m<sup>3</sup>/dia para os poços jorrantes.

#### **8.1.3 Aquífero Fraturado-Cárstico**

Os aquíferos fissurados-cársticos, segundo Mourão *et al.* (2001), associam-se à existência de pacotes rochosos em que se verifica a mistura ou alternância de frações argilo-siltosas e carbonáticas. Esses sistemas apresentam aspectos hidráulicos contrastantes e variando desde aquíferos fissurados a aquíferos cársticos, passando por características intermediárias aos dois.

O fluxo nesses aquíferos está relacionado às fraturas existentes nas rochas ardosianas que, devido à presença de lentes calcárias, podem se alargar pela dissolução da rocha tornando o fluxo mais concentrado.

O processo de infiltração mais eficaz, de acordo com Pessoa (1996), ocorre ao longo das zonas mais intensamente fraturadas em que metassedimentos encontram-se com espessura em torno de 60 m. Nas zonas cobertas por espessos mantos de intemperismo a recarga é lenta e só ocorre através de filtrações verticais descendentes, ou ainda em zonas congruentes aos cursos d'água em que o talvegue corresponde a traços do tipo "riacho-fenda".

A descarga do aquífero é feita principalmente por meio de drenança para o aquífero cárstico subjacente, sendo que a área de descarga coincide com a sua área de recarga associada ao maior grau de fraturamento, o que também aumenta o processo de carstificação.

A presença desse tipo de aquífero na região é pouco comum, visto que existem poucos vestígios da existência das rochas da Formação Serra de Santa Helena, que normalmente, já se encontram bastante intemperizadas.

#### **8.1.4 Aquífero Fraturado**

Os aquíferos fissurados, segundo Costa (2008), estão associados à existência de fraturas em rochas que apresentam porosidade praticamente nula. Essas fraturas são formadas por variações nas condições de tensão verificadas durante vários episódios na história geológica dessas rochas.

Na área em questão, esses aquíferos estão associados às rochas do complexo gnáissicomigmático, constituído por granitóides de composição diversificada localizados no extremo sul do domínio de estudo.

O fluxo e o armazenamento da água são restritos às zonas de descontinuidades das rochas, havendo, de acordo com Pessoa (1996), duas formas de fluxo: uma mais rasa, interconectada hidraulicamente ao manto de intemperismo; e outra profunda, em regime de confinamento exercido pelo isolamento de fraturas em maiores profundidades.

Segundo Mourão *et. al.* (2001), o encaixamento de trechos de cursos d'água em sistemas de fraturas e a drenança a partir do manto de cobertura colúvio-eluvionar, que pode em determinados locais ser bastante espesso, promovem a recarga do aquífero.

As principais formas de descarga do aquífero são: a infiltração da água para as zonas mais profundas; a transferência de água para os cursos d'água; e, as fontes pontuais e difusas que brotam de fissuras, ou em zonas de contato entre o saprolito e a rocha fresca.

# **8.2 Modelo Hidrogeológico Computacional**

De maneira geral, os modelos computacionais podem representar o que acontece na natureza com base em um modelo conceitual, idealizado a partir de levantamentos e interpretações de dados e observações do sistema real, tendo como objetivo uma melhor compreensão do sistema avaliado.

O modelo hidrogeológico computacional representa o comportamento do sistema físico real da água subterrânea pela resolução das equações matemáticas que regem os processos atuantes. A equação que governa o fluxo de água subterrânea é derivada a partir da equação do balanço de massa e da lei de Darcy (ANDERSON e WOESSNER, 1992).

Elaborado pela Waterloo Hydrogeologic, o software *Visual MODFLOW* (GUIGUER e THOMAS, 1998) é um modelo computacional que simula o escoamento da água subterrânea em uma configuração geométrica tridimensional, através de um modelo numérico de diferenças finitas. Dessa maneira a simulação hidrogeológica numérica em três dimensões é realizada resolvendo a seguinte equação diferencial (Anderson e Woessner, 1992):

$$
\frac{\partial}{\partial x}\left[K_x \frac{\partial h}{\partial x}\right] + \frac{\partial}{\partial y}\left[K_y \frac{\partial h}{\partial y}\right] + \frac{\partial}{\partial z}\left[K_z \frac{\partial h}{\partial z}\right] = S_s \frac{\partial h}{\partial t} - R^*
$$
\n(10)

Na qual:

- $\triangleright$   $K_x$ ,  $K_y$  e  $K_z$  representam as componentes da condutividade hidráulica nas direções x, y e z, respectivamente,  $[LT^{-1}]$ ;
- $\triangleright$  h refere-se à carga hidráulica, [L];
- $\triangleright$  S<sub>s</sub> refere-se ao armazenamento específico do meio poroso, [L<sup>-1</sup>];
- $\triangleright$  R<sup>\*</sup> refere-se ao termo geral de fonte ou sumidouro de água  $[T^{-1}]$ ; reproduzindo a injeção (R\*>0) ou remoção (R\*<0) de um volume de água, por unidade de volume do meio, por unidade de tempo; e,
- $\triangleright$  t refere-se ao tempo, [T].

O *Visual* MODFLOW permite acomodar as variáveis hidrológicas e condições de contorno do sistema, tais como rios, córregos, lagos, poços e taxa de recarga, possibilitando representar, de maneira adequada, os elementos reais incorporados no modelo hidrogeológico conceitual.

Esta ferramenta admite, também, a existência de unidades hidroestratigráficas distintas, de acordo com as condições reais de campo.

#### **8.2.1 Configurações do modelo hidrogeológico computacional**

No desenvolvimento do modelo foram incorporados os elementos integrantes do modelo hidrogeológico conceitual, incluindo suas respectivas unidades hidroestratigráficas, os aspectos geológicos, as condições de recarga, o sistema de drenagem superficial, a conformação topográfica do terreno, os poços de bombeamento e os poços de monitoramento do nível d`água.

Após a montagem do modelo foi realizado os procedimentos de calibração na busca de ajustar os resultados simulados com os dados de cota d`água e de vazão nos córregos medidos através da rede de monitoramento existente no CNPMS.

O desenvolvimento do modelo, os procedimentos de calibração e os resultados obtidos estão apresentados a seguir.

# **ÁREA E MALHA DO MODELO**

O modelo computacional abrangeu uma área de 76 Km² compreendendo toda a área do CNPMS e seu entorno. O limite de modelagem foi definido a partir das condições hidráulicas que terão influência sobre o fluxo da água subterrânea no CNPMS.

Os contornos hidráulicos, de acordo com Anderson e Woessner (1992), podem ser físicos ou hidráulicos. Os contornos físicos são caracterizados pela presença física de rochas impermeáveis ou grandes corpos de água superficial, e os contornos hidráulicos são resultantes das condições hidrológicas locais que incluem divisores de água e linhas de drenagem.

A FIG. 8.1 apresenta um mapa com os limites horizontais do modelo definidos a partir da delimitação das sub-bacias dos córregos Jequitibá e Matadouro, e uma seção AB ilustrativa da geologia local. Essa seção foi elaborada tomando como referência os trabalhos de Ribeiro *et al*. (2003).

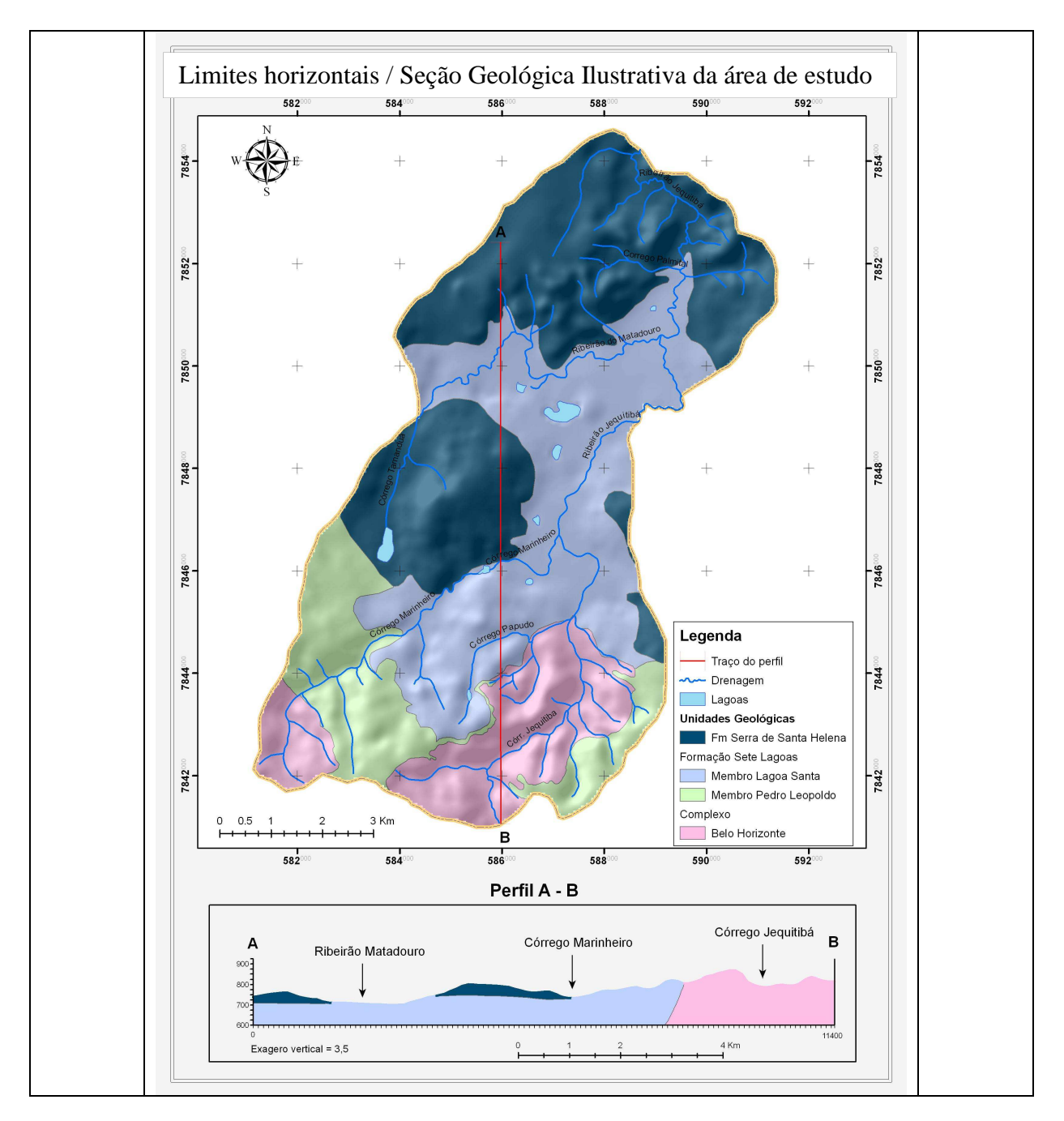

**FIGURA 8.1**: Limites horizontais do modelo computacional e seção geológica representativa da área de estudo.

O sistema de coordenadas utilizado foi o UTM (*Universal Tranverse de Mercator*), sendo as coordenadas limítrofes do modelo:

- direção leste-oeste: 580900 a 591600; e,
- direção norte-sul: 7840760 a 7854710.

Os limites verticais do domínio de cálculo foram definidos utilizando como limite de topo a superfície topográfica e o limite de base o embasamento cristalino, considerado uma barreira hidráulica impermeável.

O domínio de modelagem foi estruturado em uma malha de cálculo formada por 280 linhas e 215 colunas, resultando em uma grade horizontal de células de dimensões 50 x 50 metros. Na direção vertical o modelo apresenta 18 camadas (*layers*) com espessuras variando de 5 a 30 metros, sendo que, a última camada (*layer* 18) possui tamanho invariável.

As FIG`s. 8.2 e 8.3 apresentam um detalhe da malha de cálculo do modelo hidrogeológico computacional nas direções horizontal e vertical, respectivamente.

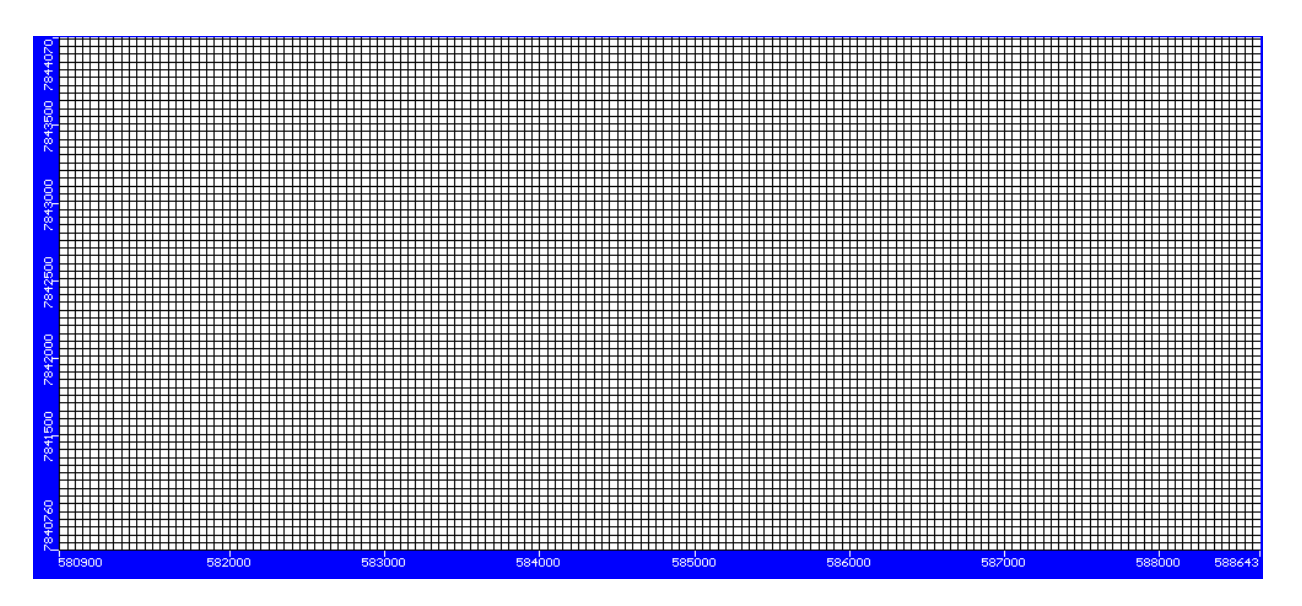

**FIGURA 8.2:** Detalhe da malha de cálculo do modelo hidrogeológico computacional na direção horizontal.

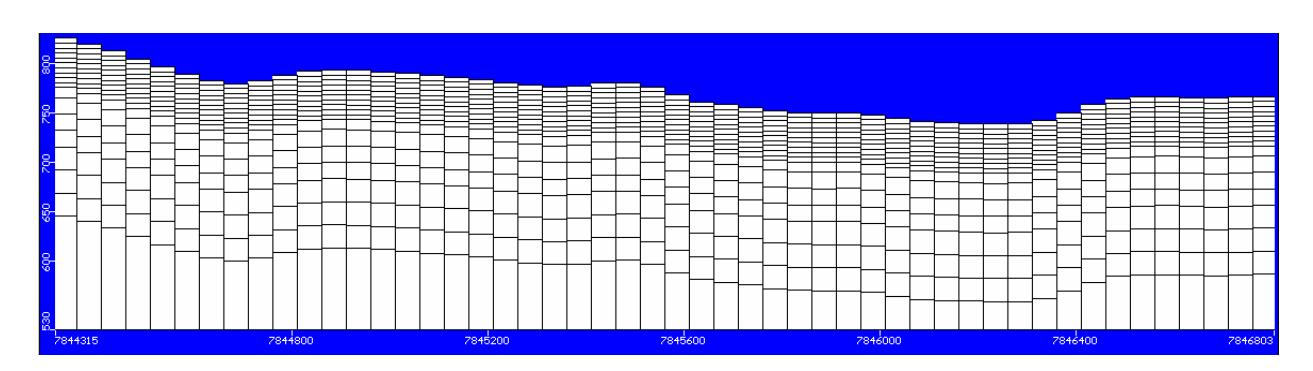

**FIGURA 8.3:** Detalhe do domínio vertical e malha de cálculo do modelo hidrogeológico computacional (coluna 104 do modelo computacional).
#### **CONSIDERAÇÃO TEMPORAL**

O modelo hidrogeológico computacional foi desenvolvido em regime permanente (estacionário), o qual consiste numa simulação do fluxo d'água onde se considera uma situação de equilíbrio para o aquífero, nesta condição não existe variações nas cargas hidráulicas em relação ao tempo.

Tendo em vista essa consideração os dados climatológicos e hidrológicos aqui utilizados representam os valores médios anuais, ou seja, assume-se que as variações ao longo de um período hidrológico são razoavelmente pequenas.

#### **DEFINIÇÃO DAS CONDIÇÕES DE CONTORNO**

Conforme citado anteriormente, na definição do domínio de modelagem foram observadas algumas condições de contorno que permitiram definir uma área que não sofre a influência do seu entorno visto que os limites foram colocados nos divisores de águas definindo uma bacia hidrográfica. As células da malha de cálculo localizadas fora dessa região foram consideradas como inativas.

Definidas as condições de contorno presentes nos limites do domínio de cálculo partiu-se para a definição de condições de contorno internas do mesmo.

A primeira condição de contorno a ser considerada foi a carga hidráulica ao longo das drenagens e corpos d'água (lagoas) existentes na área estudo Devido ao fato de ser uma bacia de pequena área considera-se as condições climáticas como invariáveis, o que permite admitir que todos os córregos sejam hidrologicamente de caráter efluente, ou seja, eles funcionam apenas como um elemento que retira água do sistema subterrâneo, para tal foram simulados utilizando a ferramenta dreno (*drain*) do *Visual MODFLOW*. As lagoas localizadas em toda a área de modelagem foram simuladas como carga constante (*Constant head*).

A recarga do sistema foi considerada como proveniente, exclusivamente, da infiltração da precipitação pluvial sendo seu valor inicialmente adotado de 250 mm/ano, baseado nos cálculos do balanço hídrico, valor esse adaptado durante o processo de calibração, a ser descrito posteriormente, obtendo uma recarga de 300 mm/ano equivalente a 22 % da precipitação anual.

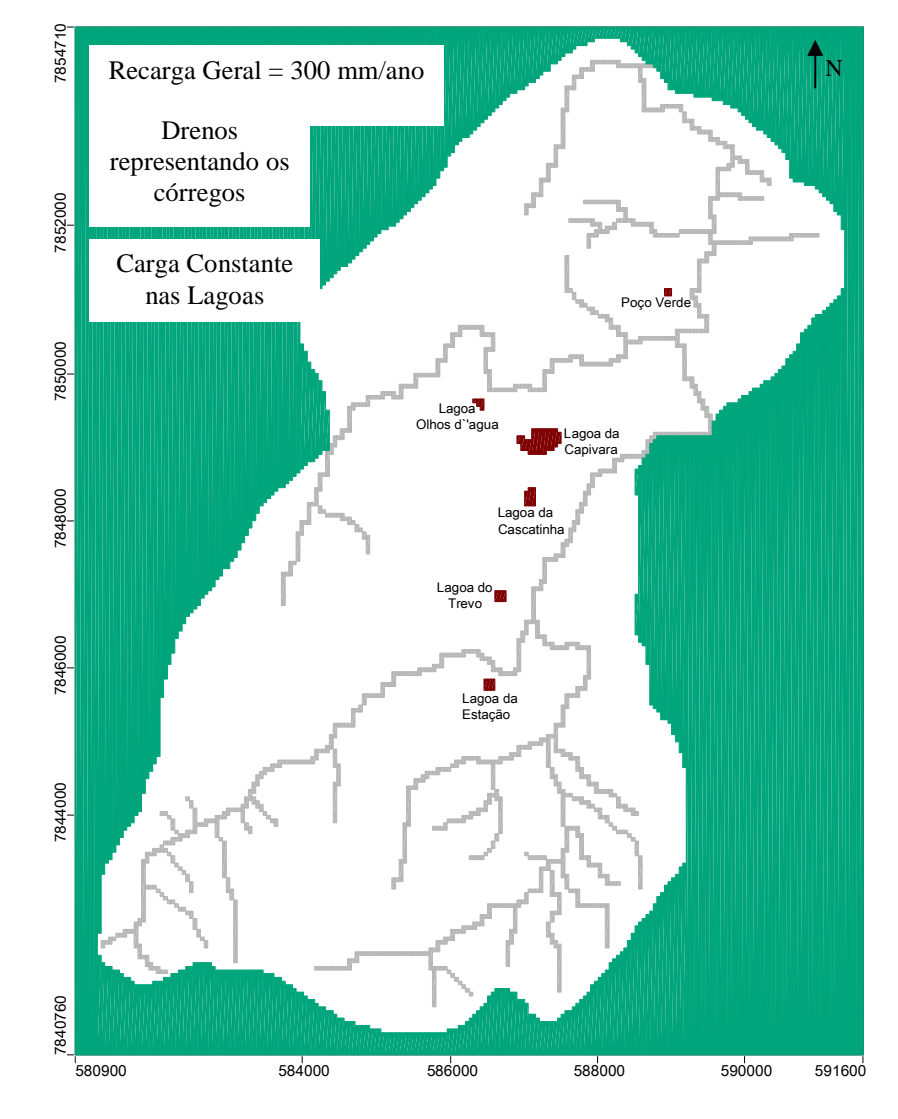

A FIG. 8.4 apresenta uma síntese das condições de contorno alocadas no modelo hidrogeológico computacional.

**FIGURA 8.4:** Síntese das condições de contorno do modelo hidrogeológico computacional.

## **PARAMETROS HIDRÁULICOS**

Como o modelo hidrogeológico computacional foi desenvolvido considerando um regime estacionário de fluxo, as cargas hidráulicas não variam em relação ao tempo e, consequentemente, não há alteração no armazenamento de água no meio. Nesta condição, os únicos parâmetros que afetam a distribuição da carga hidráulica são a condutividade hidráulica e a recarga.

A recarga, conforme já discutido anteriormente, foi definida a partir do balanço hídrico e considerada homogênea em toda a área modelada, enquanto a condutividade hidráulica foi estimada a partir de dados da literatura, utilizando principalmente os trabalhos de Pessoa (1996), Silva (2003) e Batista (2009), e através das medidas de condutividade hidráulica realizadas em campo.

As unidades hidroestratigráficas foram definidas a partir do mapa geológico existente para a área de estudo; a partir dos perfis litológicos dos poços tubulares existentes na área de estudo, os quais estão disponíveis no banco de dados do Sistema de Informações de Águas Subterrâneas (SIAGAS – CPRM), ver TAB. 8.1 no Anexo I; através dos perfis litológicos dos poços de monitoramento perfurados na área do CNPMS, Anexo V; e, através dos furos de sondagem realizados com o trado mecânico na área de estudo (Anexo II).

A partir dessas informações foram consideradas dez unidades hidroestratigráficas, sendo uma delas representativa dos solos da região, três referentes aos saprolitos originários da Formação Serra de Santa Helena, três unidades correspondentes aos calcários da Formação Sete Lagoas e três unidades representativas das rochas do embasamento cristalino.

A primeira camada de 5 metros corresponde aos solos representativos da área de estudo (latossolo vermelho e latossolo vermelho-amarelo). Durante os trabalhos de campo, foi possível perceber que a Formação Serra de Santa Helena se distribui em toda a área de estudo, com diferentes níveis de alterações (intemperismo). Estas alterações foram acomodadas no modelo, de forma que os materiais mais próximos da superfície e mais alterados possuem uma condutividade hidráulica maior que os materiais sotopostos.

A Formação Sete Lagoas foi dividida em quatro unidades: uma porção correspondente a uma região carstificada com elevada condutividade hidráulica e três porções relativas ao calcário fraturado, considerando que o grau de fraturamento diminui com a profundidade. Na região mais elevada da área de estudo, o calcário fraturado foi alocado a uma profundidade de 40 metros (essa profundidade do calcário foi atingida no PC-01), já nas cotas mais baixas, o calcário apresenta-se mais próximo da superfície e foi acomodado no modelo a uma profundidade de 30 metros.

96

O embasamento cristalino foi diferenciado por uma porção superior referente ao saprolito e presença de fraturas e por uma porção inferior relativa à rocha menos fraturada, mais impermeável. O limite inferior do modelo é caracterizado pelas rochas íntegras, consideradas impermeáveis.

Os valores de condutividade hidráulica usados como referência no início da calibração estão apresentados na TAB. 8.1.

|                                                       | K - Condutividade Hidráulica (cm/s) |                        |                          |                        |  |  |
|-------------------------------------------------------|-------------------------------------|------------------------|--------------------------|------------------------|--|--|
| Unidades Hidroestratigráficas                         | <b>Pessoa</b> (1996)                | <b>Silva</b><br>(2003) | <b>Batista</b><br>(2009) | Valor de<br>referência |  |  |
| Solos em geral                                        | $10^{-2} - 10^{-1}$                 |                        | $1.1x10^{-2}$            | $10^{-2}$              |  |  |
| Solos/Saprolitos da Formação<br>Serra de Santa Helena | $< 10^{-4}$                         |                        | $8.0x10^{-3}$            | $10^{-3}$              |  |  |
| Formação Sete Lagoas - carste                         |                                     | $2.0x10^{-1}$          | $1.8x10^{-2}$            | $10^{-2}$              |  |  |
| Formação Sete Lagoas - fraturado                      | $1.4x10^{-2}$ -<br>$1.9x10^{-3}$    | $5.0x10^{-3}$          | $9.00x10^{-4}$           | $10^{-3}$              |  |  |
| Formação Sete Lagoas - rocha sã                       |                                     | $2.5x10^{-4}$          | $2.00x10^{-4}$           | $10^{-5}$              |  |  |
| Cristalino fraturado                                  | $3.5x10^{-5}$ -<br>$8.0x10^{-4}$    |                        | $3.00x10^{-4}$           | $10^{-4}$              |  |  |
| Cristalino são                                        |                                     | $10^{-7}$              | $2.0x10^{-7}$            | $10^{-7}$              |  |  |

**TABELA 8.1**: Unidades hidroestratigráficas e valores das condutividades hidráulicas (K) utilizadas como referência neste trabalho.

As figuras FIG's. 8.5 e 8.6 ilustram a distribuição das unidades hidroestratigráficas no modelo hidrogeológico computacional, e a TAB. 8.2 apresenta as distribuições das cores representativas de cada unidade.

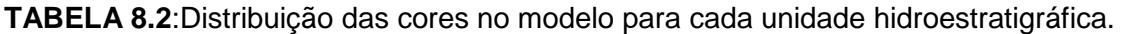

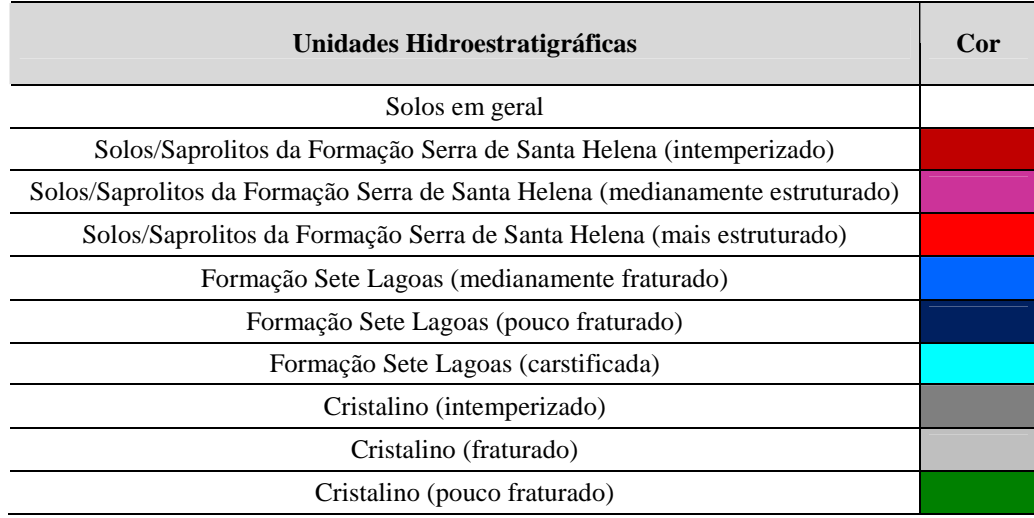

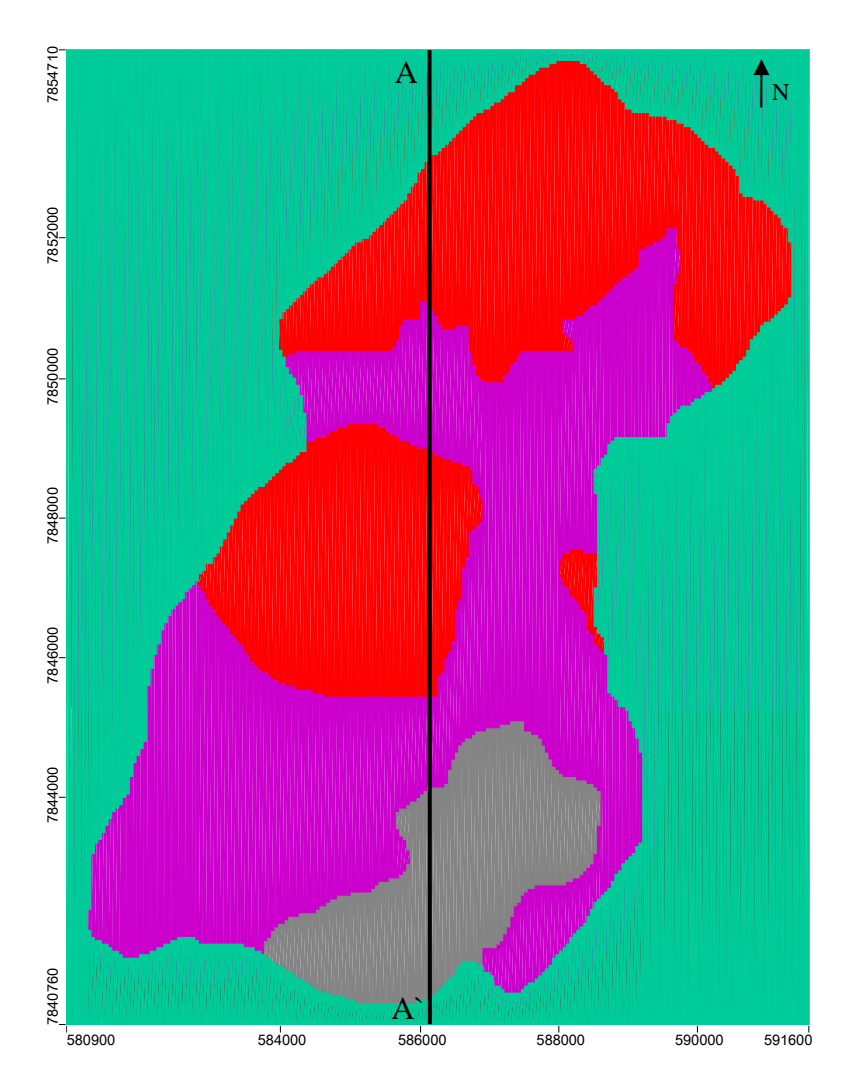

**FIGURA 8.5**: Representação em planta dos domínios das unidades hidroestratigráficas existentes na área modelada.

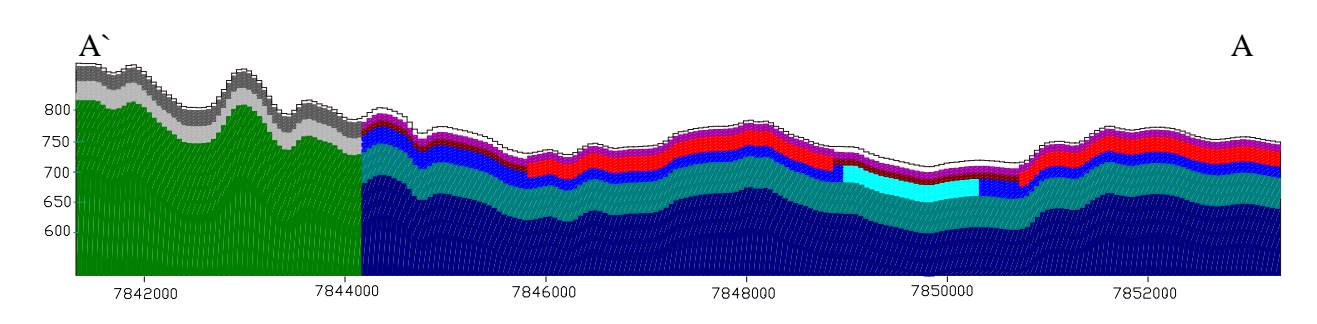

**FIGURA 8.6**: Representação em corte vertical (seção AA`da FIG. 8.5), das unidades hidroestratigráficas existentes na área modelada. Dimensão vertical ampliada em cinco vezes.

98

#### **POÇOS TUBULARES DE BOMBEAMENTO**

Como já foi exposto anteriormente, a principal fonte de água para o abastecimento no CNPMS é através da explotação de água por meio de poços tubulares. Portanto, para compor o cenário do modelo, foram acomodados os quatro poços tubulares existentes na área de estudo. A TAB. 8.3 apresenta as características destes poços e a FIG. 8.7 suas localizações no modelo.

| Poço           |        | Coordenadas (UTM) | Altitude (m) | Vazão $(m^3/d)$ |
|----------------|--------|-------------------|--------------|-----------------|
| P1             | 586515 | 7845680           | 730          | 160             |
| <b>P2</b>      | 587050 | 7849680           | 708          | 311             |
| P <sub>3</sub> | 587105 | 7849675           | 709          | 311             |
| P4             | 586365 | 7849800           | 711          | 120             |

**TABELA 8.3**: Identificação dos poços de bombeamento com suas respectivas vazões médias

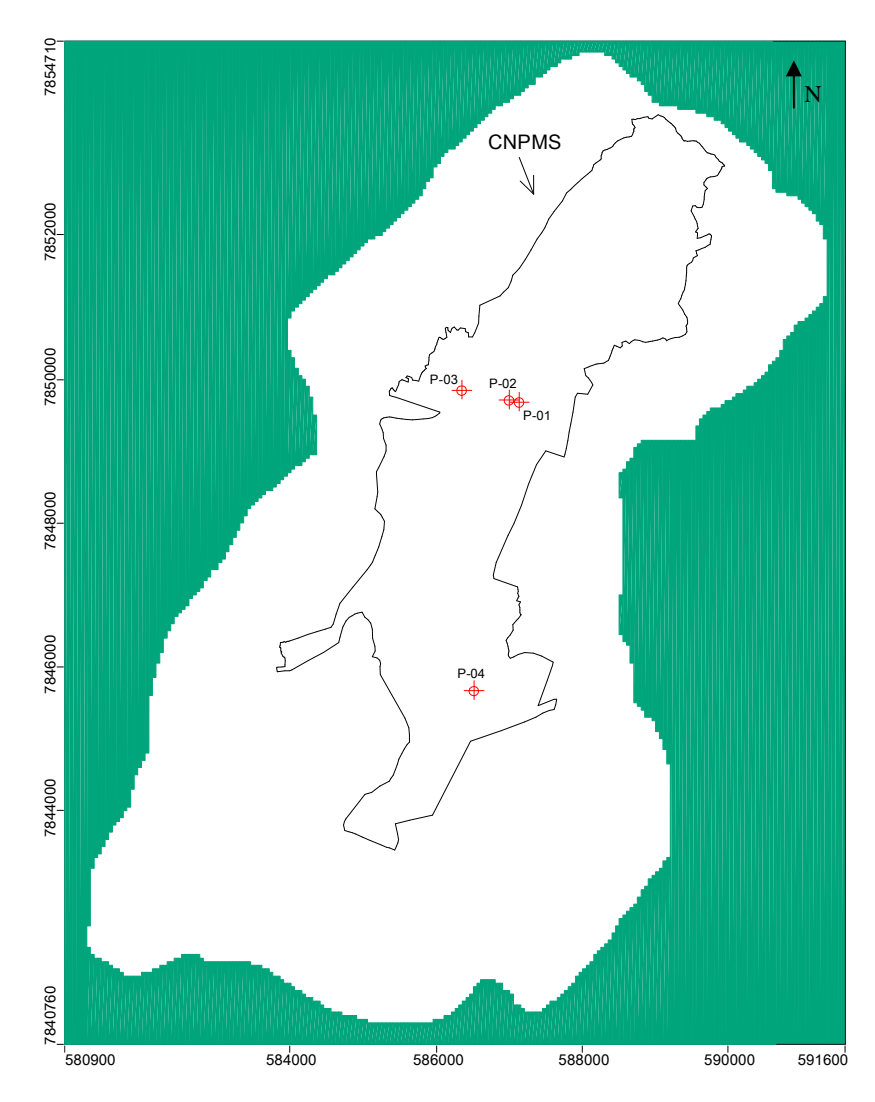

**FIGURA 8.7**: Localização dos poços de bombeamento, acomodados no modelo hidrogeológico computacional.

#### **8.2.2 Calibração do modelo hidrogeológico computacional**

A calibração de um modelo hidrogeológico computacional tem como objetivo adquirir uma maior confiabilidade no modelo já desenvolvido, de tal forma que os valores de carga hidráulica e de vazões de água, calculados pelo modelo, possam ser comparados satisfatoriamente com os valores observados em campo, através do programa de monitoramento hidrológico e hidrogeológico.

Dessa maneira, o procedimento de calibração consiste na variação sistemática de alguns parâmetros do modelo hidrogeológico computacional, dentro de intervalos de valores previamente estabelecidos. Busca-se, portanto, ajustar os valores calculados de carga hidráulica e de vazões de água, com os respectivos valores medidos através do programa de monitoramento, tendo sempre como meta alcançar a menor discrepância entre eles.

Um dos procedimentos utilizados nesta etapa é a variação, em módulo, de alguns parâmetros, incluindo as taxas de recarga e a condutividade hidráulica das unidades hidroestratigráficas.

Para a recarga, o melhor valor encontrado considerando as vazões nos córregos e as cargas hidráulicas nos pontos de monitoramento, foi de 300 mm/ano, correspondendo a 22 % da precipitação anual (1.382 mm/ano).

Os valores das condutividades hidráulicas das unidades hidroestratigráficas foram variados, mantendo-se sempre uma coerência com os valores mencionados pela literatura. Os valores obtidos após a calibração, para cada unidade hidroestratigráfica, estão apresentados na TAB. 8.4.

| Unidades Hidroestratigráficas                                                    |     | K - Condutividade Hidráulica<br>$\text{(cm/s)}$ |               |               |  |
|----------------------------------------------------------------------------------|-----|-------------------------------------------------|---------------|---------------|--|
|                                                                                  | Cor | Kx                                              | Ky            | Kz            |  |
| Solos em geral                                                                   |     | $8.0x10^{-3}$                                   | $8.0x10^{-3}$ | $8.0x10^{-3}$ |  |
| Solos/Saprolitos da Formação Serra de Santa<br>Helena (intemperizado)            |     | $3.0x10^{-3}$                                   | $3.0x10^{-3}$ | $3.0x10^{-4}$ |  |
| Solos/Saprolitos da Formação Serra de Santa<br>Helena (medianamente estruturado) |     | $4.0x10^{-3}$                                   | $4.0x10^{-3}$ | $4.0x10^{-4}$ |  |
| Solos/Saprolitos da Formação Serra de Santa<br>Helena (mais estruturado)         |     | $1.0x10^{-4}$                                   | $1.0x10^{-4}$ | $1.0x10^{-5}$ |  |
| Formação Sete Lagoas (medianamente fraturado)                                    |     | $1.0x10^{-4}$                                   | $1.0x10^{-4}$ | $1.0x10^{-4}$ |  |
| Formação Sete Lagoas (pouco fraturado)                                           |     | $1.0x10^{-5}$                                   | $1.0x10^{-5}$ | $1.0x10^{-5}$ |  |
| Formação Sete Lagoas (carstificada)                                              |     | 0.1                                             | 0.1           | 0.1           |  |
| Cristalino (intemperizado)                                                       |     | $5.0x10^{-4}$                                   | $5.0x10^{-4}$ | $5.0x10^{-4}$ |  |
| Cristalino (fraturado)                                                           |     | $1.0x10^{-4}$                                   | $1.0x10^{-4}$ | $1.0x10^{-4}$ |  |
| Cristalino (menos fraturado)                                                     |     | $1.0x10^{-5}$                                   | $1.0x10^{-5}$ | $1.0x10^{-5}$ |  |

**TABELA 8.4**: Valores de condutividade hidráulica (K) adotados para cada uma das unidades hidroestratigráficas após a calibração do modelo computacional.

Em relação às cargas hidráulicas, neste trabalho, foram utilizados 30 pontos de monitoramento, sendo, 23 poços de monitoramento, 2 nascentes, 3 poços tubulares e 2 cisternas. Os valores da cota do nível d`água subterrânea utilizados na calibração são referentes às medidas realizadas em campo, em outubro de 2010. A distribuição de todos os pontos de calibração utilizados no modelo está apresentada na FIG. 8.8.

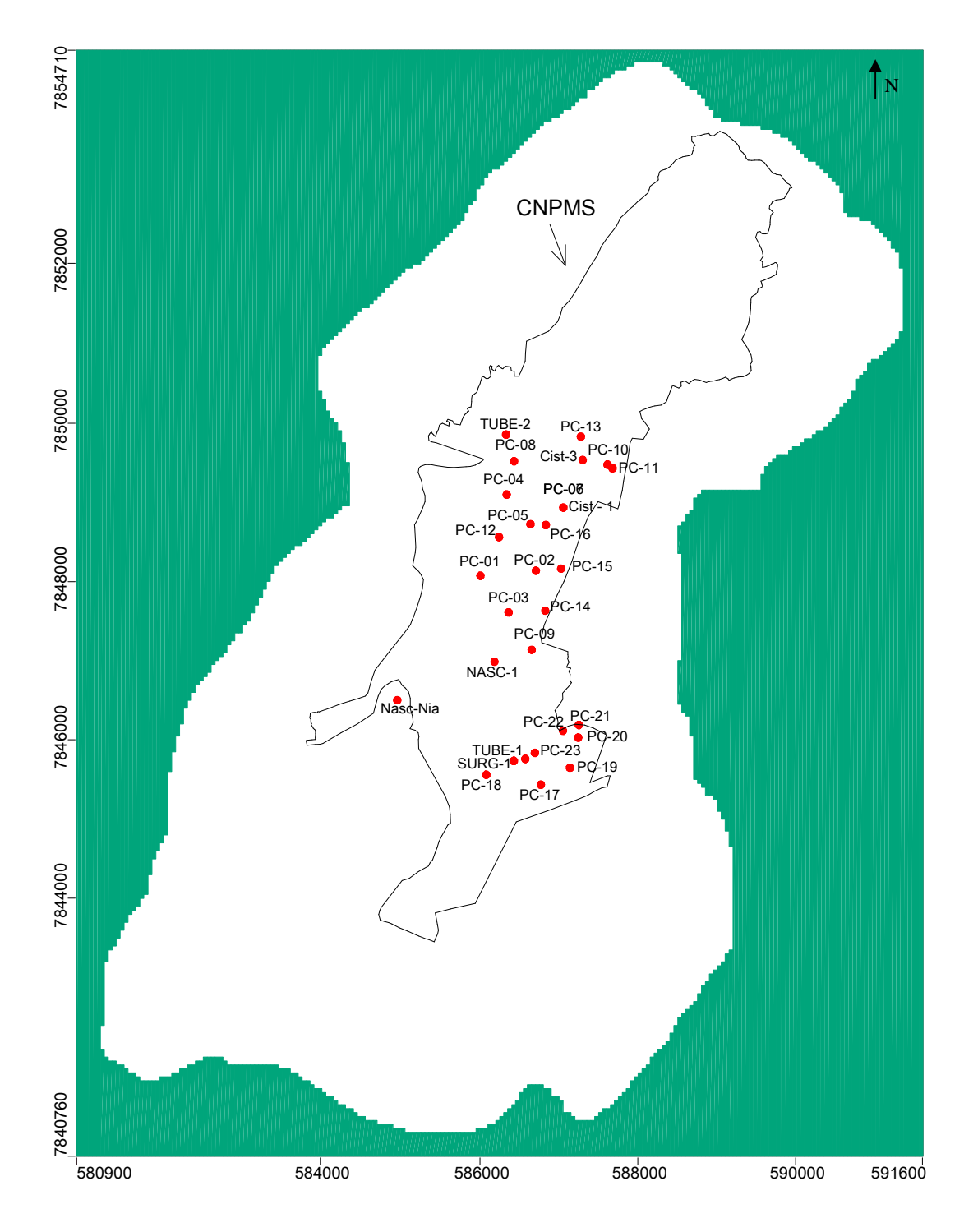

**FIGURA 8.8**: Distribuição dos pontos utilizados na calibração do modelo hidrogeológico computacional.

A TAB. 8.5 apresenta as cotas do nível d`água monitorado e calculado pelo modelo e a FIG 8.9 apresenta a curva de calibração para esta simulação.

|                | Coordenadas |             | Cota do NA       | Cota do NA    | $Calc - Obs(m)$ |  |
|----------------|-------------|-------------|------------------|---------------|-----------------|--|
| Poço           | (UTM)       |             | <b>Observado</b> | Calculado (m) |                 |  |
|                | E           | $\mathbf N$ | (m)              |               |                 |  |
| $PC-1$         | 586015      | 7848047     | 773,24           | 764,14        | $-9,10$         |  |
| $PC-2$         | 586698      | 7848061     | 733,00           | 731,14        | $-1,86$         |  |
| $PC-3$         | 586388      | 7847585     | 757,15           | 747,67        | $-9,48$         |  |
| $PC-4$         | 586322      | 7849076     | 710,79           | 712,10        | 1,31            |  |
| $PC-5$         | 586630      | 7848708     | 717,86           | 717,73        | $-0,13$         |  |
| <b>PC-6</b>    | 587069      | 7848939     | 712,07           | 711,69        | $-0,38$         |  |
| $PC-7$         | 587069      | 7848939     | 709,50           | 711,69        | 2,19            |  |
| <b>PC-8</b>    | 586456      | 7849513     | 709,68           | 709,74        | 0,06            |  |
| <b>PC-9</b>    | 586706      | 7847137     | 723,86           | 724,71        | 0,85            |  |
| $PC-10$        | 587633      | 7849438     | 705,88           | 706,65        | 0,77            |  |
| <b>PC-11</b>   | 587661      | 7849434     | 705,83           | 706,49        | 0,66            |  |
| <b>PC-12</b>   | 586247      | 7848537     | 745,96           | 741,43        | $-4,53$         |  |
| <b>PC-13</b>   | 587299      | 7849802     | 704,03           | 702,79        | $-1,24$         |  |
| $PC-14$        | 586817      | 7847584     | 718,23           | 720,01        | 1,78            |  |
| $PC-15$        | 586871      | 7848201     | 721,62           | 720,29        | $-1,33$         |  |
| <b>PC-16</b>   | 587061      | 7848231     | 719,00           | 718,97        | $-0,03$         |  |
| <b>PC-17</b>   | 586772      | 7845381     | 730,56           | 733,49        | 2,93            |  |
| <b>PC-18</b>   | 586103      | 7845526     | 739,55           | 741,96        | 2,41            |  |
| <b>PC-19</b>   | 587166      | 7845652     | 725,56           | 726,90        | 1,34            |  |
| $PC-20$        | 587255      | 7846036     | 720,49           | 722,90        | 2,41            |  |
| $PC-21$        | 587260      | 7846185     | 720,26           | 721,15        | 0,89            |  |
| $PC-22$        | 587043      | 7846106     | 721,64           | 721,50        | $-0,14$         |  |
| $PC-23$        | 586686      | 7845779     | 724,32           | 725,06        | 0,74            |  |
| <b>P1</b>      | 586535      | 7845747     | 726,38           | 724,71        | $-1,67$         |  |
| P <sub>2</sub> | 586340      | 7849777     | 709,55           | 710,25        | 0,70            |  |
| <b>P4</b>      | 587300      | 7849798     | 700,51           | 702,78        | 2,27            |  |
| $Cist-1$       | 586881      | 7848687     | 708,69           | 713,43        | 4,74            |  |
| Cist-3         | 587314      | 7849488     | 706,00           | 707,26        | 1,26            |  |
| Nasc-1         | 586146      | 7846970     | 746,06           | 738,06        | $-8,00$         |  |
| Nasc-Nia       | 586420      | 7845751     | 763,00           | 759,80        | $-3,20$         |  |

**TABELA 8.5:** Comparação entre os níveis d`água monitorados e os calculados pelo modelo.

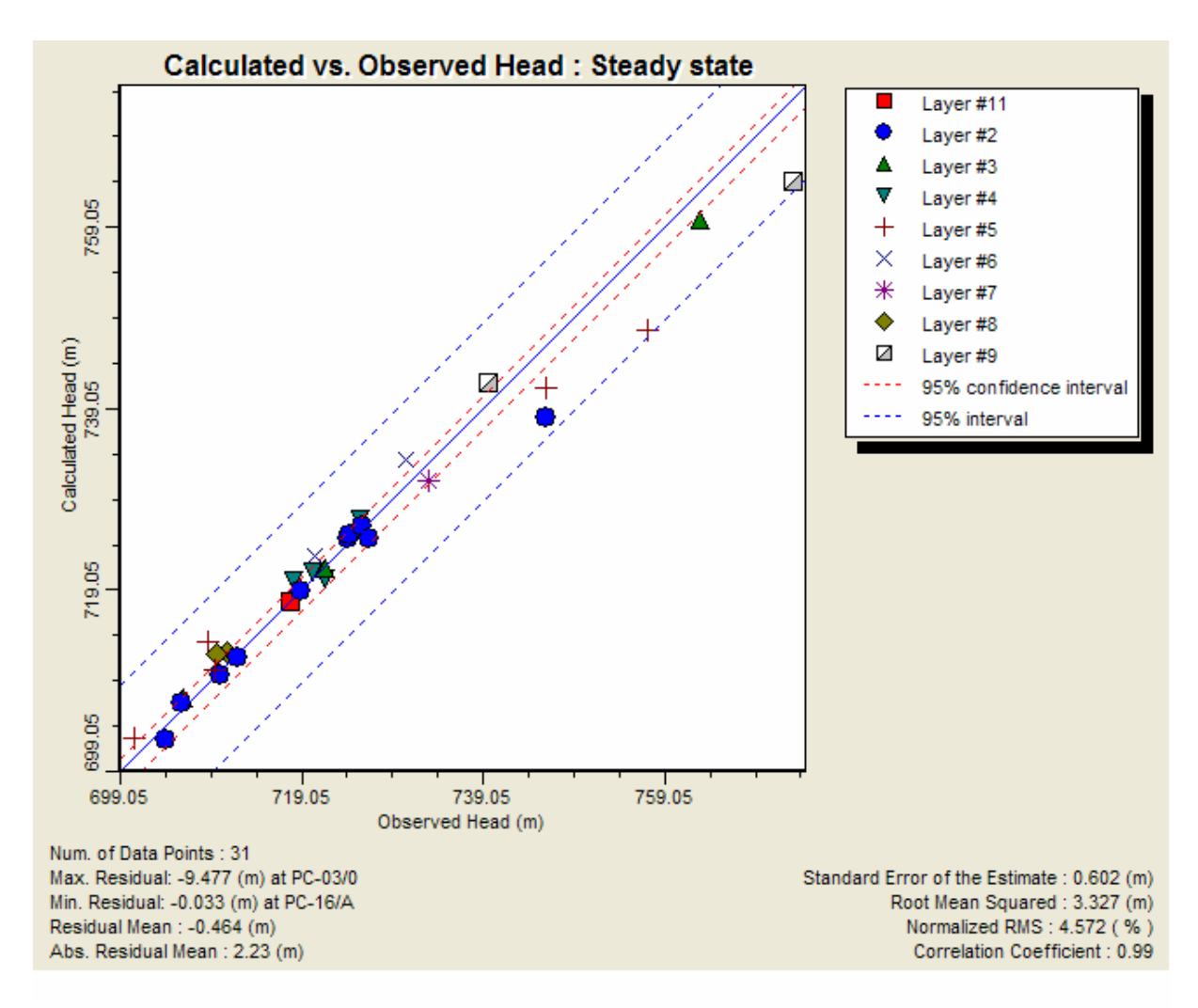

**FIGURA 8.9:** Gráfico de calibração entre os níveis d`água observados e calculados para a área modelada.

Com relação às cargas hidráulicas, o modelo hidrogeológico computacional foi considerado calibrado, apresentando um erro médio de 4.57 %. Este erro, considerado satisfatório, sobretudo por se tratar de um modelo regional, corresponde a melhor situação de calibração encontrada, expressando os melhores valores de carga hidráulica nos pontos monitorados.

Para a calibração das vazões nos cursos d`água foram utilizados os dados dos pontos monitorados dentro do CNPMS pela COPASA. A relação dos pontos monitorados, as vazões utilizadas para a calibração do modelo hidrogeológico computacional e as vazões obtidas através do modelo, estão apresentadas na TAB. 8.6.

|                     |        | Coordenadas (UTM) | Vazão monitorada | Vazão calculada |  |
|---------------------|--------|-------------------|------------------|-----------------|--|
| Descrição           |        |                   | $(m^3/h)$        | $(m^3/h)$       |  |
| Córrego Marinheiro  | 585062 | 7845705           | 242              | 400             |  |
| Córrego Jequitibá 1 | 588468 | 7849010           | 2224             | 973             |  |
| Córrego Jequitibá 3 | 587620 | 7845500           | 351              | 366             |  |
| Acude da Estação    | 586675 | 7845870           | 120              | 100             |  |

**TABELA 8.6**: Relação dos pontos de monitoramento de vazão nos córregos no CNPMS, vazão monitorada e vazão calculada pelo modelo numérico.

É importante ressaltar que os córregos existentes na área de estudo sofrem influências antrópicas, por exemplo, o córrego Matadouro recebe as águas residuárias do município de Sete Lagoas, e o córrego Marinheiro é desviado dentro do CNPMS para um canal de irrigação.

Essas influências alteram o regime hidrológico natural desses córregos, sendo assim, para uma avaliação mais detalhada da quantificação do escoamento superficial e subterrâneo, é necessário a implantação de uma rede de monitoramento hidrológica detalhada, em número de pontos e em periodicidade de leituras, contemplando todos os elementos de drenagem superficial da área, incluindo os ambientes hídricos fortemente impactados, como o córrego Matadouro e Jequitibá.

#### **8.2.3 Resultados obtidos**

A FIG. 8.10 apresenta as equipotenciais do nível d'água e as direções do fluxo d´água subterrânea no entorno do CNPMS, obtidas através do modelo hidrogeológico computacional.

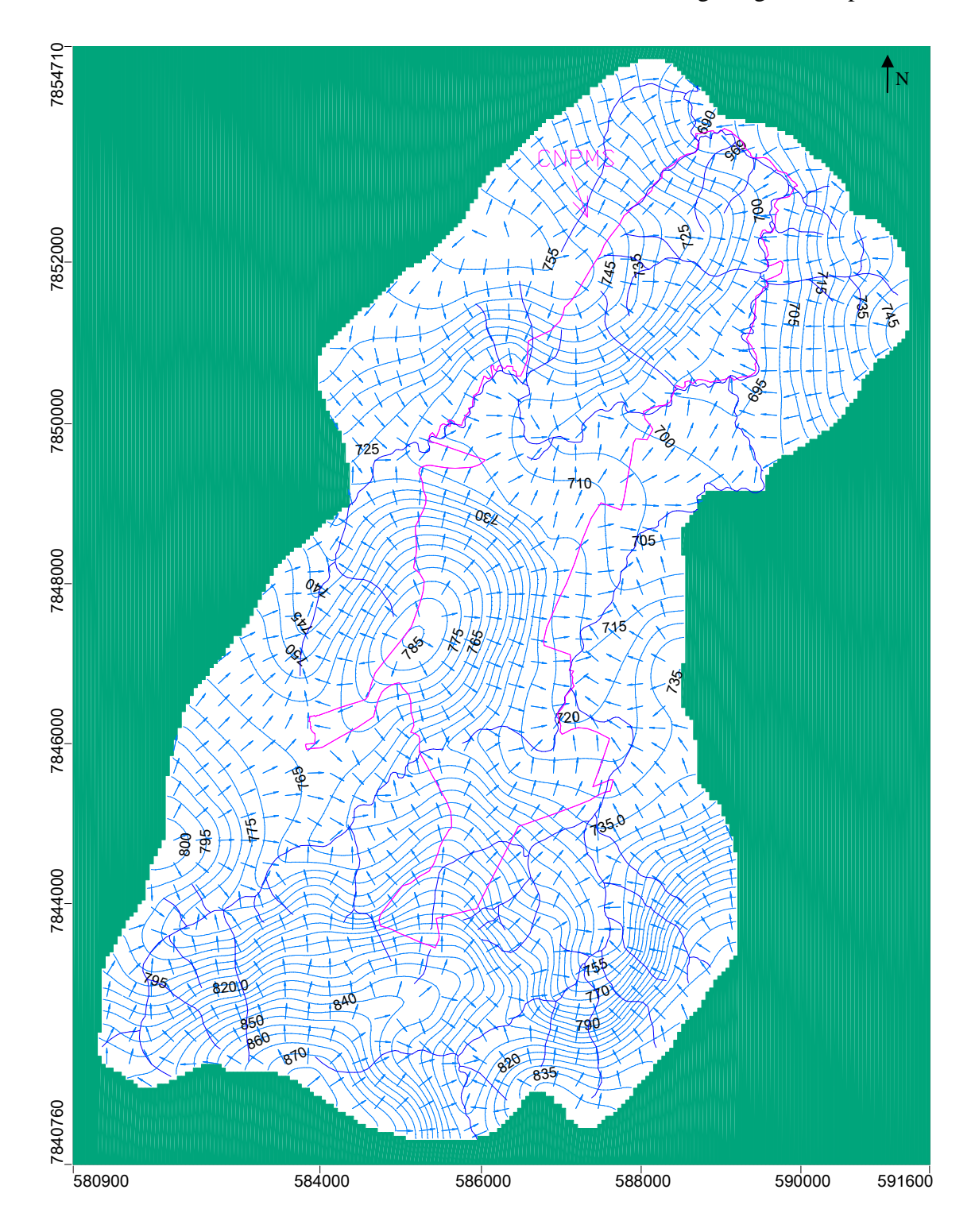

**FIGURA 8.10:** Equipotenciais do nível d'água e direções do fluxo d'água subterrânea no entorno do CNPMS, obtidas através do modelo hidrogeológico computacional.

Como observado na FIG. 8.10, o modelo hidrogeológico computacional apresenta-se coerente com o respectivo modelo conceitual, mostrando que o fluxo de água subterrânea ocorre dos altos topográficos em direção às respectivas drenagens, tais como córregos Jequitibá e Matadouro, e de sul para norte, em direção ao nível de base local, que é o rio das Velhas.

O modelo indica que as lagoas Olhos d'Água e Subida da Estação são áreas de descarga da água subterrânea, e na região da lagoa da Capivara o fluxo d`água subterrânea tende a ser epidérmico, com uma contribuição limitada na parte superior do escoamento freático e em profundidade, o fluxo de água sob a lagoa se direciona para os elementos de base, representados pela lagoa Olhos d´Água e córrego Matadouro.

Conforme indicado nos estudos adicionais do projeto, o qual esta pesquisa está inserida, a qualidade da água nesses sistemas (lagoas Olhos d'Água e Subida da Estação) indicam águas mais profundas, influenciadas pelo ambiente carbonático. Além disso, as linhas de fluxo mais profundas que alimentam esses dois sistemas tem origem nas áreas de recarga local, as quais hospedam as áreas agrícolas do CNPMS e, consequentemente, as potenciais influências dessas atividades nessas áreas, serão refletidas nesses pontos de descarga. A FIG. 8.11, apresentada no Anexo IV, ilustra a localização das águas de cultivo agrícola, as linhas de fluxo, pontos de monitoramento, geologia, drenagens e as lagoas no CNPMS.

Por outro lado, contrário à expectativa do modelo conceitual original, a lagoa da Capivara não constitui um elemento de descarga das linhas de escoamento mais profunda, corroborada pelas informações piezométricas dos poços PC – 06 e PC – 7. A lagoa da Capivara é um sistema de trânsito das águas cujo destino final é representado pela lagoa Olhos d`água e pelo córrego Matadouro.

Em resumo, de acordo com as previsões do modelo e dados de monitoramento dos poços pode-se entender que as influências das atividades agrícolas no CNPMS, com relação à qualidade da água, são potencialmente maiores nas lagoas Olhos d`Água e Subida da Estação do que na lagoa Capivara.

Os processos de interação água superficial e água subterrânea, que ocorrem na lagoa Subida da Estação e no complexo lagoa Capivara e lagoa Olhos d'Água, constituem importantes elementos hidrogeológicos locais, podendo ser interpretados como indicadores das relações de causa e efeito pertinentes às atividades agrícolas e à qualidade resultante nas águas subterrâneas e superficiais.

No entanto, para uma avaliação mais detalhada do comportamento da água subterrânea nessas lagoas e nos demais pontos específicos de interesse hidrogeológico, torna-se necessário explorar com mais detalhes a capacidade preditiva do modelo hidrogeológico computacional, em conjunto com o detalhamento do programa de monitoramento da qualidade das águas locais.

# **9 LEVANTAMENTO DOS PARÂMETROS DRASTIC NA ÁREA DE ESTUDO**

A vulnerabilidade de contaminação de aquíferos na sub – bacia do Rio Jequitibá foi avaliada utilizando o método DRASTIC Agrícola, que se fundamenta num conjunto de procedimentos que permitem integrar vários parâmetros caracterizadores do meio subterrâneo e de suas especificidades (método descrito no capítulo 7).

O desenvolvimento da agricultura não é generalizado em toda a sub - bacia, mas na área pertencente ao Centro Nacional de Pesquisa Milho e Sorgo – CNPMS da EMBRAPA Milho e Sorgo, ocorrem aplicações de agroquímicos (fertilizantes e agroquímicos), os quais podem causar contaminação da água subterrânea como resultado do processo de lixiviação.

Apresenta – se na FIG. 9.1, de forma generalizada, os planos de informações que foram combinados, em ambiente SIG, para a classificação e elaboração do mapa preliminar de vulnerabilidade a contaminação no entorno do CNPMS.

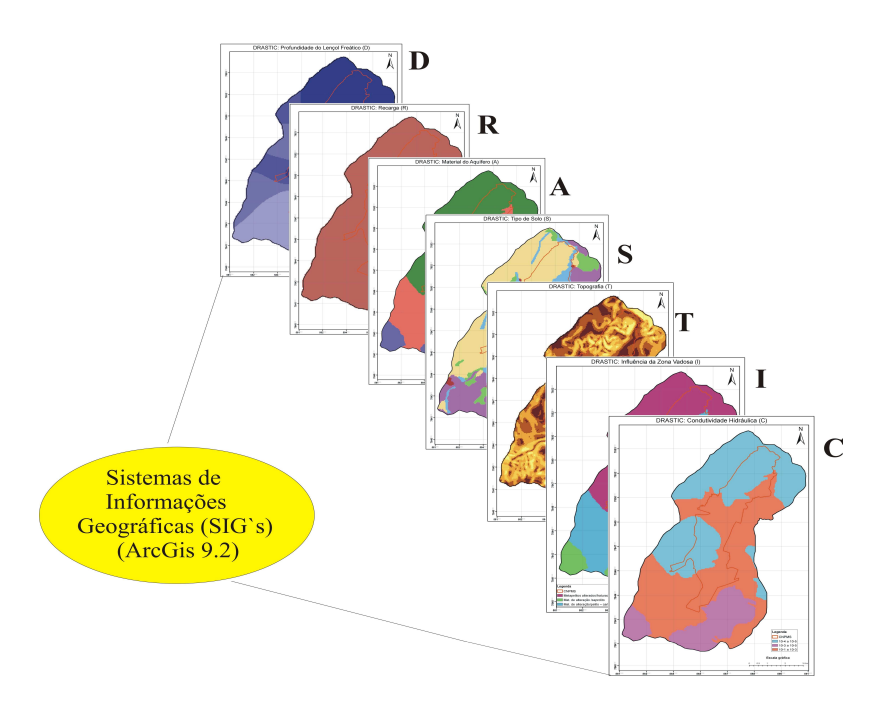

**FIGURA 9.1**: Planos de informações que foram combinados para a classificação da vulnerabilidade.

Os valores para cada parâmetro do índice DRASTIC foram obtidos a partir de investigações hidrogeológicas locais e dados da literatura. A seguir temos a caracterização e o mapa de cada um desses parâmetros.

#### **9.1 Profundidade do Lençol Freático - D**

A profundidade do lençol freático foi determinada a partir das medidas realizadas dos níveis d`água dos poços de monitoramento no CNPMS, durante o mês de outubro de 2010. Os valores de profundidade do lençol freático, na área de estudo, variaram de 1.5 a 30 metros.

Os valores do peso e índice de ponderação, utilizados na elaboração do mapa do parâmetro profundidade do lençol freático, estão relacionados na TAB. 9.1.

| Profundidade do Lençol Freático - D             |  |    |  |  |  |
|-------------------------------------------------|--|----|--|--|--|
| Índice de Avaliação<br>Profundidade (m)<br>Peso |  |    |  |  |  |
| $0 - 5$                                         |  | 10 |  |  |  |
| $5 - 10$                                        |  |    |  |  |  |
| $10 - 15$                                       |  |    |  |  |  |
| $15 - 30$                                       |  |    |  |  |  |
| $30 - 50$                                       |  |    |  |  |  |

**TABELA 9.1:** Classes de valores de pesos e índices de ponderação correspondentes à profundidade do nível d`água.

Na FIG. 9.2 é mostrada o mapa de profundidade do nível d'água para o aquífero livre da área de estudo. Os polígonos foram agrupados em classes de profundidade e atribuídos valores de avaliação pré-definidos pelo Índice DRASTIC.

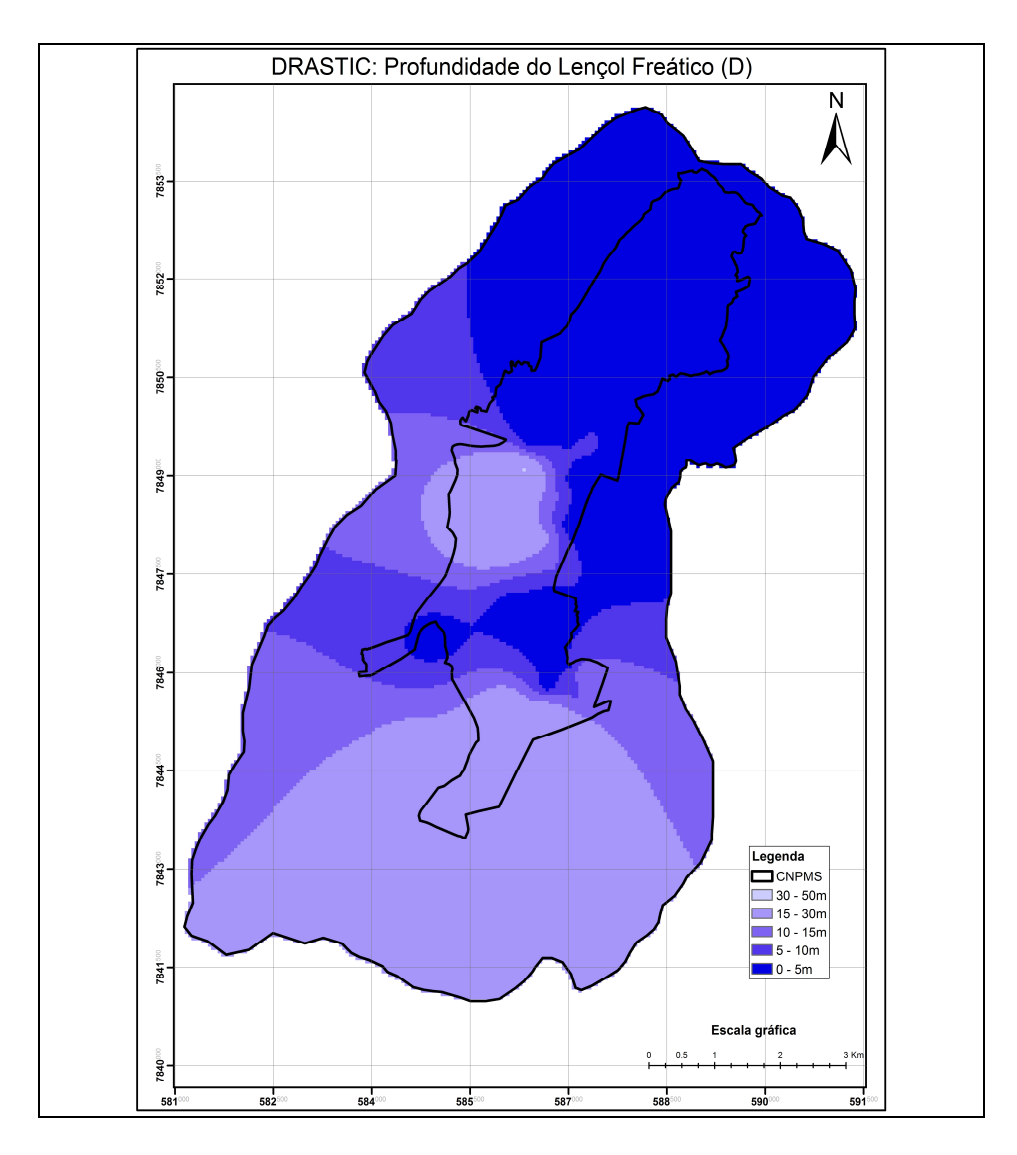

**FIGURA 9.2:** Mapa de caracterização do parâmetro D: Profundidade do lençol freático no entorno do CNPMS.

#### **9.2 Recarga - R**

Para o cálculo da vulnerabilidade do índice DRASTIC, não foi necessária a elaboração do mapa da distribuição da recarga na área de estudo, uma vez que o valor 250 mm/ano (obtido no cálculo do balanço hídrico) foi considerado para toda a área. Desta forma, conforme os intervalos de classes de recarga definidos na metodologia do índice DRASTIC Agrícola (Capítulo 6; seção 6.4.2), o valor da recarga obtido, situa-se dentro do intervalo onde o valor de avaliação corresponde a 8.

### **9.3 Material do Aquífero - A**

Sendo o aquífero superior livre e poroso, considerou-se o material da zona não saturada sendo o mesmo que o material do aquífero. A TAB. 9.2 apresenta a descrição do material do aquífero e seus respectivos pesos e índices de avaliação. Na FIG. 9.3 é mostrada o mapa de distribuição do material do aquífero para a área de estudo.

| Material do Aquífero - A             |                                               |      |                     |  |  |
|--------------------------------------|-----------------------------------------------|------|---------------------|--|--|
| Litologia da área de estudo          | Material do aquífero                          | Peso | Índice de Avaliação |  |  |
| Formação Sete Lagoas                 | Rochas Pelito – carbonáticas                  |      |                     |  |  |
| • Membro Lagoa Santa                 | (Grupo Bambuí)                                | 3    | 8                   |  |  |
| • Membro Pedro Leopoldo              |                                               |      |                     |  |  |
| Serra de Santa<br>Formação<br>Helena | Metapelitos alterados/fraturados              | 3    | 4                   |  |  |
| Complexo Belo Horizonte              | Rocha metamórfica/Ígnea<br>alterada/fraturada | 3    |                     |  |  |

**TABELA 9.2:** Descrição do material do aquífero e seus respectivos pesos e índices de avaliação.

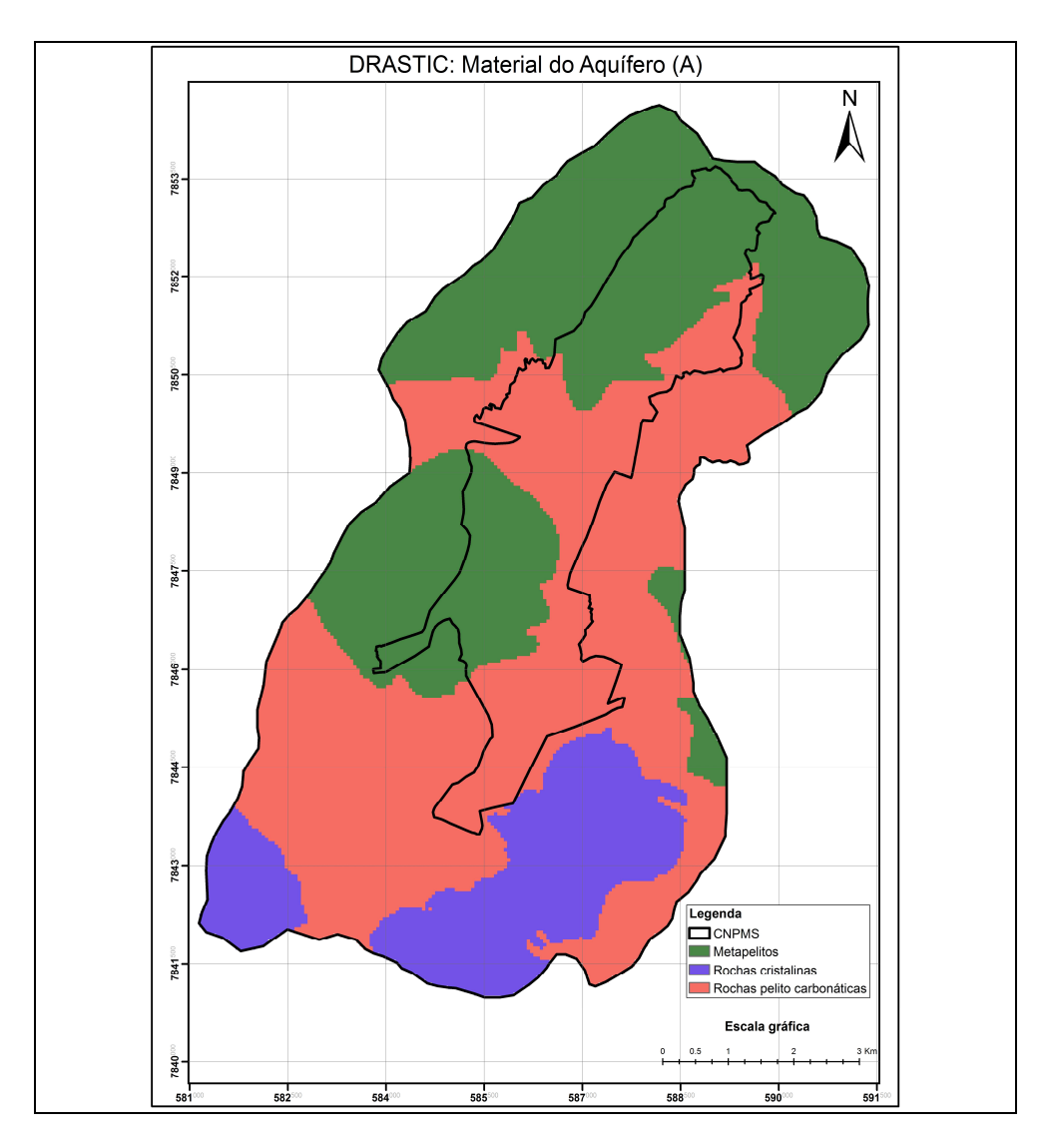

**FIGURA 9.3:** Mapa de caracterização do parâmetro A: Material do aquífero no entorno do CNPMS.

## **9.4 Tipo de Solo - S**

O mapa de solos bem como suas características foi obtido a partir do trabalho de Panoso *et al* (2003). Os tipos de solos predominantes na área de estudo são os Latossolos Vermelhos e Latossolos Vermelhos Amarelos. A FIG. 9.4 apresenta o mapa de caracterização do parâmetro solo para a área de estudo.

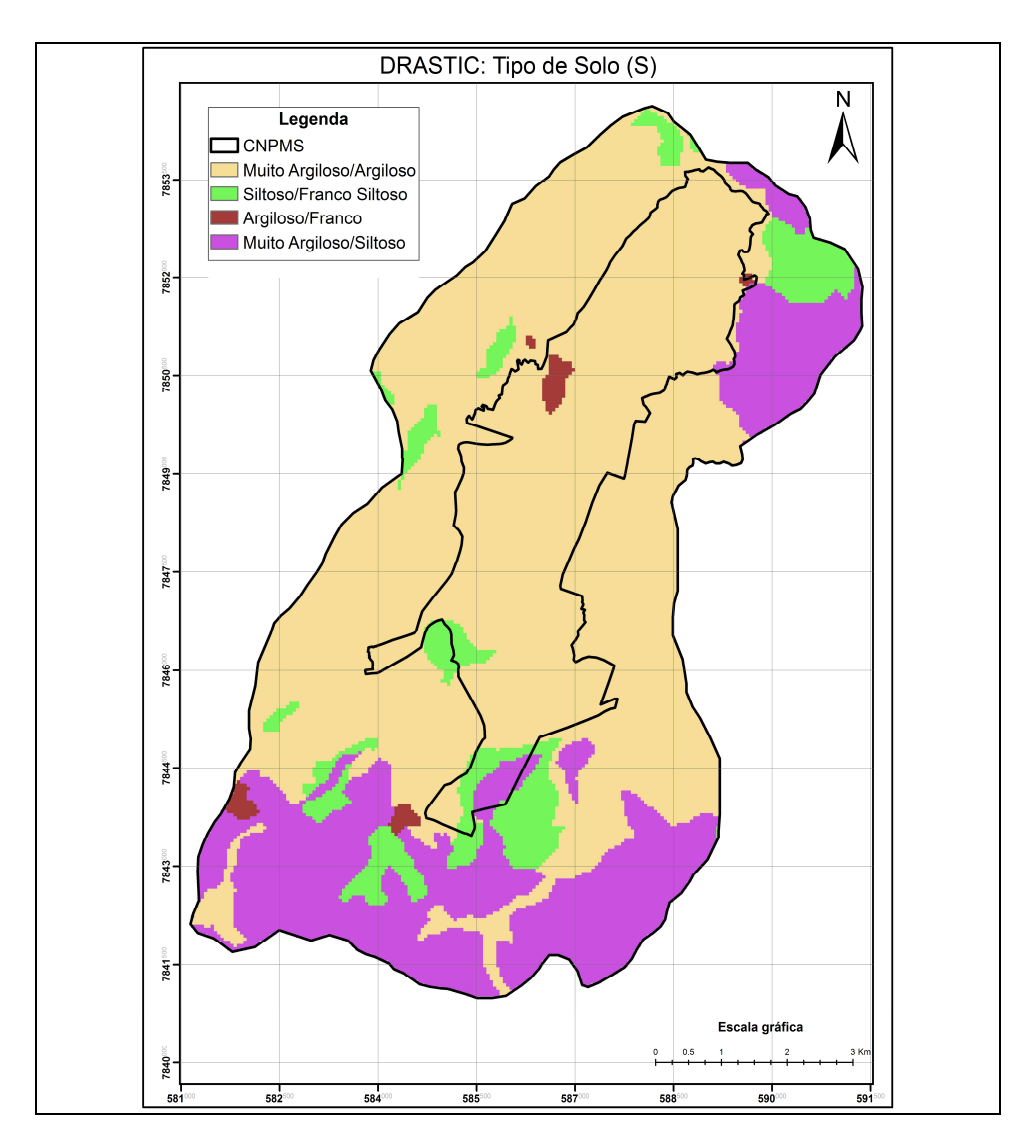

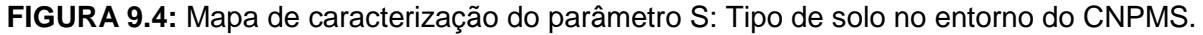

### **9.5 Topografia - T**

O mapa de declividade da área de estudo, mostrado na FIG. 9.5, resultou no agrupamento de cinco classes de declividade; englobando todos os intervalos definidos pelo índice DRASTIC Agrícola. A cada classe de declividade foi atribuído um valor de avaliação (TAB. 9.3).

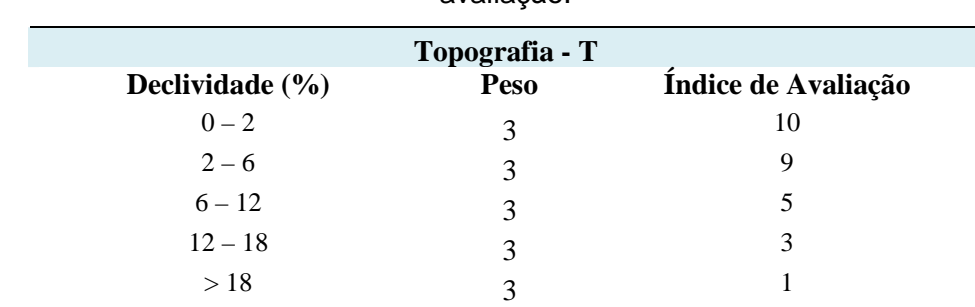

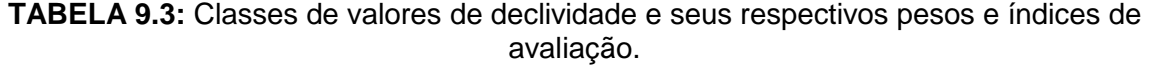

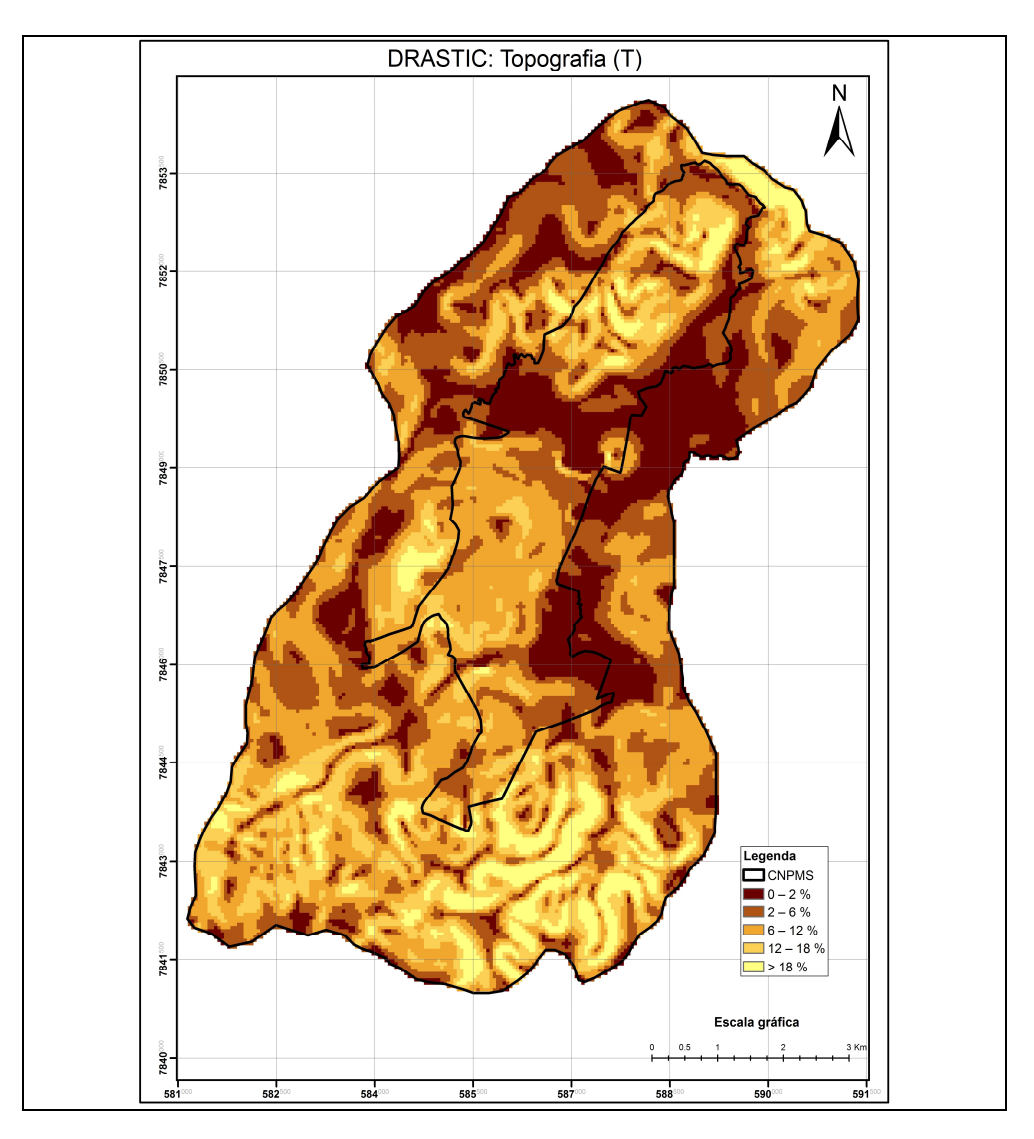

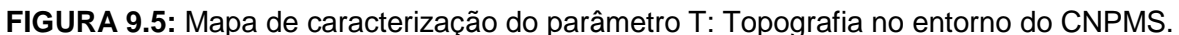

Como pode ser observado no mapa de declividade, a área de estudo é caracterizada, principalmente, por declividades baixas situadas nos intervalos 2 a 6 %. A estas classes, foram atribuídos os valores mais altos de avaliação, ou seja, 9 (2 a 6 %).

Em áreas planas, quando submetidas a uma carga de contaminante, o risco de vulnerabilidade à contaminação do aquífero é maior, como consequência da redução do escoamento superficial da água, o que favorece a infiltração do contaminante à zona saturada.

Nas regiões sul e oeste área de estudo, as declividades são maiores, caracterizando terrenos mais acidentados. Para estas áreas foram atribuídos valores de avaliação menores (1, 3 e 5), em decorrência do risco de contaminação do aquífero ser menor. Isto porque, o aumento da

115

declividade diminui a possibilidade de infiltração do contaminante que é carreado junto com a água escoada.

#### **9.6 Influência da Zona Vadosa - I**

A caracterização do material da zona vadosa foi baseada nas descrições dos perfis dos furos de sondagem e nos perfis dos poços de monitoramento apresentados nos Anexos II e V. A TAB. 9.4 apresenta os valores dos pesos e índices de avaliação utilizados para a classificação do índice DRASTIC, e a FIG 9.6 o respectivo mapa de caracterização do parâmetro I.

**TABELA 9.4:** Valores correspondentes aos pesos e índices de avaliação para os materiais que compõem a zona vadosa.

| Influência da Zona Vadosa - I |                                  |      |                     |  |
|-------------------------------|----------------------------------|------|---------------------|--|
| Litologia da área de estudo   | <b>Material da Zona Vadosa</b>   | Peso | Indice de Avaliação |  |
| Formação Sete Lagoas          | Material de alteração das rochas |      |                     |  |
| • Membro Lagoa Santa          | pelito – carbonáticas (Grupo     | 4    |                     |  |
| • Membro Pedro Leopoldo       | Bambuí)                          |      |                     |  |
| Formação Serra de Santa       | Metapelitos alterados/fraturados |      |                     |  |
| Helena                        |                                  |      |                     |  |
| Complexo Belo Horizonte       | Material de alteração /saprolito |      |                     |  |

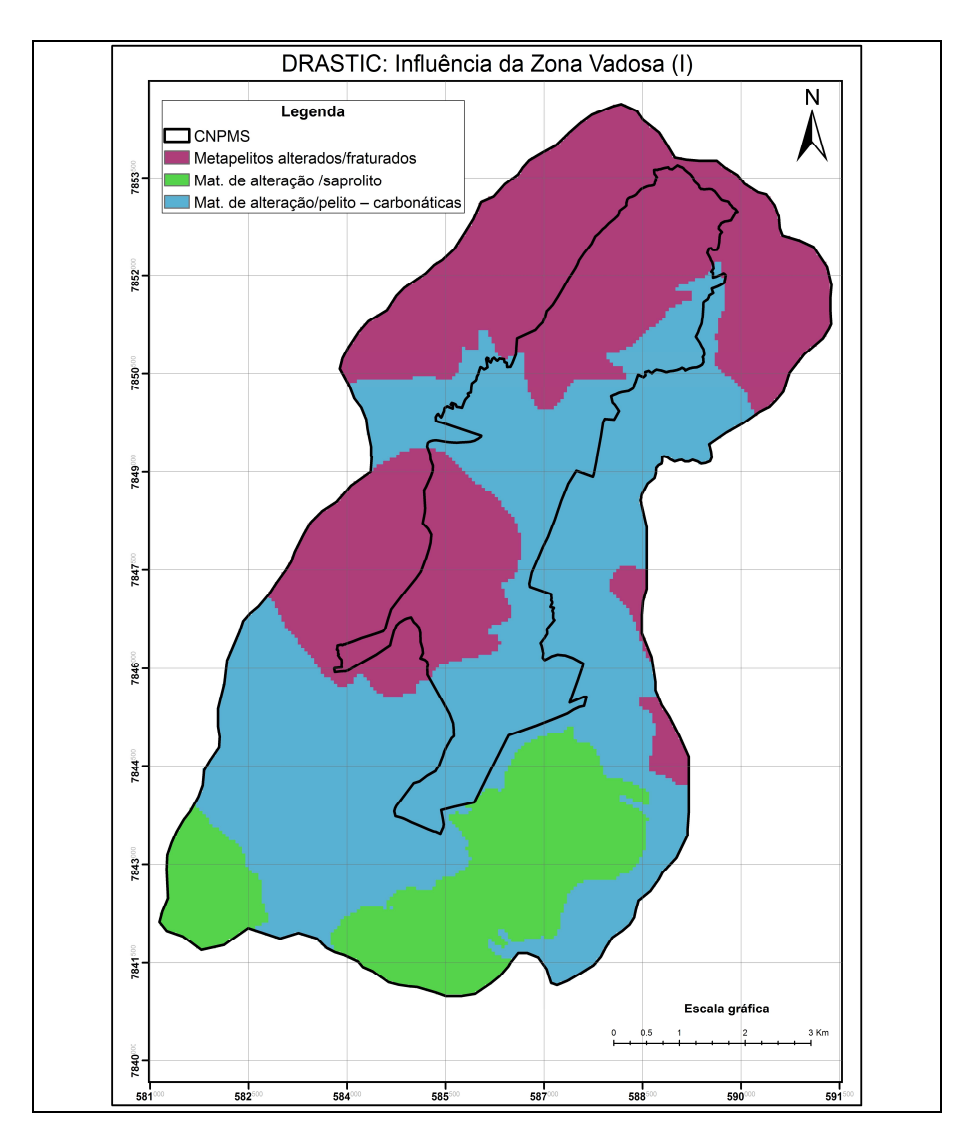

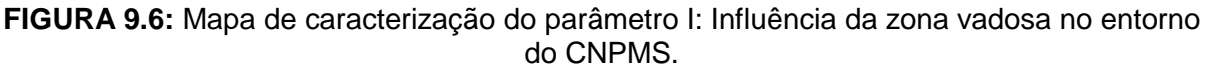

## **9.7 Condutividade Hidráulica do Aquífero - C**

Os valores da condutividade hidráulica para cada litotipo da área de estudo foi determinado com base na literatura e está apresentado na TAB. 9.5.

| Condutividade Hidráulica - C   |                      |      |                     |  |  |
|--------------------------------|----------------------|------|---------------------|--|--|
| Litologia da área de estudo    | Condutividade (cm/s) | Peso | Indice de Avaliação |  |  |
| Formação Lagoa Santa           | $10^{-1} - 10^{-3}$  |      |                     |  |  |
| Formação Serra de Santa Helena | $10^{-4} - 10^{-5}$  |      |                     |  |  |
| Complexo Belo Horizonte        | $10^{-3} - 10^{-5}$  |      |                     |  |  |

**TABELA 9.5:** Valores correspondentes aos pesos e índices de avaliação para a condutividade hidráulica.

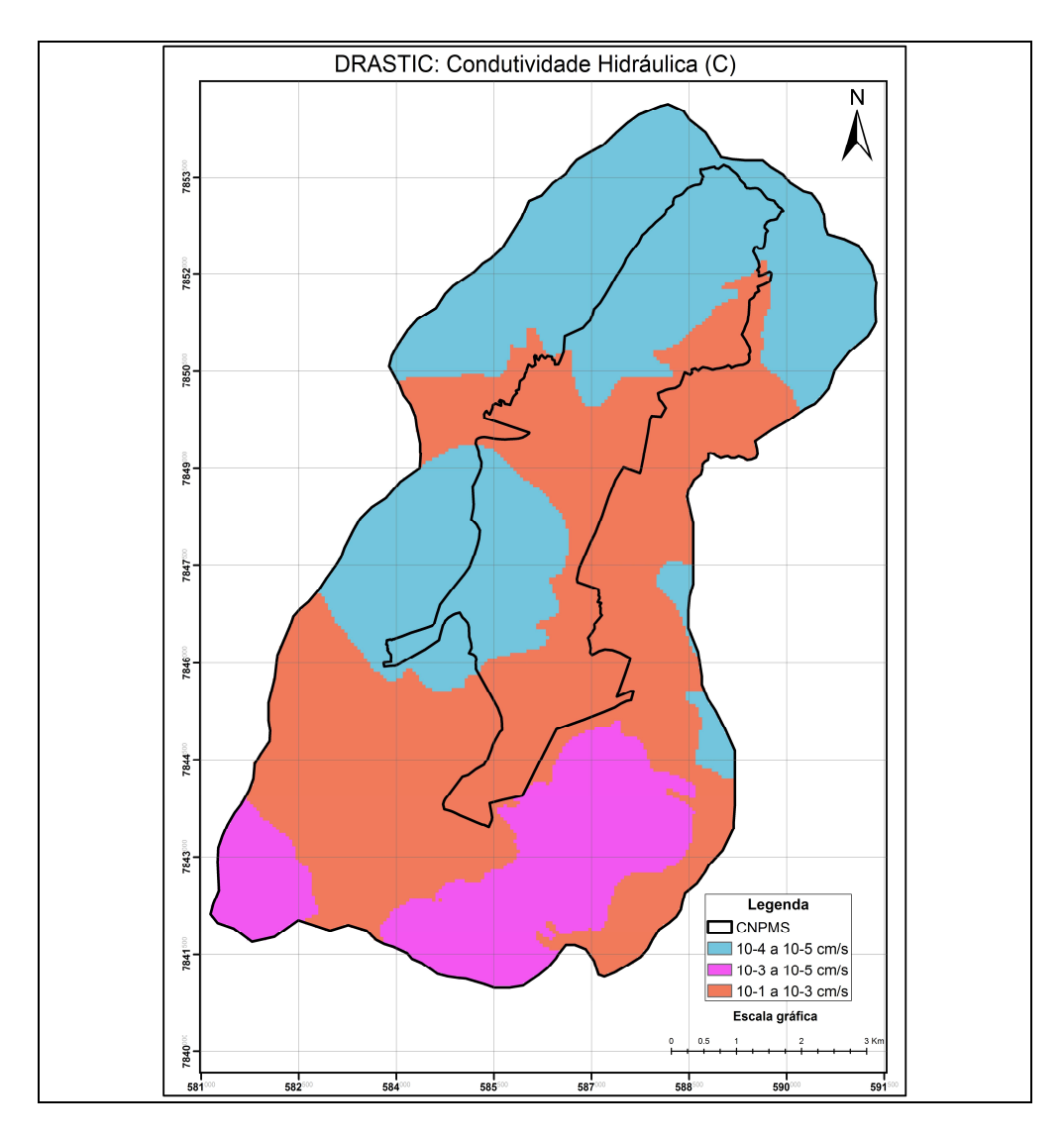

**FIGURA 9.7:** Mapa de caracterização do parâmetro C: Condutividade hidráulica no entorno do CNPMS.

### **10 AVALIAÇÃO E MAPA PRELIMINAR DA VULNERABILIDADE NATURAL DAS ÁGUAS SUBTERRÂNEAS NO ENTORNO DO CNPMS**

O mapa preliminar da vulnerabilidade foi elaborado através da álgebra de mapas (análise de multi-critérios), utilizando o software ArcGIS versão 9.2.

Após a fase de atribuição de valores foi realizado o cruzamento dos sete mapas: mapa de profundidade do lençol freático (D), mapa de recarga do aquífero (R), mapa de tipo de aquífero (A), mapa de tipo de solos (S), mapa de topografia (T), mapa de impacto da zona vadosa (I) e o mapa de condutividade hidráulica (C).

A soma dos produtos dos pesos e índices de avaliação de cada parâmetro de vulnerabilidade DRASTIC (Da\*Dp+Ra\*Rp+Aa\*Ap+Sa\*Sp+Ta\*Tp+Ia\*Ip+Ca\*Cp; na qual: a – índice de avaliação atribuída ao parâmetro e p – peso atribuído ao parâmetro), produziu a classificação final, transformada então em vulnerabilidade natural à contaminação dos aquíferos livres no entorno do CNPMS.

Os índices de vulnerabilidade obtidos variaram de 124 a valores superiores a 200, permitindo o agrupamento de cinco classes de vulnerabilidade: baixa, moderada, alta, muito alta e extrema. A TAB. 9.6 mostra os intervalos das classes de vulnerabilidade com os respectivos valores de área em Km².

| Intervalo de Valores | Classificação da<br><b>Vulnerabilidade</b> | Årea (Km <sup>2</sup> ) | Fração da área (%) |  |
|----------------------|--------------------------------------------|-------------------------|--------------------|--|
| 124 - 139            | Vulnerabilidade Baixa                      | 0.90                    | 1.17               |  |
| $140 - 159$          | Vulnerabilidade Moderada                   | 16.23                   | 20.92              |  |
| $160 - 179$          | Vulnerabilidade Alta                       | 26.49                   | 34.14              |  |
| $180 - 199$          | Vulnerabilidade Muito Alta                 | 23.43                   | 30.20              |  |
| > 200                | Vulnerabilidade Extrema                    | 10.53                   | 13.58              |  |
|                      |                                            | 77.60                   | 100.00             |  |

**TABELA 9.6:** Classes de vulnerabilidade para a área de estudo.

É importante ressaltar que o índice determinado é independente da carga poluente. No caso de se pretender determinar o risco de uma determinada área com relação a um tipo específico de poluente é necessário considerar outros fatores, como as propriedades físico-químicas do poluente, a intensidade de aplicação, a persistência do contaminante no ambiente dentre outros.

Conforme mostrado no mapa da FIG 9.8, para as classes de vulnerabilidade baixa e moderada o risco de poluição foi minimizado, principalmente pela profundidade mais elevada do lençol freático, tipo de material da zona vadosa e a variação na declividade do terreno.

As classes de vulnerabilidade alta e muito alta ( 26 km² ou 34 %) foi dominante na área de estudo e está distribuída próximas aos córregos Jequitibá e Matadouro, onde o nível d`água subterrânea está mais próximo da superfície e as cotas topográficas mais baixas.

Conforme apresenta a FIG. 9.8, os graus de vulnerabilidade natural variam de baixa a extrema, com predominância, na maior parte da área, de vulnerabilidade alta (índice de 160 a 179). O mapa de vulnerabilidade denota a importância do fator profundidade do nível d`água uma vez que a faixa de maior vulnerabilidade corresponde à de menores profundidades do lençol freático.

Neste mapa é possível verificar que a vulnerabilidade aumenta com a proximidade do ribeirão Matadouro e Jequitibá e diminui nos divisores de água. Em locais de declividade superior a 12 % e com a profundidade do nível d`água em torno de 30 metros, foi obtida vulnerabilidade baixa a moderada.

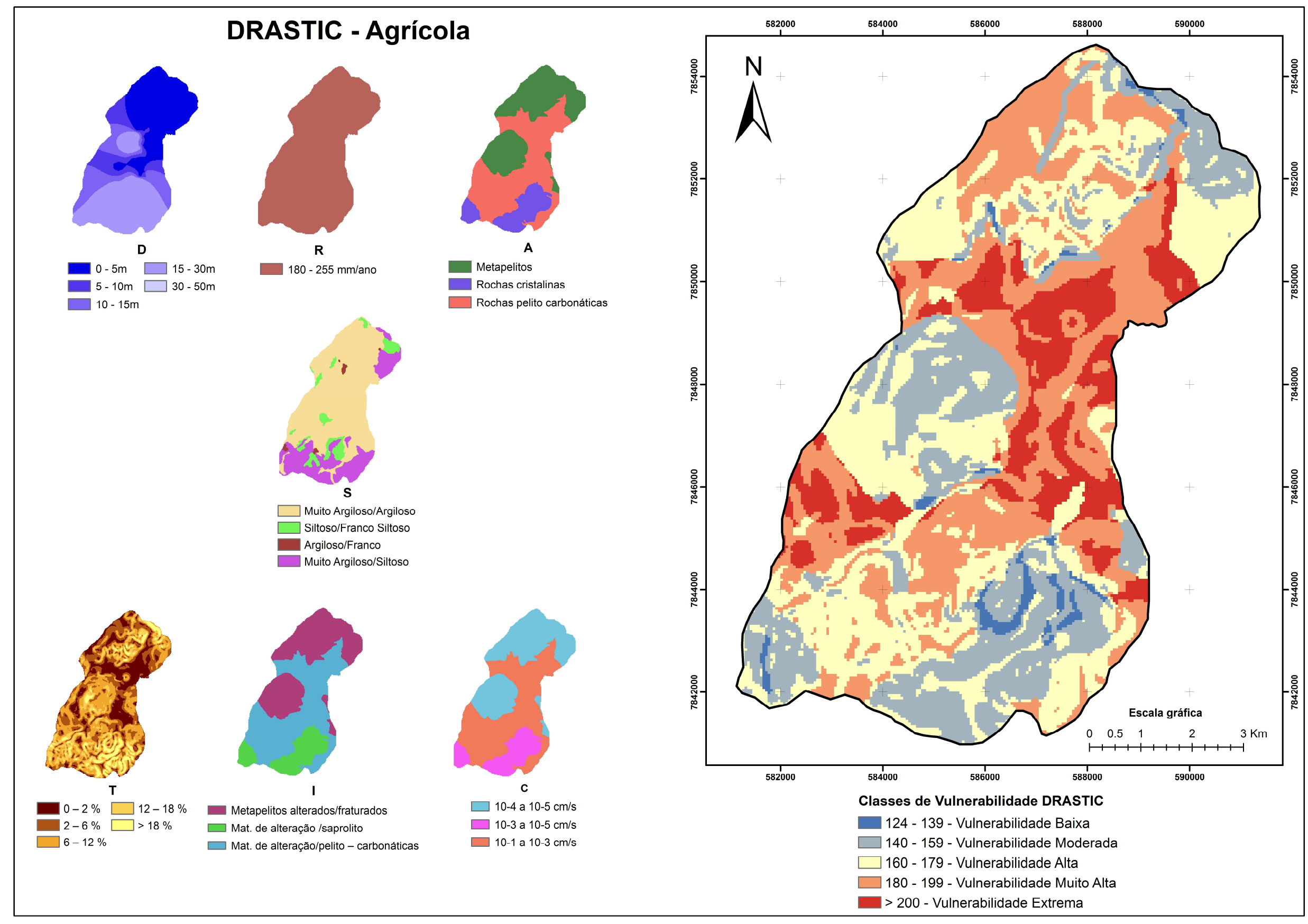

**FIGURA 9.8**: Mapa preliminar da vulnerabilidade à contaminação no entorno do CNPMS.

A FIG. 9.9 apresenta a localização das áreas de cultivo agrícola do CNPMS no mapa preliminar da classificação da vulnerabilidade. Pode-se observar que essas áreas estão localizadas em regiões classificadas como vulnerabilidade natural moderada e alta.

Deste modo é importante que nessas áreas sejam realizados estudos mais detalhados em relação do tipo de agroquímico utilizado, suas características físico-químicas, formas de iteração com o solo e como ocorre a degradação dessas substâncias no meio ambiente. Além disso, é fundamental que essas áreas sejam monitoradas visto a existência do potencial de contaminação da água subterrânea.

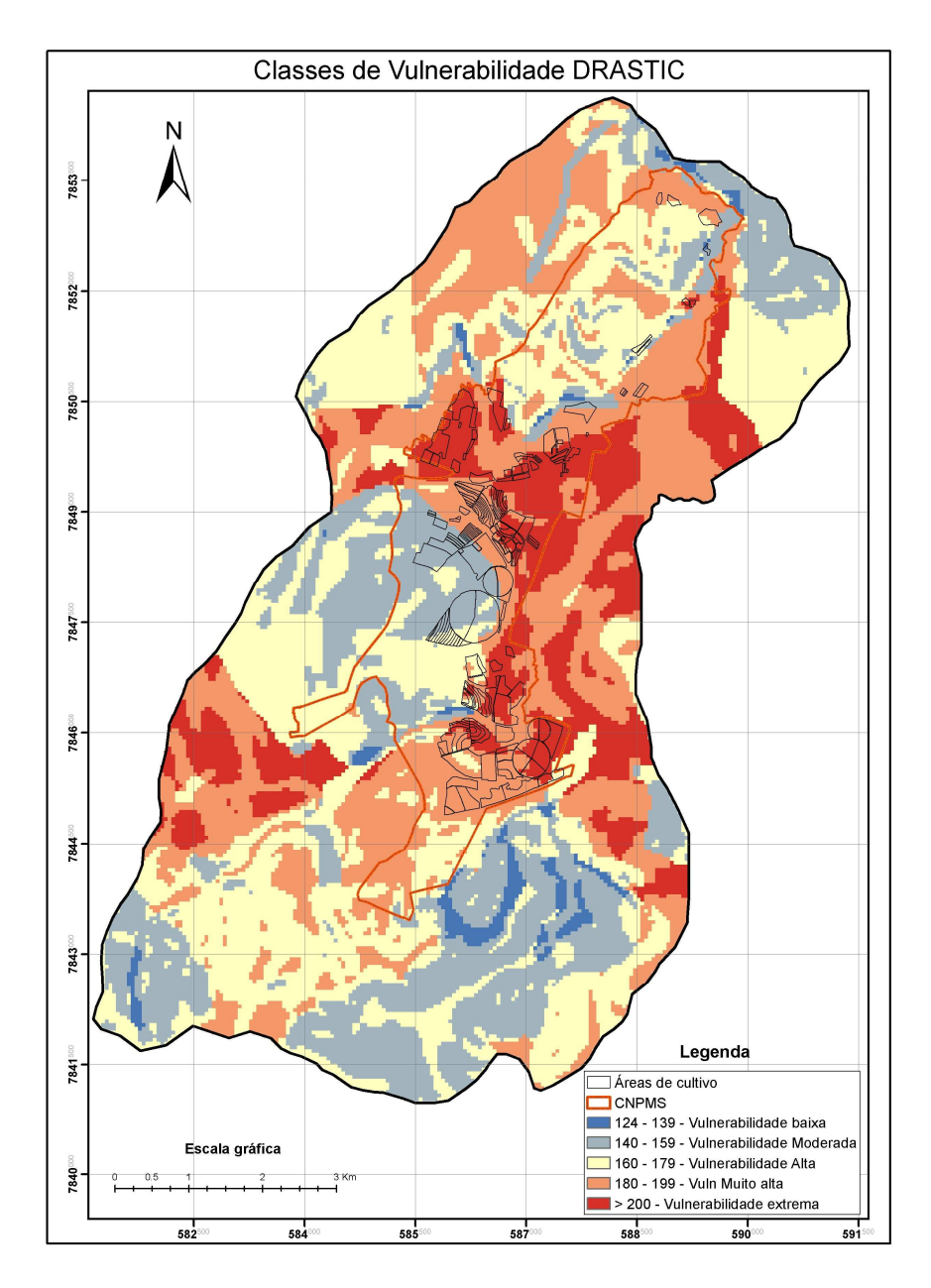

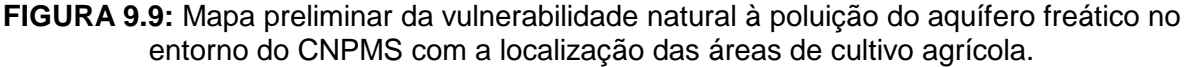

# **11 CONCLUSÕES**

O presente estudo consistiu em uma caracterização hidrogeológica e avaliação preliminar da vulnerabilidade de contaminação das águas subterrâneas no entorno do Centro Nacional de Pesquisa Milho e Sorgo (CNPMS), em Sete Lagoas/MG.

Para a realização desde trabalho foram executadas algumas tarefas iniciais tais como: caracterização hidrogeológica, geológica, pedológica, topográfica e estudos de balanço hídrico. A partir destes estudos, foi possível gerar o mapa preliminar da vulnerabilidade de contaminação da água subterrânea, utilizando o método DRASTIC Agrícola (ALLER *et al*., 1987), o qual indicou as diferentes classes de vulnerabilidade no entorno do CNPMS.

Foi possível também, rever e reformular o modelo hidrogeológico conceitual representativo da região do CNPMS, e de seu entorno, incorporando as novas informações e concepções geológicas, pedológicas e hidrogeológicas sobre o local. A partir deste modelo foi possível refinar o modelo hidrogeológico computacional, já existente, readaptando-o e complementando-o de acordo com as novas concepções do respectivo modelo conceitual.

Os resultados obtidos na etapa de caracterização da área de estudo permitiram concluir que:

- O material detrito laterítico da Formação Serra de Santa Helena apresenta-se expressivamente em toda a área do CNPMS. Esse fato foi evidenciado a partir das descrições qualitativas do material geológico dos furos de sondagens e dos poços de monitoramento hidrogeológico e da qualidade da água subterrânea.
- As rochas carbonáticas, possivelmente calcários do membro Lagoa Santa (Formação Sete Lagoas), apresentam-se sotopostas ao material detrito-laterítico, variando de 10 a 60 metros de profundidade.
- Os instrumentos de monitoramento do nível d`água tem profundidade média de 21 metros, sendo o mais profundo com 52,0 metros (PC-05/Piezômetro) e os mais rasos 6,0 metros (PC-06, PC-09, PC-16 e PC-2) O nível d`água subterrânea medido nos poços de monitoramento variou de aproximadamente 30 metros a 1,5 metros. O nível d`água mais profundo corresponde à região com a cota topográfica mais elevada enquanto que o nível mais baixo encontra-se próximo às lagoas.

 $\sim$  Os valores da condutividade hidráulica medida situam-se entre 10<sup>-3</sup> e 10<sup>-6</sup> cm/s, sendo que os valores mais elevados foram medidos nas áreas de distribuição dos Latossolos Vermelhos e Latossolos Vermelhos Amarelos, e os valores mais baixos foram medidos nas áreas de afloramento do saprolito da Formação Serra de Santa Helena.

O modelo hidrogeológico computacional apresentou-se coerente com o respectivo modelo conceitual, mostrando que o fluxo d`água subterrânea ocorre dos altos topográficos em direção às respectivas drenagens, tais como córregos Jequitibá e Matadouro, e de sul para norte, em direção ao nível de base local, que é o rio das Velhas.

O modelo indicou que as lagoas Olhos d'água e Subida da estação são áreas de descarga da água subterrânea. Na região da lagoa da Capivara o fluxo d`água subterrânea tende a ser epidérmico e o fluxo de água sob a lagoa se direciona para os elementos hidrogeológicos de base, representados pela lagoa Olhos d´Água e córrego Matadouro.

As linhas de fluxo mais profundas que alimentam esses dois sistemas (lagoas Olhos d'água e Subida da estação), tem origem nas áreas de recarga local, as quais hospedam as áreas de cultivo agrícola do CNPMS, e consequentemente as potenciais influências dessas atividades nessas áreas, serão refletidas nesses pontos de descarga.

Ao contrário da expectativa do modelo hidrogeológico conceitual original, a lagoa da Capivara não constitui um elemento de descarga das linhas de escoamento mais profunda, sendo um sistema de trânsito das águas cujo destino final é representado pela lagoa olhos d`água e córrego Matadouro.

De acordo com as previsões do modelo e dados de monitoramento dos poços pode-se entender que as influências das atividades agrícolas no CNPMS, com relação à qualidade da água, são potencialmente maiores nas lagoas Olhos d`Água e Subida da Estação do que na lagoa Capivara.

Os processos de interação água superficial e água subterrânea, que ocorrem na lagoa Subida da Estação e no complexo lagoa Capivara e lagoa Olhos d'Água, constituem importantes elementos hidrogeológicos locais, podendo ser interpretados como indicadores das relações de causa e efeito pertinentes às atividades agrícolas e à qualidade resultante nas águas subterrâneas e superficiais.

O mapa preliminar de vulnerabilidade natural do aquífero freático, gerado pela distribuição do índice DRASTIC na área de estudo, mostra vulnerabilidades que variam de baixa a extrema, com predomínio da vulnerabilidade muito alta e alta (49.9 Km² ou 64.3 % da área). A vulnerabilidade aumenta com a proximidade dos ribeirões Matadouro e Jequitibá e diminui nos altos topográficos.

Com base no mapa preliminar da vulnerabilidade natural foi possível observar que as áreas de cultivo agrícola no CNPMS estão localizadas nos locais determinados como vulnerabilidade moderada a alta, existindo a possibilidade de contaminação da água subterrânea.

Mesmo com limitações, inerentes a qualquer método, a aplicabilidade do método DRASTIC Agrícola deve-se à quantidade de parâmetros diretos e indiretos utilizados em sua determinação, envolvendo maior variedade de fatores que outros métodos de avaliação da vulnerabilidade natural à poluição de aquíferos.

Contudo, este estudo teve como principal contribuição o melhor entendimento do sistema geológico e hidrogeológico local. A partir das novas concepções geológicas e hidrogeológicas, foi possível reformular o modelo hidrogeológico conceitual e computacional existente, obtendo assim, uma situação de fluxo d`água subterrânea mais coerente com o modelo hidrogeológico conceitual.

Além disso, a avaliação preliminar da vulnerabilidade na área de estudo forneceu os subsídios necessários para apoio ao monitoramento e análise da qualidade das águas do aquífero local, auxiliando na tomada de decisões quanto ao uso e ocupação do solo e procedimentos de planejamento do uso dos recursos hídricos locais.

# **12 RECOMENDAÇÕES**

Recomenda-se como sugestões de trabalhos futuros o aprimoramento e aprofundamento das pesquisas hidrogeológicas no CNPMS que envolvam as seguintes atividades:

- Implantar um plano de monitoramento constante da qualidade da água nos poços de monitoramento;
- Incrementar um plano de monitoramento da hidrologia de superfície, aprimorando assim, o balanço hídrico local;
- Implantar um plano de monitoramento mensal do nível d`água nos poços de monitoramento e lagoas durante pelo menos dois ciclos hidrológicos, ou seja, durante dois anos;
- Implantar um sistema de monitoramento hidrológico e hidrogeológico na região norte da área de estudo;
- Realizar testes de bombeamento (*Slug test*) nos poços de monitoramento para a determinação *in situ* da condutividade hidráulica, que é um parâmetro muito importante na elaboração dos modelos de fluxo da água subterrânea; e,
- Realizar o levantamento geológico-estrutural, com mapeamento dos eixos de fraturamento e carstificação (fundamental para um conhecimento detalhado das direções preferenciais do fluxo d`água subterrânea); realizar furos de sondagem para o detalhamento geológico em profundidade; e
- Explorar o modelo hidrogeológico computacional, no sentido de obter um detalhamento do fluxo d`água subterrânea no CNPMS.

# **13 REFERÊNCIAS**

ALLER, L., *et al*. *DRASTIC: a standardized system for evaluating ground water pollution potencial using hydrogeologic settings*. Washington, D.C., U.S. Environmental Protection Agency, 1987. 643 p. (Publication EPA 600287035).

ANDERSON, M. P.; WOESSNER, W.W. *Applied groundwater modeling: simulation of flow and advective transport*. Califórnia: Academic Press, 381 p, 1992.

AVELLAR, G. *et al.* Plano de gestão ambiental da fazenda experimental da EMBRAPA Milho e Sorgo. Relatório interno. 12 p. 2009.

AVELLAR, G.; SILVA, A. F. *Novas Trilhas no Sertão. História da pesquisa agropecuária em Sete Lagoas: das origens à Embrapa*. Sete Lagoas: Embrapa Milho e Sorgo, 2000. 183p.

BATISTA, R.C.B. *Caracterização hidrogeológica do entorno do Centro Nacional de Pesquisa Milho e Sorgo(CNPMS) em Sete Lagoas – MG.* Belo Horizonte, 2009. 127 p. Dissertação de mestrado – Programa de Pós - Graduação em Saneamento, Meio Ambiente e Recursos Hídricos, Universidade Federal de Minas Gerais, 2009.

BÓS, S. M. *Mapeamento da vulnerabilidade natural das águas subterrâneas do município de Sananduva – RS*. Passo Fundo, 2008. 95 p. Dissertação de mestrado – Programa de Pós Graduação em Engenharia (Infra estrutura e Meio ambiente), Universidade de Passo Fundo.

BARBOSA, A. L. M. Simpósio das formações paleozóicas do Brasil, Série Bambuí. In: CONGRESSO BRASILEIRO DE GEOLOGIA, 19, Rio de Janeiro, 1965. *Anais*...Rio de Janeiro, SBG, p.11.

BRASIL. Decreto 4074/2002. *Dispõe sobre a pesquisa, a experimentação, a produção, a embalagem e rotulagem, o transporte, o armazenamento, a comercialização, a propaganda comercial, a utilização, a importação, a exportação, o destino final dos resíduos e embalagens, o registro, a classificação, o controle, a inspeção e a fiscalização de agrotóxicos, seus componentes e afins, e dá outras providências*.

BRAUN, O. P. G. *Contribuição à estratigrafia do Grupo Bambuí*. In: Congresso Brasileiro de Geologia, 14, Belo Horizonte, 1968. Anais... Belo Horizonte, SBG, p. 155-166.

CASTRO, E., LOUREIRO, C. O. *Projeto Convênio Desa/Embrapa/Copasa: Estudo Hidrogeológico Ambiental, no Entorno da Área Experimental da Embrapa Milho e Sorgo em Sete Lagoas – Minas Gerais: Investigação do Comportamento do Nitrato e da Atrazina, no Solo e na Água Subterrânea*. 48 p. 2008.

CIVITA, M. *et al*. *Legenda unificata per le carte della vulnerabilita dei corpi idrici soutterranei (Unified legend for the aquifer pollution vulnerability maps)*. Studi sulla vulnerabilita degli Acquiferi. Pitagora, Bologna, v.3, p. 63-71, 1990.

COHEN, S. Z. *et al*. *Offsite transport of pesticides in water mathematical models of pesticide leaching and runoff*. International Union of Pure and Applied Chemistry, v. 67, n. 12, p. 2109-2148, 1995.

COSTA, M. T.; BRANCO, J. J. R. *Roteiro para a excursão Belo Horizonte – Brasília*. In: XIV Congresso Brasileiro de Geologia, 14., 1961, Belo Horizonte, publicação 15. p. 9 – 25.

DARDENNE, M. A. *Síntese sobre a estratigrafia do Grupo Bambuí no Brasil Central*. In: CONGRESSO BRASILEIRO DE GEOLOGIA, 30. Recife, 1978. Anais.SBG, 2: 597-610.

EMPRESA BRASILEIRA DE PESQUISA AGROPECUÁRIA – EMBRAPA**.** *Plano Diretor da EMBRAPA Milho e Sorgo, 2004 – 2007*. Sete Lagoas. 2005.

FEITOSA, F. A. C. *et al*. *Hidrogerologia: conceitos e Aplicações*. 3 Edição revisada e ampliada. Rio de janeiro: CPRM. LABHID, 2008. 812 p.

FOSTER, S. *et al*. Graundwater quality protection: a guide for water service companies, municipal authorities and environmental agencies. Washinton: World Bank Group, 2002. 105 p.

FOSTER, S.; HIRATA, R. *Riscos de poluição de águas subterrâneas: uma proposta metodológica de avaliação regional.* In: ANAIS 5. Congresso Brasileiro de Águas Subterrâneas, ABAS, p. 175-185, 1988.

FRANCÉS, A*. et al*. Development *and Application in the Alentejo Region of a Method to Assess the Vulnerability of Groundwater to Diffuse Agriculture Pollution: the Susceptibility Index*. Lisboa, GeoSystem Center IST, Third International Conference on Future Groundwater Resources at Risk, Junho 2001.

GOGU, R. C., Dassargues, A. Currents trends and future challenges in groundwater assessment using overlay and índex methods*. Environmental Geology*, v. 39, n.6, p. 549-559, abril, 2000.

GROSSI SAD, J. H.; QUADE, H. Revisão estratigráfica do Grupo Bambuí (Bloco oriental), em Minas Gerais. In: *Simpósio de Geologia de Minas Gerais*, 3, Belo Horizonte, 1985. Anais...Belo Horizonte, SBQ-MG, p.68-83.

GUIGUER, N., FRANZ, T. *Visual MODFLOW. User's Manual*. Waterloo Hydrogeologic Inc.. Waterloo, Canadá. 1996. 231p.

GUSTAFSON, D. I.; Groundwater ubiquity score: a simple method for assessing pesticide leachability. *Environmental Toxicology and Chemistry*, v. 8, p. 339-357, 1989.

HIRATA, R e FERNANDES, A. *Vulnerabilidade à poluição de aquíferos*. In: FEITOSA *et al*. Hidrogeologia: conceitos e aplicações. 3. Ed. Rio de Janeiro: CPRM: LABHID, 2008, capítulo 5.4, 405 – 424 p.

JURY, W., *et al*. Evaluation of pesticide growndwater pollution potencial from stantard índices of soil-chemical adsorption and biodegradation. *Journal of Environmental Quality*. v.16, n.4, p. 422-428, 1987.

KIM Y, HAMM S (1999). Assessment of the potential for groundwater contamination using the DRASTIC/EGIS technique, Cheongju area, South Korea. *Hydrogeology J*. 7:227–235.

LAKE IR, Lovett AA, Hiscock KM (2003) Evaluating factors influencing groundwater vulnerability to nitrate pollution: developing the potential of GIS. *J. Environ. Manage*  68:315–328.

LEE S (2003) Evaluation of waste disposal site using the DRASTIC system in southern Korea. *Env Geol* 44:654–664.

LEGRAND, H. E. System for evaluating contamination potencial of some waste sites. *Journal American Water Works Association*, New York, v. 56, n. 8, p. 959-974, 1964.

LEITÃO, T. E. *et al*. *Poluição das águas subterrâneas: principais problemas, processos de prevenção e de reabilitação*. Associação Portuguesa dos Recursos Hídricos, Cabo Verde, Novembro, 2003.

LIMA, C.E.P. *Produção de mapas de vulnerabilidade de solos e aquíferos à contaminação por metais pesados para o estado de Minas Gerais*. Dissertação de mestrado. Universidade Federal de Viçosa. 93 p. 2007.

LOBO-FERREIRA, J.P. e OLIVEIRA, M.M. *Desenvolvimento de um Inventário das Águas Subterrâneas de Portugal. Caracterização dos recursos Hídricos Subterrâneos e Mapeamento DRASTIC da Vulnerabilidade dos Aquíferos de Portugal*. Laboratório Nacional de Engenharia Civil, Relatório 179/93.GIAS, Lisboa. 1993.

MARCUZZO, F. F. N., ARANTES, E. J., WENDLAND, E. Avaliação de métodos de estimativa de evapotranspiração potencial direta para a região de São Carlos – S.P., Irriga, Botucatu, v.13, n.3, p.323-338, 2008.

MOURA, A. C. *Discussões metodológicas para aplicação do modelo de Polígonos de Voronoi em estudos de áreas de influência de fenômenos em ocupações urbanas – estudo de caso em Ouro Preto – MG*. Anais VII Encontro Nacional da Associação Brasileira de Estudos Regionais e Urbanos - ENABER, São Paulo, Brasil, p. 9-11, setembro, 2009. FEA.

NOGUEIRA, Marly. *Sete Lagoas: a dinâmica funcional de um lugar na rede urbana de Minas Gerais*. 2003. 291 f. Tese (Doutorado em Geografia) – Instituto de Geociências, Universidade Federal do Rio de Janeiro, Rio de Janeiro, 2003.

OLIVEIRA, L.M.M. *et al.* Evapotranspiração de referência na bacia experimental do riacho Gameleira, PE, utilizando-se lisímetro e métodos indiretos. *Revista Brasileira de Ciências Agrárias,* v. 3, n. 1, p 58-67, jan-mar., 2008.

OLIVEIRA, M. A. M. *Contribuição à geologia da parte sul da Bacia do São Francisco e áreas adjacentes*. Petrobrás, DEPIN, CENPES, Rio de Janeiro, Coletâneas de relatórios de exploração, 1:71-105, 1967.

PANOSO, L. A.; RAMOS, D. P.; BRANDÃO, M. Solos do campo experimental da Embrapa Milho e Sorgo: suas características e classificação no novo sistema brasileiro. Boletim de pesquisa e desenvolvimento 5. Rio de Janeiro: Embrapa Solos, 2001.

PARALTA, E. e FRANCÉS, A. Caracterização hidrogeológica e avaliação da vulnerabilidade à poluição do complexo gabro-diorítico de Serpa-Brinches (sector oriental do sistema aquífero dos Gabros de Beja). *GeoNovas, Revista da Associação Portuguesa de Geólogos*, nº14, p 27- 35, Porto, 2000.

PESSOA, P. Fernando Pereira. *Hidrogeologia dos aquíferos cársticos da região de Lagoa Santa, MG*. 2005. Tese (Doutorado em Meio Ambiente) – Escola de Engenharia, Universidade Federal de Minas Gerais, Belo Horizonte, 2005.

PESSOA, Paulo Fernando Pereira. *Caracterização hidrogeológica da região cárstica de Sete Lagoas – MG*: potencialidades e risco. 1996. 101 f. Dissertação (Mestrado em Recursos Minerais e Hidrogeologia) – Instituto de Geociências, Universidade de São Paulo, São Paulo, 1996.

RAO, P. S. C., *et al*. *Indices for ranking the potencial for pesticide contamination of groundwater.* Soil Crop Sci. Soc., v. 44, p. 1-8, 1985.

RIBEIRO, J. H., TULLER, M. P., FILHO A. D., PADILHA, A. V., CORDÓBA C. V. (2003). *Projeto VIDA: Mapeamento geológico, região de Sete Lagoas, Pedro Leopoldo, Matozinhos, Lagoa Santa, Vespasiano, Capim Branco, Prudente Morais, Confins e Funilândia, Minas Gerais – Relatório final, escala final 1:50 000*. 2 Ed., Belo Horizonte: CPRM, 54 p.
RIMANN, E. A. *Kimberlita no Brazil*. Annaes da Escola de Minas de Ouro Preto, Ouro Preto, n.15, p. 27-32, 1917.

SANCHES, S.M. *et al*. *Pesticidas* e seus respectivos riscos associados à contaminação da água. In: Pesticidas: *R. Ecotoxicol. e Meio Ambiente*, Curitiba, v. 13, p. 53-58, 2003.

SCHOLL, W. U. *Estromatólitos (Conophyton) em dolomitos do Grupo Macaúbas.* In: CONGRESSO BRASILEIRO DE GEOLOGIA, 29: Ouro Preto, 1976. Anais.Ouro Preto, SBG, 2:67-73.

SEGURA, J.E.S. *Avaliação da Vulnerabilidade da água subterrânea à contaminação com praguicidas (uma proposta metodológica).* Belo Horizonte, 1997. 184 p. Dissertação de mestrado – Programa de Pós - Graduação em Saneamento, Meio Ambiente e Recursos Hídricos, Universidade Federal de Minas Gerais.

SILVA, J. C. S. *Caracterização hidrogeológica ambiental da área de influência da Mina da Lapa Vermelha, na região cárstica de Lagoa Santa, MG*. 2003. 270 f. Dissertação (Mestrado em Recursos Hídricos) – Escola de Engenharia, Universidade Federal de Minas Gerais, Belo Horizonte, 2003.

SOILMOISTURE EQUIPMENT CORPORATION−SEC. *2800 K1 Guelph Permeameter Opera-tion Instructions*. Santa Barbara. Estados Unidos da America. 1998.

SOPER, R. C. *Groudwater vulnerability to agrochemical: A GIS: based DRASTIC model Analysis of carrol, chariton, and aaline counties*. Missouri, USA. 2006. 147 p. Master degree dissertation. Graduate School University of Missouri, Columbia.

SPADOTTO, C. A. Screening method for assessing pesticide leaching potential. *Pesticidas: revista de ecotoxicologia e meio ambiente*, Curitiba, v. 12, p. 69-78, 2002.

TALTASSE, P. Mapas *da vulnerabilidade à poluição dos lençóis aquíferos do município de Campinas (SP).*São Paulo: USP – Instituto de Geociências, 1972. (Publicação Avulsa, n.1).

TAVANTI, D.R.,*et al*. Estudo da vulnerabilidade de contaminação de aquífero por agrotóxicos, na região de Descalvado e Analândia (SP). *Revista Brasileira de Recursos Hídricos*, v 14, n 1, p 53-61. Jan-Mar, 2009.

TUCCI, C.E.M.; BELTRAME, L. F. S*. Evaporação e evapotranspiração*. In: TUCCI, C. E. M. Hidrologia: ciência e aplicação. Porto Alegre: Universidade/UFRGS, 2001. p. 253-288.

VASCONCELOS, S. M. S. Estimativa da recarga subterrânea a partir do balanço hídrico: exemplo de Fortaleza (CE). *Revista de Geologia*, Fortaleza, v.1, p.27-34, 1994.

VIANA, J. H. M. *Distribuição espacial de atributos físico-químicos, mineralógicos e micromorfológicos de latossolos, visando o mapeamento de áreas produtivas*. Tese de doutorado. Programa de Pós Graduação em Solos e Nutrição de Plantas/Universidade Federal de Viçosa. 209 p. 2005.

VOGUEL, M. M. *Avaliação da vulnerabilidade natural à contaminação dos recursos hídricos subterrâneos na região cultural da Quarta Colônia de Imigração Italiana, RS. Santa Maria*, 2008. 138 p. Dissertação de mestrado – Programa de Pós – Graduação em Geografia e Geociências, Universidade Federal de Santa Maria.

WANG Y, Merkel BJ, Li Y, Ye H, Fu S, Ihm D (2007) *Vulnerability of groundwater in Quaternary aquifers to organic contaminants: a case study in Wuhan City, China*. Env. Geol. 53:479–484.

#### ANEXO I – TABELAS

**TABELA 7.1:** Temperatura média mensal no entorno do CNPMS (Fonte: INMET). **TABELA 7.2:** Precipitação pluviométrica mensal no entorno do CNPMS (Fonte: INMET).

**TABELA 7.3:** Evapotranspiração Potencial no entorno do CNPMS (Fonte: INMET).

**TABELA 8.1:** Cadastro dos pontos d`água no entorno do CNPMS.

|                 |       | <b>TEMPERATURA MEDIA MENSAL (°C)</b> |            |                 |       |       |       |       |       |              |       |            |  |  |  |
|-----------------|-------|--------------------------------------|------------|-----------------|-------|-------|-------|-------|-------|--------------|-------|------------|--|--|--|
| Ano Hidrológico | Out   | <b>Nov</b>                           | <b>Dez</b> | Jan             | Fev   | Mar   | Abr   | Mai   | Jun   | Jul          | Ago   | <b>Set</b> |  |  |  |
|                 |       |                                      |            | PERÍODO CHUVOSO |       |       |       |       |       | PERÍODO SECO |       |            |  |  |  |
| 1960/1961       | 22.30 | 21.50                                | 21.80      | 21.20           | 22.60 | 22.30 | 21.30 | 18.90 | 18.00 | 17.50        | 19.20 | 23.10      |  |  |  |
| 1961/1962       | 22.10 | 23.60                                | 22.00      | 22.30           | 22.60 | 22.40 | 21.00 | 18.40 | 16.10 | 16.50        | 19.20 | 20.90      |  |  |  |
| 1962/1963       | 20.70 | 21.70                                | 21.40      | 23.60           | 22.70 | 23.90 | 22.00 | 18.30 | 16.80 | 16.90        | 19.10 | 22.00      |  |  |  |
| 1963/1964       | 24.80 | 24.90                                | 23.70      | 22.00           | 23.30 | 22.20 | 22.00 | 19.20 | 17.30 | 16.90        | 19.40 | 21.00      |  |  |  |
| 1964/1965       | 21.60 | 21.00                                | 21.60      | 22.10           | 22.50 | 21.60 | 21.20 | 20.00 | 18.70 | 17.80        | 19.90 | 14.20      |  |  |  |
| 1965/1966       | 21.00 | 21.90                                | 23.10      | 22.40           | 23.00 | 22.50 | 20.80 | 19.10 | 17.50 | 18.00        | 19.40 | 20.40      |  |  |  |
| 1966/1967       | 23.00 | 21.60                                | 23.00      | 23.00           | 23.20 | 22.90 | 21.10 | 19.00 | 18.50 | 17.50        | 19.80 | 21.50      |  |  |  |
| 1967/1968       | 23.00 | 21.90                                | 21.40      | 23.00           | 21.40 | 21.80 | 19.70 | 16.50 | 15.80 | 16.50        | 17.30 | 19.50      |  |  |  |
| 1968/1969       | 20.90 | 22.80                                | 22.10      | 23.30           | 24.10 | 23.50 | 22.00 | 20.30 | 18.70 | 18.70        | 20.70 | 22.70      |  |  |  |
| 1969/1970       | 23.00 | 23.00                                | 21.80      | 23.00           | 23.20 | 23.50 | 21.60 | 20.70 | 19.60 | 18.10        | 19.20 | 21.30      |  |  |  |
| 1970/1971       | 22.30 | 22.10                                | 24.50      | 23.70           | 23.90 | 23.50 | 22.40 | 19.80 | 18.50 | 18.20        | 19.30 | 20.30      |  |  |  |
| 1971/1972       | 20.60 | 20.70                                | 22.10      | 23.40           | 22.70 | 23.00 | 20.00 | 18.40 | 17.90 | 17.80        | 19.60 | 20.40      |  |  |  |
| 1972/1973       | 22.40 | 23.00                                | 23.00      | 24.20           | 24.00 | 23.20 | 23.10 | 19.30 | 19.30 | 18.80        | 20.20 | 20.90      |  |  |  |
| 1973/1974       | 21.30 | 21.90                                | 23.00      | 22.90           | 23.10 | 22.20 | 21.00 | 19.30 | 17.10 | 16.70        | 18.80 | 22.30      |  |  |  |
| 1974/1975       | 22.30 | 22.30                                | 21.70      | 22.70           | 23.80 | 23.50 | 20.60 | 18.50 | 17.90 | 16.70        | 19.20 | 21.00      |  |  |  |
| 1975/1976       | 22.20 | 21.90                                | 22.60      | 23.90           | 22.80 | 22.70 | 21.30 | 19.40 | 18.60 | 17.30        | 19.60 | 20.60      |  |  |  |
| 1976/1977       | 21.00 | 21.90                                | 22.00      | 22.50           | 23.20 | 24.00 | 21.80 | 18.70 | 18.70 | 18.30        | 20.50 | 20.80      |  |  |  |
| 1977/1978       | 22.80 | 23.00                                | 22.70      | 22.70           | 22.40 | 22.10 | 20.70 | 18.30 | 17.00 | 18.00        | 18.50 | 19.80      |  |  |  |
| 1978/1979       | 22.40 | 21.80                                | 22.10      | 21.50           | 22.10 | 21.90 | 20.50 | 19.50 | 16.40 | 16.80        | 19.40 | 20.10      |  |  |  |
| 1979/1980       | 22.40 | 21.80                                | 22.90      | 22.40           | 22.60 | 22.50 | 21.30 | 20.00 | 17.70 | 18.00        | 19.70 | 20.50      |  |  |  |
| 1980/1981       | 23.00 | 22.20                                | 22.50      | 22.10           | 22.80 | 23.20 | 20.40 | 18.80 | 17.20 | 16.30        | 18.60 | 21.40      |  |  |  |
| 1981/1982       | 21.10 | 21.80                                | 22.30      | 21.80           | 22.70 | 22.30 | 19.70 | 17.80 | 18.50 | 17.80        | 20.00 | 20.70      |  |  |  |
| 1982/1983       | 22.50 | 24.60                                | 22.30      | 22.30           | 22.90 | 22.20 | 21.30 | 20.30 | 19.30 | 18.20        | 18.50 | 21.20      |  |  |  |
| 1983/1984       | 20.90 | 21.90                                | 21.90      | 23.40           | 24.30 | 23.20 | 21.40 | 20.80 | 18.90 | 18.80        | 19.30 | 19.90      |  |  |  |
| 1984/1985       | 22.10 | 22.50                                | 22.40      | 22.10           | 23.30 | 23.00 | 21.30 | 19.30 | 15.40 | 16.10        | 19.20 | 20.50      |  |  |  |
| 1985/1986       | 21.90 | 22.10                                | 21.90      | 22.80           | 23.00 | 23.40 | 22.00 | 20.50 | 17.30 | 17.30        | 19.90 | 20.20      |  |  |  |
| 1986/1987       | 22.80 | 23.10                                | 22.70      | 23.70           | 23.50 | 22.90 | 21.80 | 20.50 | 17.90 | 18.30        | 19.70 | 21.60      |  |  |  |
| 1987/1988       | 24.40 | 23.30                                | 22.60      | 23.90           | 23.20 | 22.70 | 22.40 | 20.40 | 17.50 | 16.40        | 18.40 | 22.50      |  |  |  |
| 1988/1989       | 21.80 | 21.60                                | 22.60      | 23.20           | 23.40 | 22.70 | 22.30 | 19.00 | 18.10 | 16.30        | 19.00 | 22.20      |  |  |  |
| 1989/1990       | 21.70 | 22.30                                | 21.80      | 23.60           | 23.30 | 23.60 | 22.80 | 19.40 | 18.00 | 18.20        | 18.70 | 20.40      |  |  |  |
| 1990/1991       | 23.00 | 23.80                                | 23.00      | 22.10           | 23.30 | 22.60 | 21.40 | 19.10 | 18.30 | 17.40        | 18.60 | 20.40      |  |  |  |

**TABELA 7.1:** Temperatura média mensal no entorno do CNPMS (Fonte: INMET).

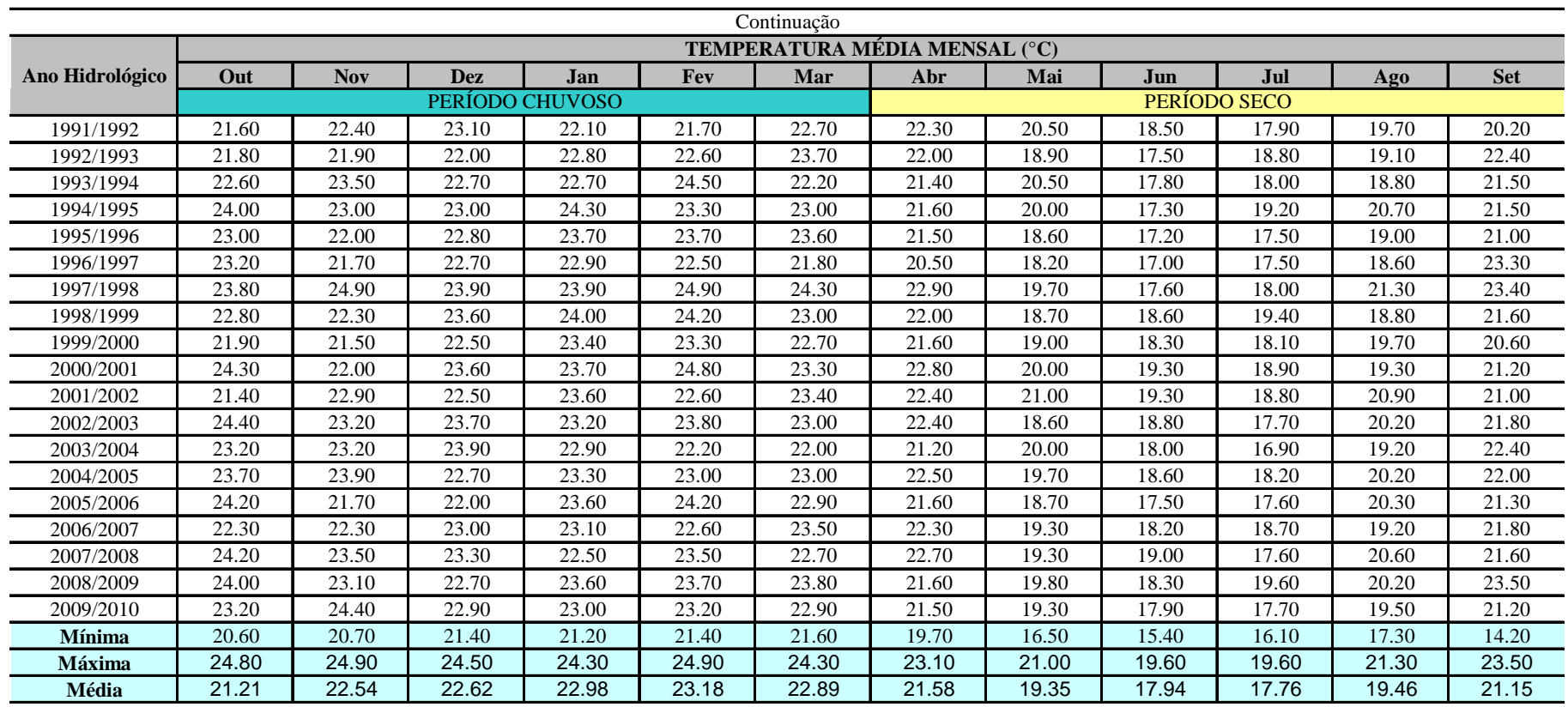

|                 | PRECIPITAÇÃO (mm/mês) |            |            |                 |       |        |        |              |       |       |       |            |              |
|-----------------|-----------------------|------------|------------|-----------------|-------|--------|--------|--------------|-------|-------|-------|------------|--------------|
| Ano Hidrológico | Out                   | <b>Nov</b> | <b>Dez</b> | Jan             | Fev   | Mar    | Abr    | Mai          | Jun   | Jul   | Ago   | <b>Set</b> | <b>Total</b> |
|                 |                       |            |            | PERÍODO CHUVOSO |       |        |        | PERÍODO SECO |       |       |       |            |              |
| 1960/1961       | 65.90                 | 285.80     | 300.80     | 711.23          | 8.40  | 135.80 | 54.30  | 22.20        | 1.80  | 0.00  | 0.00  | 0.00       | 1586.23      |
| 1961/1962       | 49.50                 | 92.80      | 136.80     | 492.01          | 87.40 | 143.40 | 2.40   | 3.90         | 20.00 | 2.00  | 0.70  | 32.40      | 1063.31      |
| 1962/1963       | 184.10                | 225.40     | 673.10     | 50.71           | 17.80 | 0.00   | 24.50  | 0.30         | 0.00  | 0.00  | 0.00  | 0.00       | 1175.91      |
| 1963/1964       | 30.20                 | 88.30      | 152.10     | 477.01          | 70.10 | 25.70  | 43.80  | 16.10        | 5.00  | 47.30 | 2.00  | 2.80       | 960.41       |
| 1964/1965       | 171.30                | 267.50     | 354.50     | 245.64          | 90.10 | 210.20 | 22.90  | 41.60        | 0.90  | 6.60  | 13.60 | 36.00      | 1460.84      |
| 1965/1966       | 249.30                | 222.50     | 223.30     | 372.42          | 2.10  | 151.50 | 51.20  | 44.60        | 0.00  | 0.80  | 0.00  | 28.40      | 1346.12      |
| 1966/1967       | 55.70                 | 126.00     | 283.50     | 346.81          | 40.80 | 127.00 | 38.20  | 0.00         | 4.20  | 0.00  | 0.00  | 0.90       | 1023.11      |
| 1967/1968       | 48.00                 | 243.20     | 214.70     | 137.81          | 34.00 | 36.90  | 112.80 | 11.70        | 0.70  | 0.00  | 17.20 | 71.30      | 928.31       |
| 1968/1969       | 96.70                 | 227.00     | 214.60     | 239.21          | 16.20 | 104.00 | 20.70  | 32.30        | 6.70  | 1.30  | 14.70 | 27.30      | 1000.71      |
| 1969/1970       | 160.00                | 290.30     | 295.30     | 348.51          | 36.80 | 41.00  | 68.50  | 2.60         | 0.90  | 14.90 | 26.30 | 56.50      | 1341.61      |
| 1970/1971       | 238.20                | 242.90     | 52.20      | 103.30          | 49.00 | 20.40  | 40.70  | 33.90        | 31.40 | 0.70  | 2.00  | 84.30      | 899.00       |
| 1971/1972       | 136.40                | 447.20     | 351.20     | 71.12           | 52.00 | 185.80 | 67.80  | 6.60         | 0.00  | 51.70 | 22.60 | 29.20      | 1421.62      |
| 1972/1973       | 178.00                | 250.40     | 196.60     | 163.22          | 4.20  | 258.00 | 12.90  | 21.50        | 14.20 | 0.00  | 2.90  | 18.70      | 1120.62      |
| 1973/1974       | 177.20                | 268.20     | 279.20     | 228.81          | 15.10 | 230.10 | 40.20  | 37.90        | 17.10 | 0.00  | 14.60 | 0.20       | 1308.61      |
| 1974/1975       | 151.20                | 54.00      | 351.60     | 182.41          | 67.50 | 43.60  | 88.70  | 27.70        | 3.10  | 43.00 | 0.00  | 2.80       | 1015.61      |
| 1975/1976       | 142.70                | 238.20     | 185.20     | 77.91           | 23.10 | 86.40  | 10.10  | 16.20        | 0.00  | 54.40 | 9.10  | 92.60      | 935.91       |
| 1976/1977       | 107.70                | 264.50     | 323.30     | 427.60          | 14.10 | 99.30  | 74.40  | 11.60        | 9.90  | 25.50 | 4.10  | 52.40      | 1414.40      |
| 1977/1978       | 62.70                 | 282.40     | 172.50     | 317.93          | 11.60 | 97.90  | 99.70  | 79.00        | 0.00  | 16.40 | 0.90  | 19.60      | 1160.63      |
| 1978/1979       | 120.10                | 233.60     | 163.20     | 574.75          | 44.30 | 97.50  | 63.40  | 95.90        | 0.00  | 16.50 | 25.30 | 47.60      | 1482.15      |
| 1979/1980       | 121.70                | 285.10     | 361.90     | 249.40          | 98.10 | 31.30  | 164.80 | 10.90        | 45.30 | 0.00  | 0.50  | 14.40      | 1383.40      |
| 1980/1981       | 34.40                 | 324.90     | 344.40     | 237.80          | 20.70 | 119.10 | 19.20  | 11.30        | 37.90 | 0.00  | 36.30 | 1.20       | 1187.20      |
| 1981/1982       | 233.50                | 403.60     | 346.90     | 285.90          | 36.10 | 316.00 | 51.90  | 34.10        | 0.00  | 3.60  | 0.00  | 7.80       | 1719.40      |
| 1982/1983       | 64.80                 | 62.40      | 221.10     | 471.13          | 5.10  | 261.30 | 107.40 | 44.50        | 2.30  | 19.20 | 1.50  | 85.50      | 1346.23      |
| 1983/1984       | 174.70                | 235.60     | 284.60     | 191.50          | 5.50  | 113.10 | 54.30  | 0.00         | 0.00  | 2.10  | 45.40 | 96.60      | 1203.40      |
| 1984/1985       | 134.80                | 107.70     | 341.70     | 646.21          | 69.60 | 428.10 | 19.70  | 43.10        | 12.50 | 0.00  | 4.50  | 57.20      | 1865.11      |
| 1985/1986       | 72.40                 | 194.80     | 205.10     | 247.71          | 19.30 | 36.20  | 24.00  | 63.60        | 4.20  | 30.60 | 36.40 | 5.30       | 939.61       |
| 1986/1987       | 0.30                  | 95.00      | 273.80     | 230.60          | 49.80 | 200.30 | 117.80 | 37.60        | 16.00 | 3.60  | 1.40  | 52.90      | 1079.10      |
| 1987/1988       | 73.50                 | 185.80     | 381.00     | 216.84          | 34.40 | 244.40 | 82.00  | 10.50        | 11.00 | 0.00  | 0.00  | 75.30      | 1314.74      |
| 1988/1989       | 48.10                 | 183.70     | 200.10     | 149.71          | 24.20 | 145.40 | 0.50   | 1.40         | 58.70 | 74.20 | 8.40  | 7.80       | 902.21       |
| 1989/1990       | 98.10                 | 229.60     | 350.70     | 115.51          | 96.10 | 126.00 | 2.60   | 18.70        | 1.70  | 22.20 | 29.80 | 26.70      | 1117.71      |
| 1990/1991       | 57.30                 | 229.60     | 83.10      | 551.52          | 0.10  | 270.80 | 91.00  | 6.40         | 0.00  | 1.10  | 0.00  | 57.90      | 1348.82      |

**TABELA 7.2:** Precipitação pluviométrica mensal no entorno do CNPMS (Fonte: INMET).

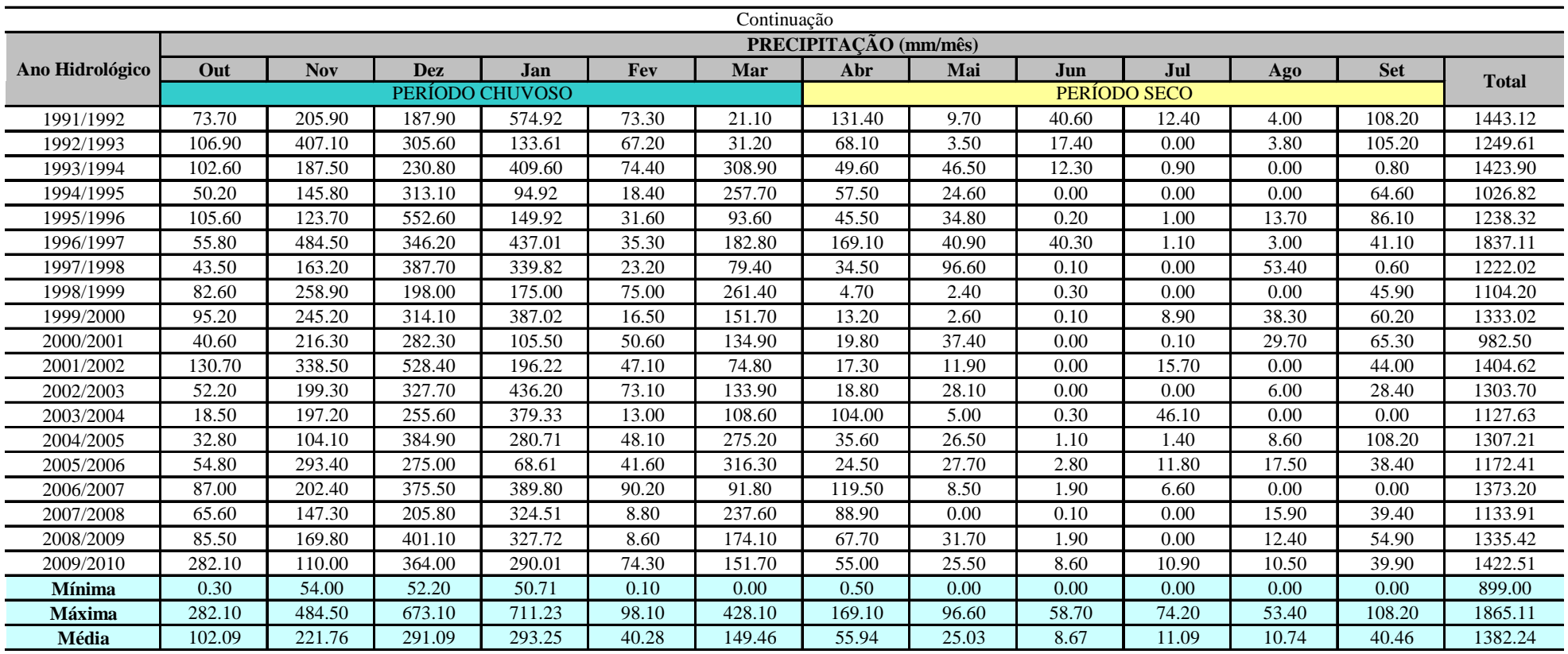

|                 |        | EVAPOTRANSPIRAÇÃO POTENCIAL - mm/mês (Método Penman-Monteith) |            |                 |       |        |              |        |       |        |        |            |  |  |
|-----------------|--------|---------------------------------------------------------------|------------|-----------------|-------|--------|--------------|--------|-------|--------|--------|------------|--|--|
| Ano Hidrológico | Out    | <b>Nov</b>                                                    | <b>Dez</b> | Jan             | Fev   | Mar    | Abr          | Mai    | Jun   | Jul    | Ago    | <b>Set</b> |  |  |
|                 |        |                                                               |            | PERÍODO CHUVOSO |       |        | PERÍODO SECO |        |       |        |        |            |  |  |
| 1960/1961       | 138.50 | 113.40                                                        | 123.50     | 104.31          | 20.50 | 127.80 | 116.00       | 87.60  | 82.40 | 90.20  | 118.80 | 137.60     |  |  |
| 1961/1962       | 145.60 | 144.60                                                        | 131.80     | 112.81          | 8.40  | 131.00 | 113.80       | 92.10  | 78.70 | 88.20  | 113.30 | 116.60     |  |  |
| 1962/1963       | 106.20 | 138.60                                                        | 97.30      | 167.21          | 23.30 | 152.40 | 115.60       | 98.30  | 78.20 | 83.20  | 114.00 | 123.80     |  |  |
| 1963/1964       | 123.50 | 149.20                                                        | 172.60     | 104.01          | 16.30 | 133.50 | 115.50       | 86.80  | 79.50 | 80.40  | 119.70 | 139.60     |  |  |
| 1964/1965       | 113.20 | 124.50                                                        | 112.40     | 131.80          | 96.90 | 104.20 | 114.70       | 95.40  | 76.70 | 82.40  | 114.50 | 130.70     |  |  |
| 1965/1966       | 101.80 | 129.90                                                        | 144.40     | 122.11          | 28.50 | 131.50 | 109.40       | 88.30  | 84.50 | 95.60  | 121.40 | 134.10     |  |  |
| 1966/1967       | 138.20 | 125.50                                                        | 133.20     | 138.01          | 32.60 | 129.00 | 107.30       | 108.00 | 91.60 | 101.40 | 136.40 | 144.50     |  |  |
| 1967/1968       | 170.50 | 119.50                                                        | 116.20     | 166.31          | 11.30 | 141.00 | 108.20       | 98.20  | 85.60 | 101.10 | 115.60 | 140.10     |  |  |
| 1968/1969       | 135.60 | 152.40                                                        | 145.80     | 156.01          | 52.90 | 143.40 | 123.40       | 107.50 | 93.50 | 108.10 | 136.10 | 163.80     |  |  |
| 1969/1970       | 152.10 | 139.30                                                        | 139.70     | 136.31          | 39.00 | 144.10 | 110.60       | 109.00 | 95.30 | 101.50 | 121.80 | 124.60     |  |  |
| 1970/1971       | 140.30 | 141.70                                                        | 182.60     | 176.51          | 58.40 | 148.60 | 126.80       | 104.50 | 83.40 | 98.90  | 126.70 | 117.10     |  |  |
| 1971/1972       | 119.90 | 112.80                                                        | 119.80     | 166.21          | 33.70 | 139.70 | 105.40       | 95.90  | 88.20 | 91.50  | 116.40 | 125.10     |  |  |
| 1972/1973       | 142.40 | 126.60                                                        | 151.00     | 159.51          | 43.30 | 122.60 | 131.00       | 98.30  | 86.50 | 104.10 | 125.80 | 133.10     |  |  |
| 1973/1974       | 128.60 | 130.00                                                        | 142.70     | 152.01          | 48.40 | 114.30 | 103.20       | 98.80  | 83.40 | 95.90  | 116.60 | 161.30     |  |  |
| 1974/1975       | 134.20 | 161.30                                                        | 124.40     | 141.41          | 37.90 | 154.20 | 109.80       | 94.90  | 79.20 | 86.40  | 126.80 | 143.50     |  |  |
| 1975/1976       | 136.80 | 117.50                                                        | 157.30     | 172.11          | 30.90 | 134.40 | 121.70       | 91.10  | 88.40 | 89.10  | 112.80 | 103.10     |  |  |
| 1976/1977       | 139.50 | 123.90                                                        | 110.60     | 140.91          | 59.40 | 148.90 | 108.90       | 87.80  | 81.00 | 92.20  | 121.80 | 118.40     |  |  |
| 1977/1978       | 148.70 | 119.20                                                        | 141.50     | 144.61          | 15.50 | 133.30 | 105.00       | 81.90  | 75.60 | 85.10  | 109.30 | 119.20     |  |  |
| 1978/1979       | 140.40 | 110.70                                                        | 134.60     | 106.01          | 11.00 | 120.90 | 102.70       | 93.50  | 79.00 | 85.20  | 109.20 | 110.50     |  |  |
| 1979/1980       | 141.30 | 131.90                                                        | 122.70     | 123.01          | 26.80 | 141.00 | 95.80        | 96.30  | 79.50 | 87.90  | 113.70 | 109.60     |  |  |
| 1980/1981       | 156.90 | 130.20                                                        | 131.50     | 118.91          | 45.00 | 112.10 | 110.80       | 93.20  | 75.30 | 88.80  | 109.50 | 130.10     |  |  |
| 1981/1982       | 108.50 | 107.70                                                        | 129.50     | 112.21          | 35.70 | 89.50  | 100.10       | 83.90  | 81.40 | 92.70  | 108.80 | 132.80     |  |  |
| 1982/1983       | 130.50 | 154.50                                                        | 110.30     | 105.31          | 24.40 | 114.40 | 105.60       | 92.30  | 84.30 | 91.40  | 114.70 | 107.60     |  |  |
| 1983/1984       | 123.40 | 112.00                                                        | 112.60     | 161.81          | 64.00 | 133.00 | 109.10       | 104.90 | 89.30 | 94.50  | 99.90  | 113.50     |  |  |
| 1984/1985       | 146.00 | 144.10                                                        | 127.00     | 104.41          | 42.80 | 122.10 | 115.20       | 95.80  | 79.20 | 90.90  | 118.70 | 122.10     |  |  |
| 1985/1986       | 134.50 | 139.30                                                        | 131.80     | 139.91          | 25.30 | 139.30 | 117.50       | 94.00  | 82.90 | 86.40  | 108.10 | 128.80     |  |  |
| 1986/1987       | 152.00 | 151.50                                                        | 119.60     | 144.81          | 30.60 | 132.70 | 115.00       | 99.40  | 75.80 | 94.80  | 122.40 | 126.20     |  |  |
| 1987/1988       | 162.50 | 137.70                                                        | 123.50     | 157.81          | 17.30 | 144.40 | 112.30       | 98.60  | 85.70 | 95.00  | 122.80 | 154.90     |  |  |
| 1988/1989       | 131.40 | 131.30                                                        | 137.50     | 160.41          | 26.30 | 135.90 | 124.00       | 97.40  | 77.60 | 89.10  | 116.30 | 134.40     |  |  |
| 1989/1990       | 144.30 | 124.90                                                        | 123.10     | 175.91          | 31.80 | 147.60 | 123.40       | 97.10  | 81.20 | 89.70  | 100.30 | 128.30     |  |  |
| 1990/1991       | 158.40 | 159.80                                                        | 149.20     | 108.51          | 30.60 | 124.00 | 111.70       | 90.70  | 83.00 | 89.30  | 119.90 | 120.80     |  |  |

**TABELA 7.3:** Evapotranspiração Potencial no entorno do CNPMS (Fonte: INMET).

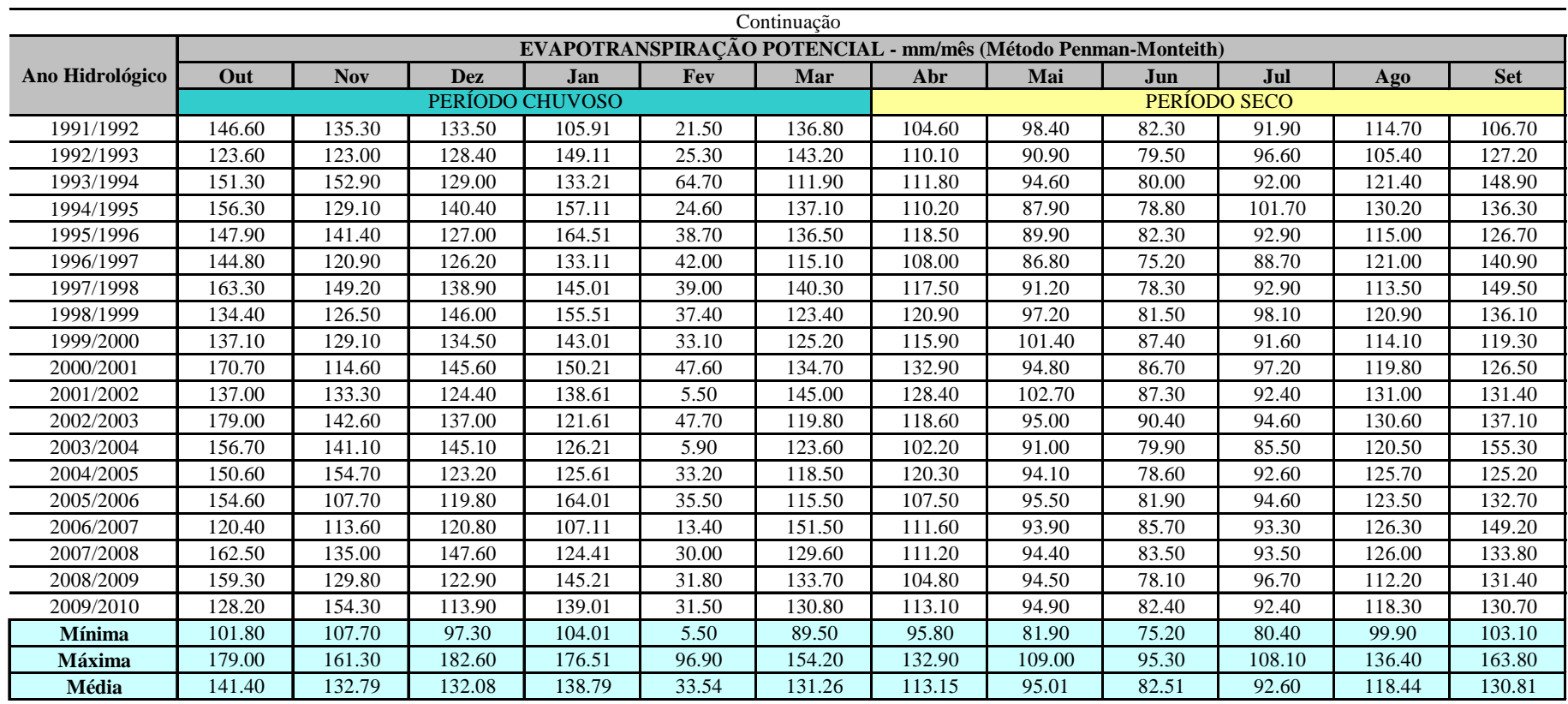

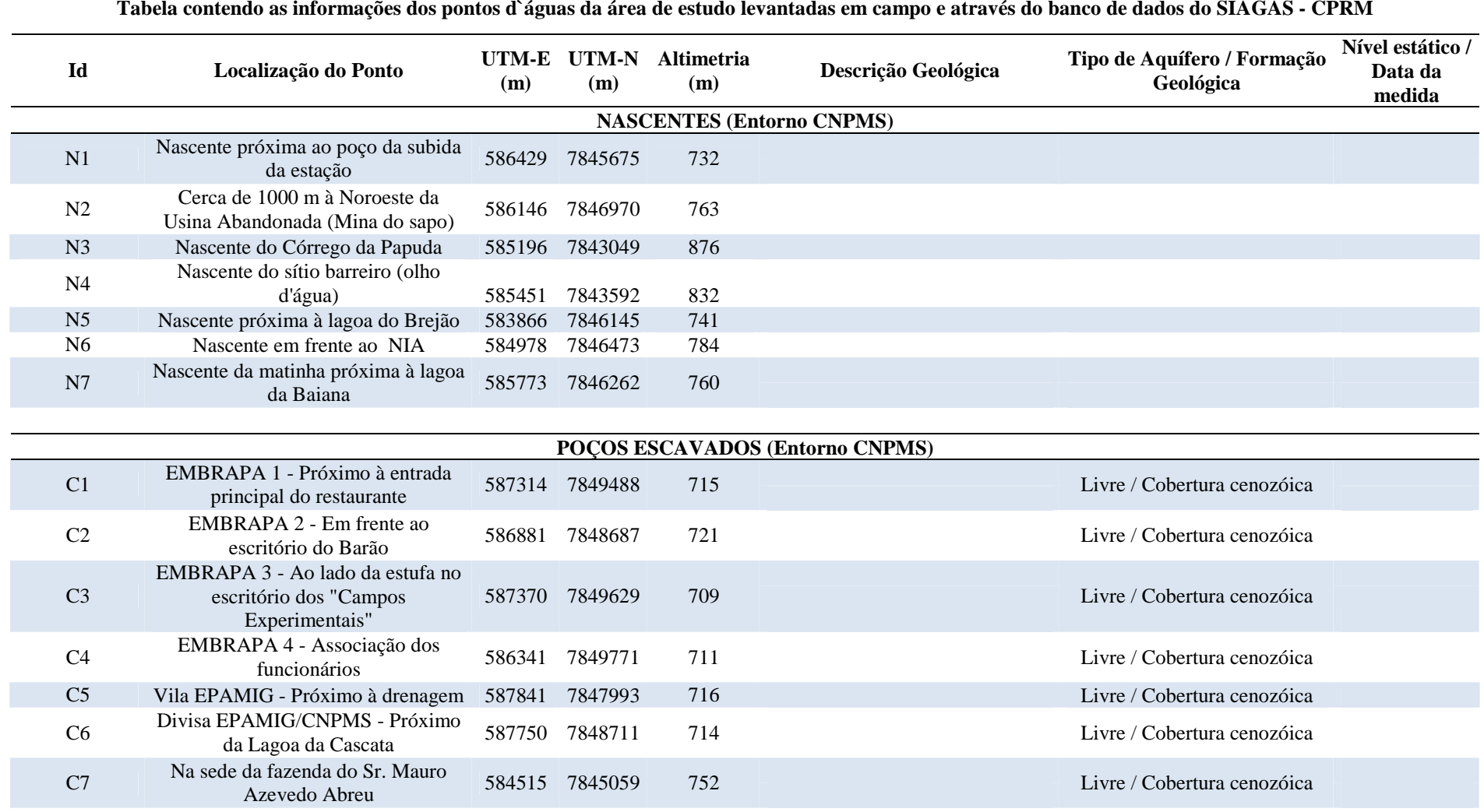

#### **TABELA 8.1:** Cadastro dos pontos d'água no entorno do CNPMS.

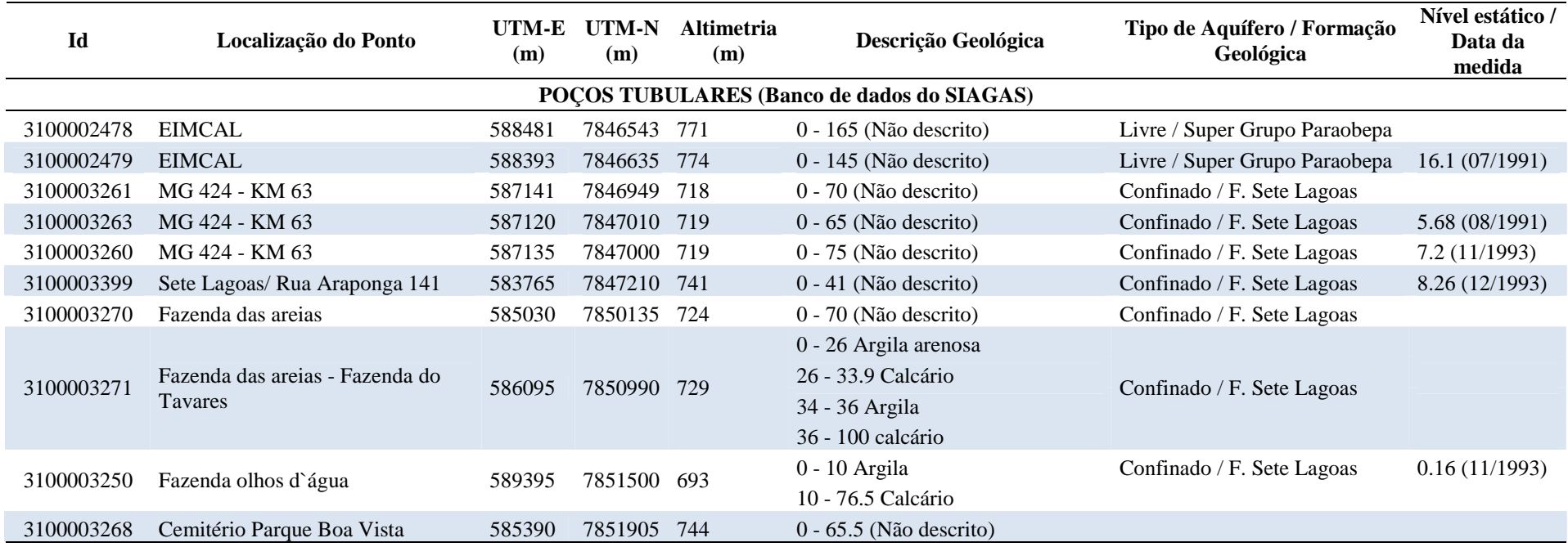

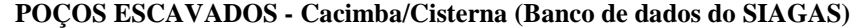

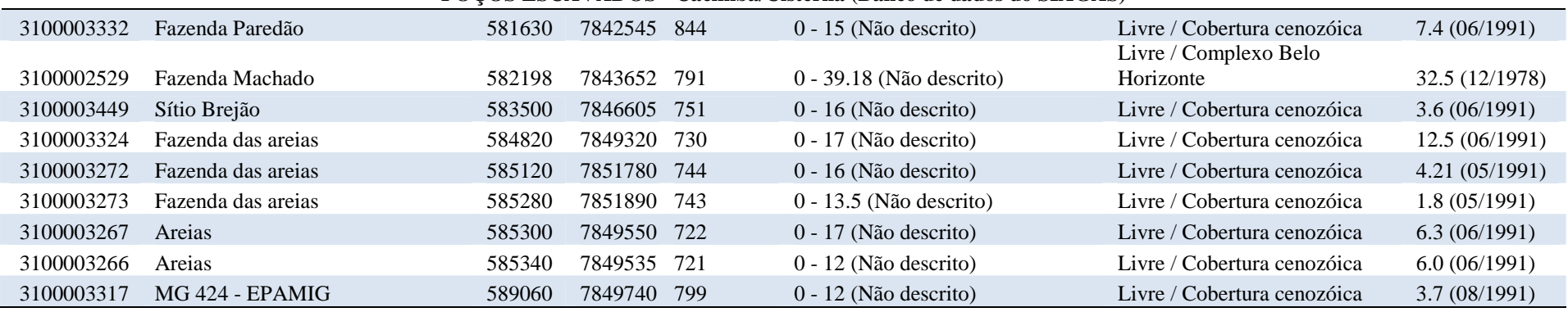

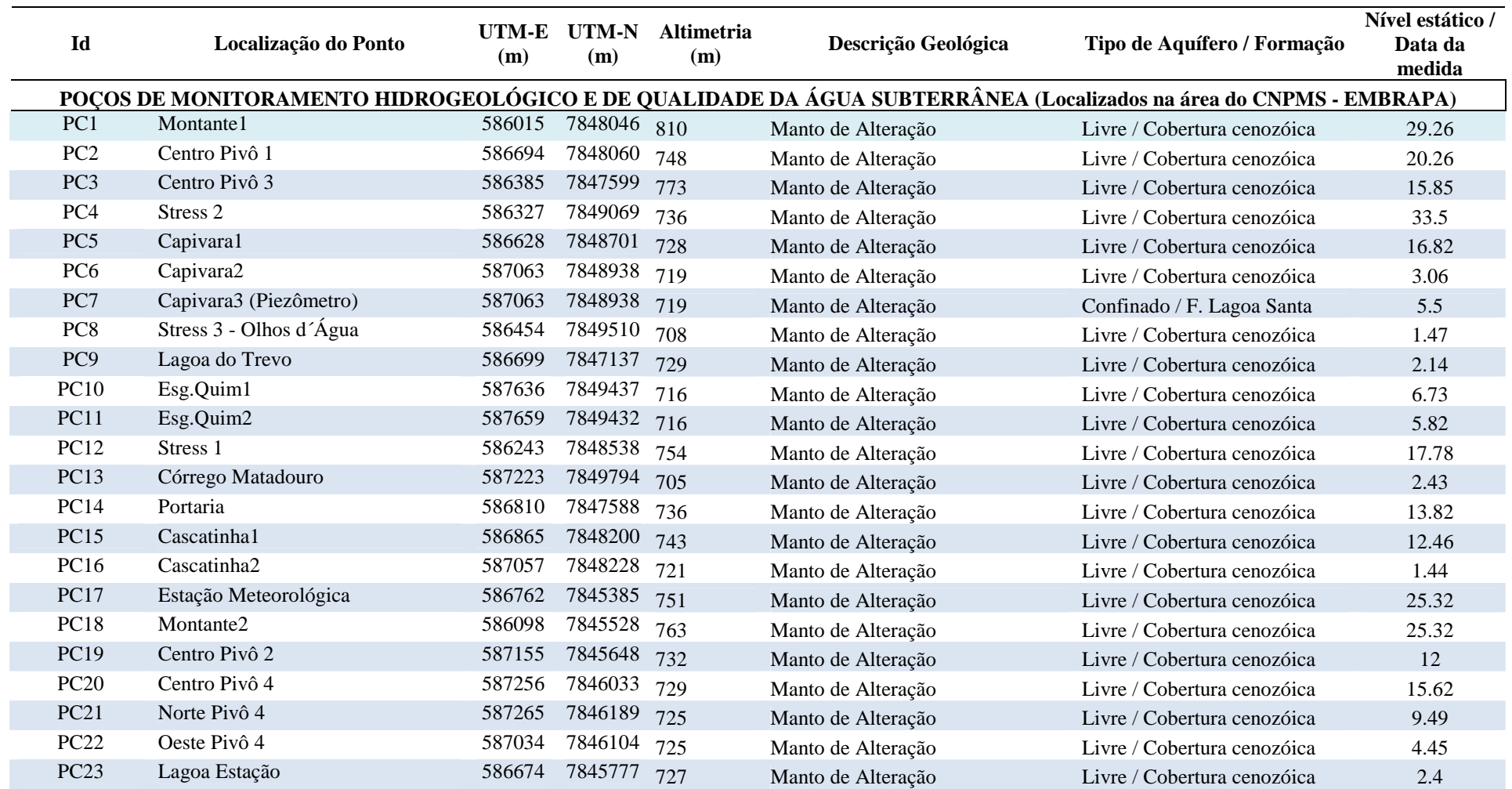

## ANEXO II

Descrição qualitativa dos horizontes dos perfis e arquivos gráficos dos furos de sondagem.

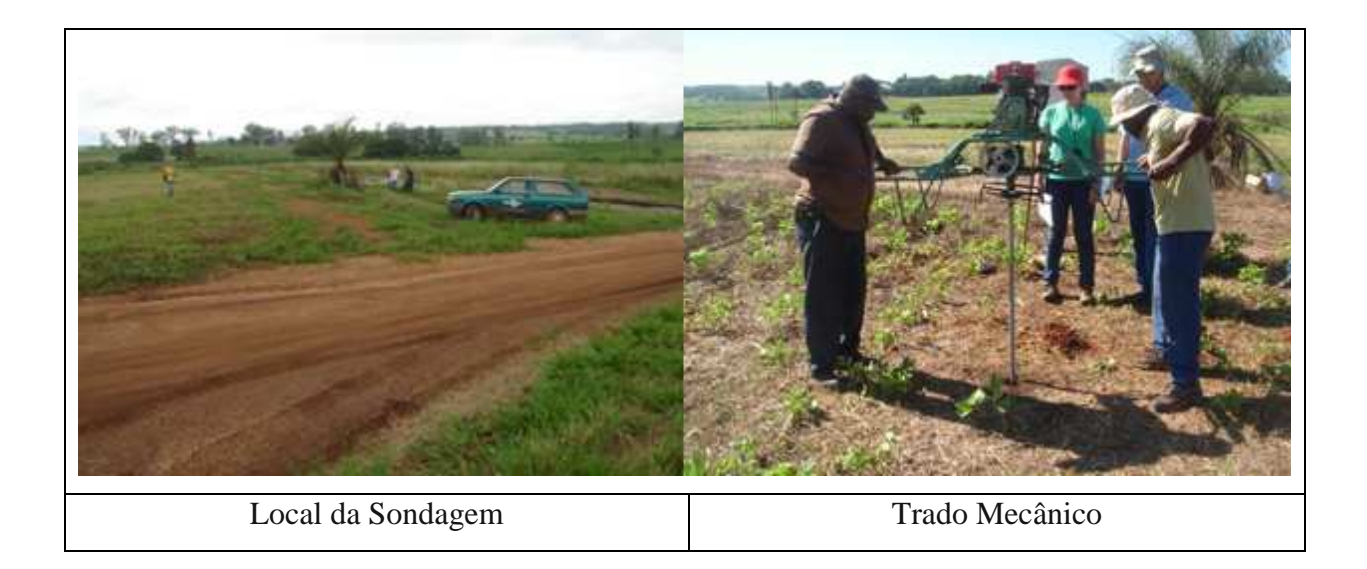

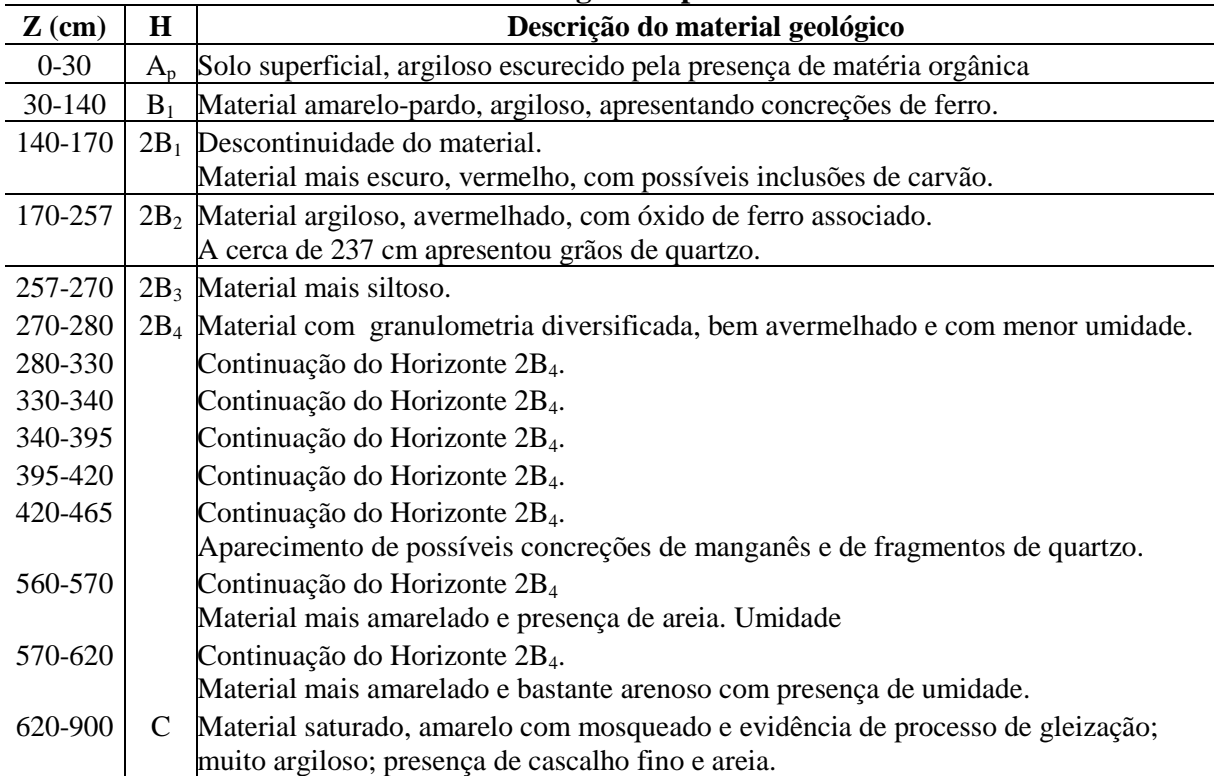

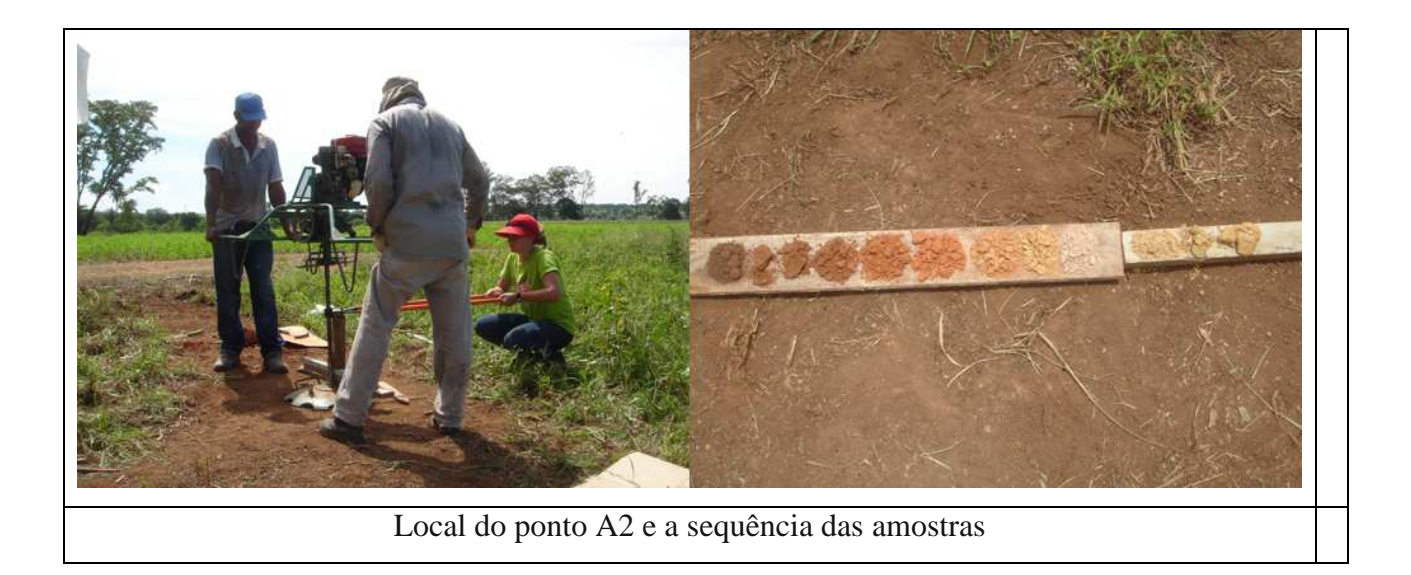

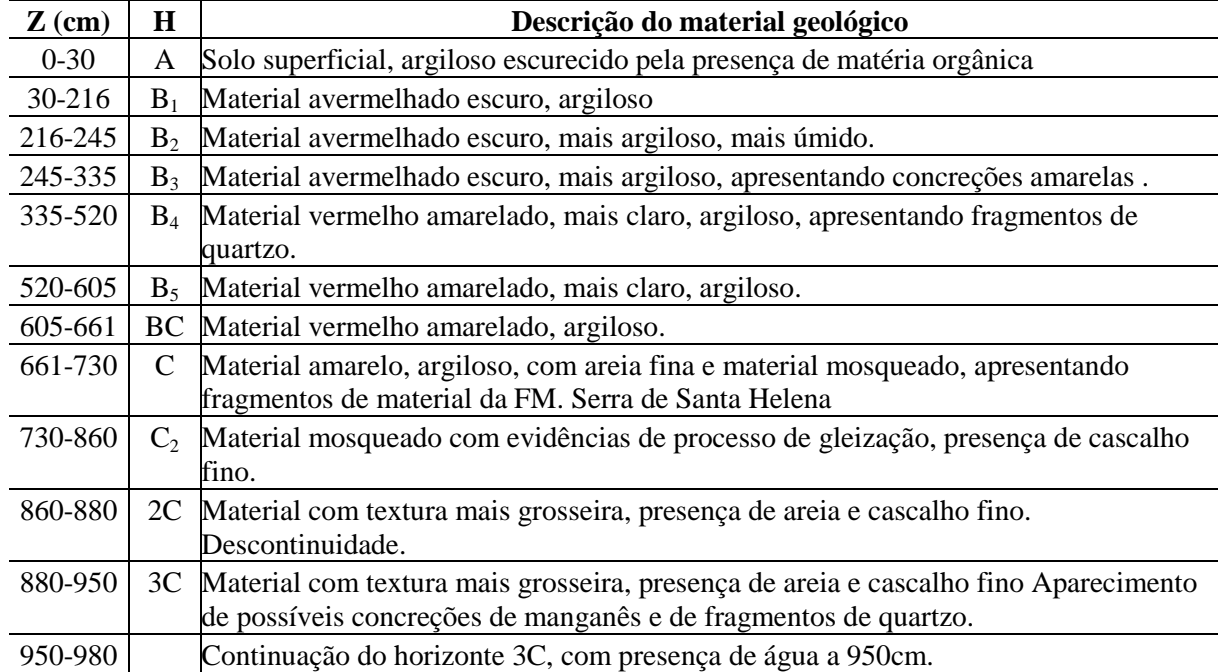

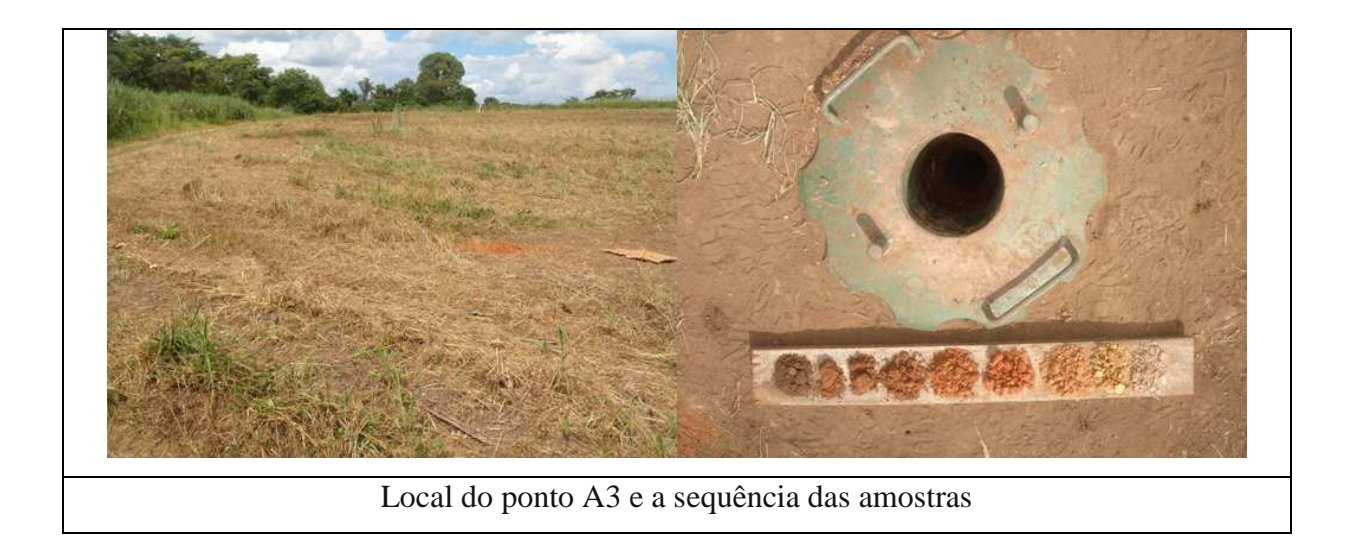

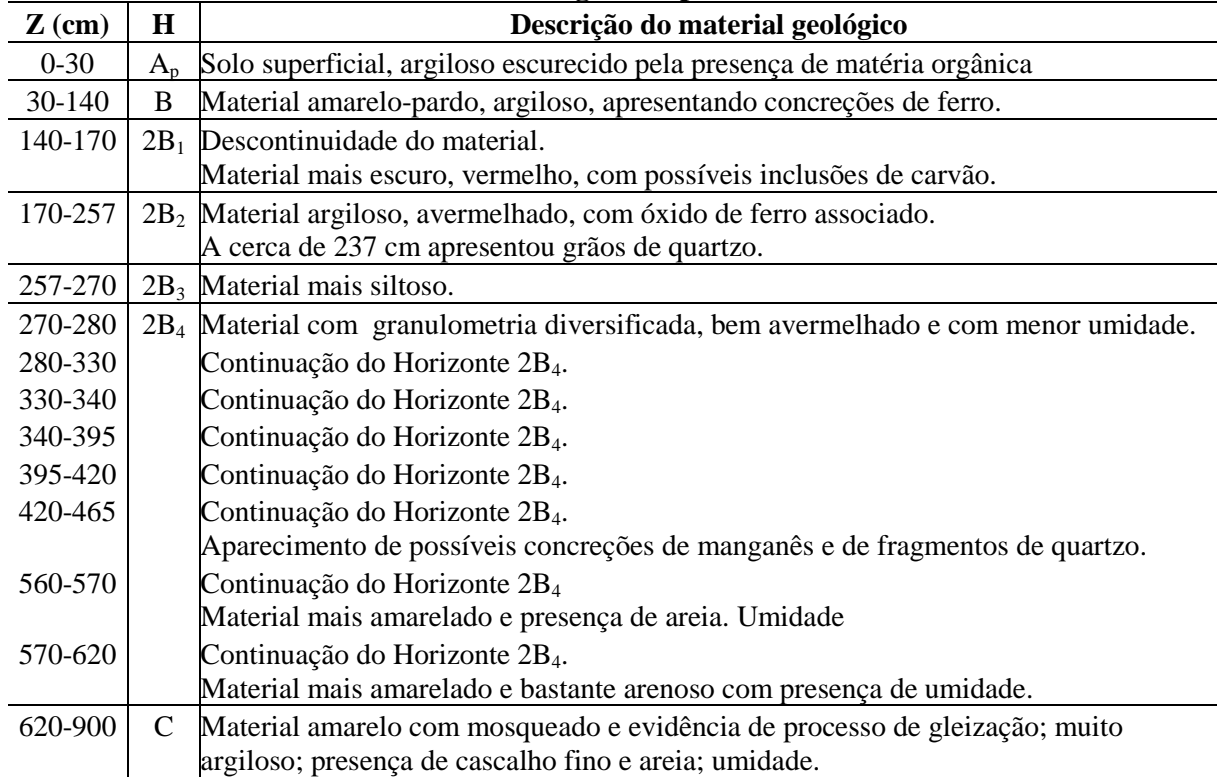

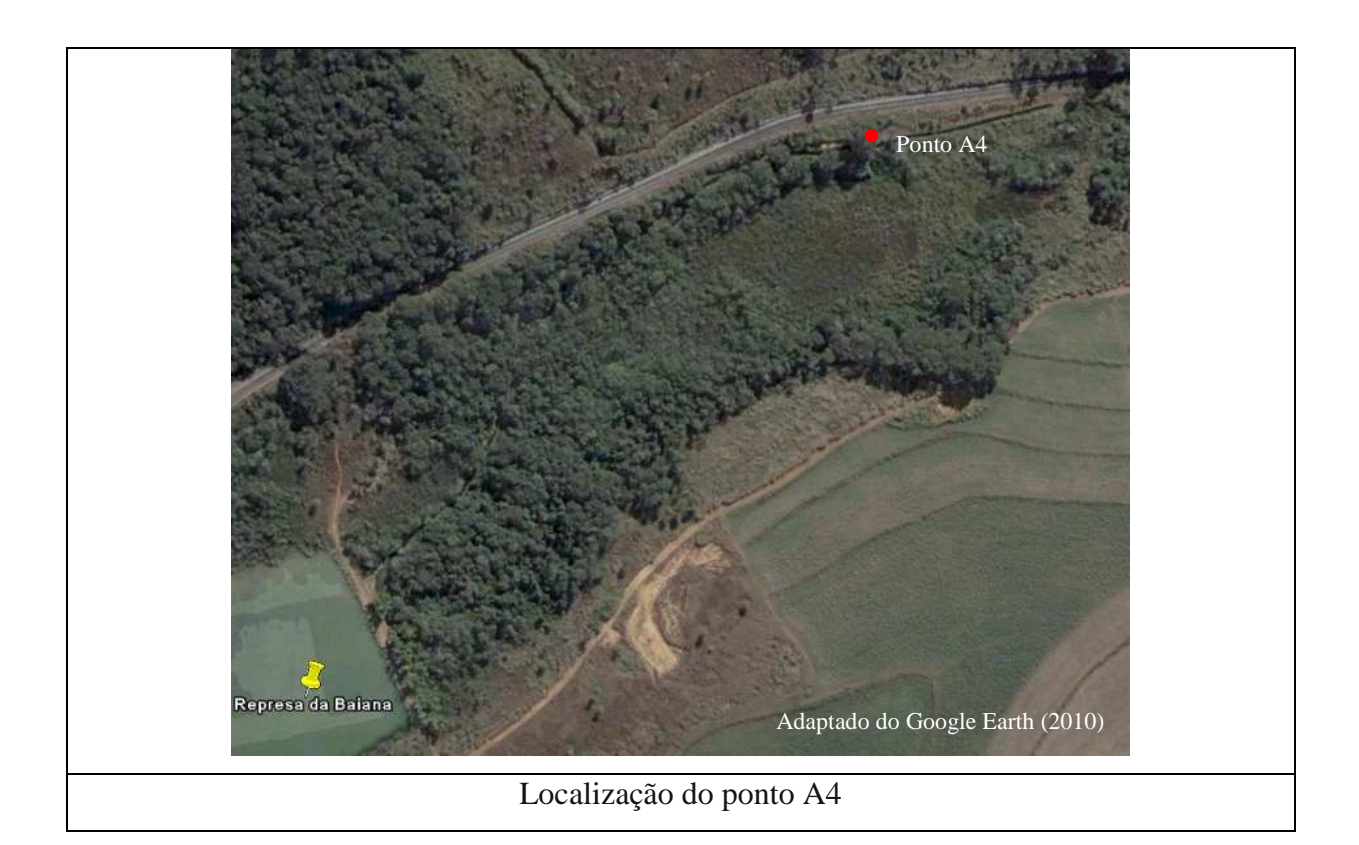

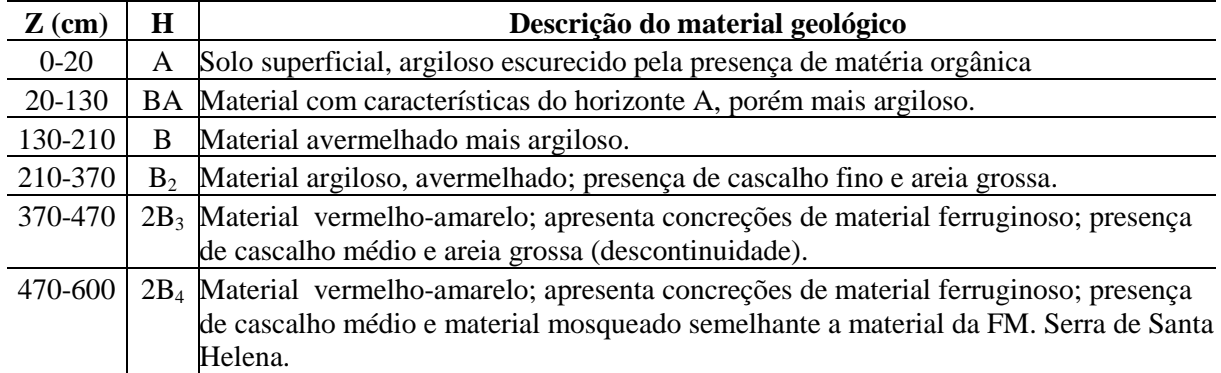

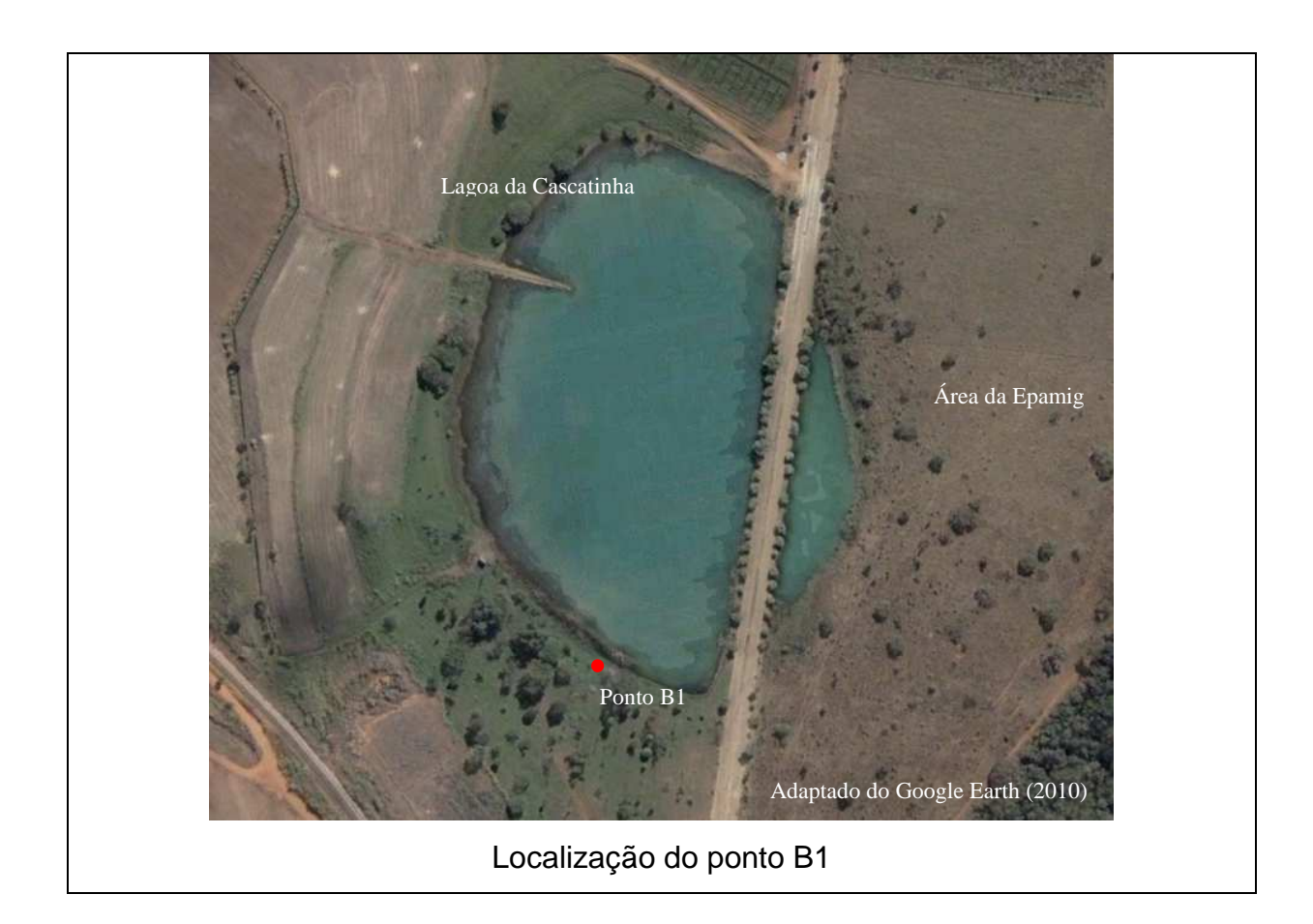

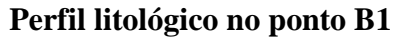

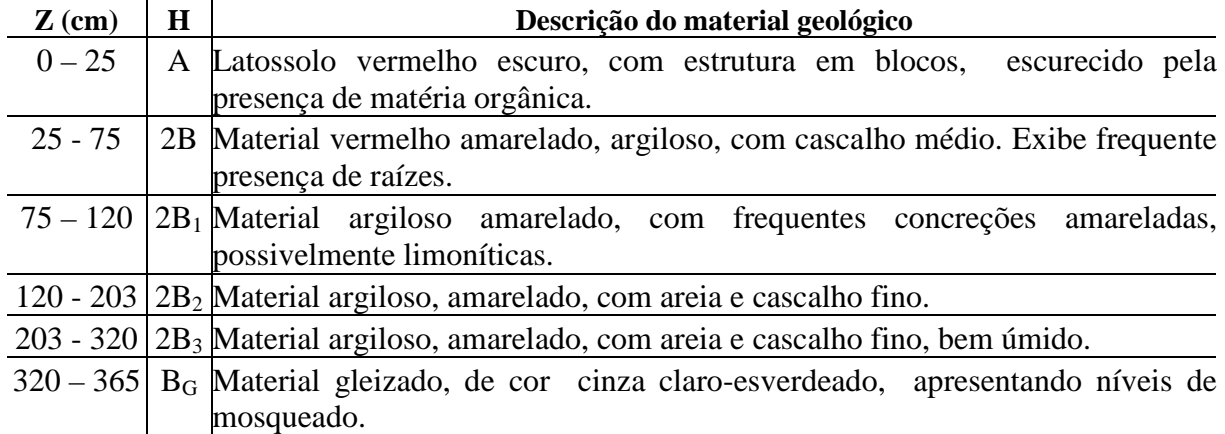

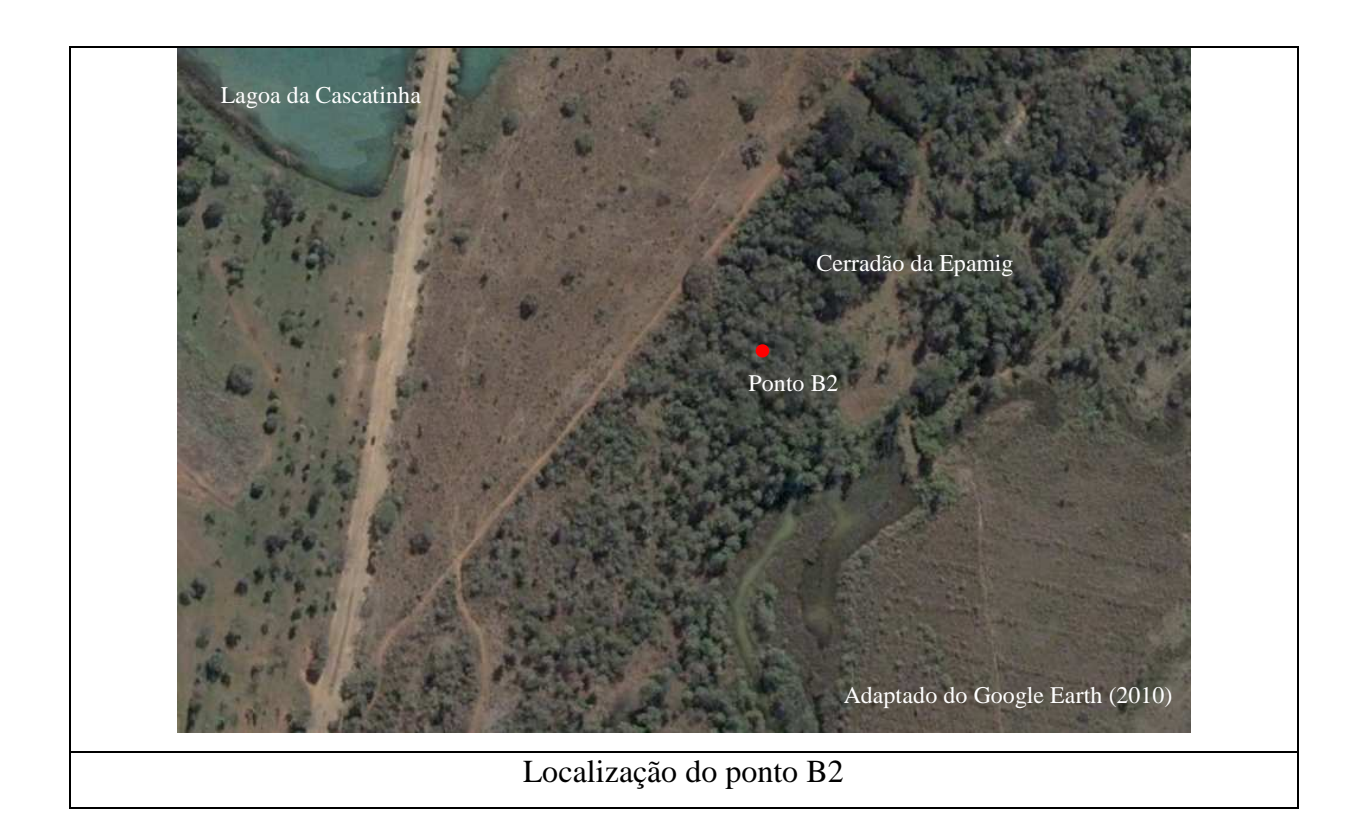

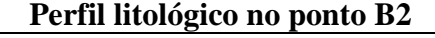

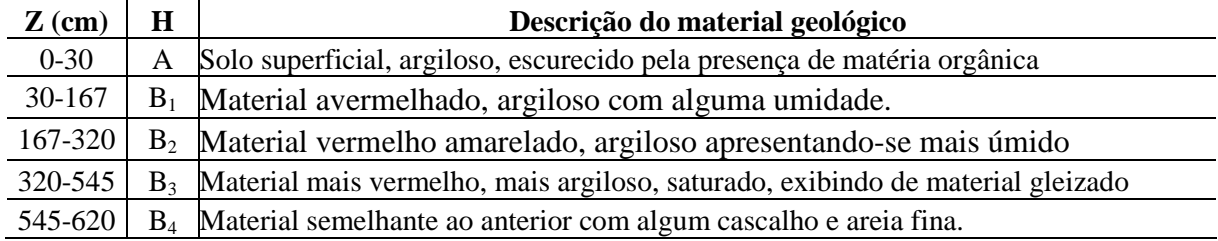

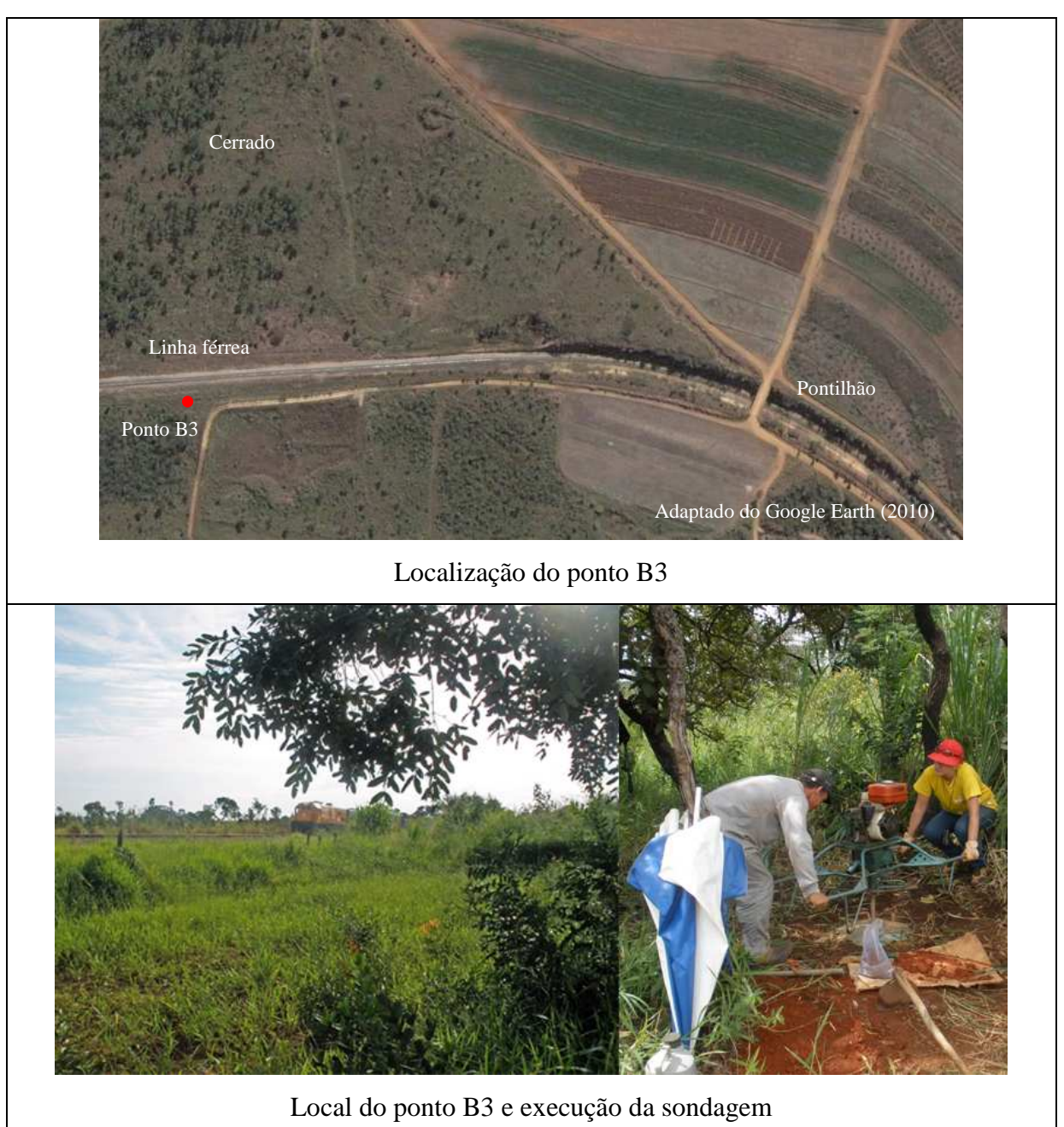

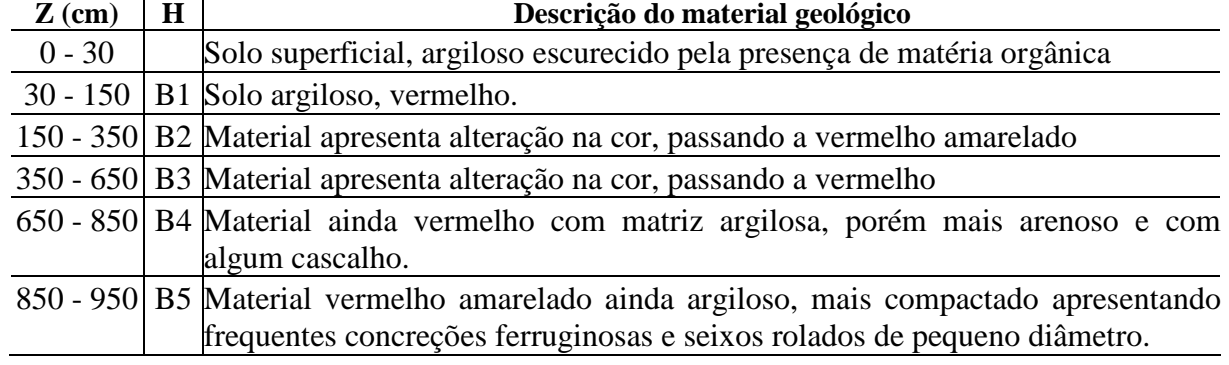

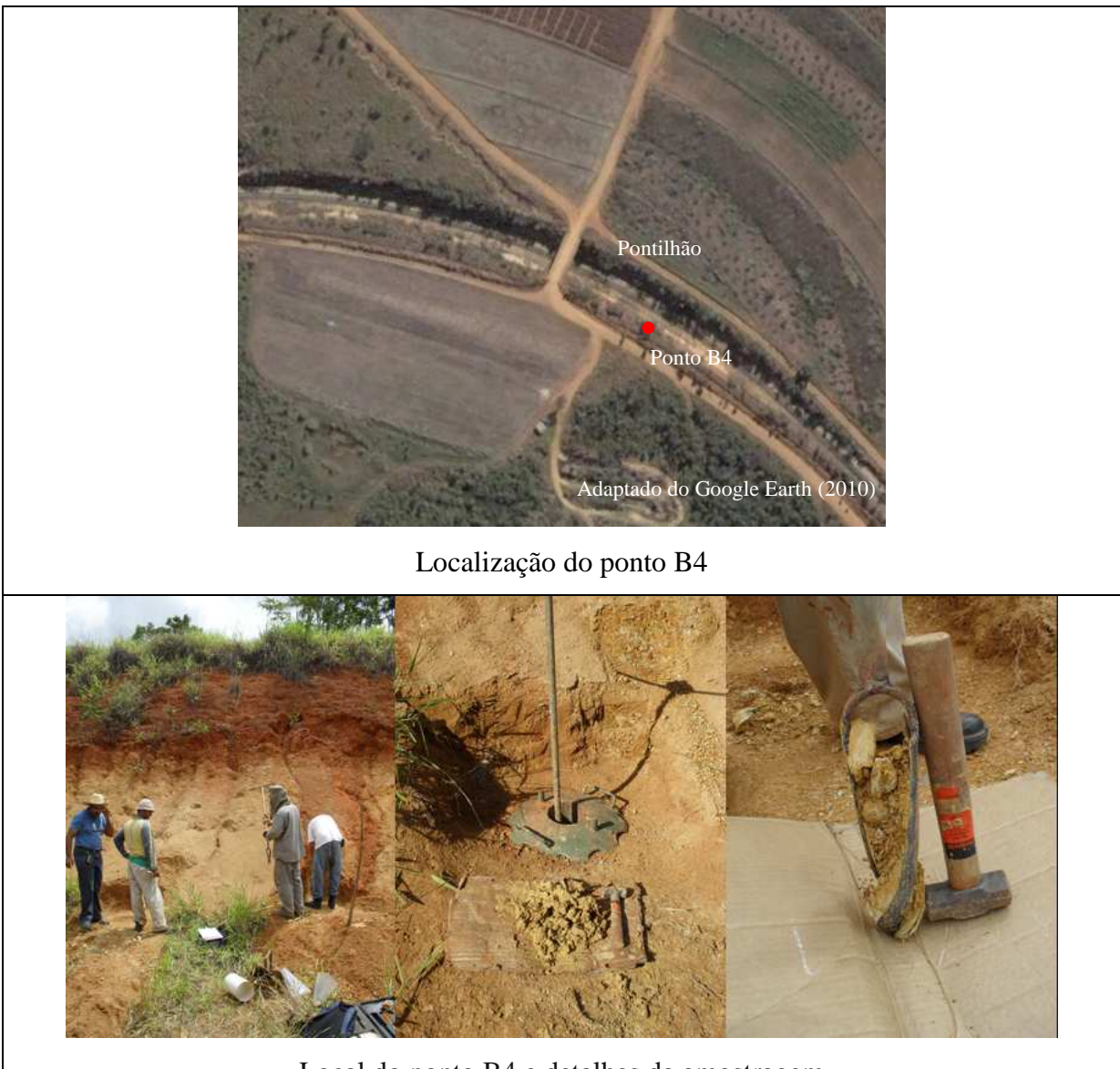

Local do ponto B4 e detalhes da amostragem

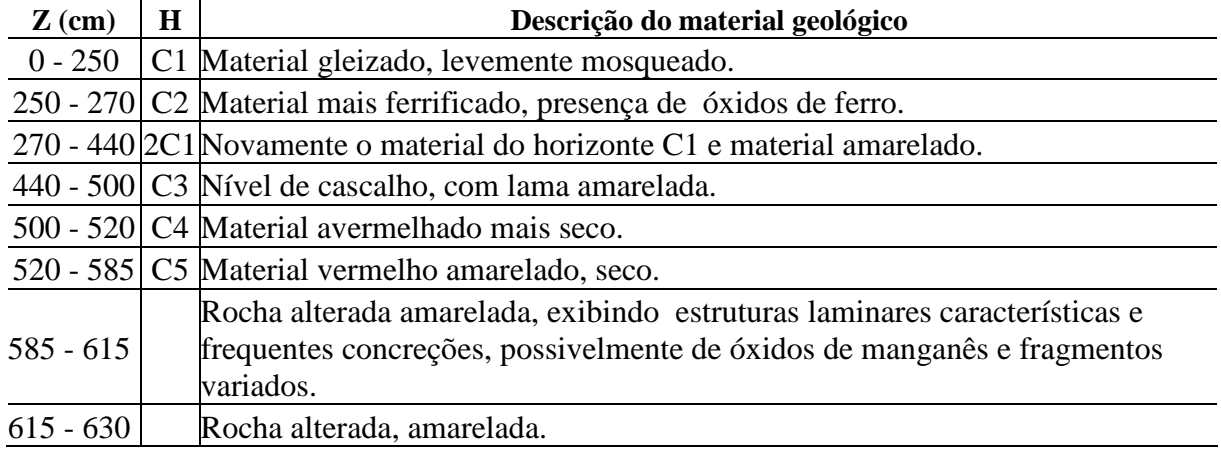

#### **PONTO C1**

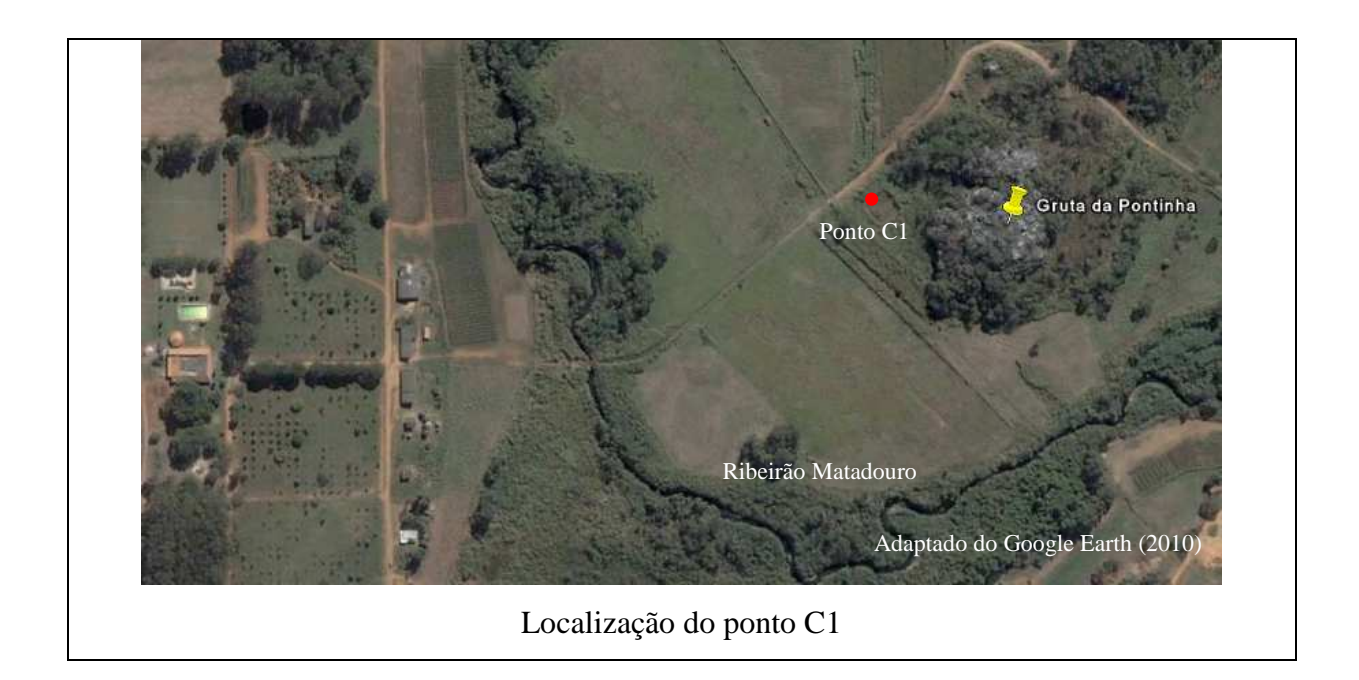

# **Perfil litológico no ponto C1**

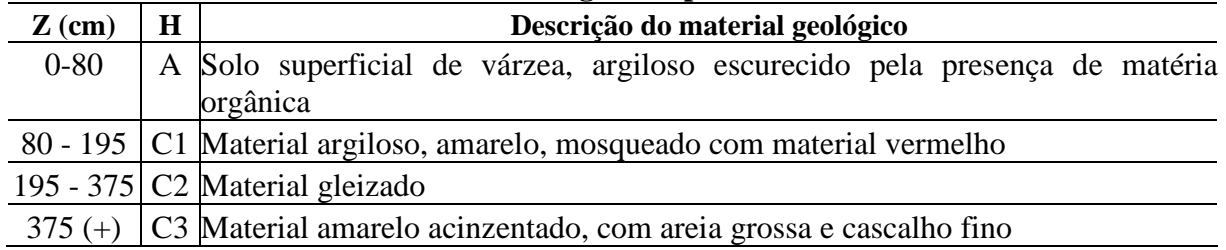

150

#### **PONTO D1**

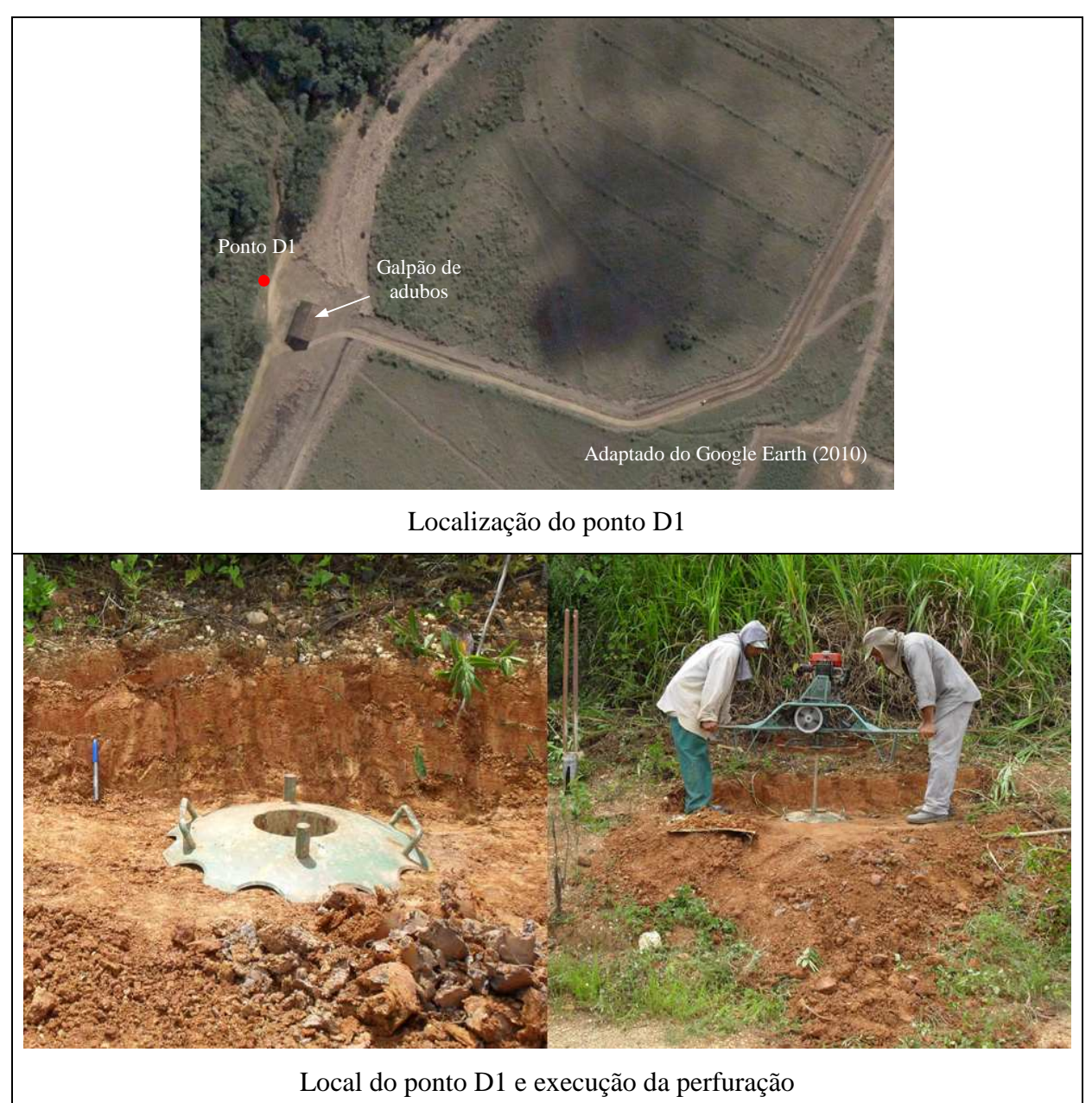

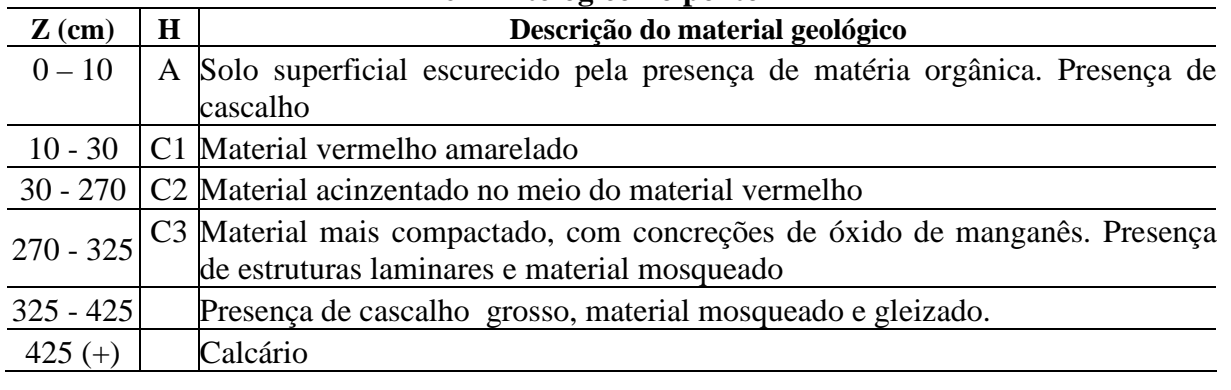

#### **PONTO D3**

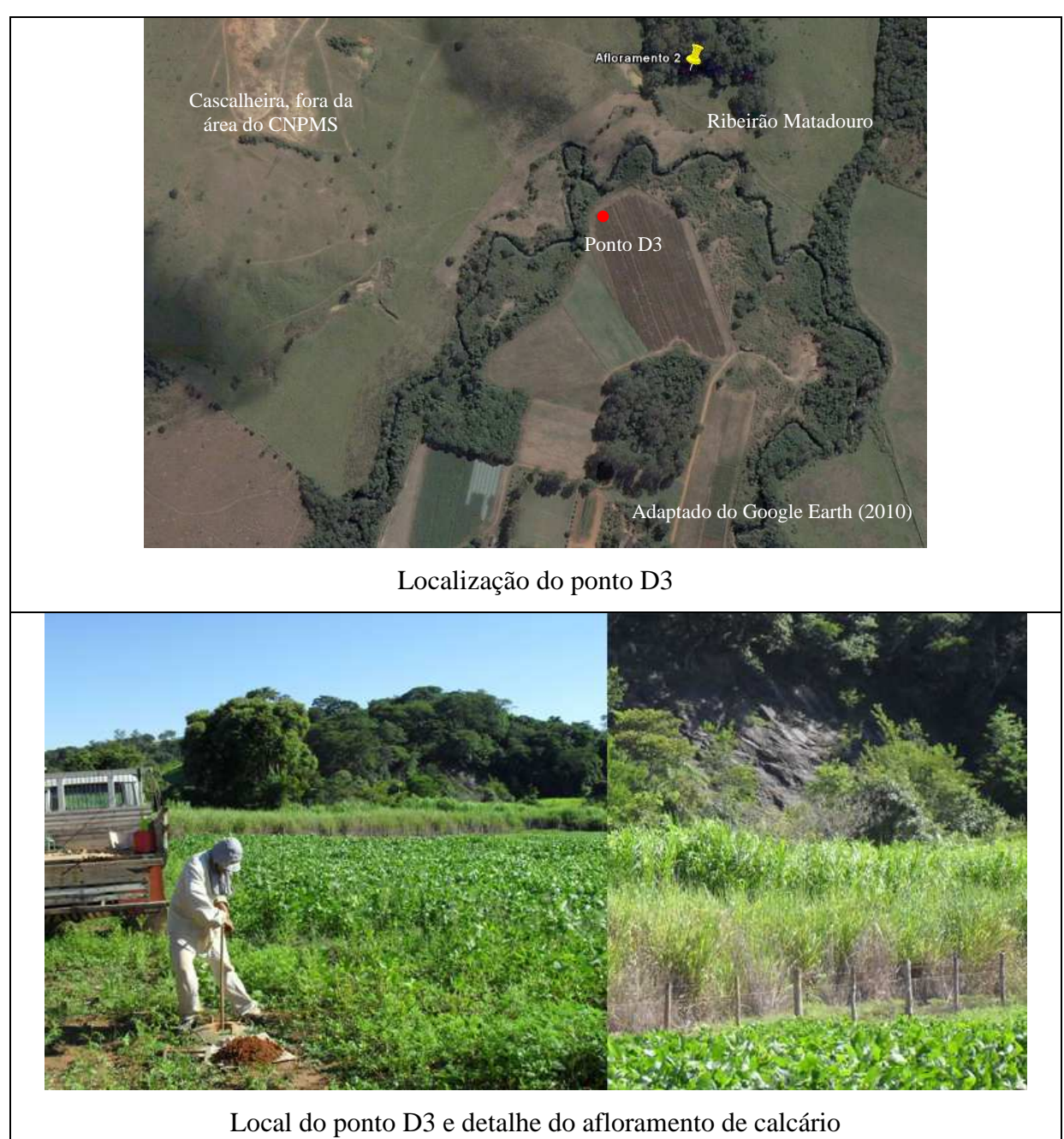

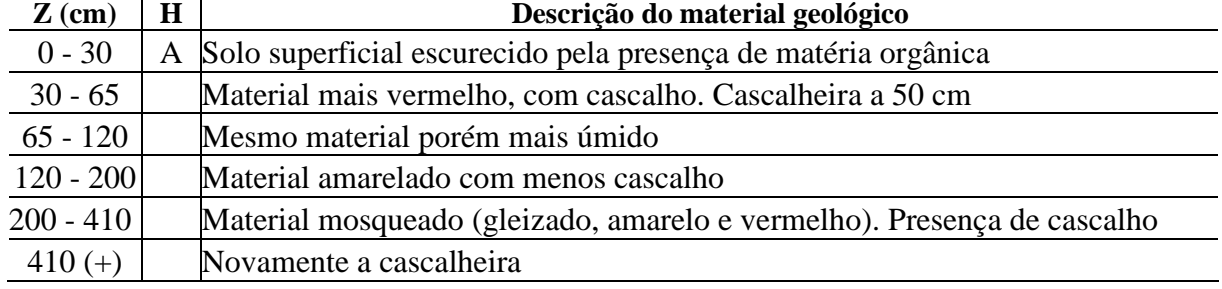

#### **PONTO D4**

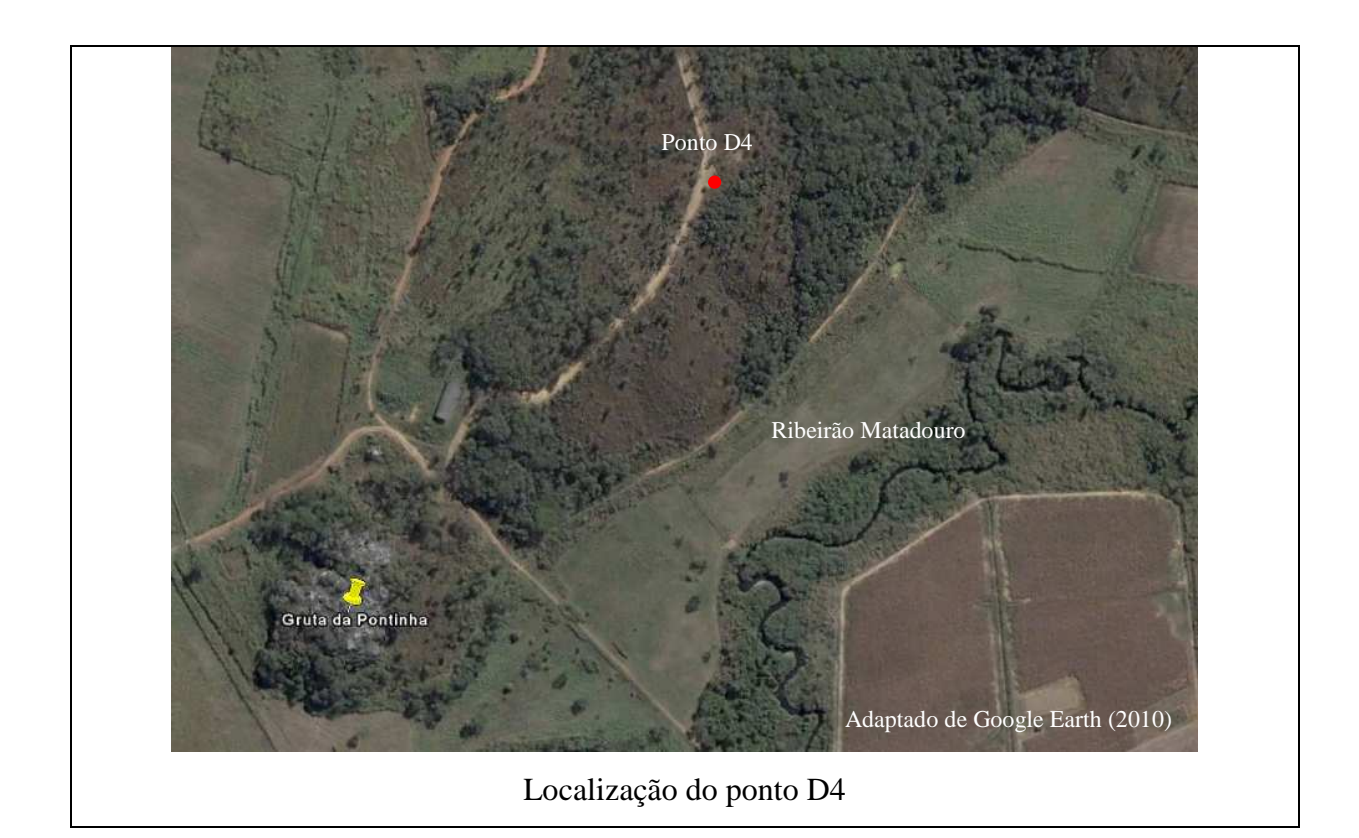

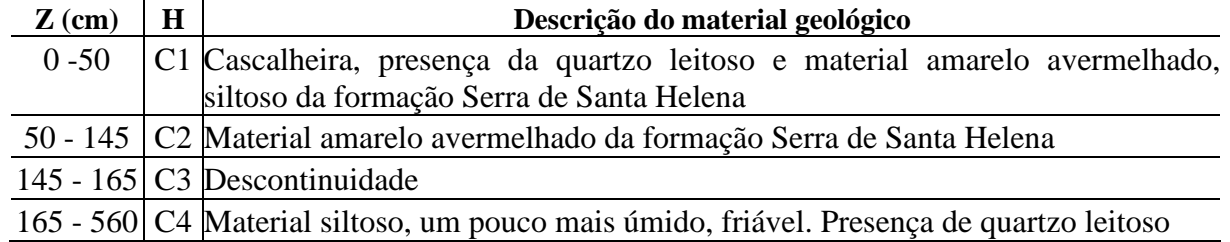

#### **PONTO E1**

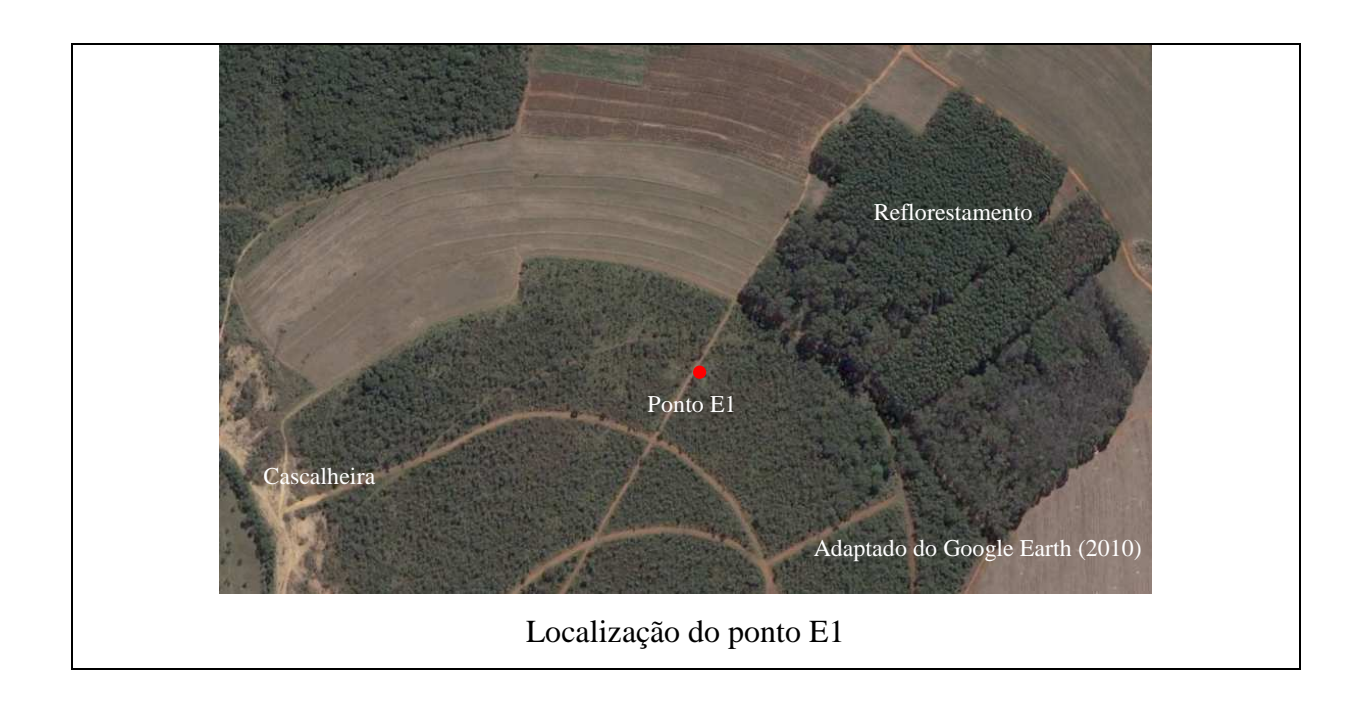

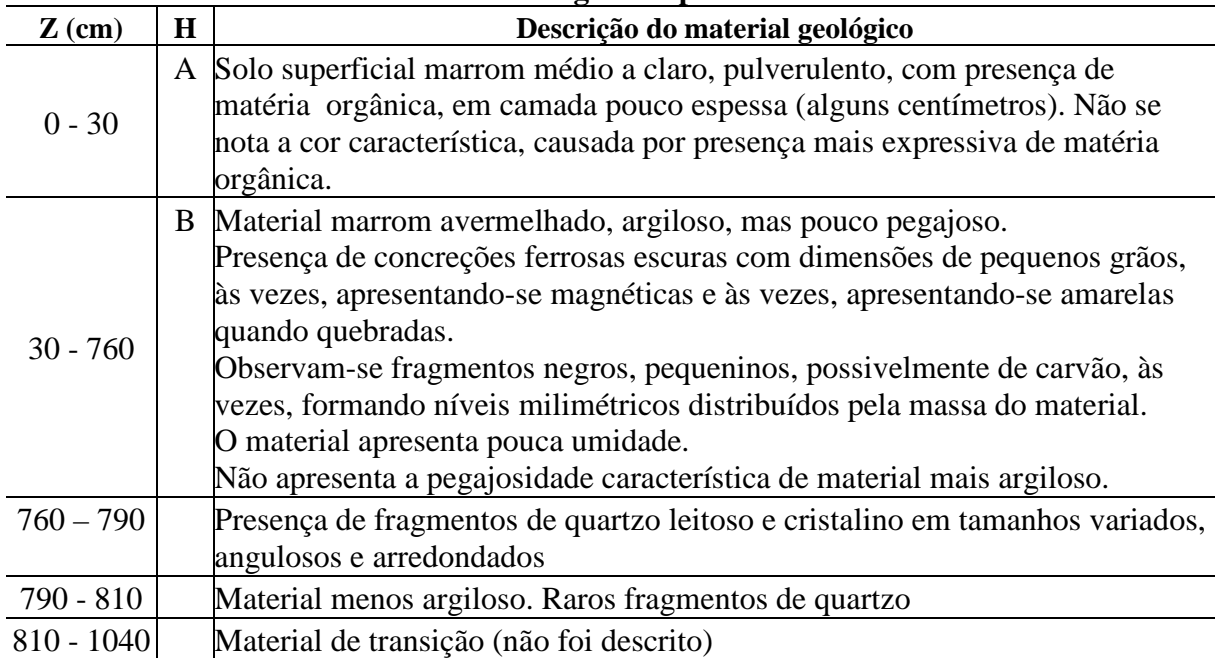

#### **PONTO E5**

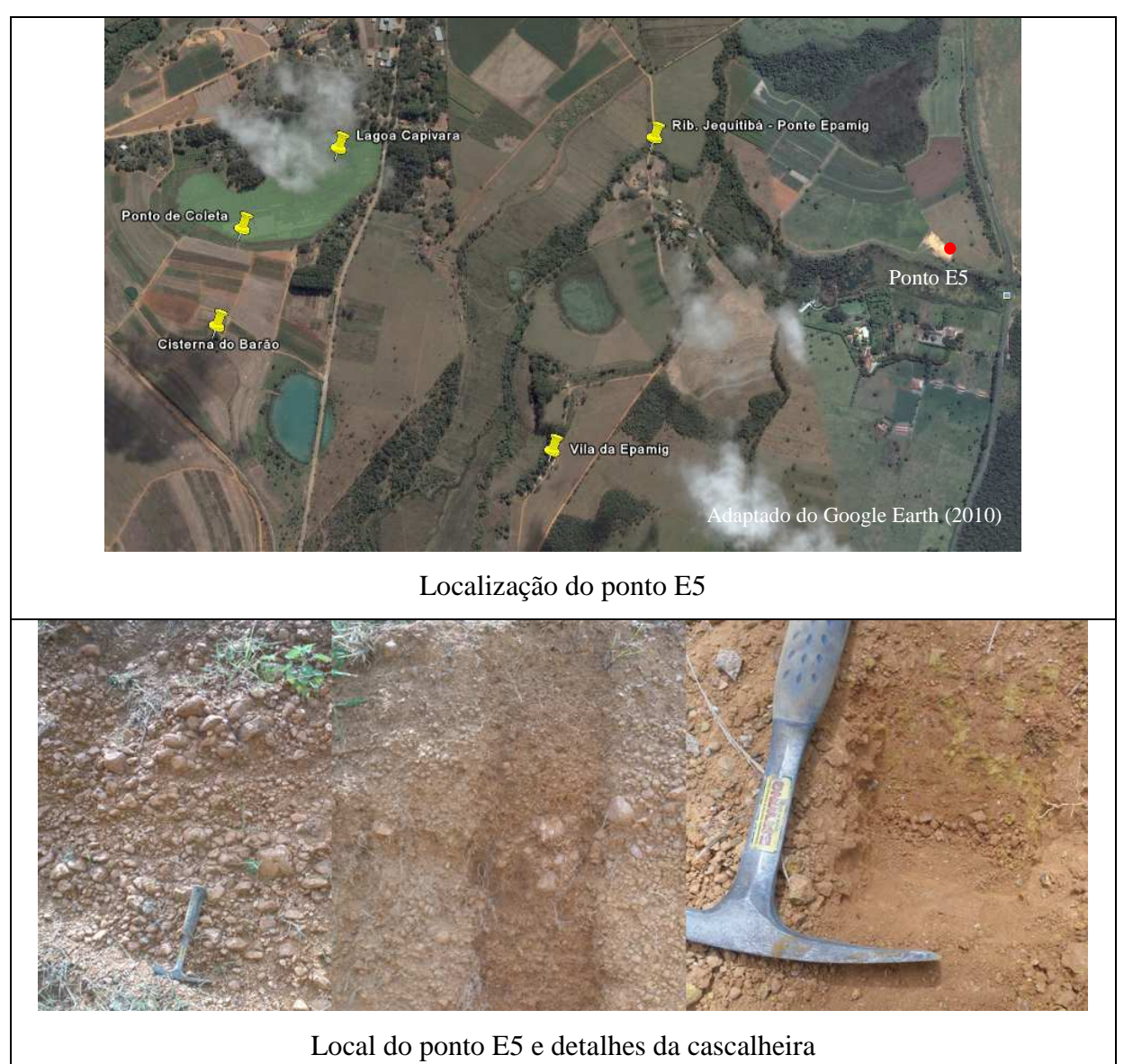

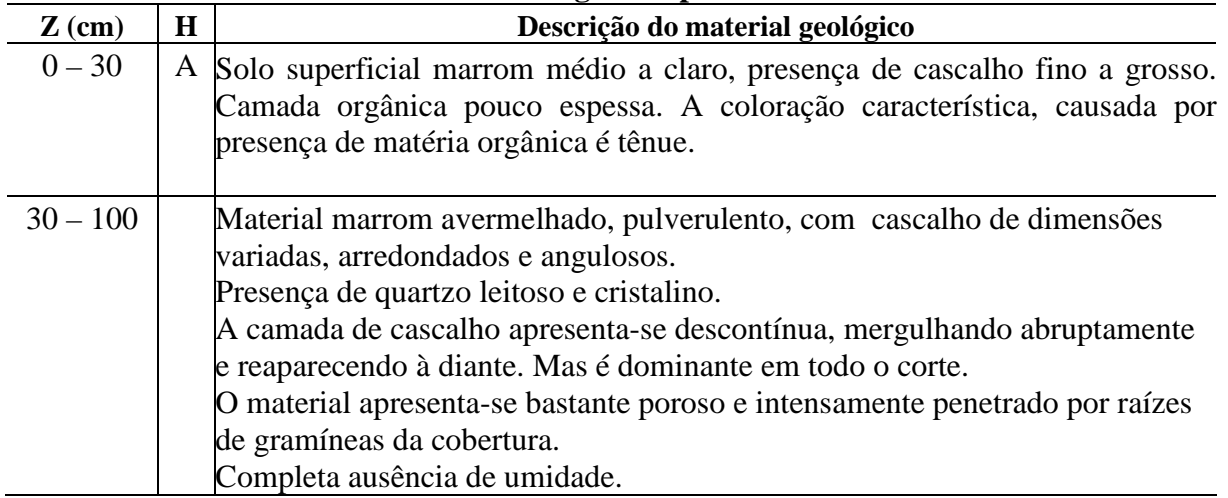

#### **PONTO F1 e F2**

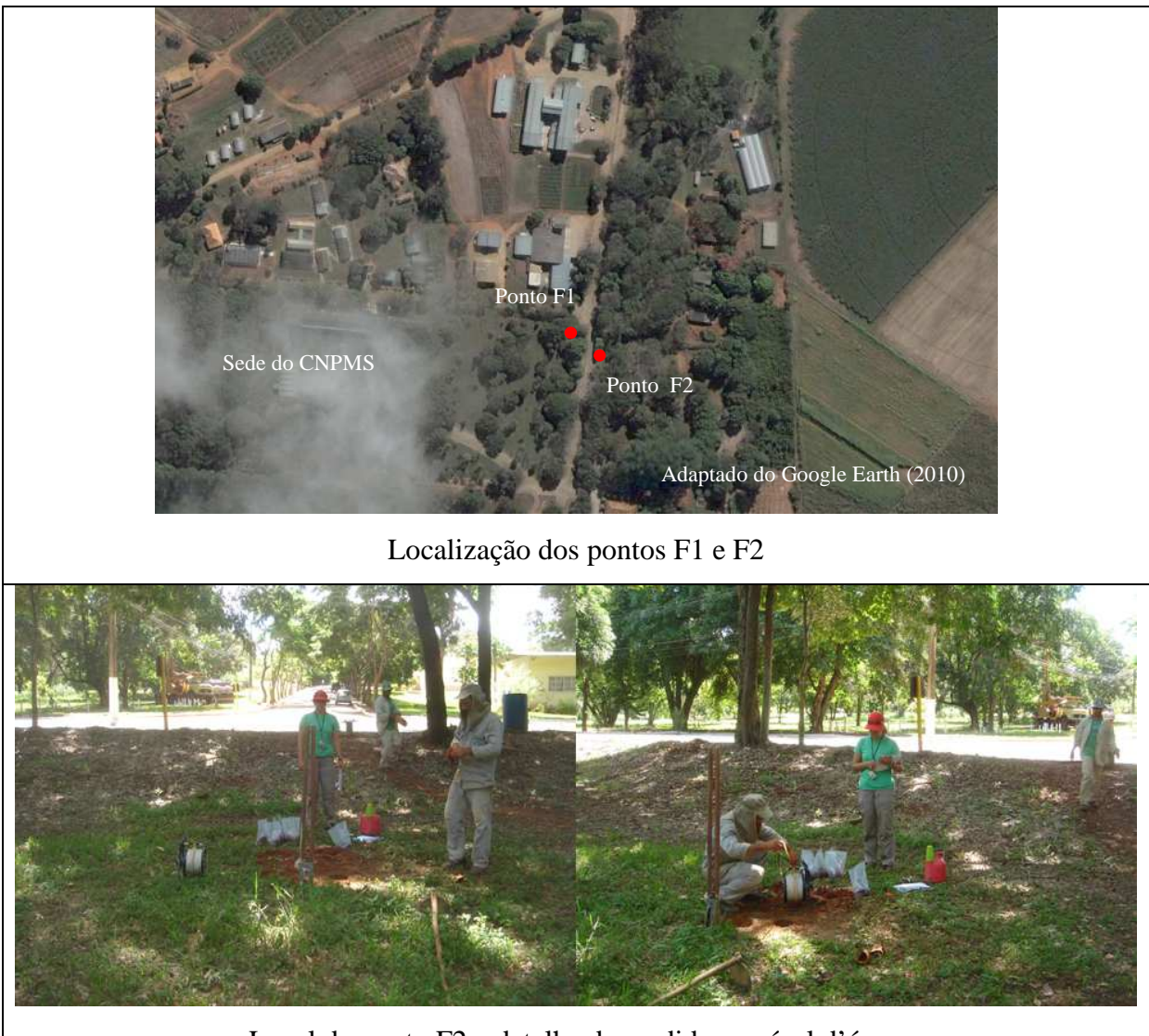

Local do ponto F2 e detalhe da medida no nível d'água

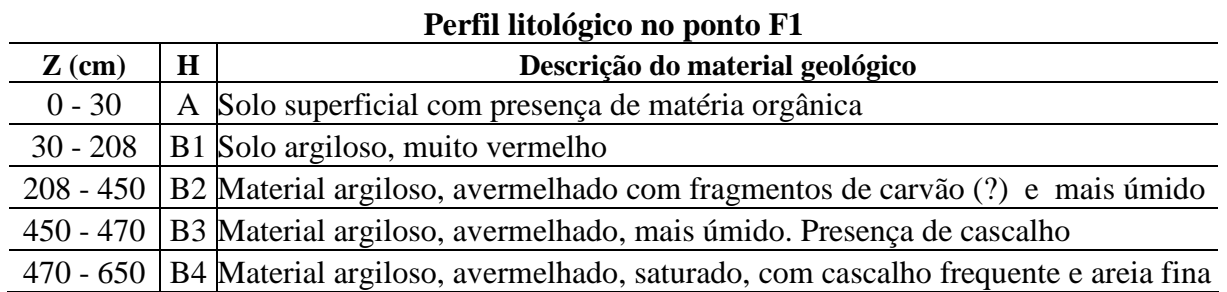

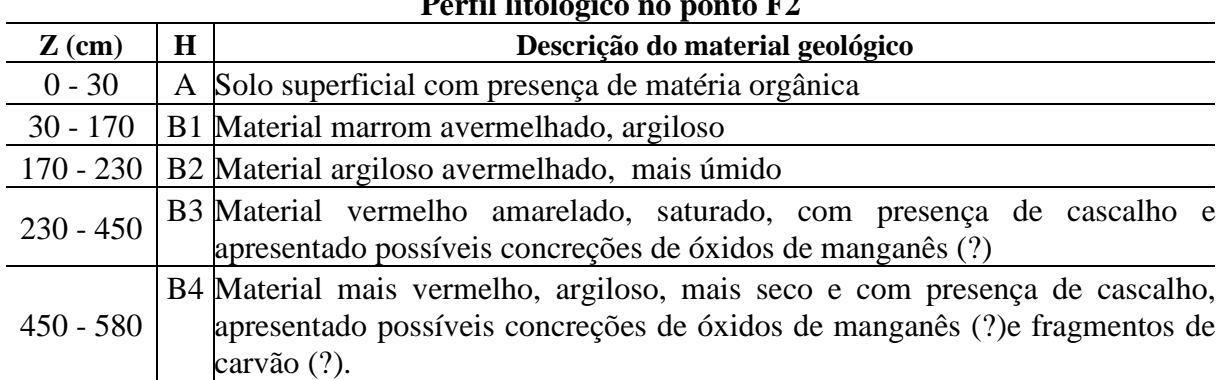

#### **PONTO F3**

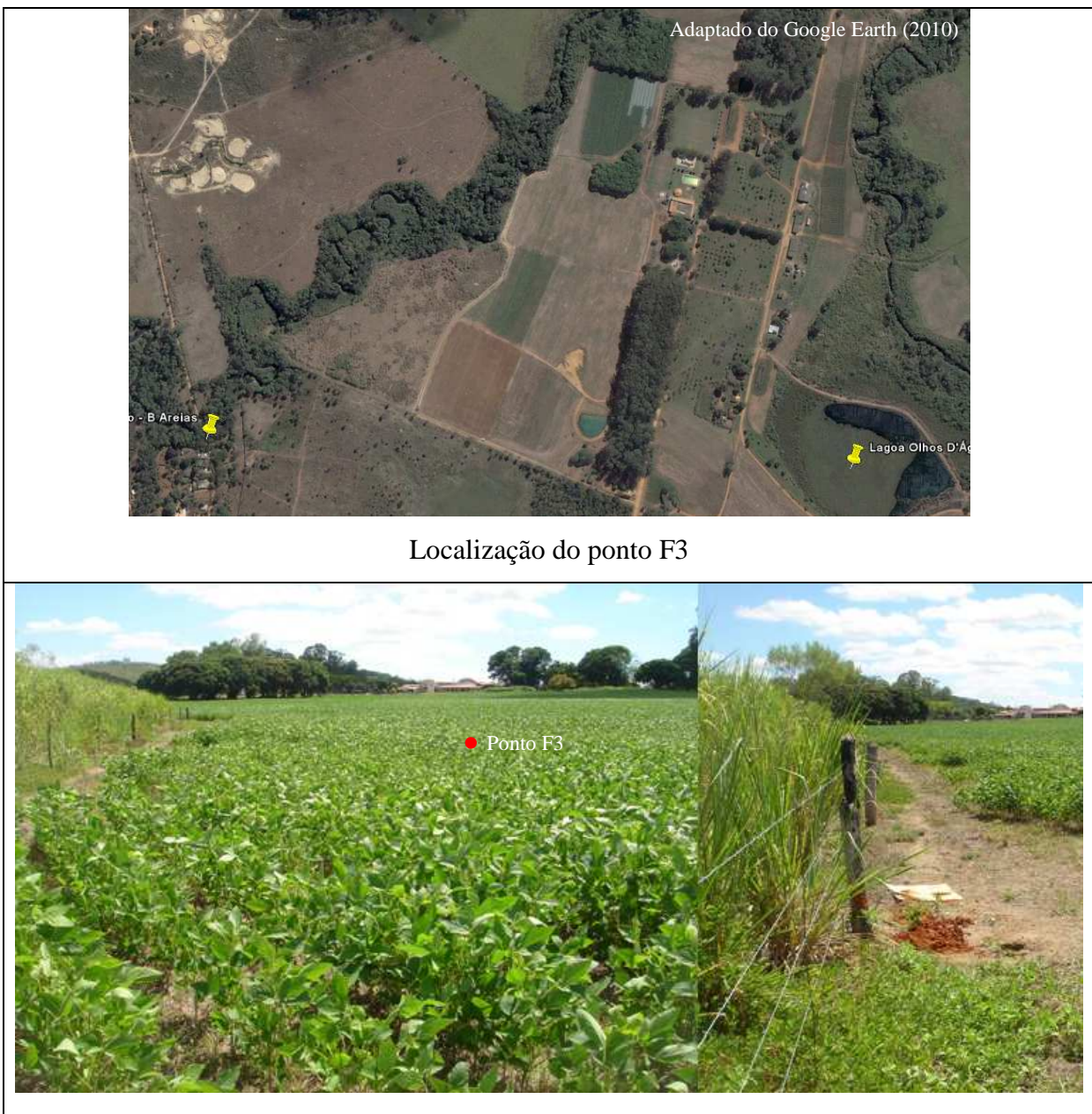

Local do ponto F3 e detalhe de uma amostra coletada na foto à direita

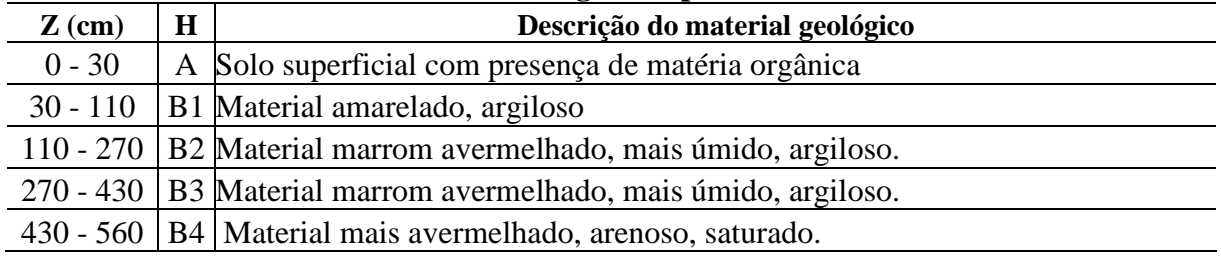

#### **PONTO F4**

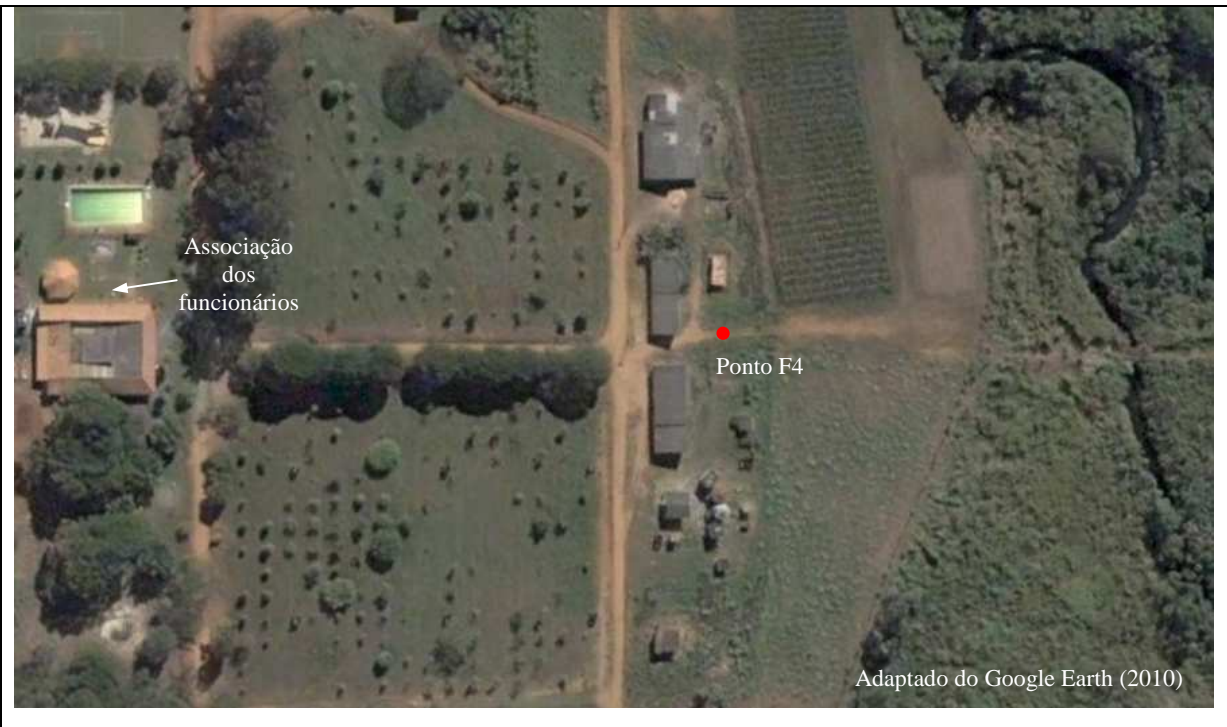

Localização do ponto F4

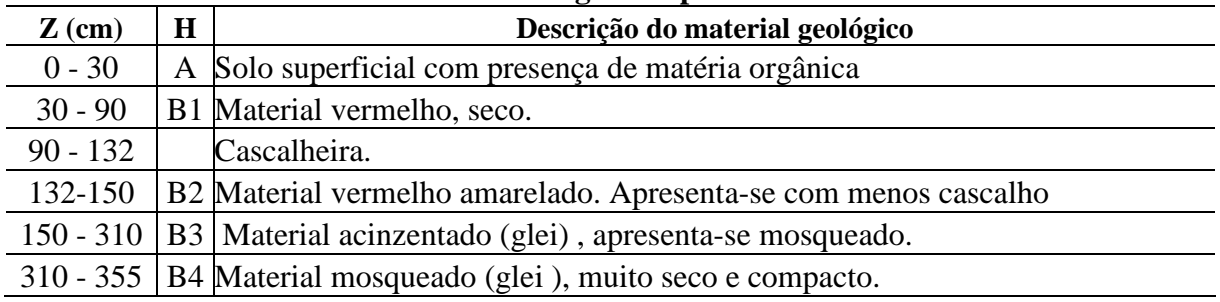

## ANEXO III

Resultados obtidos das medidas de infiltração de água no solo utilizando o permeâmetro de Guelf (Trabalhos de campo realizados de janeiro a março de 2010).

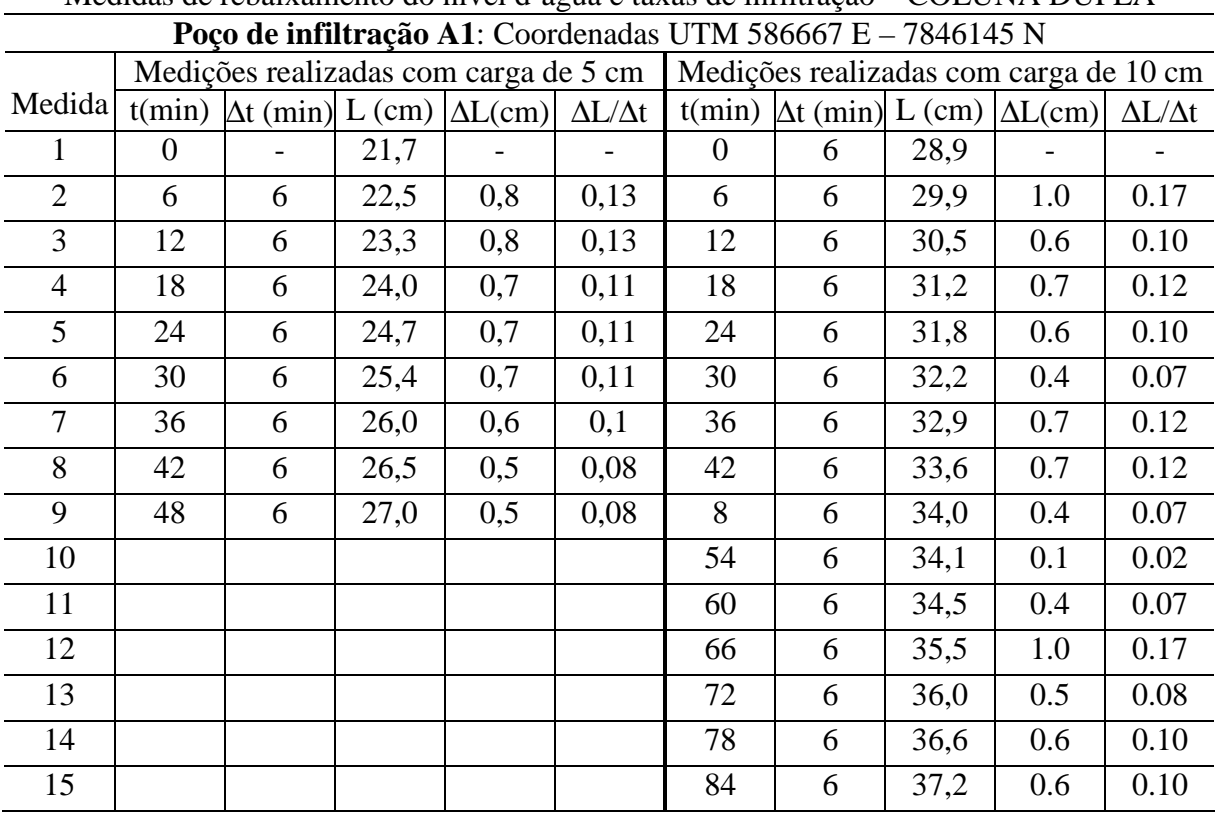

# **POÇO DE INFILTRAÇÃO – A1**

# Medidas de rebaixamento do nível d'água e taxas de infiltração – COLUNA DUPLA

# **POÇO DE INFILTRAÇÃO – A2**

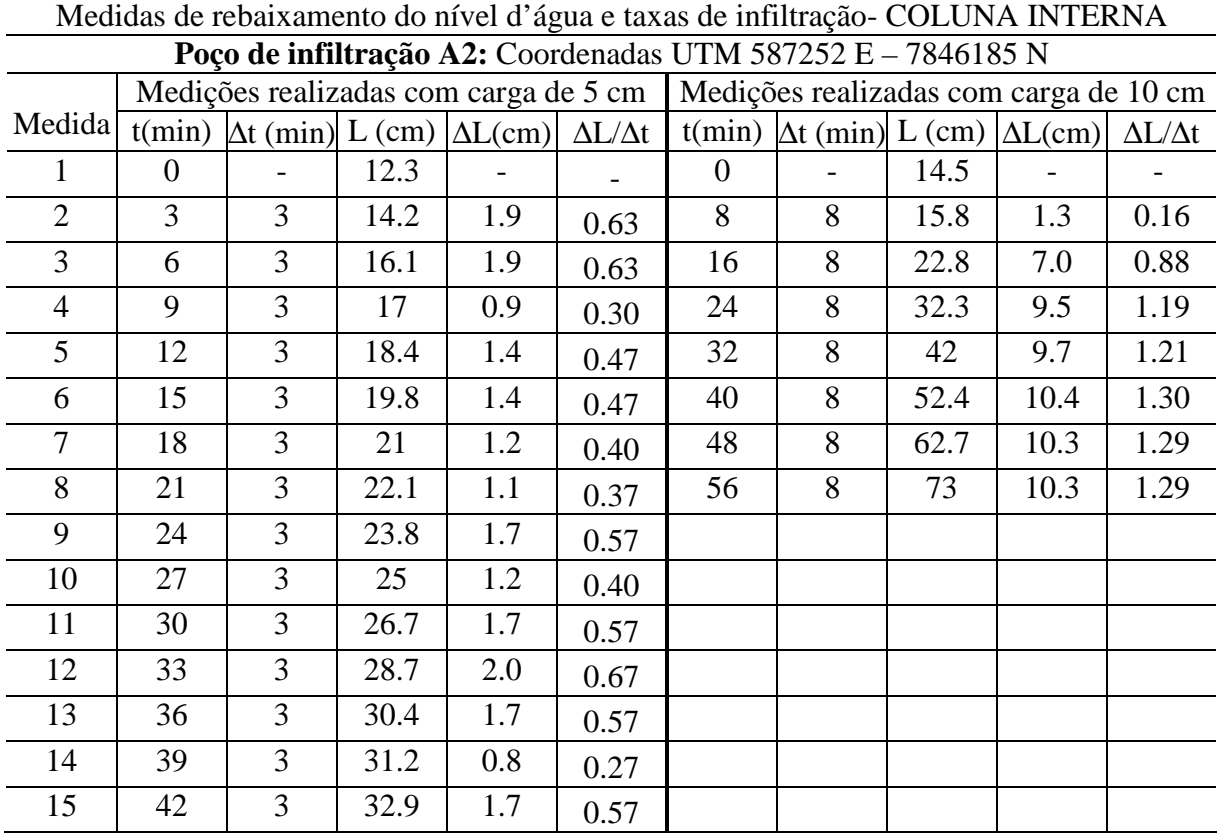

Programa de Pós-graduação em Saneamento, Meio Ambiente e Recursos Hídricos da UFMG

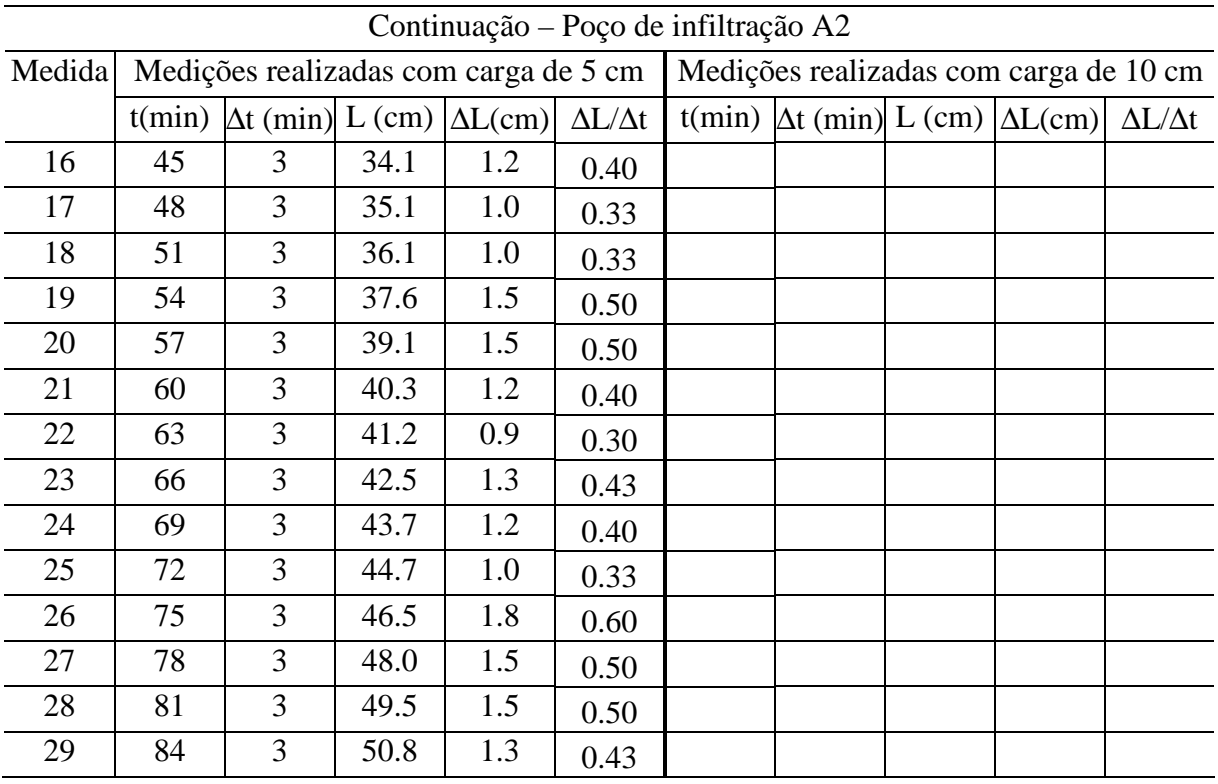

# **POÇO DE INFILTRAÇÃO – A3**

Medidas de rebaixamento do nível d'água e taxas de infiltração- COLUNA DUPLA **Poço de infiltração A3**: Coordenadas UTM 587036 E – 7846102 N

|                |          | Medições realizadas com carga de 5 cm                              |      |     | Medições realizadas com carga de 10 cm |                                |                                                  |      |     |                     |  |  |
|----------------|----------|--------------------------------------------------------------------|------|-----|----------------------------------------|--------------------------------|--------------------------------------------------|------|-----|---------------------|--|--|
| Medida         |          | t(min) $\Delta t$ (min) L (cm) $\Delta L$ (cm) $\Delta L/\Delta t$ |      |     |                                        |                                | $t(min)$ $\Delta t$ (min) L (cm) $\Delta L$ (cm) |      |     | $\Delta L/\Delta t$ |  |  |
|                | $\theta$ |                                                                    | 19.0 |     |                                        | $\theta$                       |                                                  | 31.8 |     |                     |  |  |
| $\overline{2}$ | 6        | 6                                                                  | 20.0 | 1.0 | 0.17                                   | 6                              | 6                                                | 36.7 | 4.9 | 0.82                |  |  |
| 3              | 12       | 6                                                                  | 21.2 | 1.2 | 0.20                                   | 12                             | 6                                                | 39.7 | 3.0 | 0.50                |  |  |
| $\overline{4}$ | 18       | 6                                                                  | 22.1 | 0.9 | 0.15                                   | 18                             | 6                                                | 41.7 | 2.0 | 0.33                |  |  |
| 5              | 24       | 6                                                                  | 22.7 | 0.6 | 0.10                                   | 24                             | 6                                                | 43.1 | 1.4 | 0.23                |  |  |
| 6              | 30       | 6                                                                  | 23.4 | 0.7 | 0.12                                   | 30                             | 6                                                | 44.8 | 1.7 | 0.28                |  |  |
| 7              | 36       | 6                                                                  | 24.7 | 1.3 | 0.22                                   | 36                             | 6                                                | 49.4 | 4.6 | 0.77                |  |  |
| 8              | 42       | 6                                                                  | 25.7 | 1.0 | 0.17                                   | 42                             | 6                                                | 57.7 | 8.3 | 1.38                |  |  |
| 9              | 48       | 6                                                                  | 26.5 | 0.8 | 0.13                                   | 48                             | 6                                                | 64.4 | 6.7 | 1.12                |  |  |
| 10             | 54       | 6                                                                  | 27.2 | 0.7 | 0.12                                   | 54                             | 6                                                | 69.5 | 5.1 | 0.85                |  |  |
| 11             | 60       | 6                                                                  | 27.9 | 0.7 | 0.12                                   | 60                             | 6                                                | 74.7 | 5.2 | 0.87                |  |  |
| 12             | 66       | 6                                                                  | 28.6 | 0.7 | 0.12                                   | Esgotou a água do reservatório |                                                  |      |     |                     |  |  |

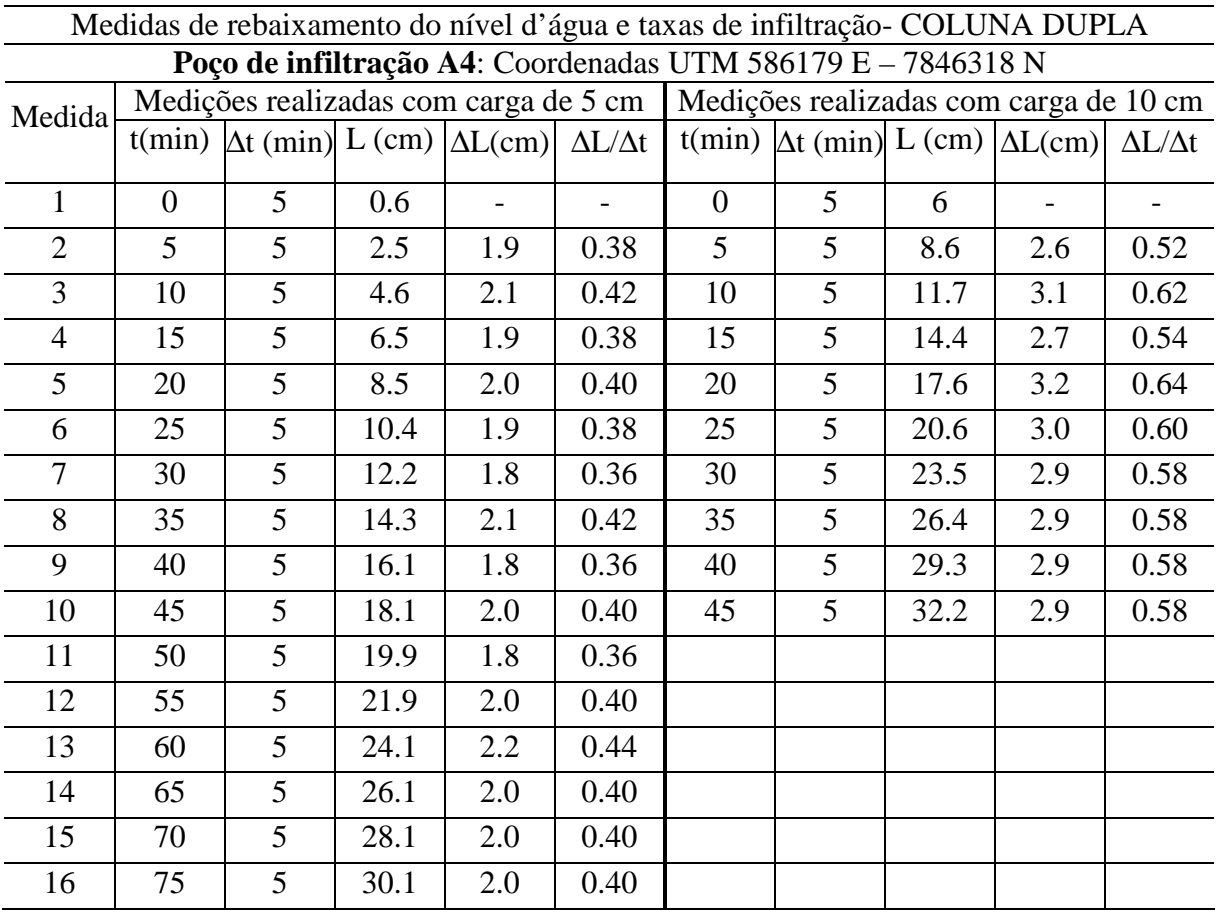

# **POÇO DE INFILTRAÇÃO – A4**

# **POÇO DE INFILTRAÇÃO – B1**

| Medidas de redaixamento do mvel d'agua e taxas de minitação- COLUNA DUPLA |                                                              |                                                                    |     |     |      |                                        |   |       |                                                                      |      |  |  |  |  |
|---------------------------------------------------------------------------|--------------------------------------------------------------|--------------------------------------------------------------------|-----|-----|------|----------------------------------------|---|-------|----------------------------------------------------------------------|------|--|--|--|--|
|                                                                           | Poço de infiltração B1: Coordenadas UTM 587075 E - 7848219 N |                                                                    |     |     |      |                                        |   |       |                                                                      |      |  |  |  |  |
|                                                                           |                                                              | Medições realizadas com carga de 5 cm                              |     |     |      | Medições realizadas com carga de 10 cm |   |       |                                                                      |      |  |  |  |  |
| Medida                                                                    |                                                              | t(min) $\Delta t$ (min) L (cm) $\Delta L$ (cm) $\Delta L/\Delta t$ |     |     |      |                                        |   |       | $t(min)$ $\Delta t$ (min) L (cm) $\Delta L$ (cm) $\Delta L/\Delta t$ |      |  |  |  |  |
|                                                                           | $\overline{0}$                                               | 2                                                                  | 3.6 |     |      | $\Omega$                               | 6 | 28.90 |                                                                      |      |  |  |  |  |
| $\overline{2}$                                                            | $\overline{2}$                                               | 2                                                                  | 4.2 | 0.6 | 0.30 | 6                                      | 6 | 29.90 | 1.0                                                                  | 0.17 |  |  |  |  |
| 3                                                                         | $\overline{4}$                                               | 2                                                                  | 5.0 | 0.8 | 0.40 | 12                                     | 6 | 30.50 | 0.6                                                                  | 0.10 |  |  |  |  |
| $\overline{4}$                                                            | 6                                                            | 2                                                                  | 5.9 | 0.9 | 0.45 | 18                                     | 6 | 31.20 | 0.7                                                                  | 0.12 |  |  |  |  |
| 5                                                                         | 8                                                            | 2                                                                  | 6.4 | 0.5 | 0.25 | 24                                     | 6 | 31.80 | 0.6                                                                  | 0.10 |  |  |  |  |
| 6                                                                         | 10                                                           | 2                                                                  | 7.0 | 0.6 | 0.30 | 30                                     | 6 | 32.20 | 0.4                                                                  | 0.07 |  |  |  |  |
| 7                                                                         | 12                                                           | $\overline{2}$                                                     | 7.5 | 0.5 | 0.25 | 36                                     | 6 | 32.90 | 0.7                                                                  | 0.12 |  |  |  |  |
| 8                                                                         | 14                                                           | 2                                                                  | 8.1 | 0.6 | 0.30 | 42                                     | 6 | 33.60 | 0.7                                                                  | 0.12 |  |  |  |  |
| 9                                                                         | 16                                                           | 2                                                                  | 8.6 | 0.5 | 0.25 | 8                                      | 6 | 34.00 | 0.4                                                                  | 0.07 |  |  |  |  |
| 10                                                                        | 18                                                           | 2                                                                  | 9.2 | 0.6 | 0.30 | 54                                     | 6 | 34.10 | 0.1                                                                  | 0.02 |  |  |  |  |
| 11                                                                        | 20                                                           | 2                                                                  | 9.7 | 0.5 | 0.25 | 60                                     | 6 | 34.50 | 0.4                                                                  | 0.07 |  |  |  |  |

Medidas de rebaixamento do nível d'água e taxas de infiltração- COLUNA DUPLA

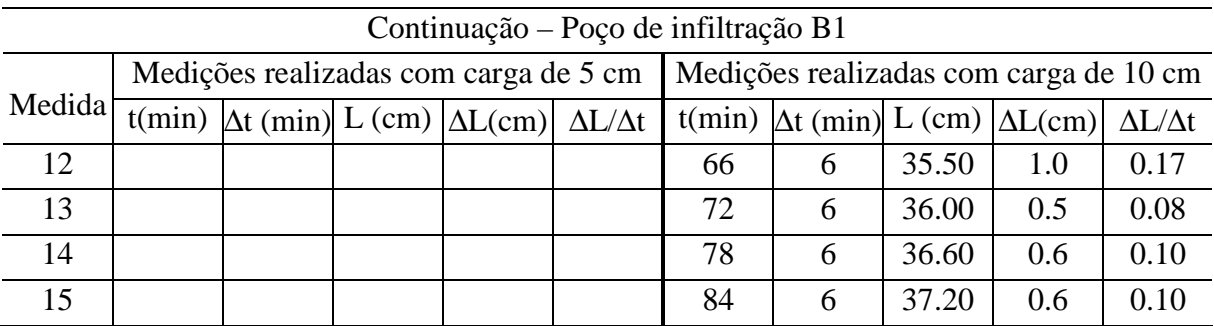

# **POÇO DE INFILTRAÇÃO – B2**

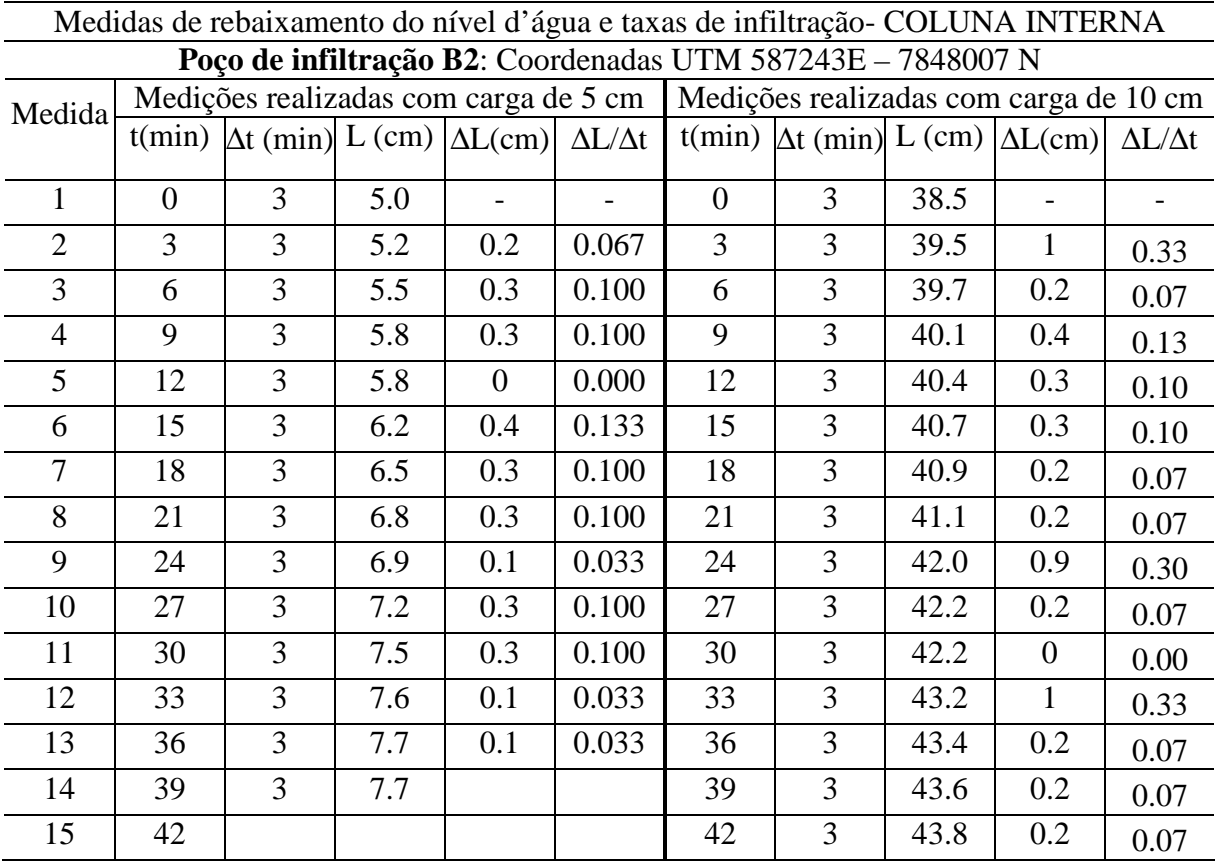

# **POÇO DE INFILTRAÇÃO – B3**

Medidas de rebaixamento do nível d'água e taxas de infiltração- COLUNA INTERNA **Poço de infiltração B3**: Coordenadas UTM 585914 E – 7849118 N

|                     | <b>T</b> 0.00 are initial active. Coordonagas C The <i>SOST</i> F E FOR THE R |                                                                                                    |      |     |      |                                                                                |  |  |  |  |  |  |  |
|---------------------|-------------------------------------------------------------------------------|----------------------------------------------------------------------------------------------------|------|-----|------|--------------------------------------------------------------------------------|--|--|--|--|--|--|--|
| Medida <sup>l</sup> |                                                                               |                                                                                                    |      |     |      | Medições realizadas com carga de 5 cm   Medições realizadas com carga de 10 cm |  |  |  |  |  |  |  |
|                     |                                                                               | $t(min) \Delta t(min) L(cm) \Delta L(cm) \Delta L/\Delta t$ $t(min) \Delta t(min) L(cm) \Delta L/cm) \Delta L/\Delta t$ |      |     |      |                                                                                |  |  |  |  |  |  |  |
|                     |                                                                               |                                                                                                    |      |     |      |                                                                                |  |  |  |  |  |  |  |
|                     |                                                                               |                                                                                                    | 13.4 | 1.4 | 0.70 |                                                                                |  |  |  |  |  |  |  |
| $\sim$              |                                                                               |                                                                                                    | 14.9 |     | 0.75 |                                                                                |  |  |  |  |  |  |  |

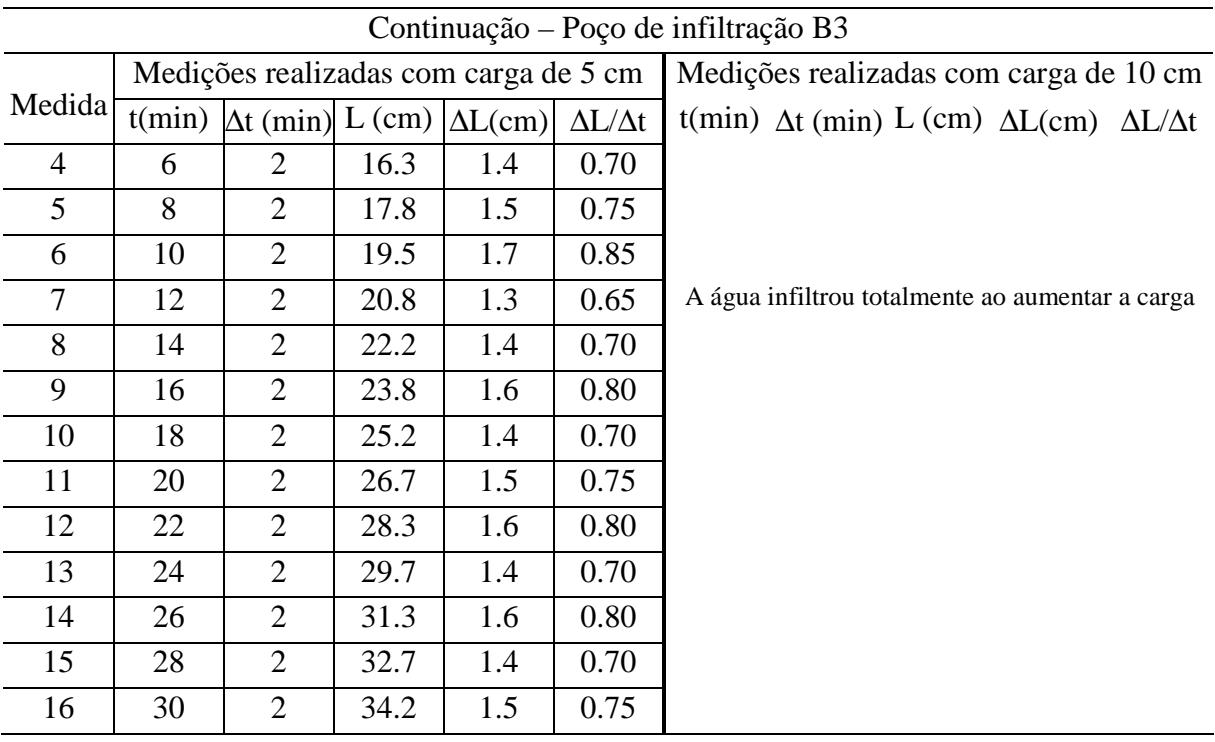

# **POÇO DE INFILTRAÇÃO – B4**

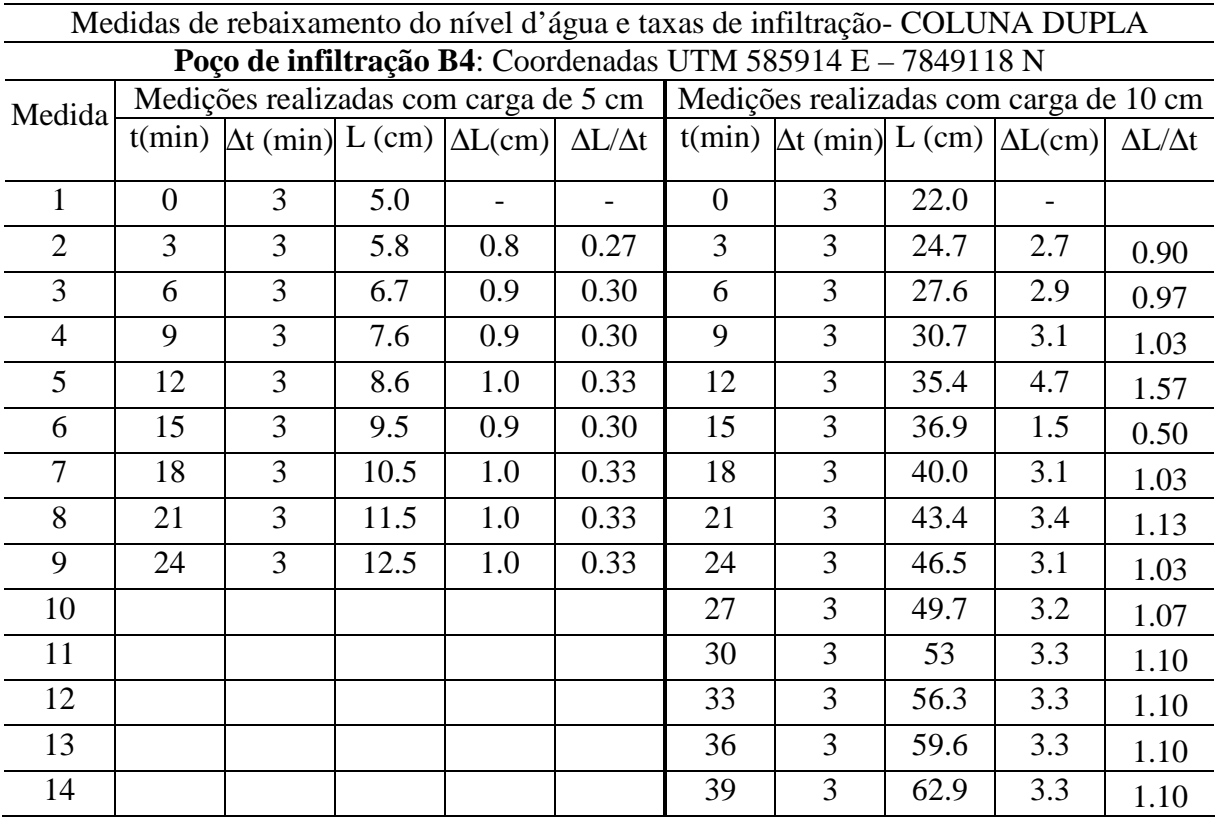
# **POÇO DE INFILTRAÇÃO – D4**

Medidas de rebaixamento do nível d'água e taxas de infiltração- COLUNA INTERNA **Poço de infiltração D4:** Coordenadas UTM 587171 / 7850406

| Medida         | Medições realizadas com carga de 5 cm |                                                                    |      |     |      | Medições realizadas com carga de 10 cm |                                                                    |      |     |      |
|----------------|---------------------------------------|--------------------------------------------------------------------|------|-----|------|----------------------------------------|--------------------------------------------------------------------|------|-----|------|
|                |                                       | t(min) $\Delta t$ (min) L (cm) $\Delta L$ (cm) $\Delta L/\Delta t$ |      |     |      |                                        | t(min) $\Delta t$ (min) L (cm) $\Delta L$ (cm) $\Delta L/\Delta t$ |      |     |      |
| 1              | $\overline{0}$                        |                                                                    | 10.3 |     |      | $\overline{0}$                         |                                                                    | 14.9 |     |      |
| $\overline{2}$ | $\overline{4}$                        | $\overline{4}$                                                     | 10.9 | 0.6 | 0.15 | 4                                      | $\overline{4}$                                                     | 16.1 | 1.2 | 0.30 |
| 3              | 8                                     | $\overline{4}$                                                     | 12.5 | 1.6 | 0.40 | 8                                      | $\overline{4}$                                                     | 16.7 | 0.6 | 0.15 |
| $\overline{4}$ | 12                                    | $\overline{4}$                                                     | 13.6 | 1.1 | 0.28 | 12                                     | $\overline{4}$                                                     | 17.0 | 0.3 | 0.08 |
| 5              | 16                                    | $\overline{4}$                                                     | 14.7 | 1.1 | 0.28 | 16                                     | 4                                                                  | 17.5 | 0.5 | 0.13 |
| 6              | 20                                    | 4                                                                  | 16.1 | 1.4 | 0.35 | 20                                     | $\overline{4}$                                                     | 18.5 | 1.0 | 0.25 |
| 7              | 24                                    | 4                                                                  | 17.0 | 0.9 | 0.23 | 24                                     | $\overline{4}$                                                     | 19.5 | 1.0 | 0.25 |
| 8              | 28                                    | $\overline{4}$                                                     | 18.0 | 1.0 | 0.25 | 28                                     | $\overline{4}$                                                     | 20.1 | 0.6 | 0.15 |
| 9              | 32                                    | $\overline{4}$                                                     | 19.0 | 1.0 | 0.25 | 32                                     | $\overline{4}$                                                     | 20.5 | 0.4 | 0.10 |
| 10             | 36                                    | $\overline{4}$                                                     | 19.8 | 0.8 | 0.20 | 36                                     | 4                                                                  | 21.0 | 0.5 | 0.13 |
| 11             | 40                                    | 4                                                                  | 20.4 | 0.6 | 0.15 | 40                                     | 4                                                                  | 21.5 | 0.5 | 0.13 |
| 12             | 44                                    | $\overline{4}$                                                     | 21.8 | 1.4 | 0.35 | 44                                     | $\overline{4}$                                                     | 22.0 | 0.5 | 0.13 |
| 13             | 48                                    | $\overline{4}$                                                     | 23.2 | 1.4 | 0.35 |                                        |                                                                    |      |     |      |
| 14             | 52                                    | 4                                                                  | 24.7 | 1.5 | 0.38 |                                        |                                                                    |      |     |      |
| 15             | 56                                    | 4                                                                  | 26.1 | 1.4 | 0.35 |                                        |                                                                    |      |     |      |

## ANEXO IV

**FIGURA 8.11:** Localização das áreas de cultivo agrícola, linhas de fluxo, pontos de monitoramento, geologia, drenagens e lagoas no CNPMS.

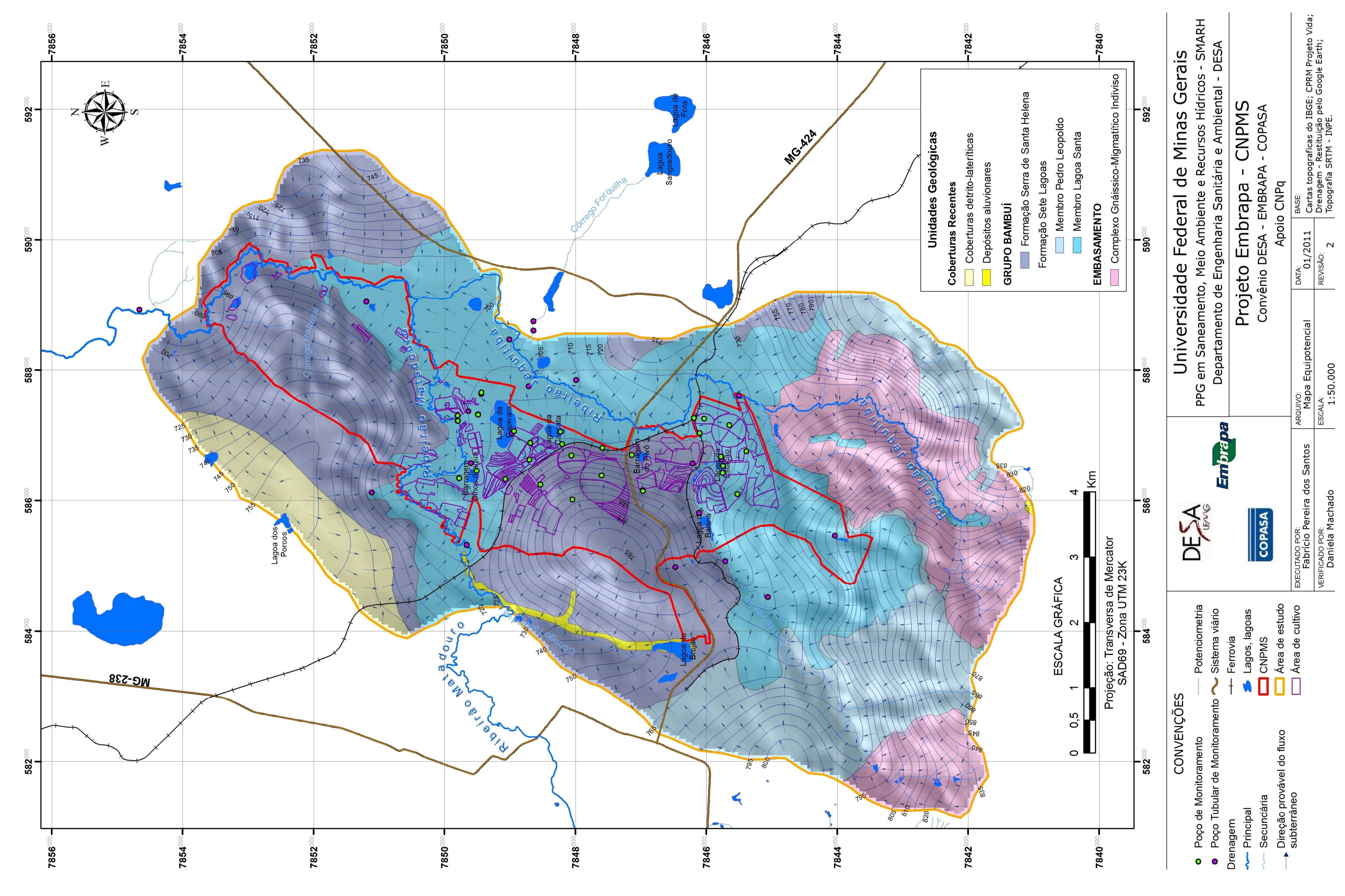

## ANEXO V

Dados construtivos e perfis litológicos dos poços de monitoramento hidrogeológico e da qualidade da água subterrânea no CNPMS.

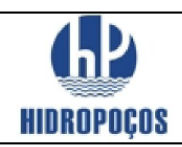

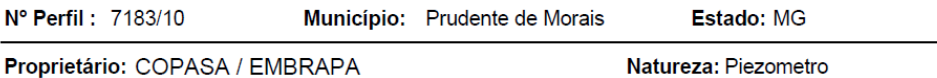

Latitude: Longitude:

Localidade: Embrapa - PC - 01 **DATA INÍCIO: 24/02/2010** Período de Perfuração: DATA TÉRMINO: 27/02/2010

NE (m): 29,18  $ND(m)$ : Vazão Estabil. (m<sup>ª/h</sup>):

 $\overline{\phantom{a}}$ 

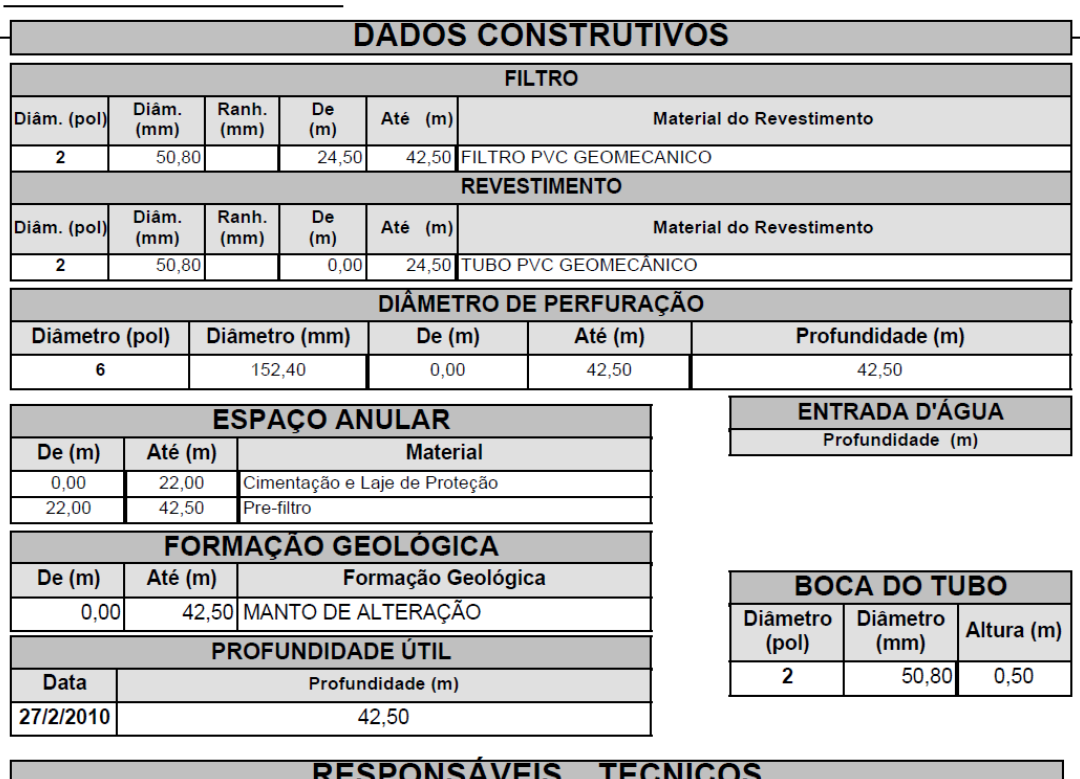

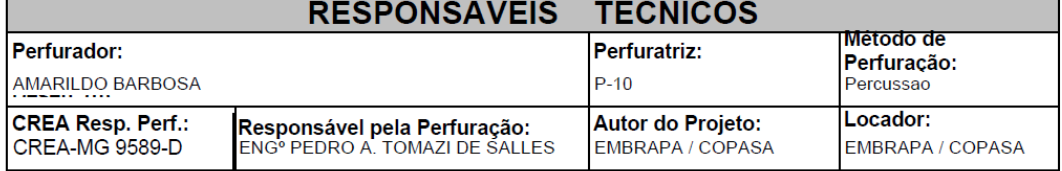

Ass. Responsável Tecnico:

Rua: Agenério Araújo, 395-Camargos Cep:30.520.220 Belo Horizonte - MG Telefone /Fax: (31) 2122 1800 / 1844 Email : hpnet @ hidropocos. com. br  ${\bf w}\,{\bf w}\,{\bf w}.$ hidropocos.com.br

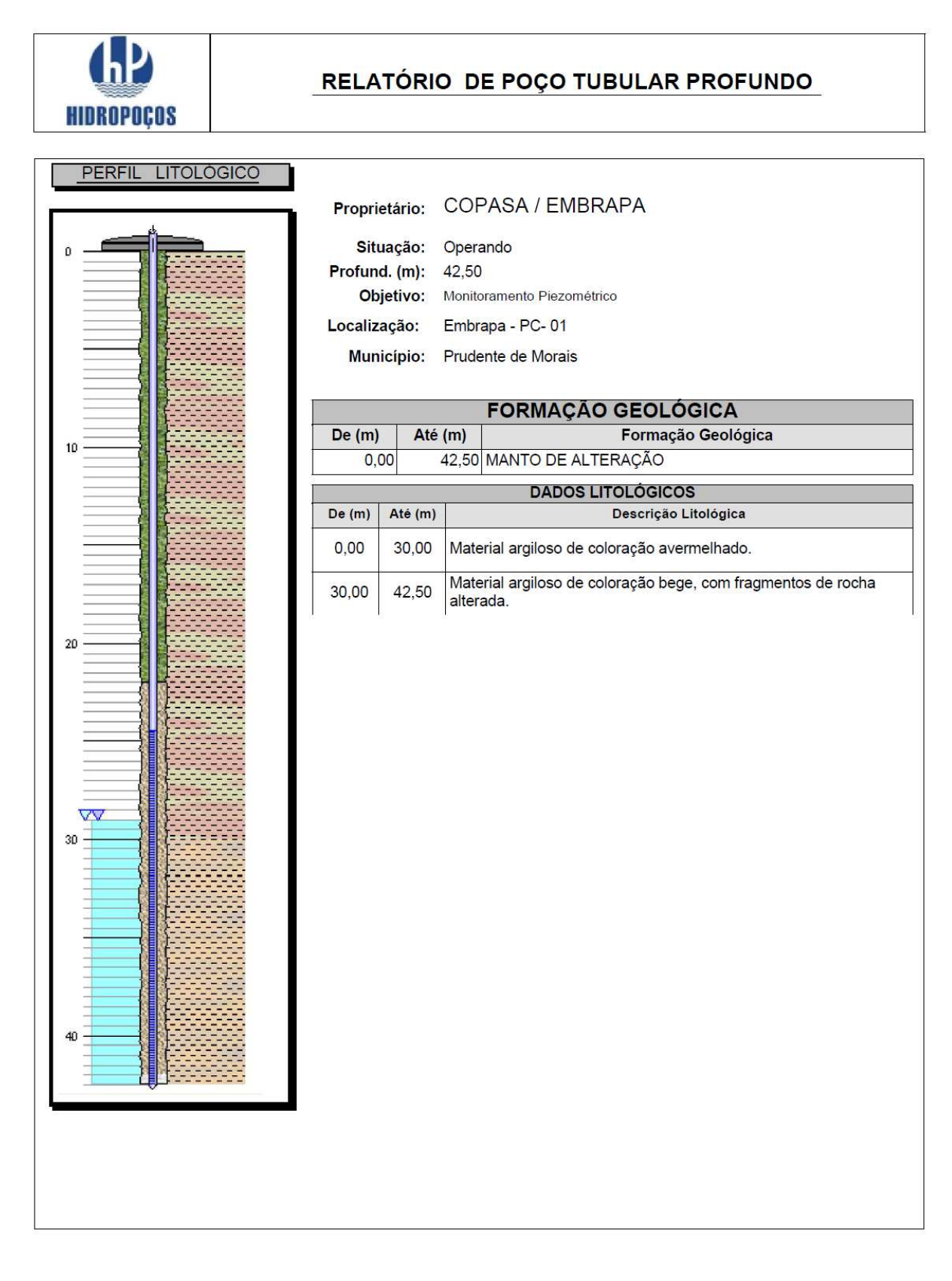

Rua: Agenério Araújo, 395 Cep: 30. 520.220 - CAMARGOS Telefone: (31) 2122 1800<br>FAX: (31) 3363 2594 B ELO HORIZONTE-MG

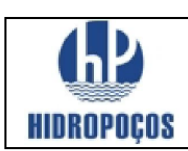

Nº Perfil: 7185/10 Município: Prudente de Morais Estado: MG

Proprietário: COPASA / EMBRAPA

Natureza: Piezometro

Latitude: Longitude:

Localidade: Embrapa - PC-02

DATA INÍCIO: 24/03/2010<br>Período de Perfuração: DATA TÉRMINO: 26/03/2010 NE (m): 16,85 **ND** (m):

Vazão Estabil. (m<sup>ª/h</sup>):

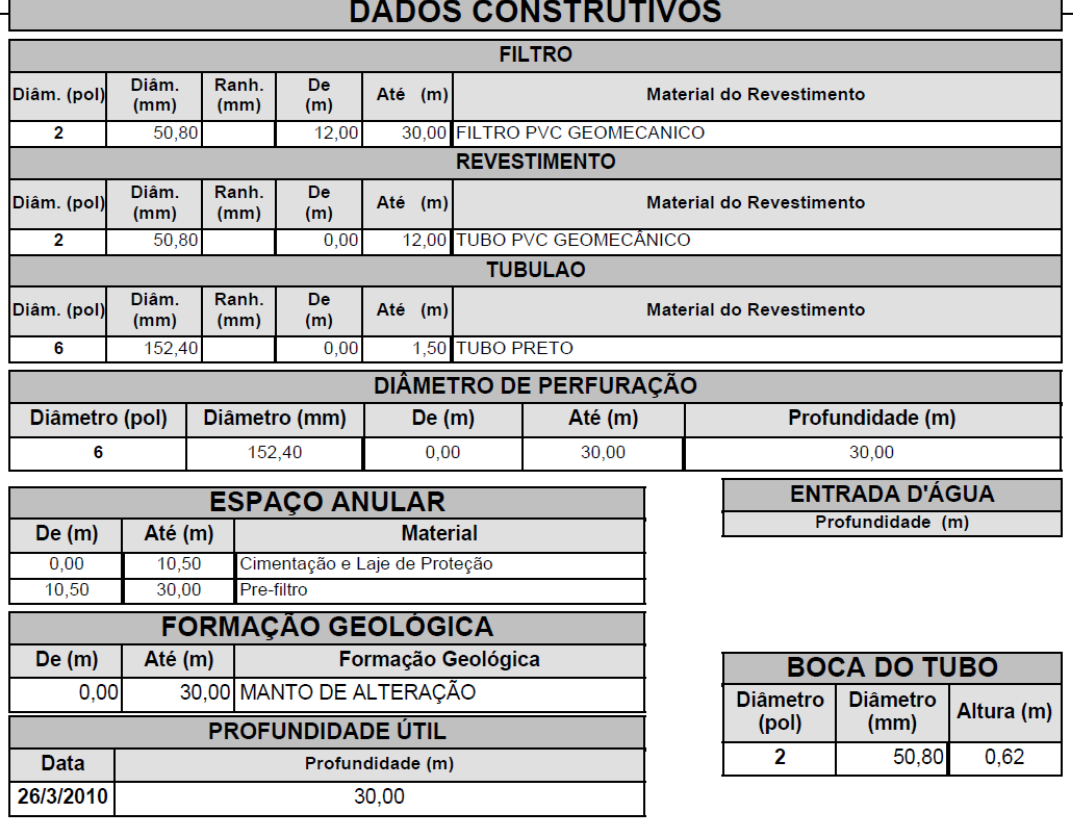

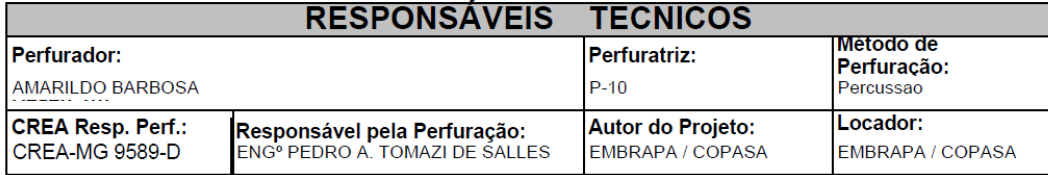

Ass. Responsável Tecnico:

Rua: Agenério Araújo, 395-Camargos Cep:30.520.220 Belo Horizonte - MG Telefone /Fax: (31) 2122 1800 / 1844 Email : hpnet @ hidropocos. com. br www.hidropocos.com.br

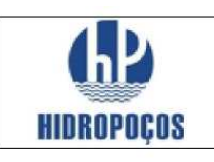

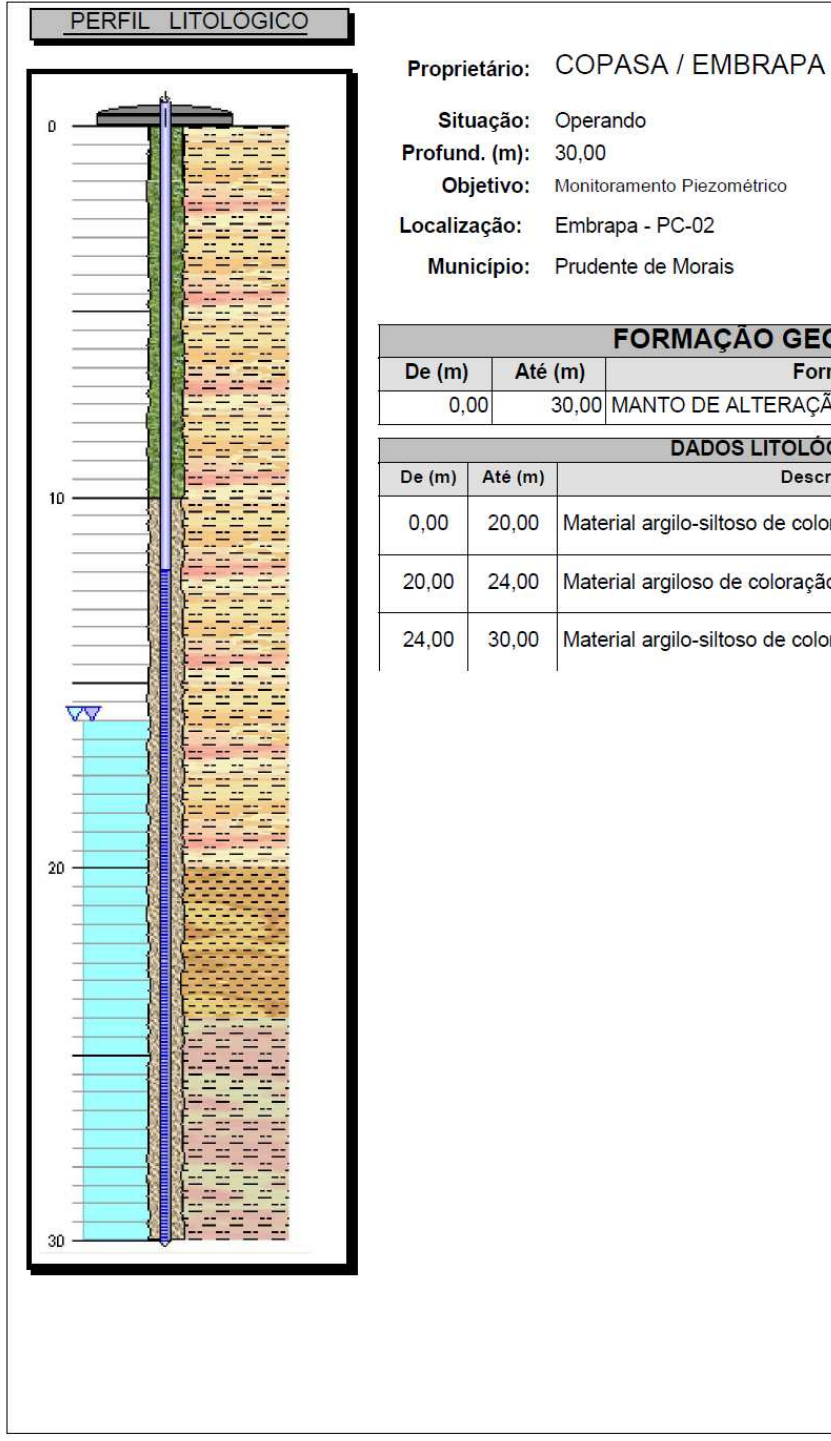

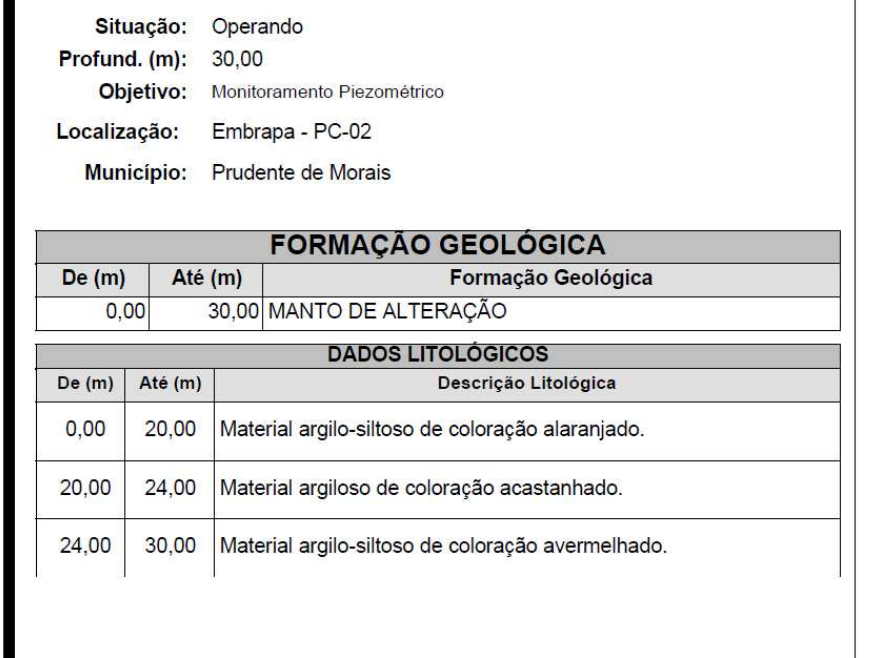

Rua: Agenério Araújo, 395<br>Cep : 30. 520 .220 - CAMARGOS Telefone: (31) 2122 1800<br>FAX: (31) 3363 2594 B ELO HORIZONTE-MG

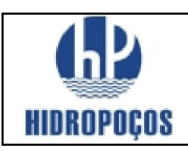

N° Perfil: 7168/10 Município: Prudente de Morais

Estado: MG

Proprietário: COPASA / EMBRAPA

Natureza: Poco de Monitoramento Ambiental

Latitude: Longitude:

Embrapa PC-03 Localidade: DATA DE INICIO: 18.02.2010

NE (m): 11,81  $ND(m)$ : Período de Perfuração: DATA TERMINO:20.02.2010

Vazão Estabil. (m<sup>a</sup>/h):

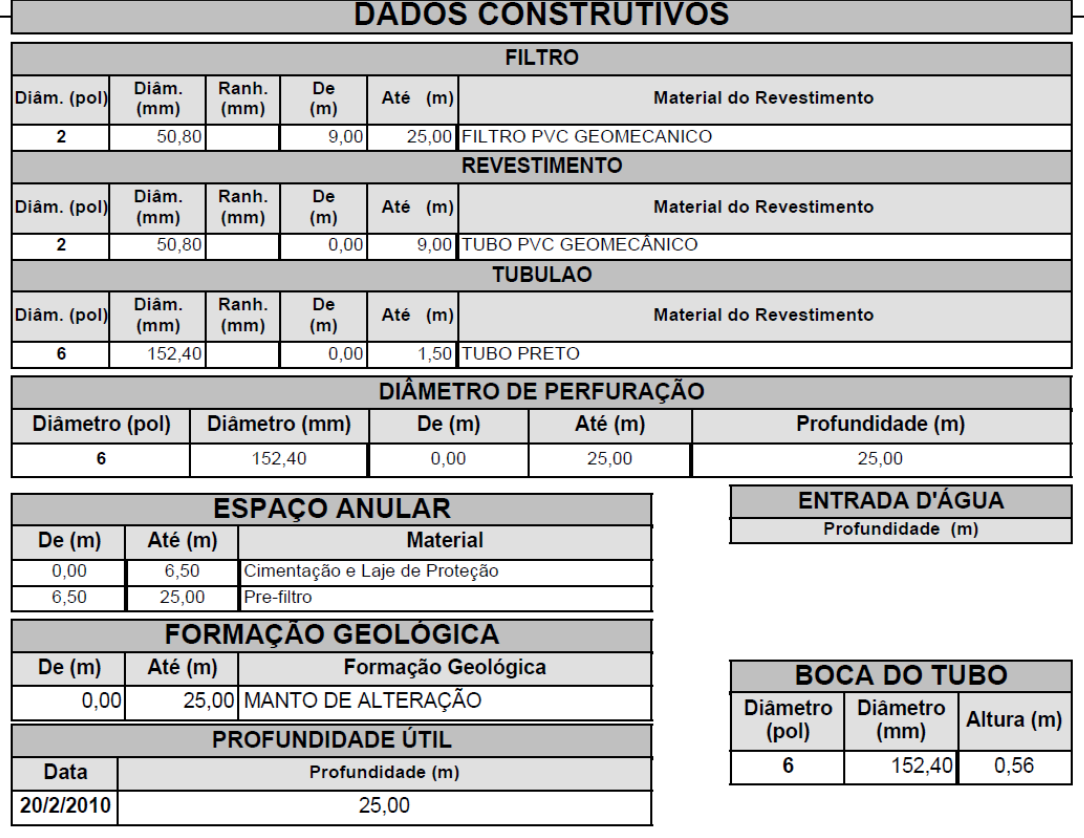

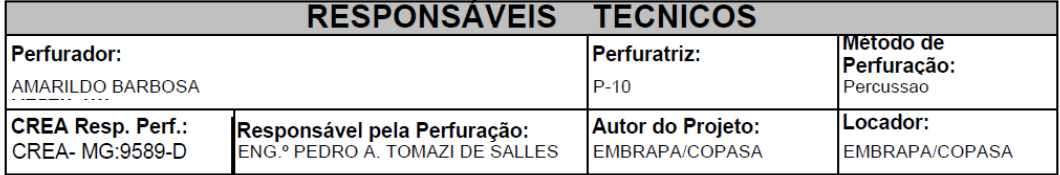

Ass. Responsável Tecnico:

Rua: Agenério Araújo, 395-Camargos Cep:30.520.220 Belo Horizonte - MG Telefone /Fax: (31) 2122 1800 / 1844 Email : hpnet @ hidropocos. com. br www.hidropocos.com.br

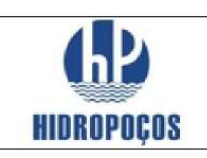

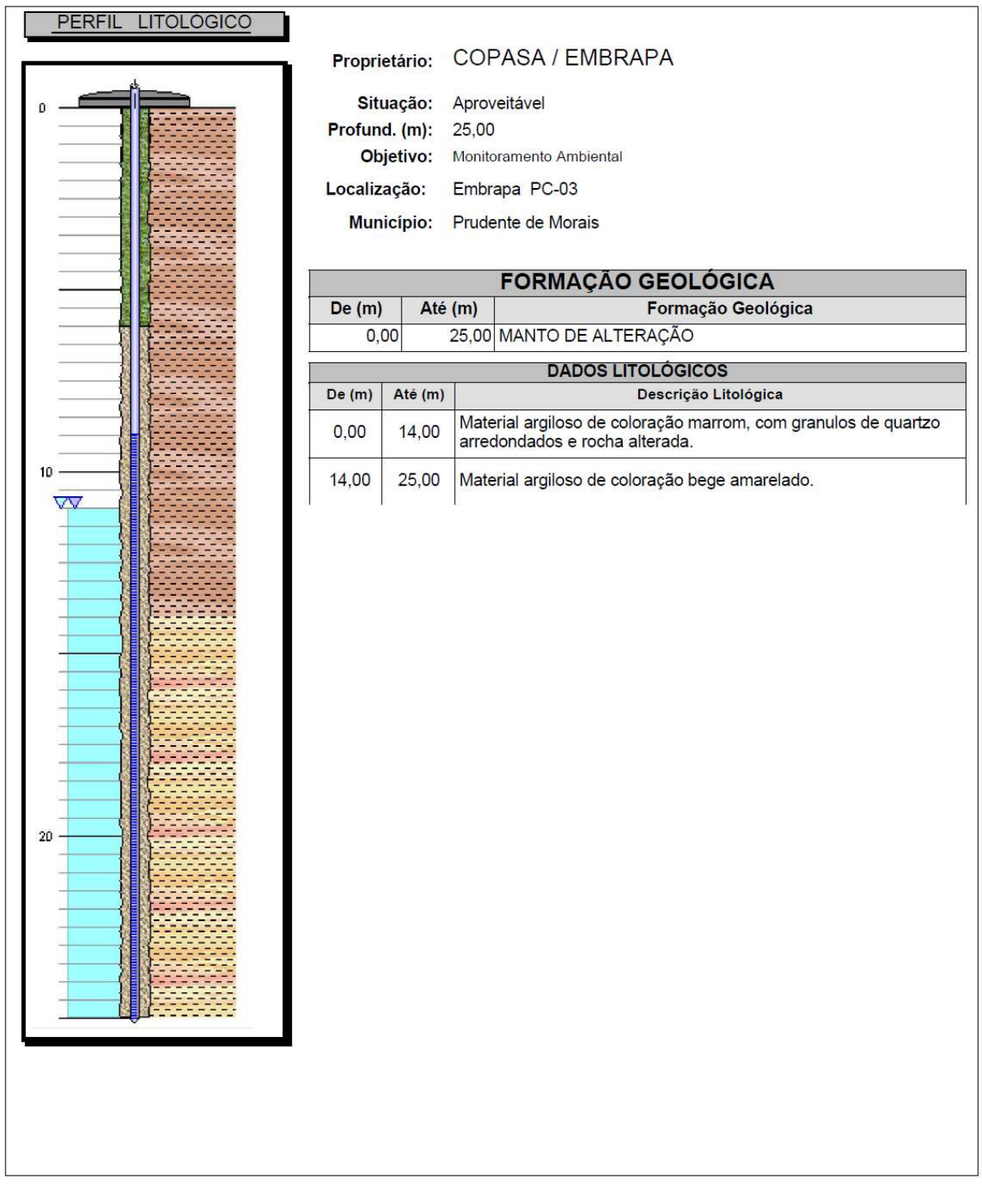

Rua: Agenério Araújo, 395<br>Cep : 30. 520 .220 - CAMARGOS Telefone : (31) 2122 1800<br>FAX : (31) 3363 2594 B ELO HORIZONTE-MG

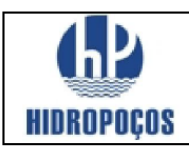

N° Perfil: 7182/10 Município: Prudente de Morais Estado: MG

Proprietário: COPASA / EMBRAPA

Natureza: Piezometro

Latitude: Longitude:

 $ND(m)$ :

Localidade: Embrapa - PC-04 **DATA INÍCIO: 29/03/2010** Período de Perfuração: DATA TÉRMINO: 01/04/2010

Vazão Estabil. (m<sup>ª/h</sup>):

NE (m): 32,43

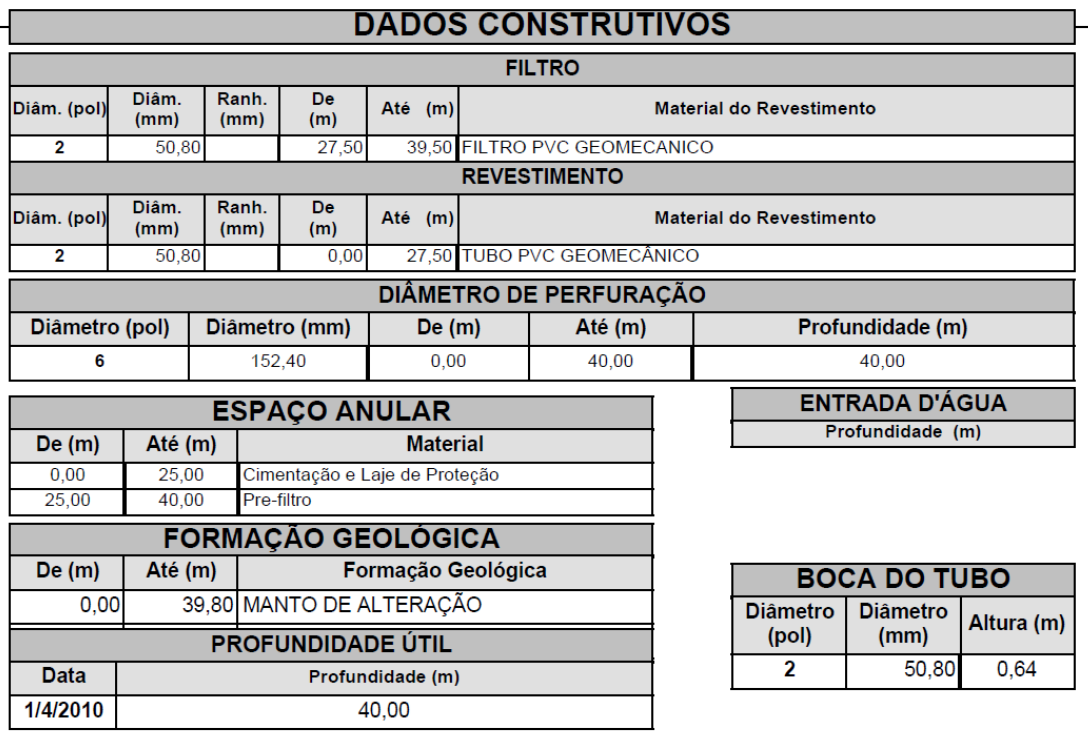

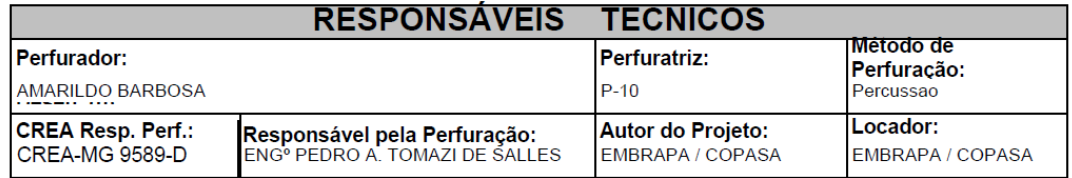

Ass. Responsável Tecnico:

Rua: Agenério Araújo, 395-Camargos Cep:30.520.220 Belo Horizonte - MG Telefone /Fax: (31) 2122 1800 / 1844 Email : hpnet @ hidropocos. com. br www.hidropocos.com.br

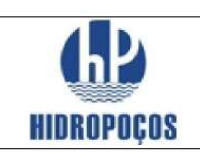

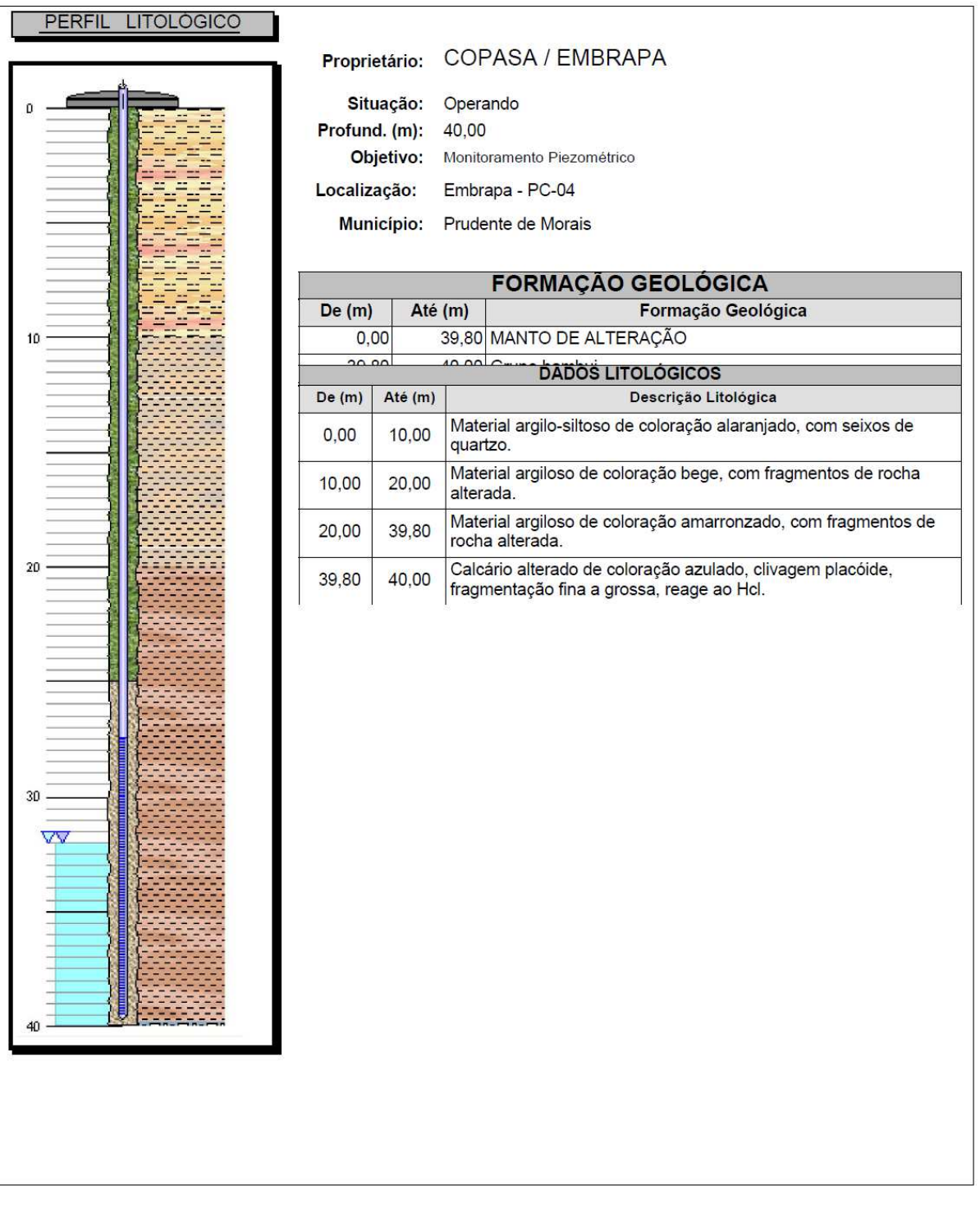

Rua: Agenério Araújo, 395<br>Cep : 30. 520 .220 - CAMARGOS Telefone: (31) 2122 1800<br>FAX: (31) 3363 2594 B ELO HORIZONTE-MG

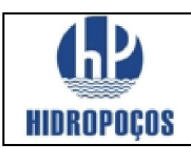

N° Perfil: 7184/10 Município: Prudente de Morais Estado: MG

Proprietário: COPASA / EMBRAPA

EMBRAPA - PC-05

Natureza: Piezometro

Latitude: Longitude: Localidade: **DATA INÍCIO: 05/04/2010** Período de Perfuração: DATA TÉRMINO: 08/04/2010

NE (m): 13,59  $ND(m)$ :

Vazão Estabil. (m<sup>ª/h</sup>):

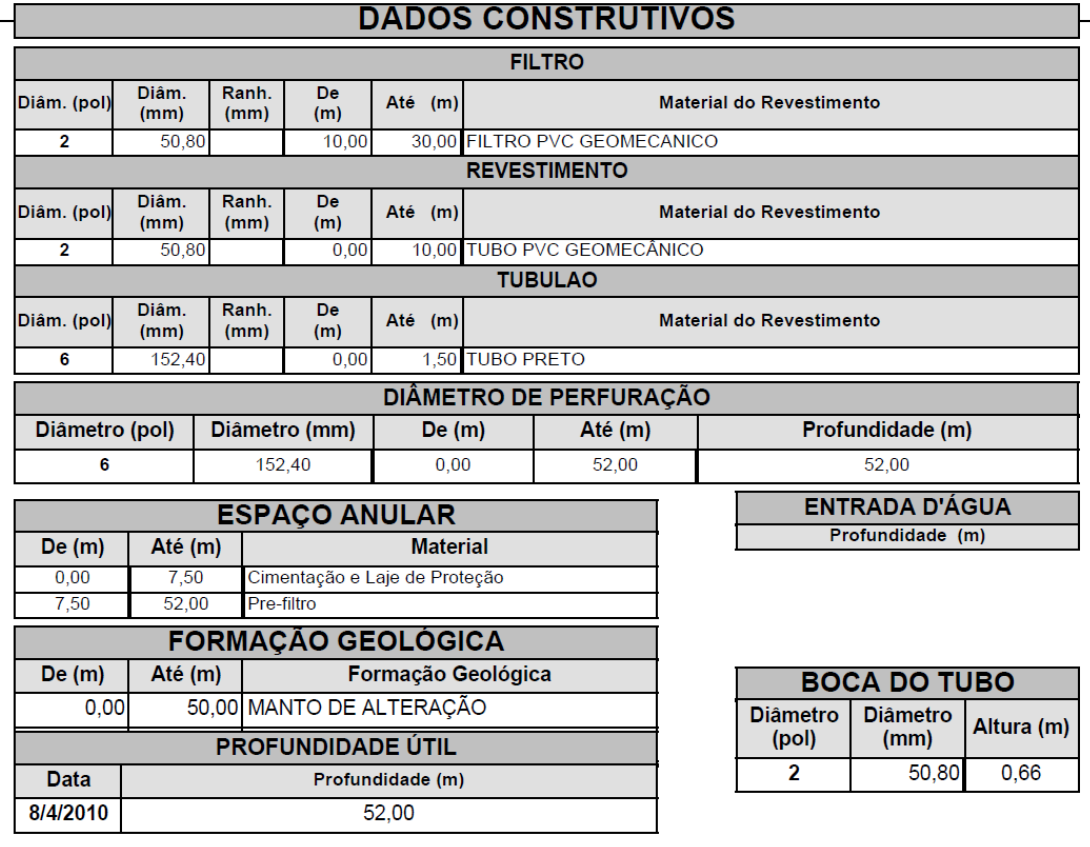

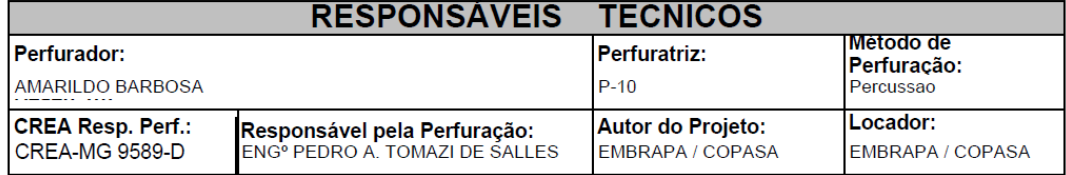

Ass. Responsável Tecnico:

Rua: Agenério Araújo, 395-Camargos Cep:30.520.220 Belo Horizonte - MG Telefone /Fax: (31) 2122 1800 / 1844 Email : hpnet @ hidropocos. com. br www.hidropocos.com.br

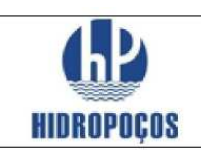

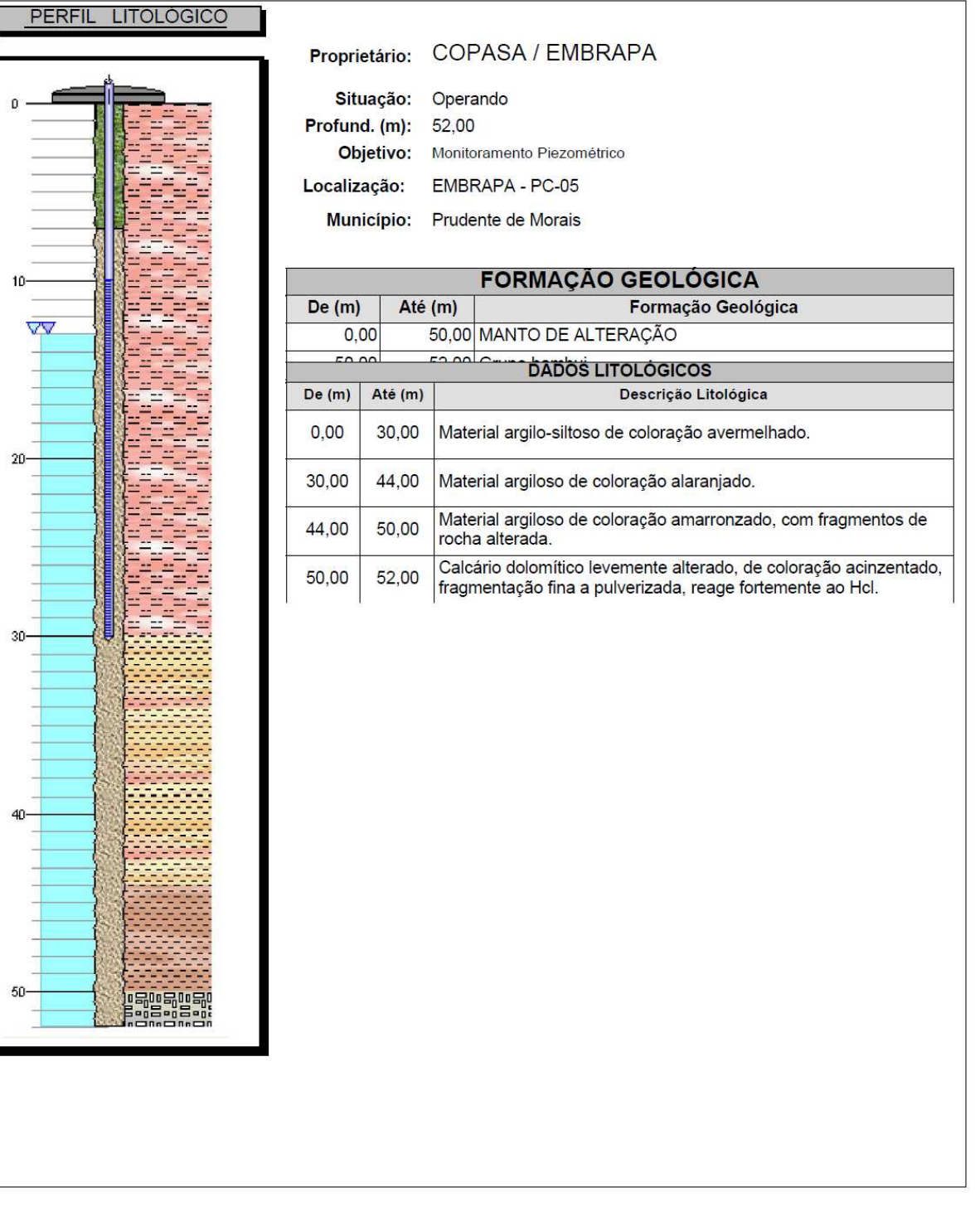

Rua: Agenério Araújo, 395<br>Cep : 30. 520 .220 - CAMARGOS Telefone: (31) 2122 1800<br>FAX: (31) 3363 2594 B ELO HORIZONTE-MG

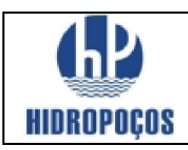

 $NE(m): 2,14$ 

#### RELATÓRIO DE POÇO TUBULAR PROFUNDO

Nº Perfil: 7172/10 Município: Prudente de Morais

Estado: MG

Proprietário: COPASA / EMBRAPA

Natureza: Poço de Monitoramento Ambiental

Latitude:

Longitude: Localidade: Embrapa PC-06 DATA DE INICIO: 20.01.2010<br>Período de Perfuração: DATA TERMINO:30.01.2010  $ND(m)$ :

Vazão Estabil. (m<sup>ª/h</sup>):

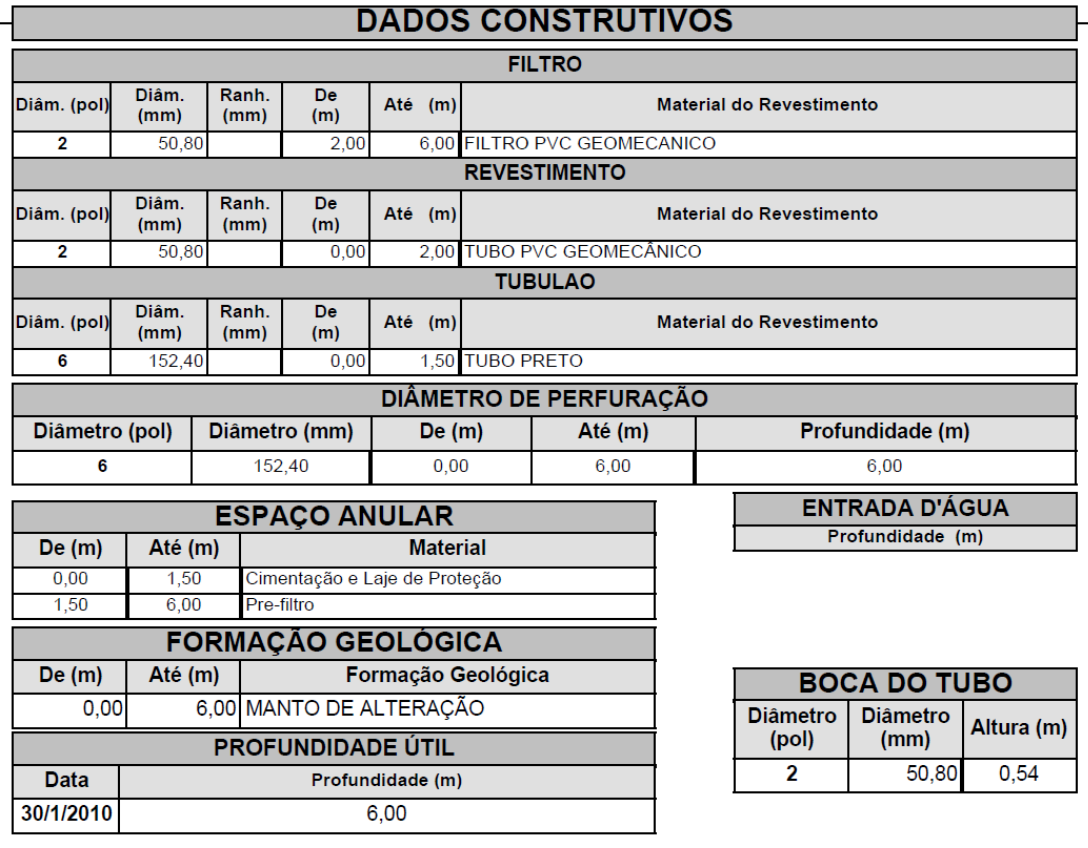

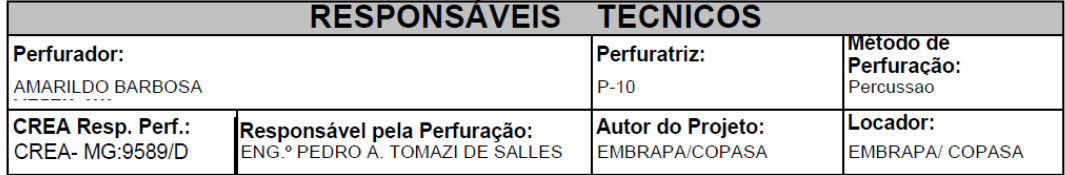

Ass. Responsável Tecnico:

Rua: Agenério Araújo, 395-Camargos Cep:30.520.220 Belo Horizonte - MG Telefone /Fax: (31) 2122 1800 / 1844 Email : hpnet @ hidropocos. com. br www.hidropocos.com.br

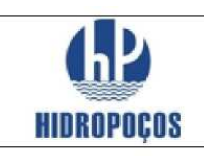

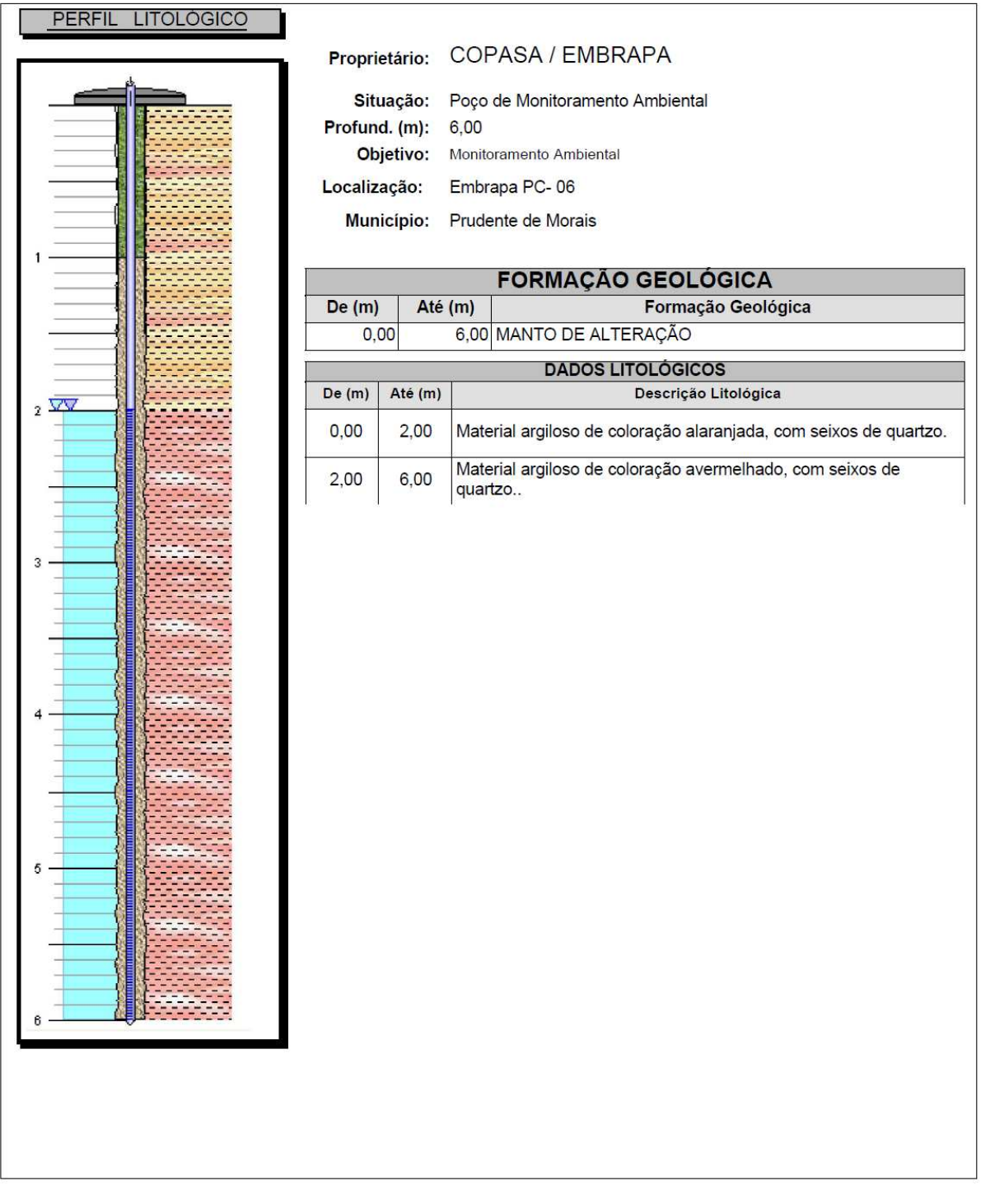

Rua: Agenério Araújo, 395 Cep: 30. 520 .220 - CAMARGOS Telefone: (31) 2122 1800<br>FAX: (31) 3363 2594 B ELO HORIZONTE-MG

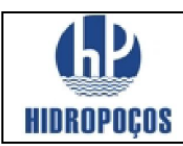

Nº Perfil: 7186/10 Município: Prudente de Morais

Localidade: Embrapa - PC - 07

Estado: MG

Proprietário: COPASA / EMBRAPA

Natureza: Piezometro

Latitude: Longitude:

**DATA INÍCIO: 11/03/2010 ND** (m): Período de Perfuração: DATA TÉRMINO: 23/03/2010

Vazão Estabil. (m<sup>ª/h</sup>):

NE (m): 4,53

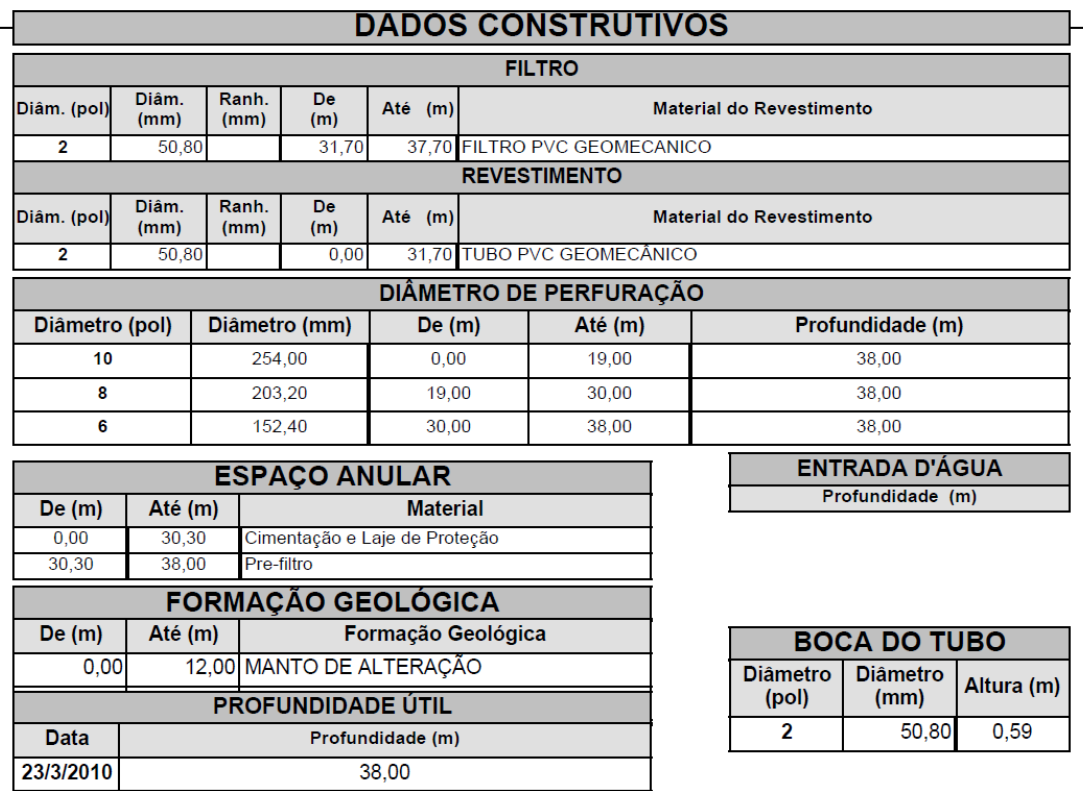

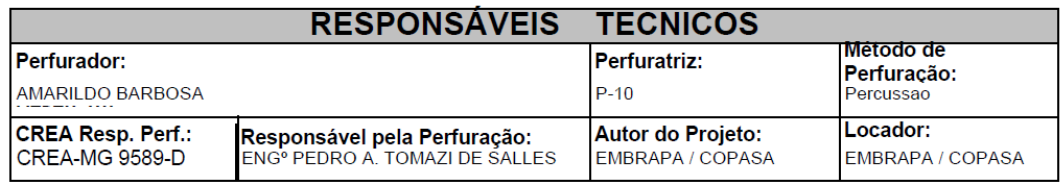

Ass. Responsável Tecnico:

Rua: Agenério Araújo, 395 Camargos Cep:30.520.220 Belo Horizonte - MG Telefone /Fax: (31) 2122 1800 / 1844 Email : hpnet @ hidropocos. com. br www.hidropocos.com.br

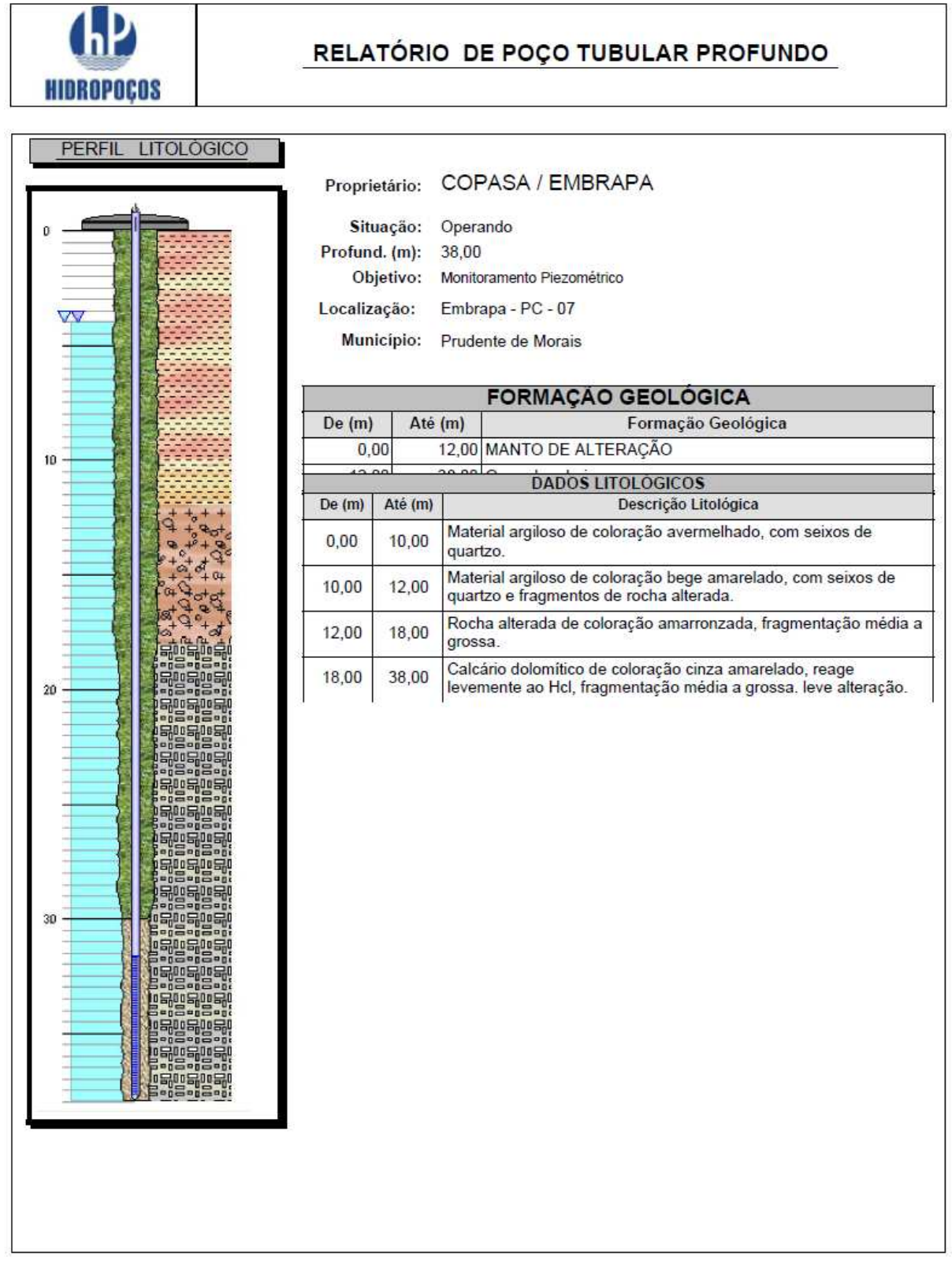

Rua: Agenério Araújo, 395<br>Cep: 30. 520. 220 - CAMARGOS Telefone: (31) 2122 1800<br>FAX: (31) 3363 2594 **BELOHORIZONTE-MG** 

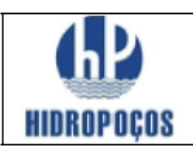

Nº Perfil: 7187/10 Município: Prudente de Morais Estado: MG

Proprietário: COPASA / EMBRAPA

Natureza: Piezometro

Latitude: Longitude:

Localidade: Embrapa - PC - 08 DATA INÍCIO. 13/04/2010

NE (m): 1,02 **ND** (m): Período de Perfuração: DATA TÉRMINO: 14/04/2010

Vazão Estabil. (m<sup>3</sup>/h):

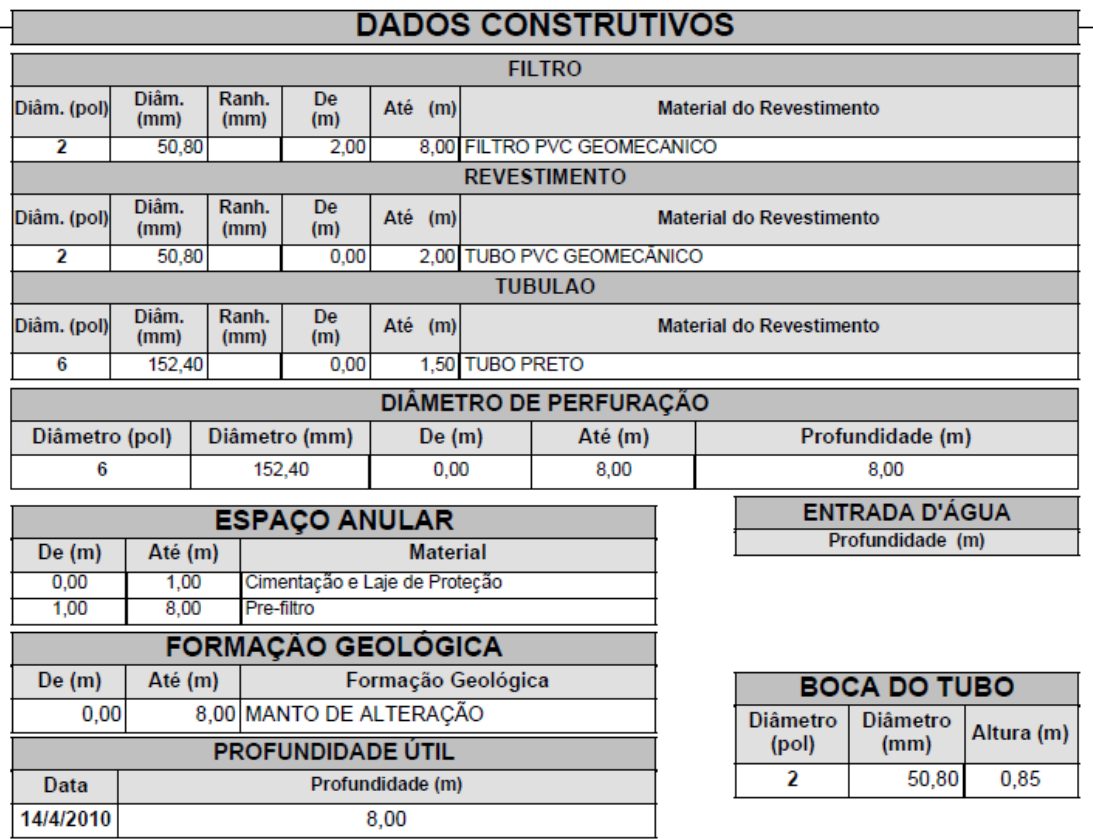

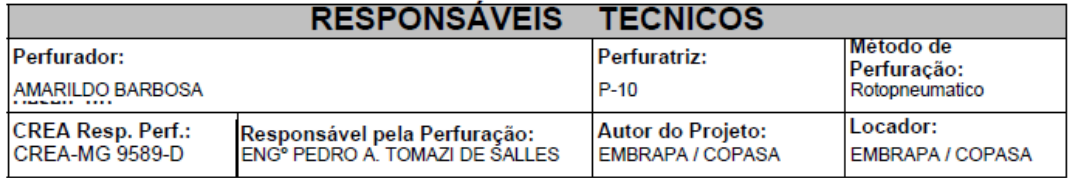

Ass. Responsável Tecnico:

Rua: Agenério Araújo,395-Camargos Cep:30.520.220 Belo Horizonte - MG Telefone /Fax: (31) 2122 1800 / 1844 Email: hpnet @ hidropocos.com.br www.hidropocos.com.br

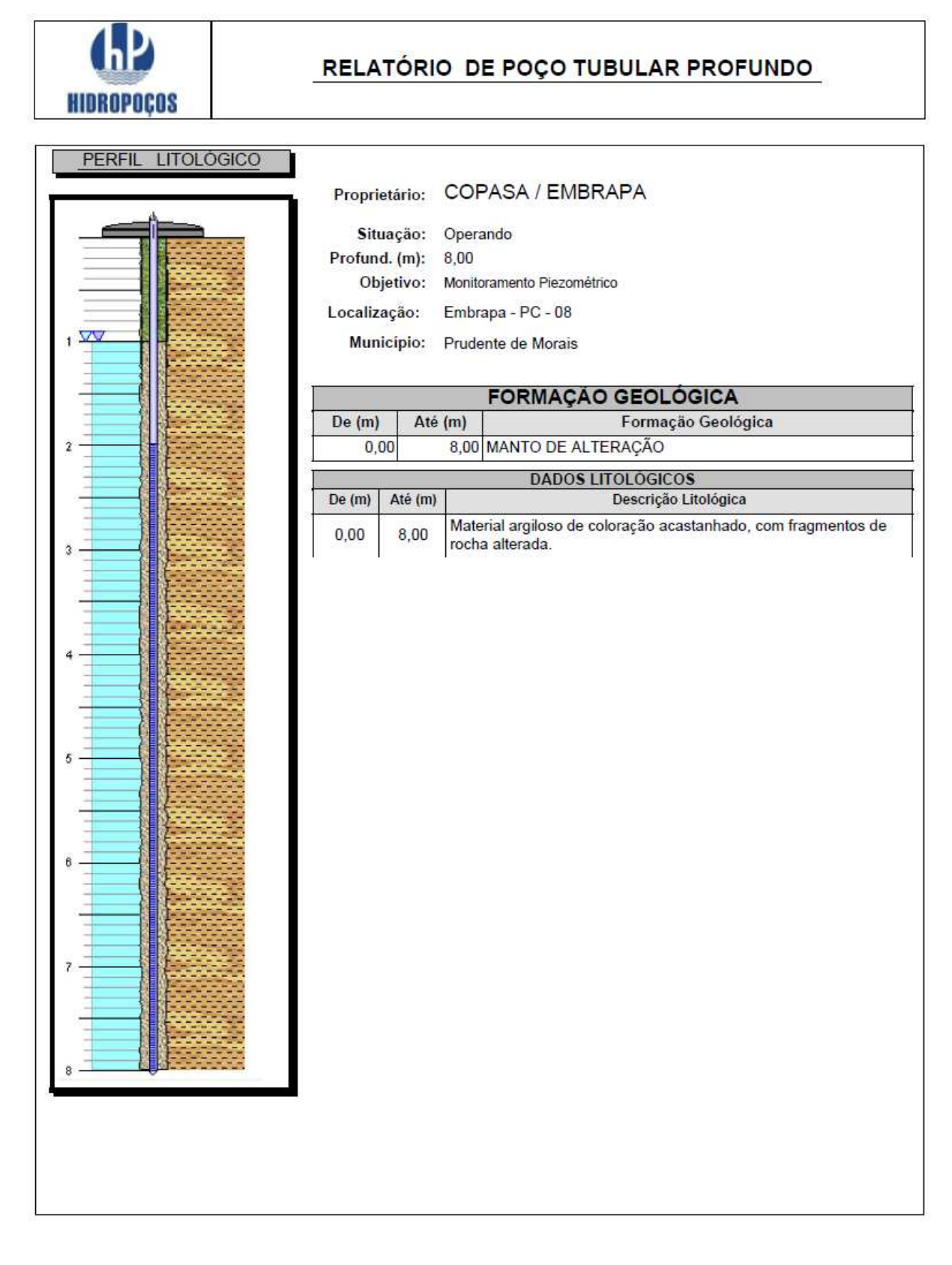

Rua: Agenério Araújo, 395 Cep: 30.520.220 - CAMARGOS Telefone: (31) 2122 1800<br>FAX: (31) 3363 2594 **BELOHORIZONTE-MG** 

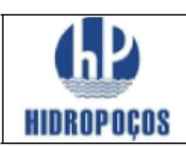

Nº Perfil: 7176/10 Município: Prudente de Morais Estado: MG Proprietário: COPASA / EMBRAPA Natureza: Poço de Monitoramento Ambiental

Latitude: Longitude: Localidade: Embrapa PC-09

NE (m): 1,27  $ND(m)$ :

DATA DE INICIO.26.01.2010 Período de Perfuração: DATA TERMINO:26.01.2010

Vazão Estabil. (m<sup>3</sup>/h):

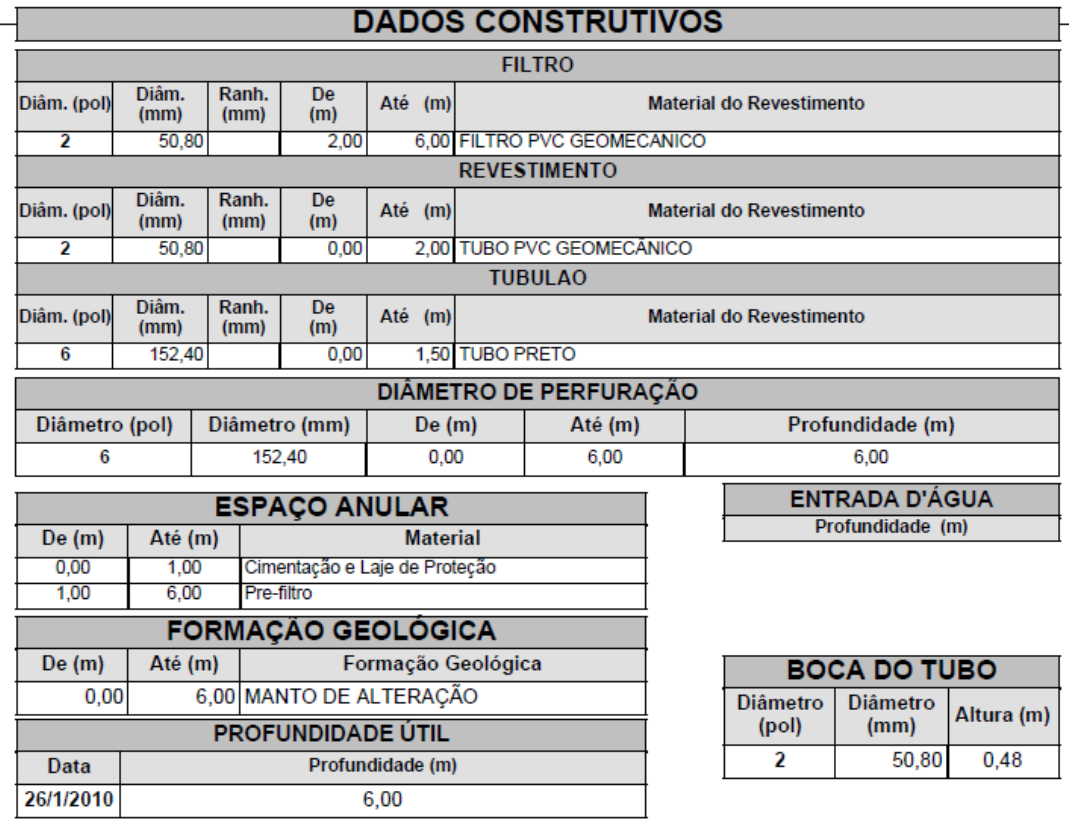

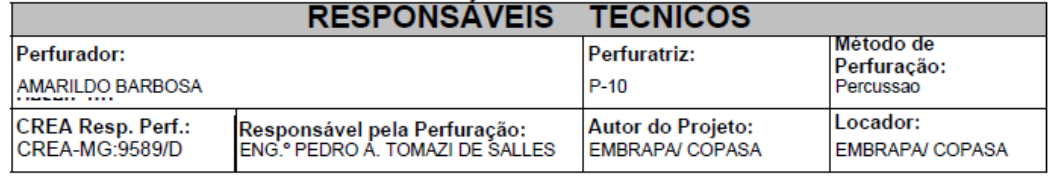

Ass. Responsável Tecnico:

Rua: Agenério Araújo,395-Camargos Cep:30.520.220 Belo Horizonte - MG Telefone /Fax: (31) 2122 1800 / 1844 Email: hpnet @ hidropocos.com.br www.hidropocos.com.br

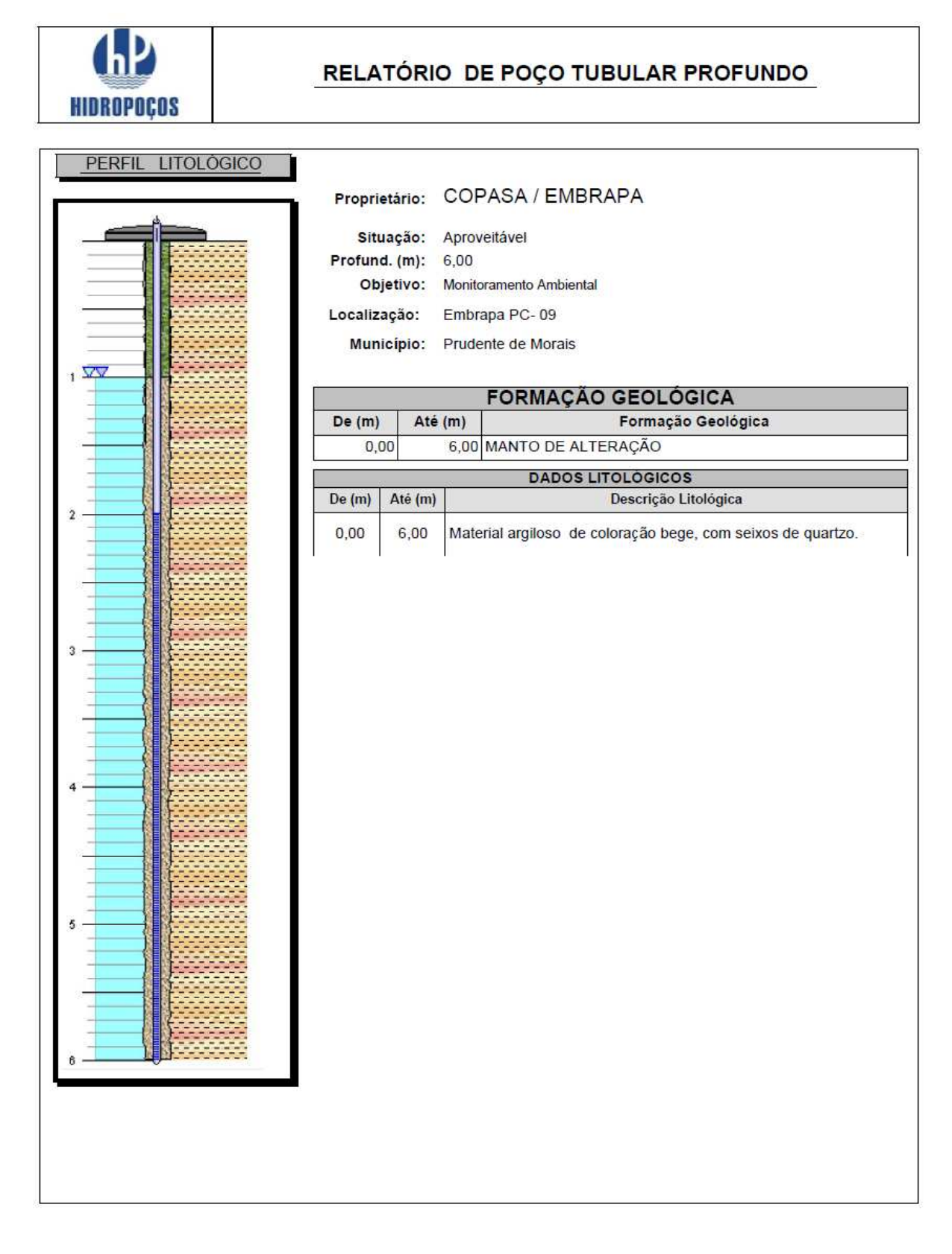

Rua: Agenério Araújo, 395<br>Cep: 30. 520 .220 - CAMARGOS Telefone: (31) 2122 1800<br>FAX: (31) 3363 2594 **BELOHORIZONTE-MG** 

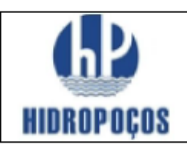

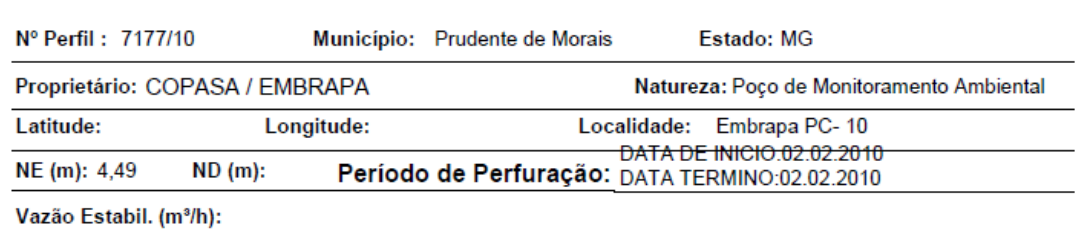

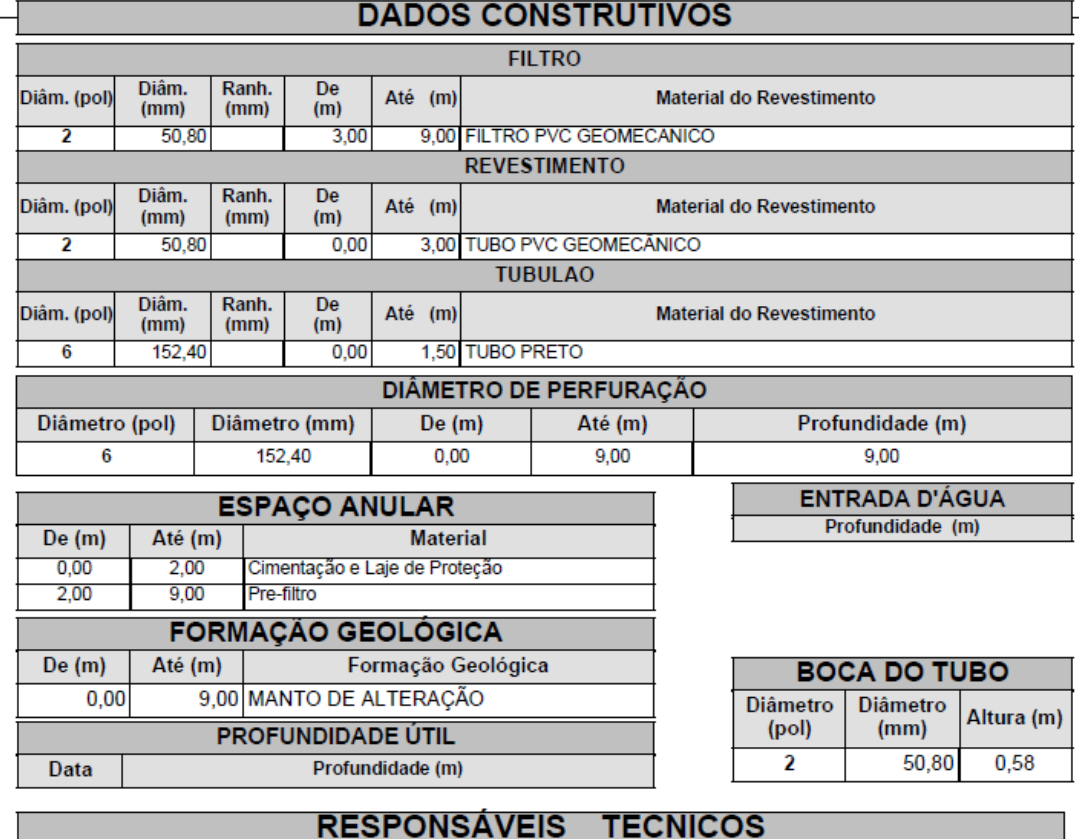

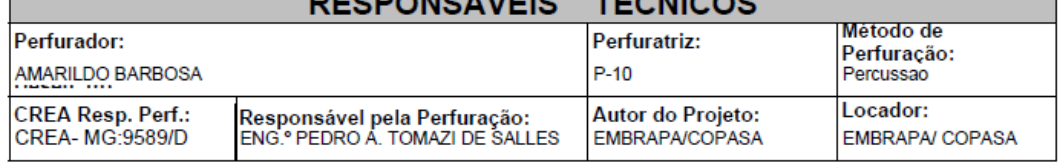

Ass. Responsável Tecnico:

Rua: Agenério Araújo,395-Camargos Cep:30.520.220 Belo Horizonte - MG Telefone /Fax: (31) 2122 1800 / 1844 Email: hpnet @ hidropocos. com. br www.hidropocos.com.br

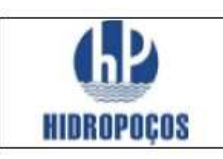

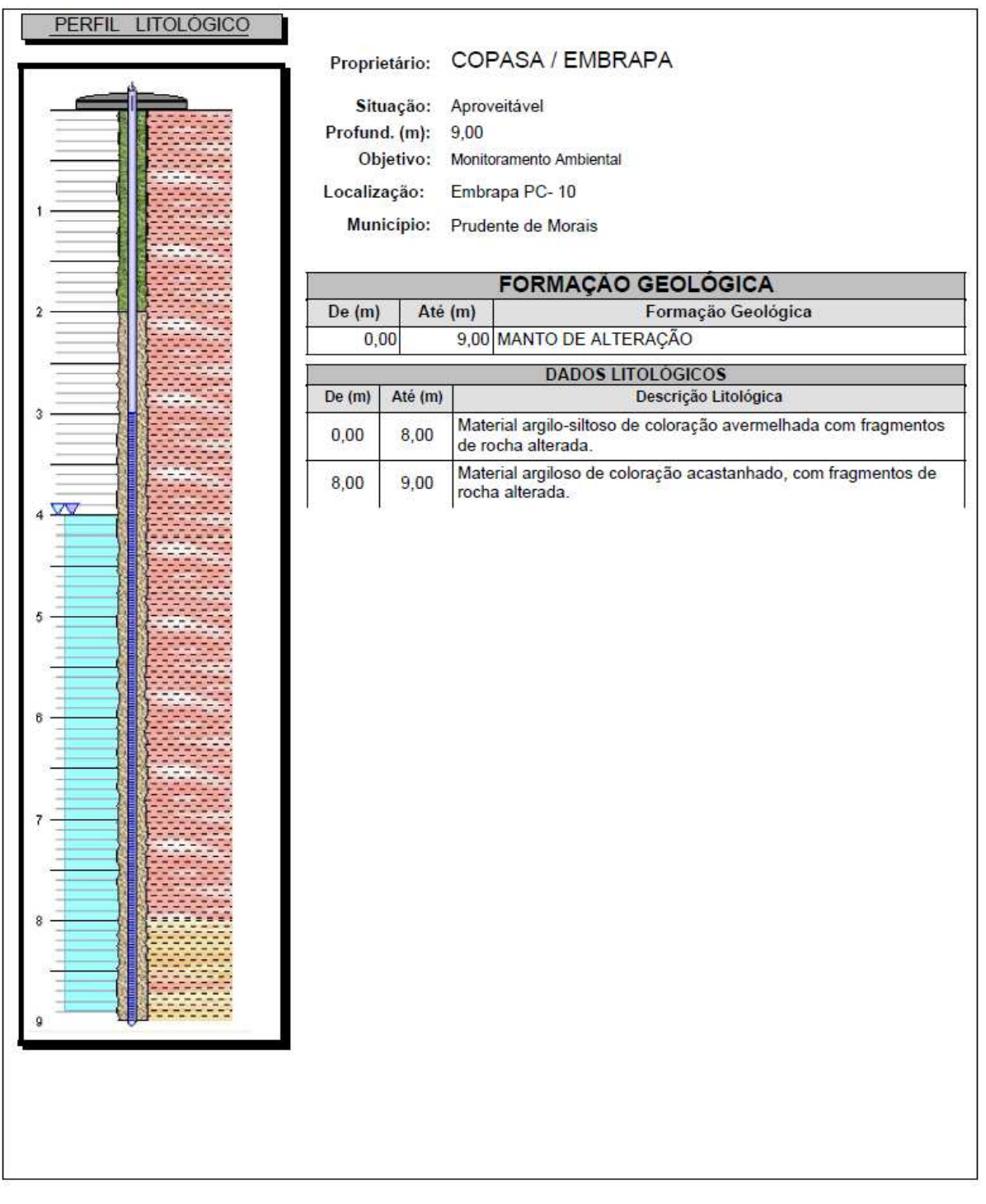

Rua: Agenério Araújo, 395<br>Cep : 30. 520 .220 - CAMARGOS Telefone: (31) 2122 1800<br>FAX: (31) 3363 2594 B ELO HORIZONTE-MG

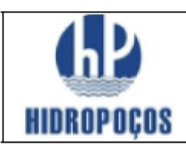

Nº Perfil: 7175/10 Município: Prudente de Morais Estado: MG

Proprietário: COPASA / EMBRAPA

Natureza: Piezometro

Latitude: Longitude:

Localidade: Embrapa - PC - 11

DATA INÍCIO. 03/02/2010  $NE(m): 3,63$  $ND(m)$ : Período de Perfuração: DATA TÉRMINO: 03/02/2010

Vazão Estabil. (m<sup>3</sup>/h):

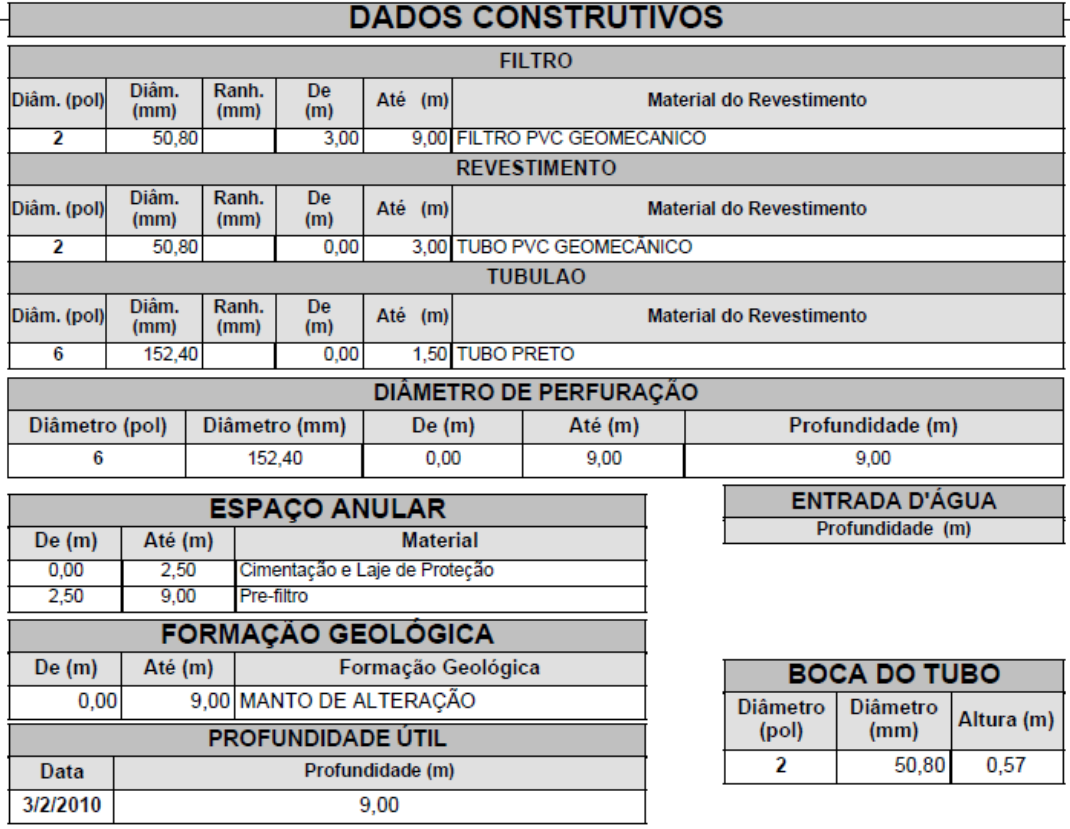

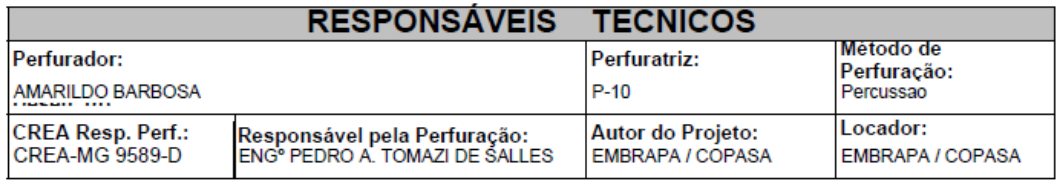

Ass. Responsável Tecnico:

Rua: Agenério Araújo, 395-Camargos Cep:30.520.220 Belo Horizonte - MG Telefone /Fax: (31) 2122 1800 / 1844 Email: hpnet @ hidropocos.com.br www.hidropocos.com.br

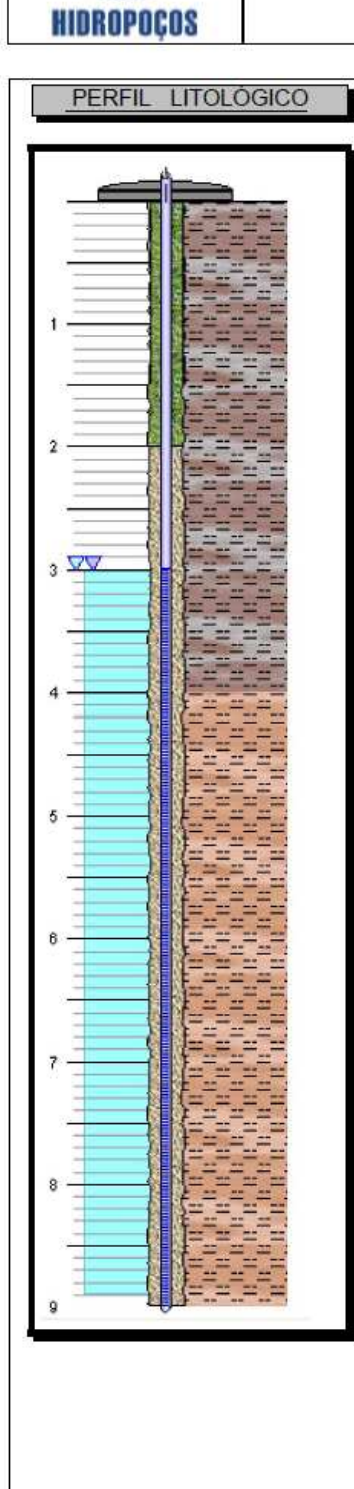

**day** 

## RELATÓRIO DE POÇO TUBULAR PROFUNDO

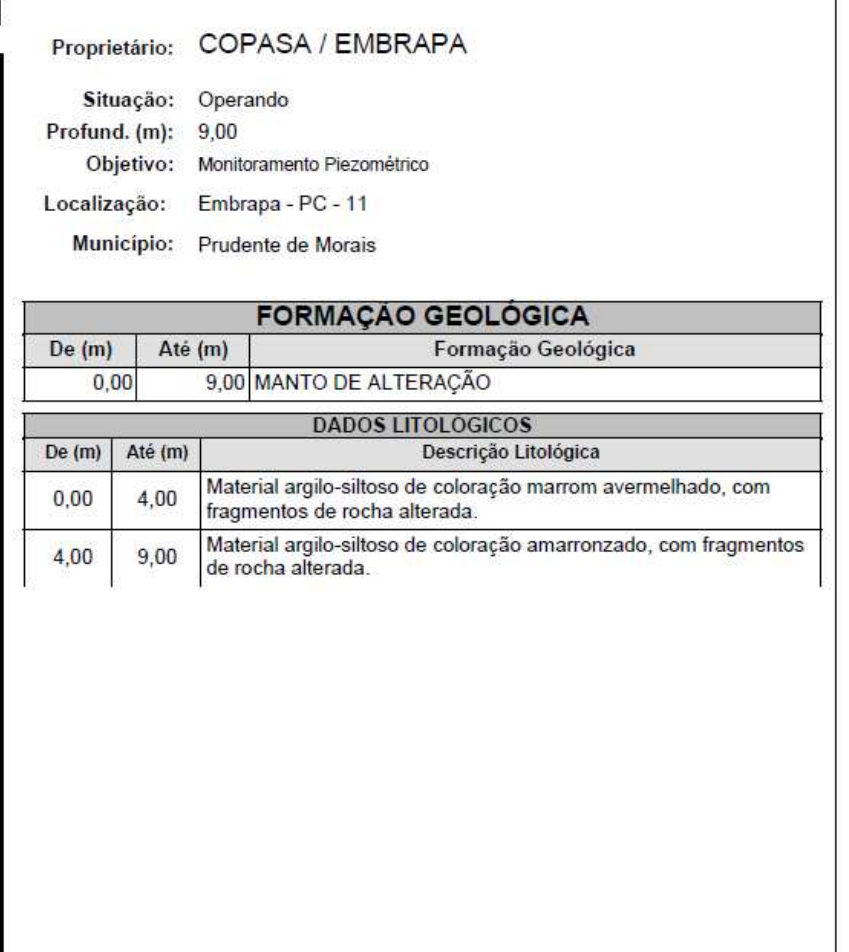

Rua: Agenério Araújo, 395<br>Cep: 30. 520 .220 - CAMARGOS Telefone: (31) 2122 1800<br>FAX: (31) 3363 2594 **BELOHORIZONTE-MG** 

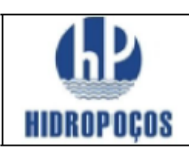

Nº Perfil: 7188/10 Município: Prudente de Morais Estado: MG

Proprietário: COPASA / EMBRAPA

Natureza: Piezometro

Latitude: Longitude:

Localidade: Embrapa - PC-12

NE (m): 15,89  $ND(m)$ : Período de Perfuração: DATA TÉRMINO: 15/04/2010

Vazão Estabil. (m<sup>3</sup>/h):

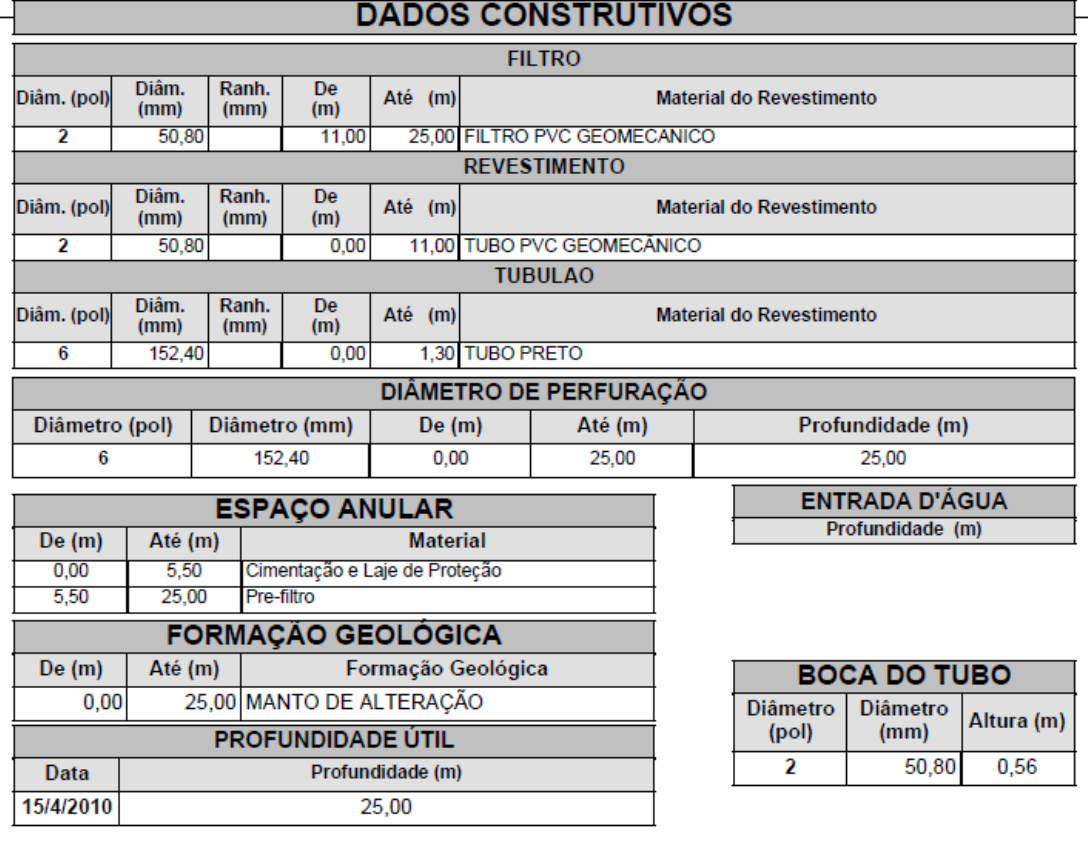

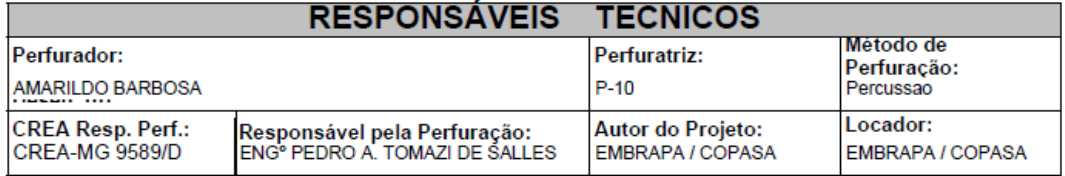

Ass. Responsável Tecnico:

Rua: Agenério Araújo,395-Camargos Cep:30.520.220 Belo Horizonte - MG Telefone /Fax: (31) 2122 1800 / 1844 Email: hpnet @ hidropocos.com.br www.hidropocos.com.br

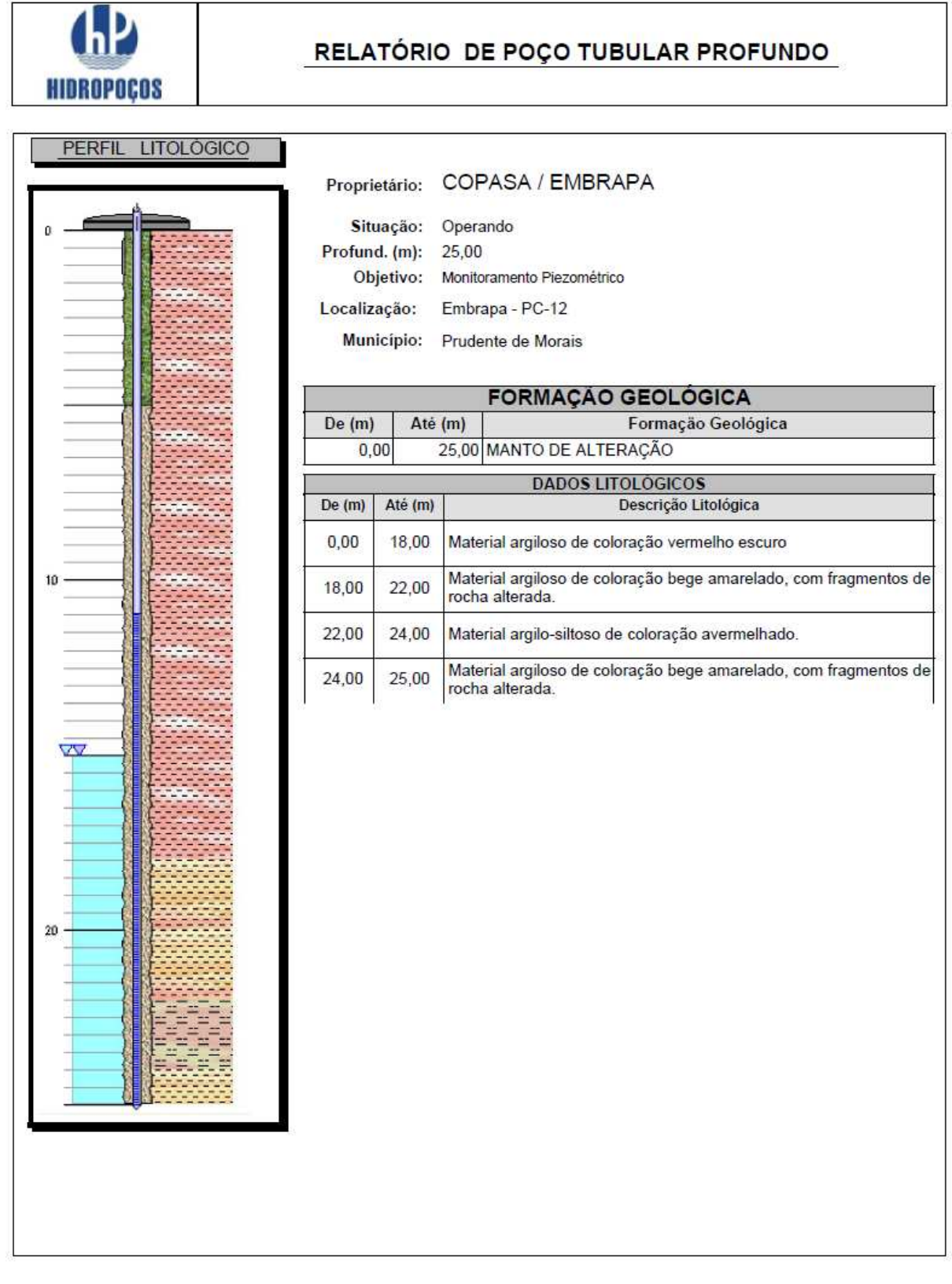

Rua: Agenério Araújo, 395<br>Cep: 30. 520 .220 - CAMARGOS Telefone : (31) 2122 1800<br>F A X : (31) 3 3 6 3 2 5 9 4 B ELO HORIZONTE-MG

Τ

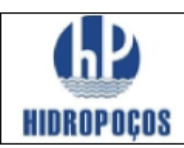

Nº Perfil: 7189/10 Município: Prudente de Morais Estado: MG

Proprietário: COPASA / EMBRAPA

Natureza: Piezometro

Embrapa PC-13

Latitude: Longitude: Localidade: NE (m): 1,74

DATA INÍCIO. 16/04/2010  $ND(m)$ : Período de Perfuração: DATA TÉRMINO: 17/04/2010

Vazão Estabil. (m<sup>3</sup>/h):

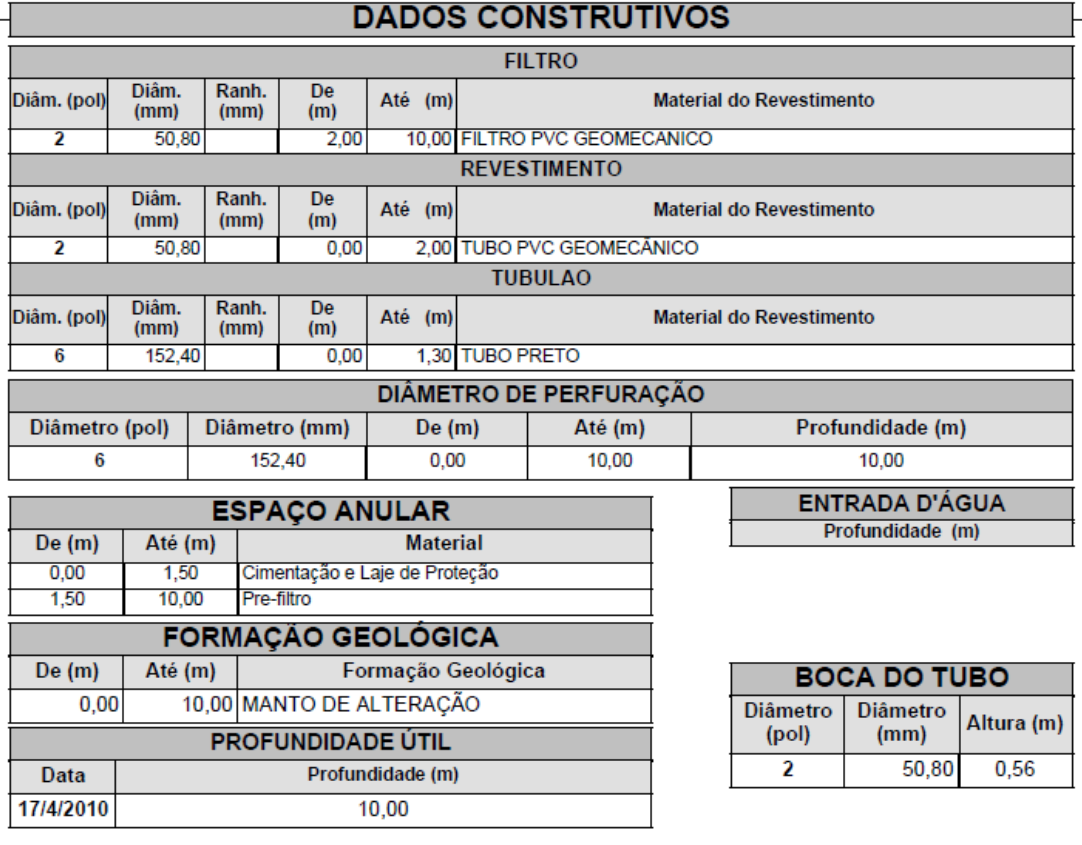

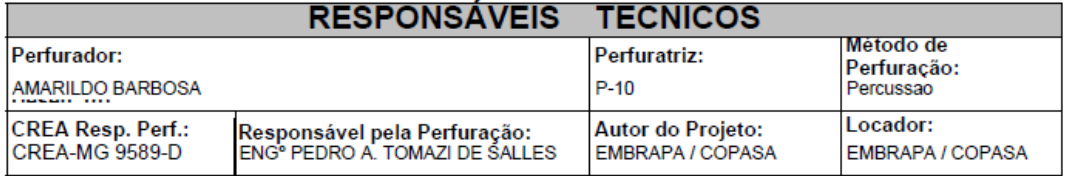

Ass. Responsável Tecnico:

Rua: Agenério Araújo, 395-Camargos Cep:30.520.220 Belo Horizonte - MG Telefone /Fax: (31) 2122 1800 / 1844 Email: hpnet @ hidropocos.com.br www.hidropocos.com.br

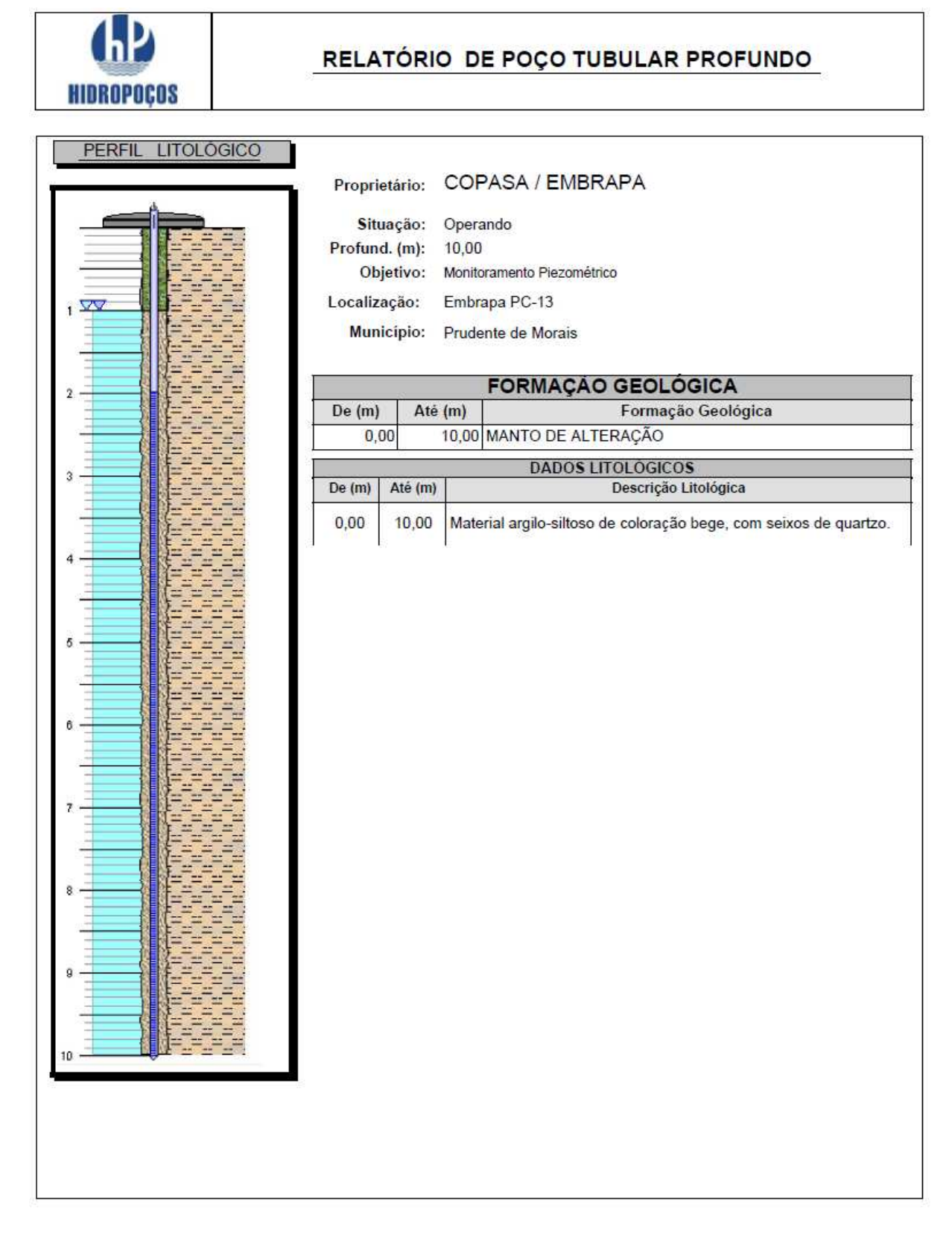

Rua: Agenério Araújo, 395 Cep: 30.520.220 - CAMARGOS Telefone: (31) 2122 1800<br>FAX: (31) 3363 2594 **BELOHORIZONTE-MG** 

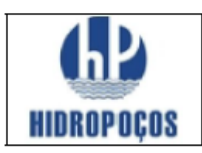

Nº Perfil: 7173/10 Estado: MG Município: Prudente de Morais

Proprietário: COPASA / EMBRAPA

Natureza: Poço de Monitoramento Ambiental

Latitude: Longitude:

Localidade: Embrapa PC - 14 DATA DE INICIO.15.02.2010

NE (m): 10,55  $ND(m)$ : Período de Perfuração: DATA TERMINO:16.02.2010

Vazão Estabil. (m<sup>3</sup>/h):

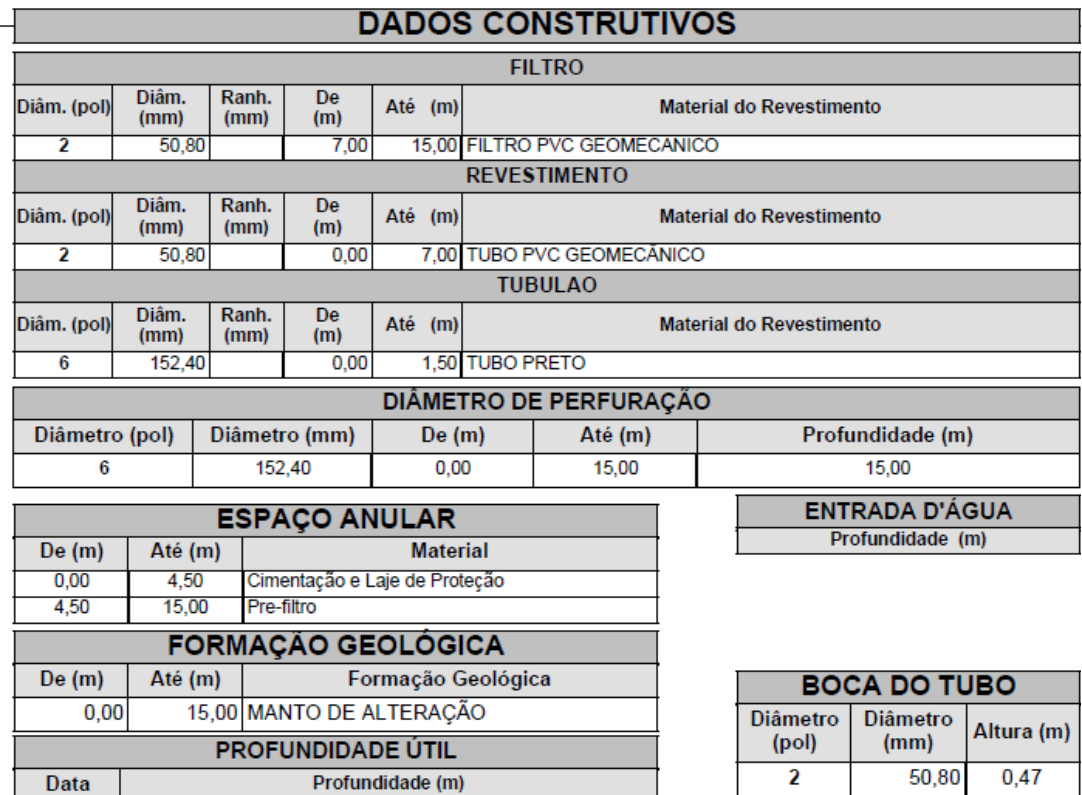

Profundidade (m) 15,00

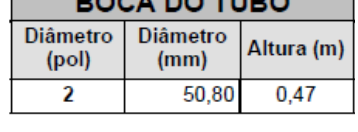

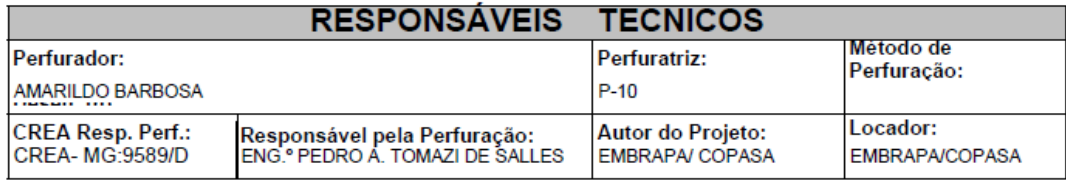

Ass. Responsável Tecnico:

Rua: Agenério Araújo, 395-Camargos Cep:30.520.220 Belo Horizonte - MG Telefone /Fax: (31) 2122 1800 / 1844 Email: hpnet @ hidropocos.com.br www.hidropocos.com.br

16/2/2010

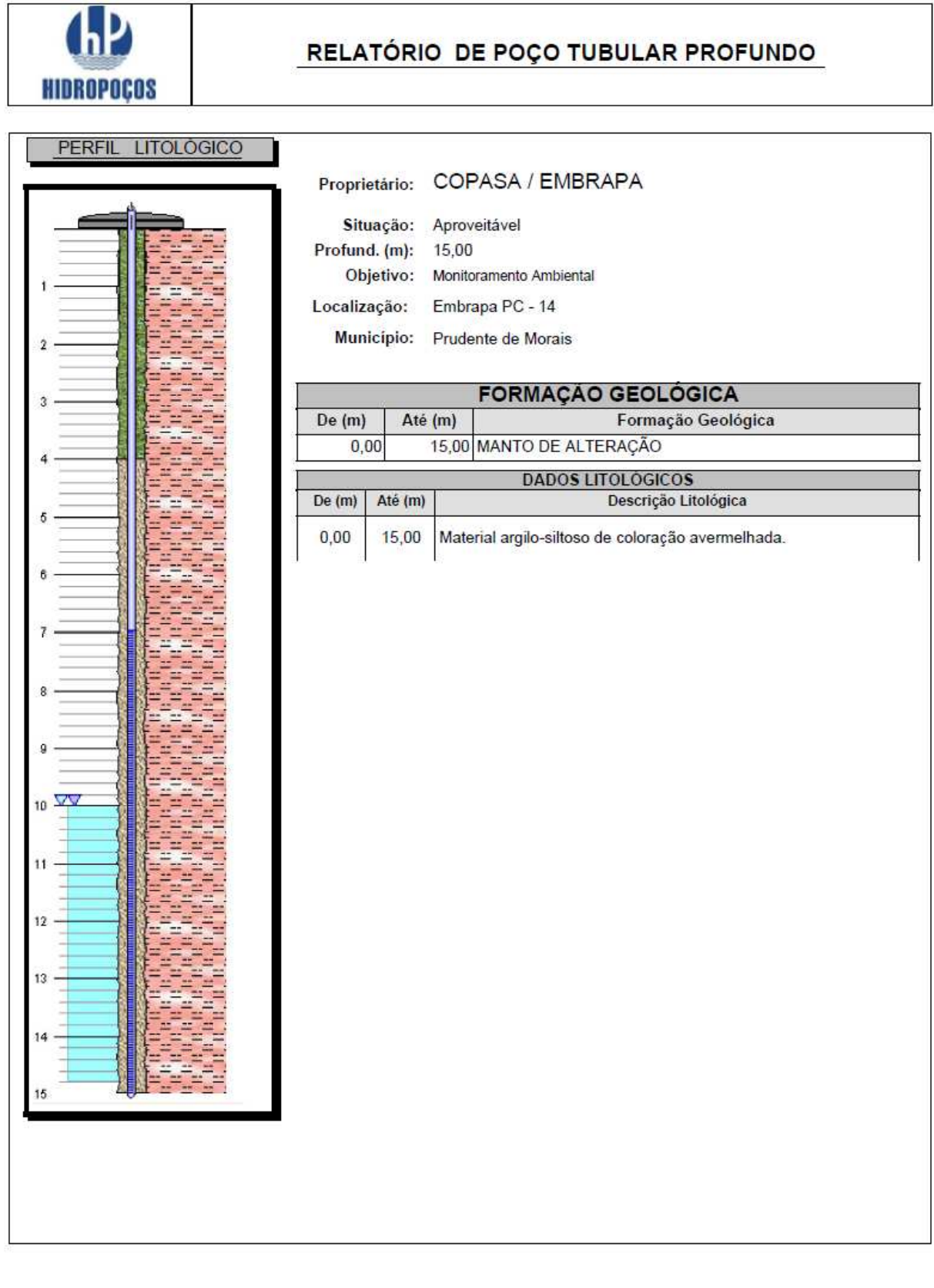

Rua: Agenério Araújo, 395<br>Cep: 30. 520 .220 - CAMARGOS Telefone: (31) 2122 1800<br>FAX: (31) 3363 2594 **BELOHORIZONTE-MG** 

٦

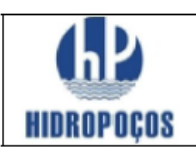

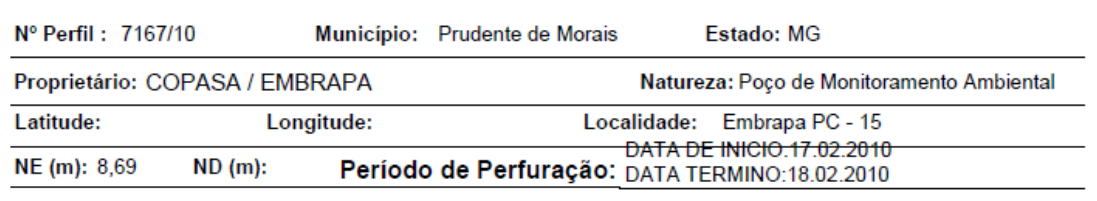

Vazão Estabil. (m<sup>3</sup>/h):

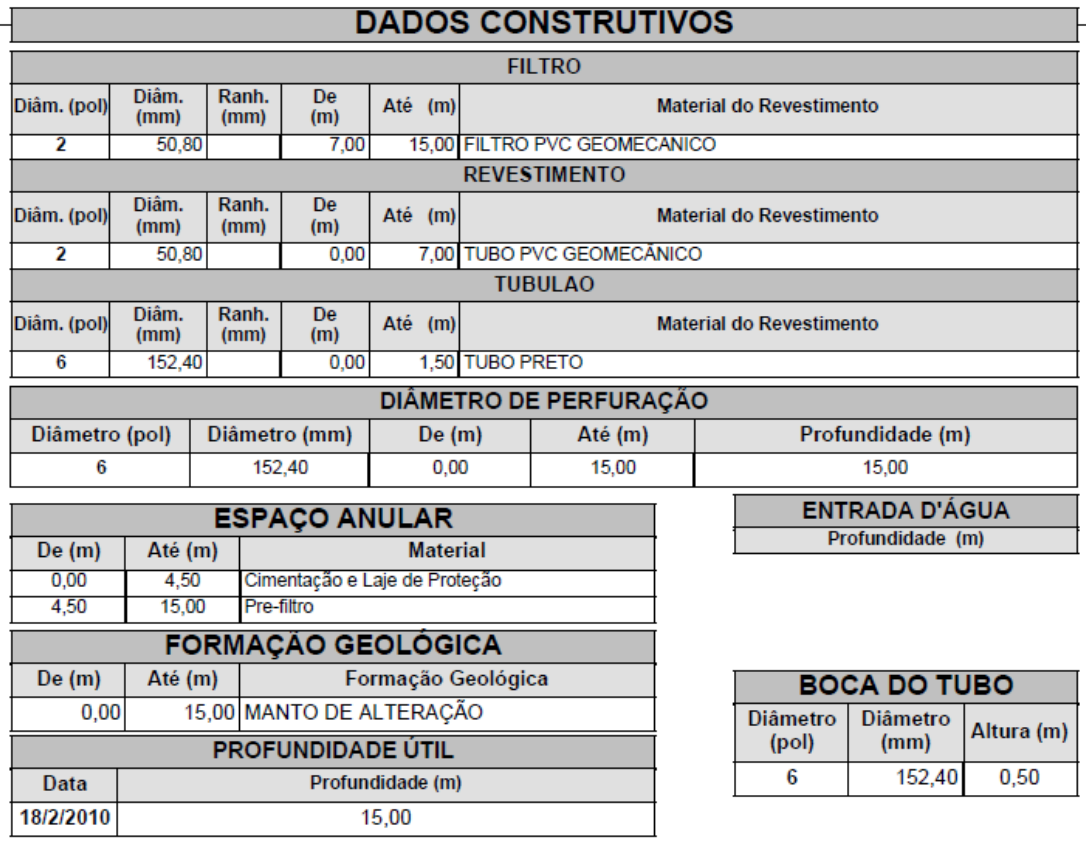

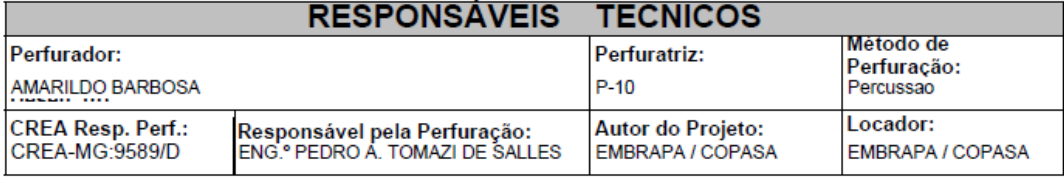

Ass. Responsável Tecnico:

Rua: Agenério Araújo, 395-Camargos Cep:30.520.220 Belo Horizonte - MG Telefone /Fax: (31) 2122 1800 / 1844 Email: hpnet @ hidropocos.com.br  ${\bf w}\,{\bf w}\,{\bf w}.$ h i dropocos.com.br

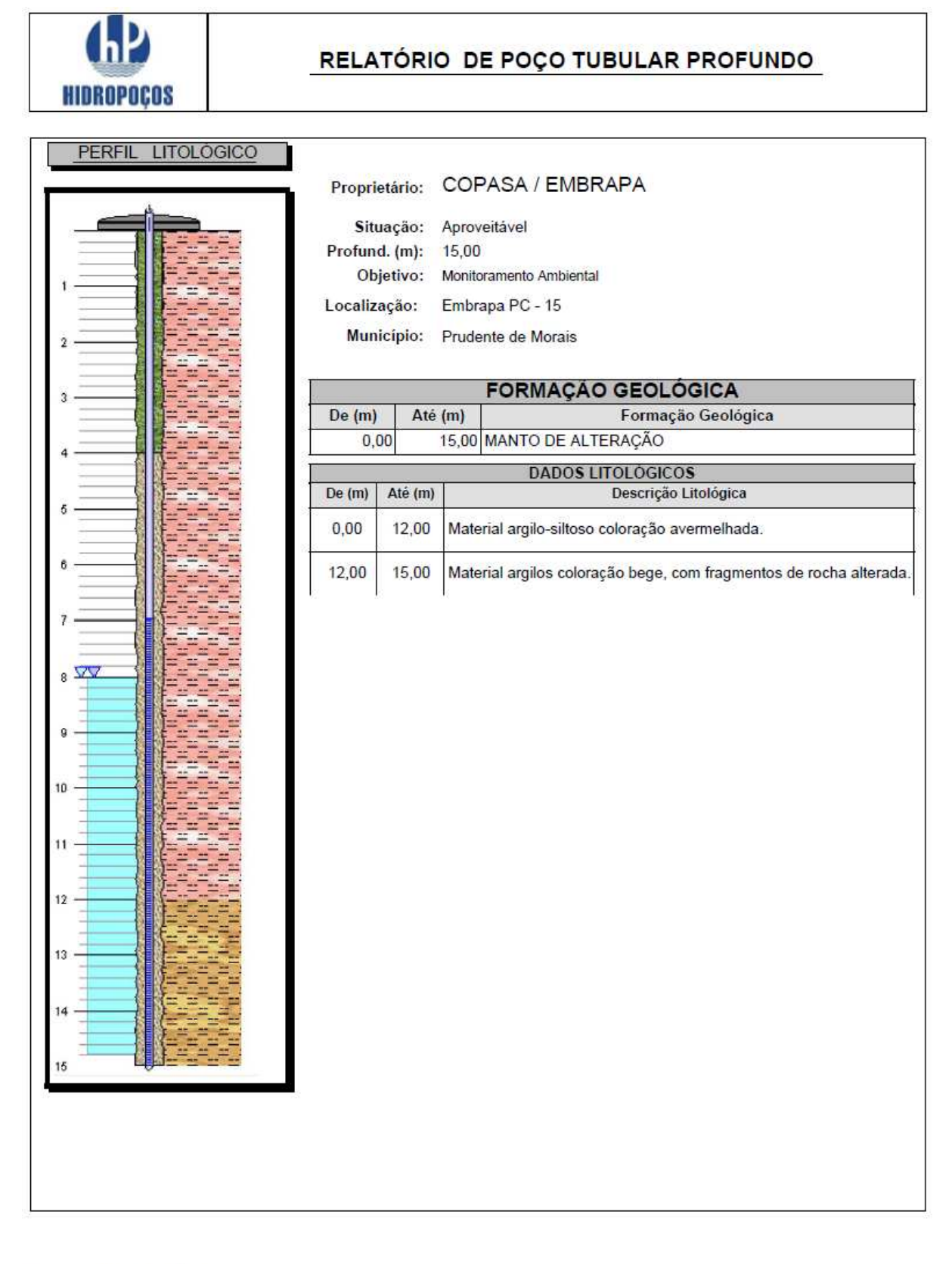

Rua: Agenério Araújo, 395 Cep: 30.520.220 - CAMARGOS Telefone: (31) 2122 1800<br>FAX: (31) 3363 2594 **BELOHORIZONTE-MG** 

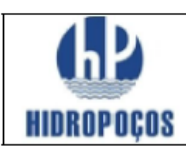

Nº Perfil: 7174/10 Município: Prudente de Morais Estado: MG

Proprietário: COPASA / EMBRAPA

Natureza: Piezometro

Latitude: Longitude: Localidade:

Embrapa - PC - 16 DATA INÍCIO. 27/01/2010 NE (m): 0,79 Período de Perfuração: DATA TÉRMINO: 27/01/2010  $ND(m)$ :

Vazão Estabil. (m<sup>3</sup>/h): 0,000

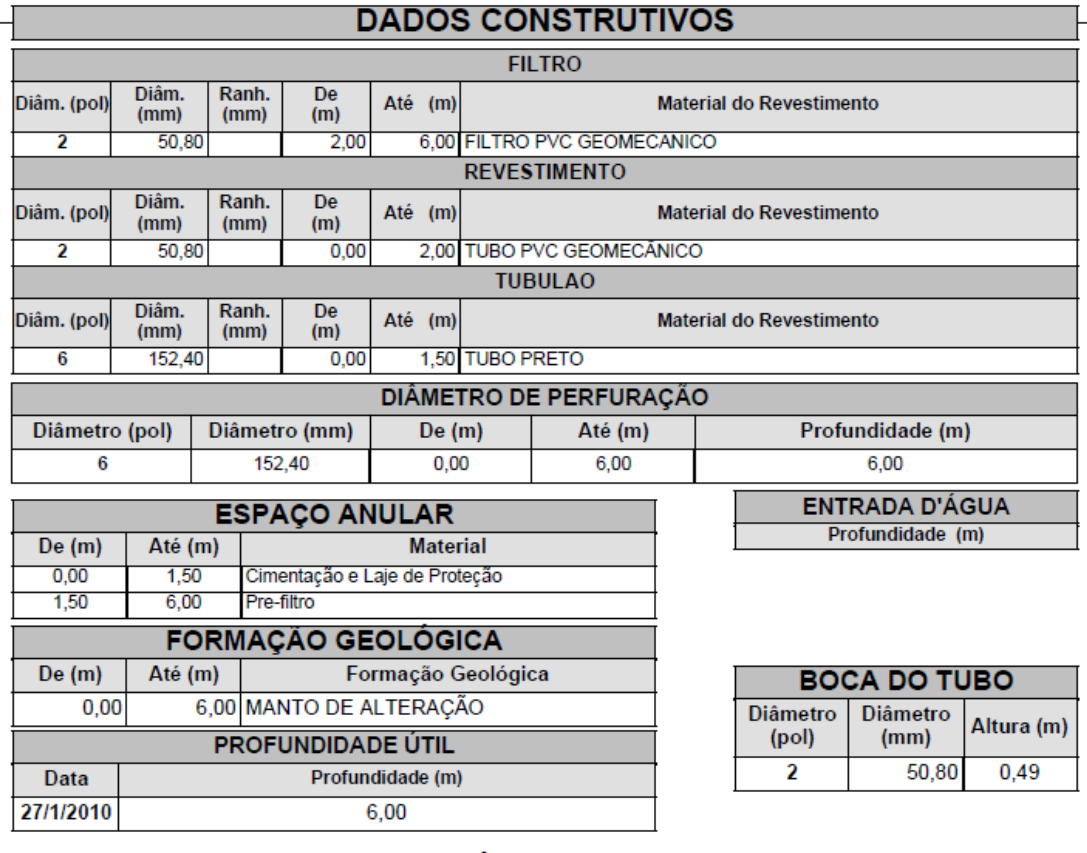

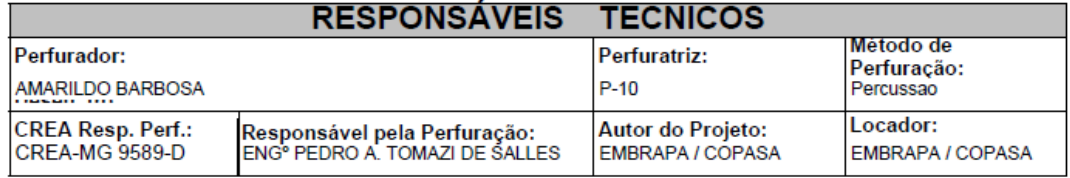

Ass. Responsável Tecnico:

Rua: Agenério Araújo,395-Camargos Cep:30.520.220 Belo Horizonte - MG Telefone /Fax: (31) 2122 1800 / 1844 Email: hpnet @ hidropocos. com. br www.hidropocos.com.br

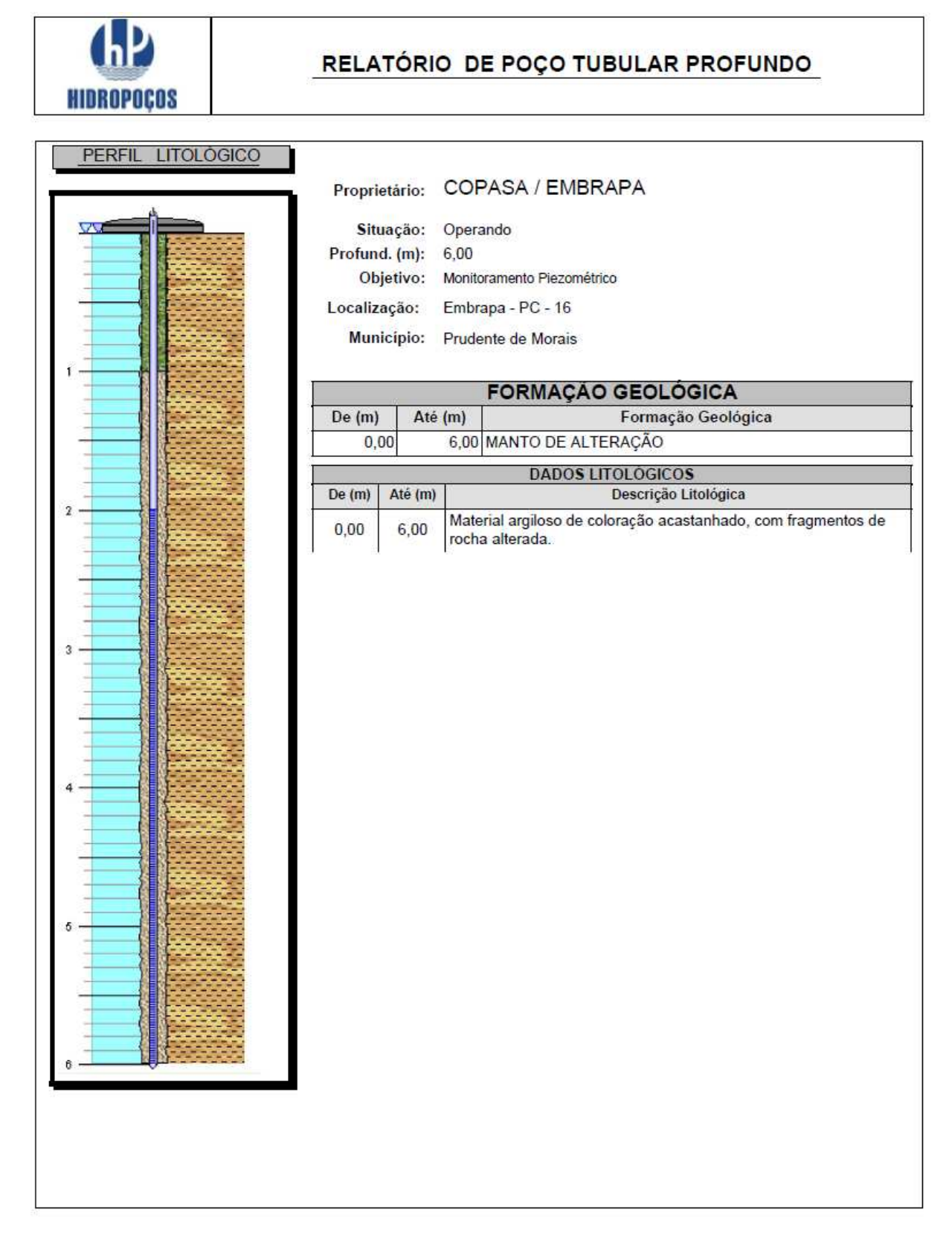

Rua: Agenério Araújo, 395 Cep: 30.520.220 - CAMARGOS Telefone: (31) 2122 1800<br>FAX: (31) 3363 2594 **BELOHORIZONTE-MG**
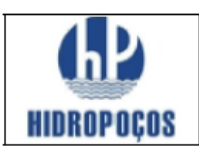

Nº Perfil: 7181/10 Município: Prudente de Morais Estado: MG

Proprietário: COPASA / EMBRAPA

Natureza: Poço de Monitoramento Ambiental

Latitude: Longitude: Localidade: Embrapa PC - 17 DATA DE INICIO 04 02 2010

NE (m): 22,38 ND (m): Período de Perfuração: DATA TERMINO:08.02.2010

Vazão Estabil. (m<sup>3</sup>/h):

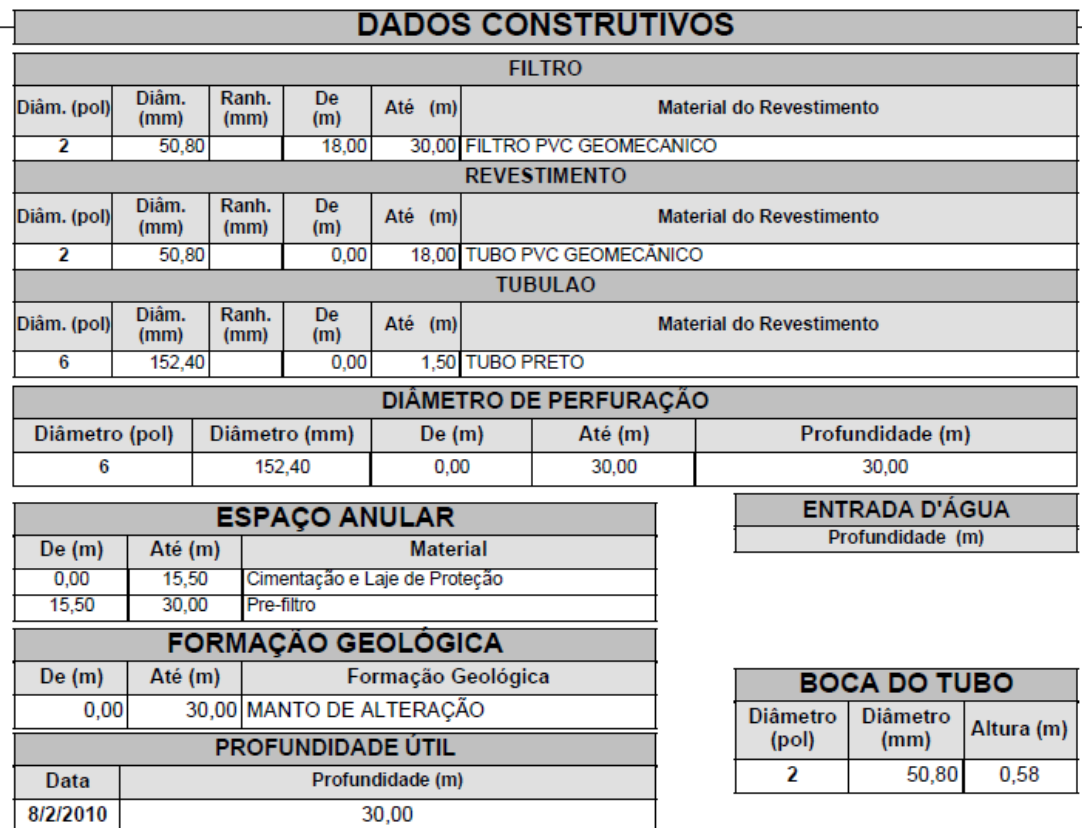

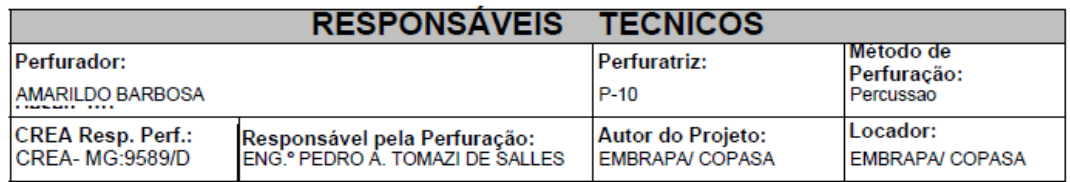

Ass. Responsável Tecnico:

Rua: Agenério Araújo,395-Camargos Cep:30.520.220 Belo Horizonte - MG Telefone /Fax: (31) 2122 1800 / 1844 Email: hpnet @ hidropocos.com.br www.hidropocos.com.br

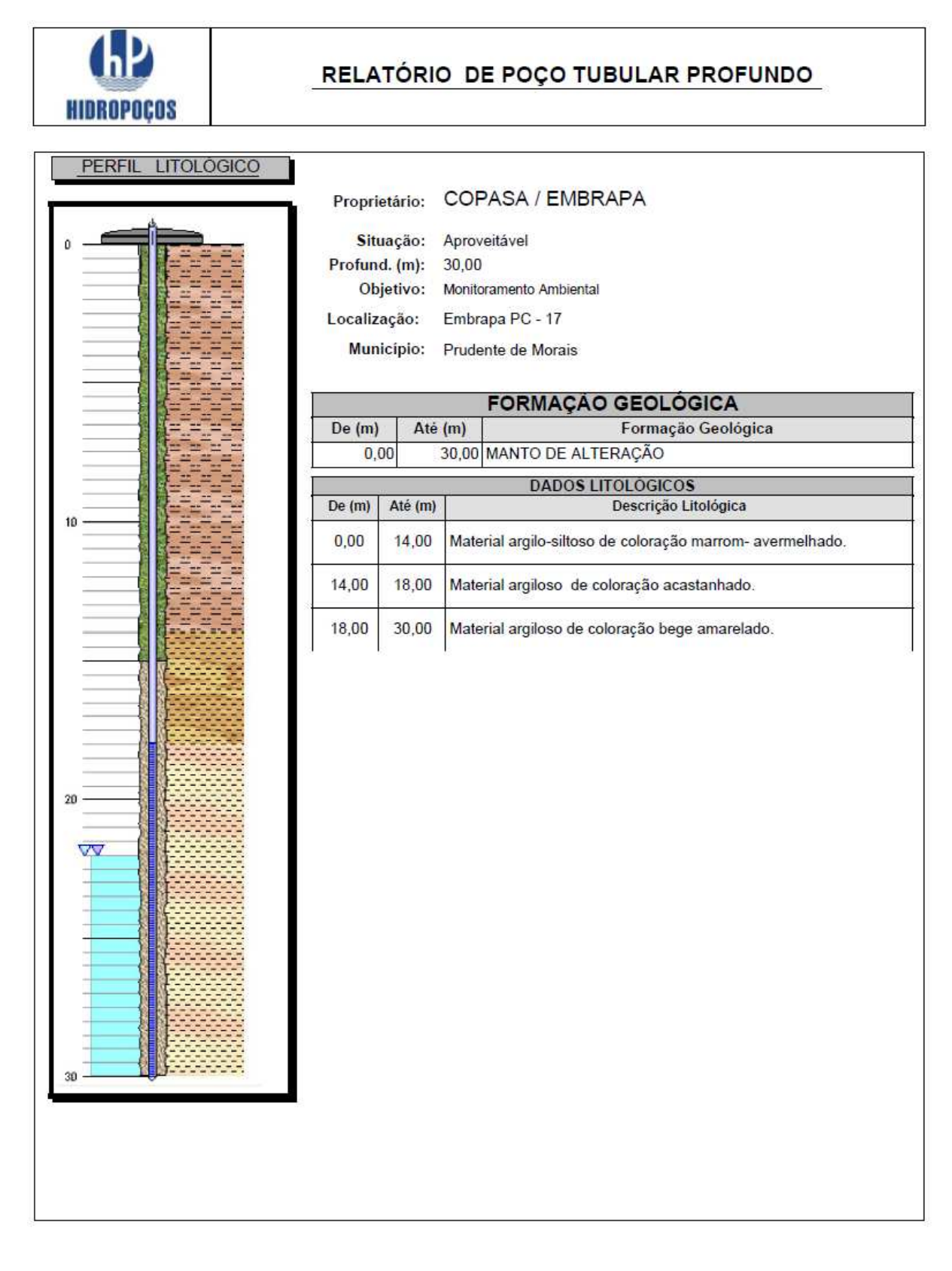

Rua: Agenério Araújo, 395 Cep: 30.520.220 - CAMARGOS Telefone: (31) 2122 1800<br>FAX: (31) 3363 2594 **BELOHORIZONTE-MG** 

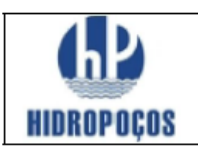

Nº Perfil: 7169/10 Município: Prudente de Morais Estado: MG

Proprietário: COPASA / EMBRAPA

 $ND(m)$ :

Latitude: Longitude:

Localidade: Embrapa PC-18 DATA DE INICIO.09.02.2010 Período de Perfuração: DATA TERMINO:13.02.2010

Natureza: Poço de Monitoramento Ambiental

Vazão Estabil. (m<sup>3</sup>/h):

NE (m): 23,53

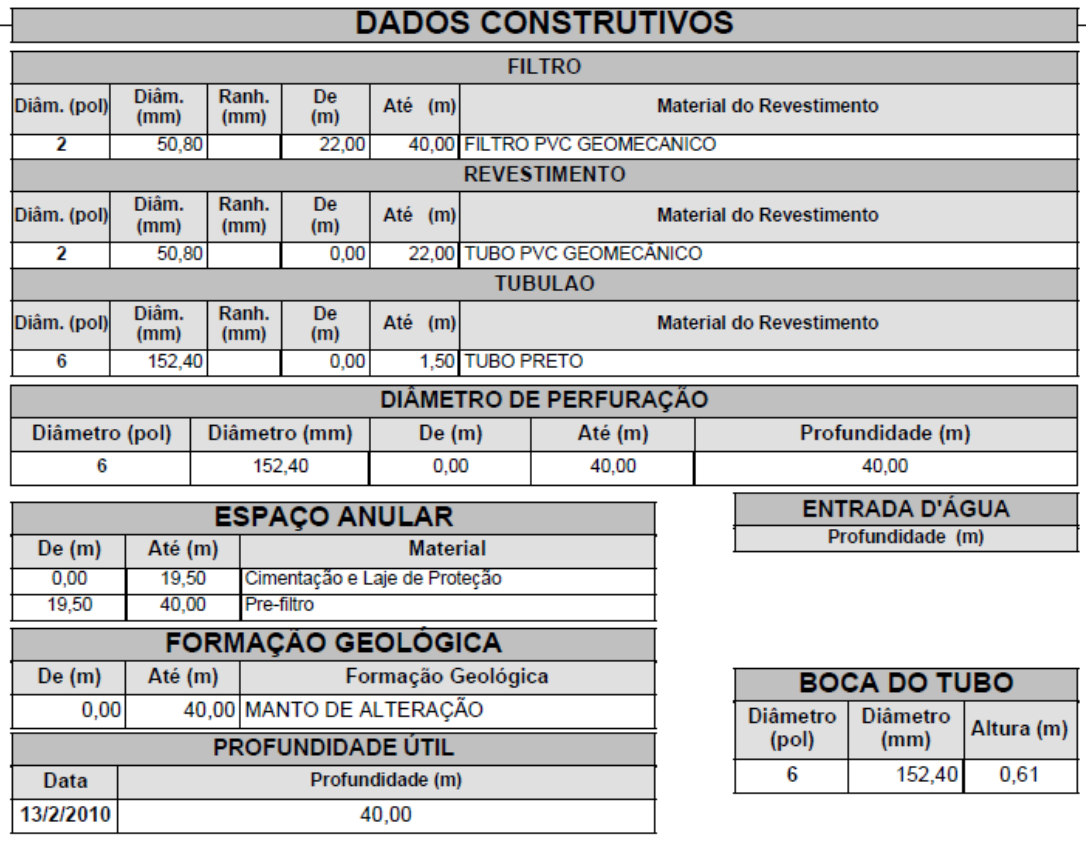

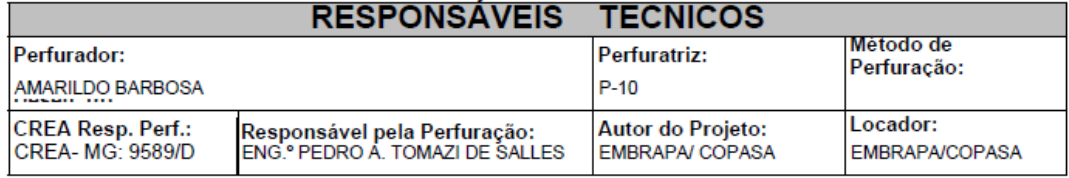

Ass. Responsável Tecnico:

Rua: Agenério Araújo,395-Camargos Cep:30.520.220 Belo Horizonte - MG Telefone /Fax: (31) 2122 1800 / 1844 Email : hpnet @ hidropocos. com. br www.hidropocos.com.br

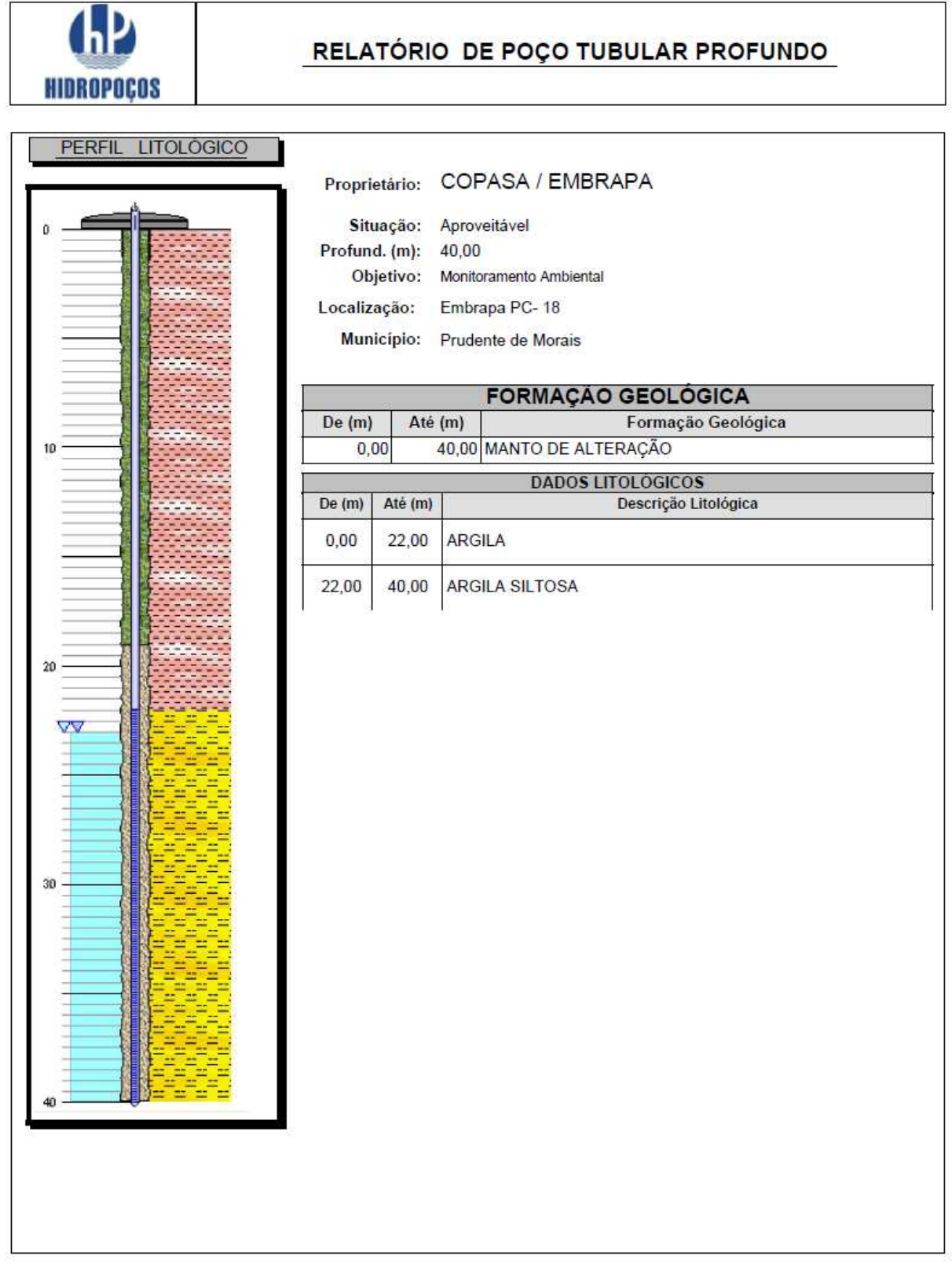

Rua: Agenério Araújo, 395<br>Cep : 30. 520 .220 - CAMARGOS Telefone: (31) 2122 1800<br>FAX: (31) 3363 2594 **BELOHORIZONTE-MG** 

T

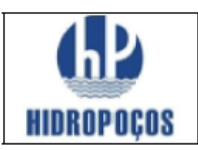

Nº Perfil: 7171/2010 Município: Prudente de Morais Estado: MG Proprietário: COPASA / EMBRAPA Natureza: Piezometro

Latitude: Longitude: Localidade: Embrapa - PC-19 DATA INÍCIO. 11/01/2010

NE (m): 9,66  $ND(m)$ : Período de Perfuração: DATA TÉRMINO: 13/01/2010

Vazão Estabil. (m<sup>3</sup>/h):

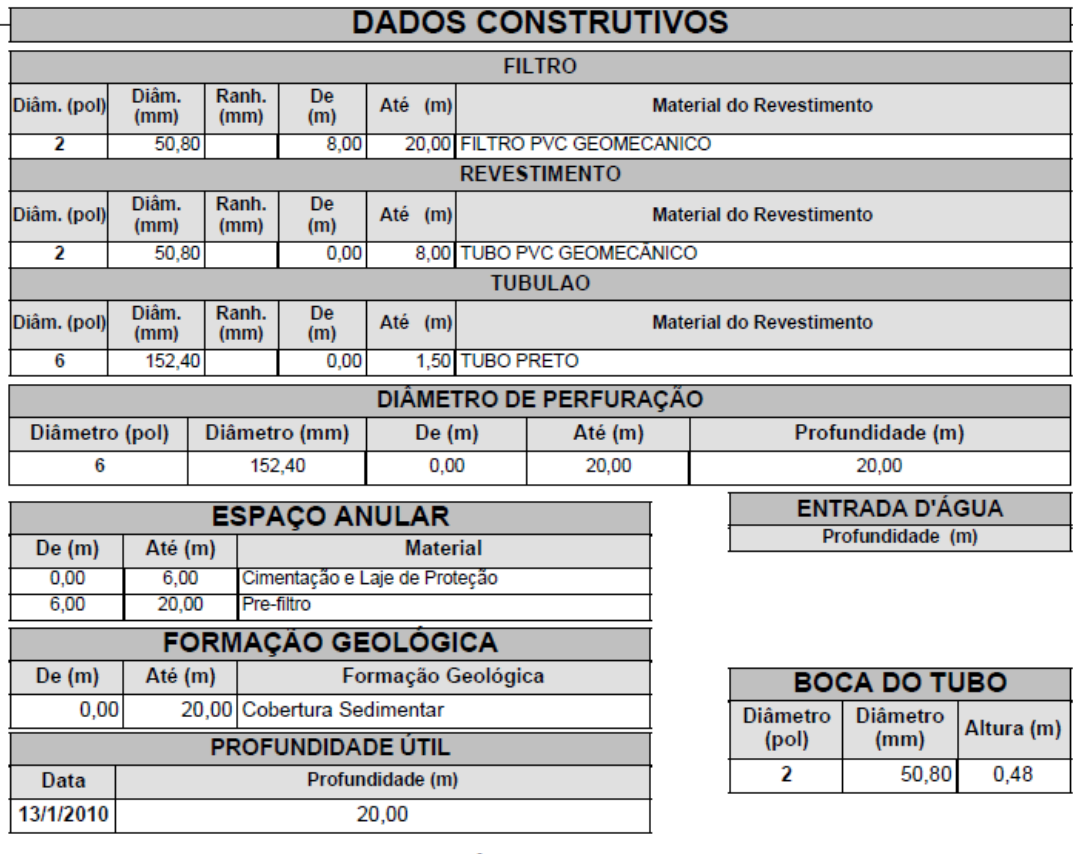

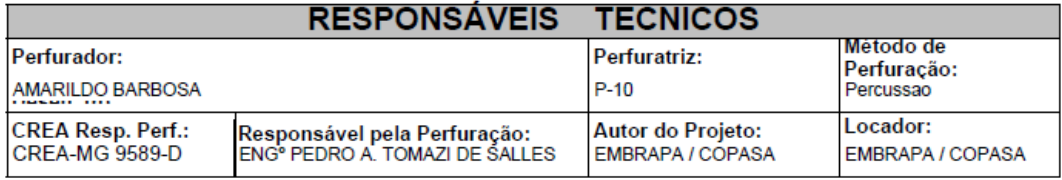

Ass. Responsável Tecnico:

Rua: Agenério Araújo, 395-Camargos Cep:30.520.220 Belo Horizonte - MG Telefone /Fax: (31) 2122 1800 / 1844 Email : hpnet @ hidropocos. com. br www.hidropocos.com.br

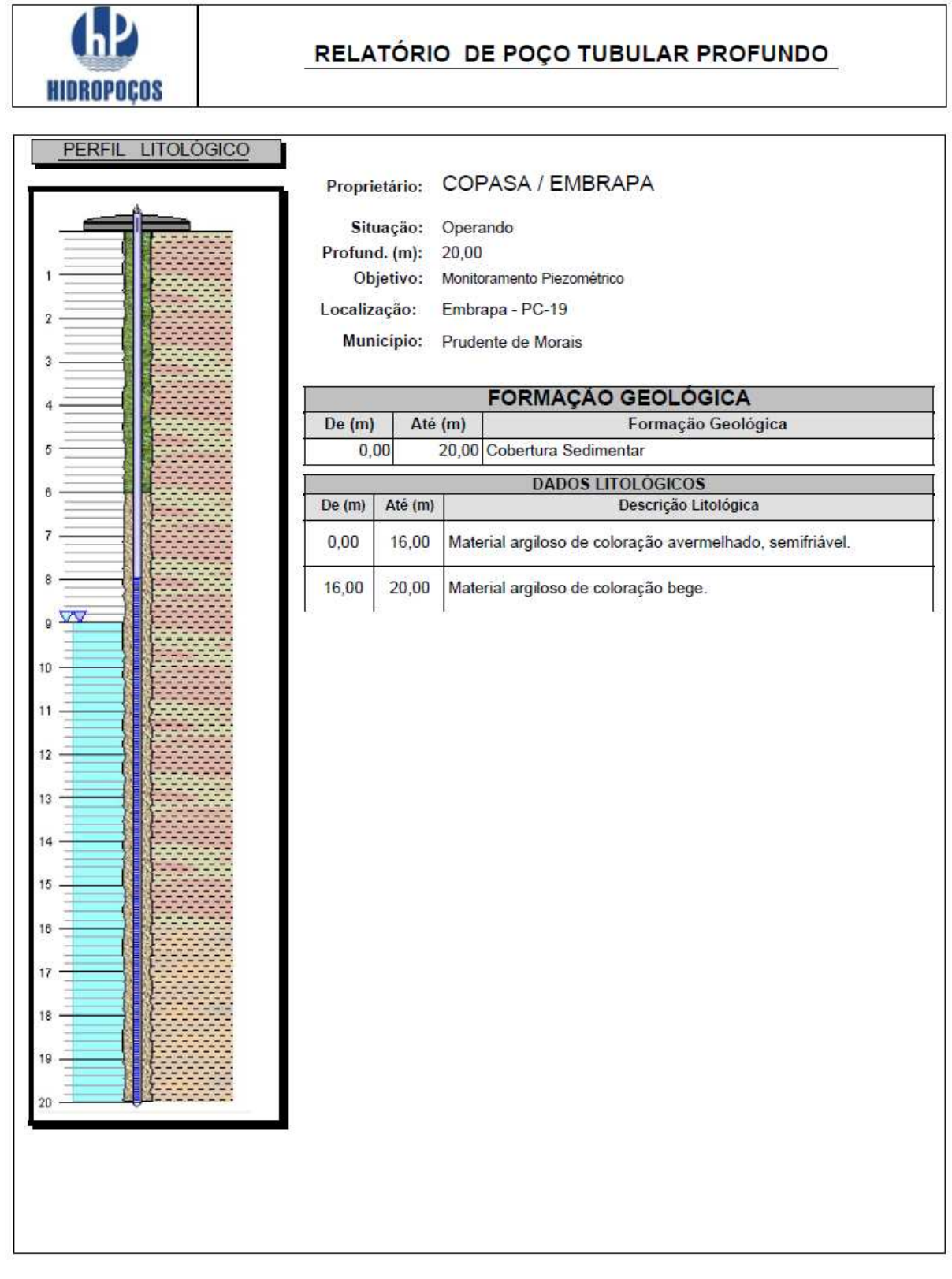

Rua: Agenério Araújo, 395<br>Cep: 30. 520 .220 - CAMARGOS Telefone : (31) 2122 1800<br>FAX : (31) 3363 2594 **BELOHORIZONTE-MG** 

 $\overline{1}$ 

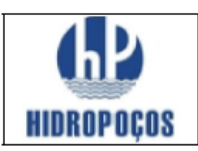

Nº Perfil: 7180/10 Município: Prudente de Morais Estado: MG

Proprietário: COPASA / EMBRAPA

Natureza: Poço de Monitoramento Ambiental

Latitude: Longitude:

 $ND(m)$ :

Localidade: Embrapa PC-20 DATA DE INICIO.13.01.2010 Período de Perfuração: DATA TERMINO:18.01.2010

Vazão Estabil. (m<sup>3</sup>/h):

NE (m): 14,61

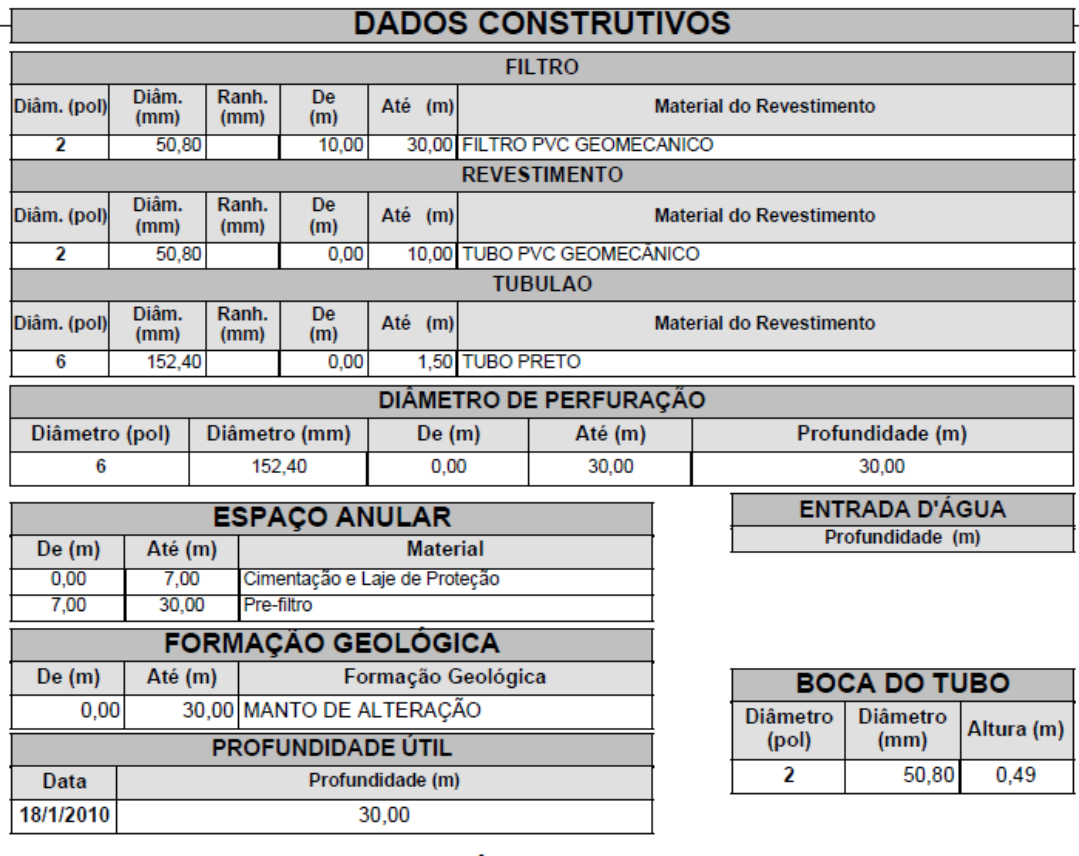

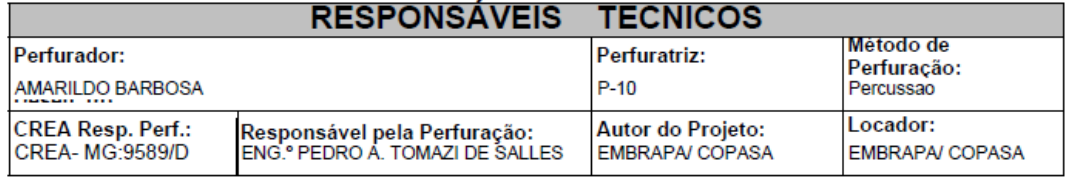

Ass. Responsável Tecnico:

Rua: Agenério Araújo,395-Camargos Cep:30.520.220 Belo Horizonte - MG Telefone /Fax: (31) 2122 1800 / 1844 Email: hpnet @ hidropocos.com.br www.hidropocos.com.br

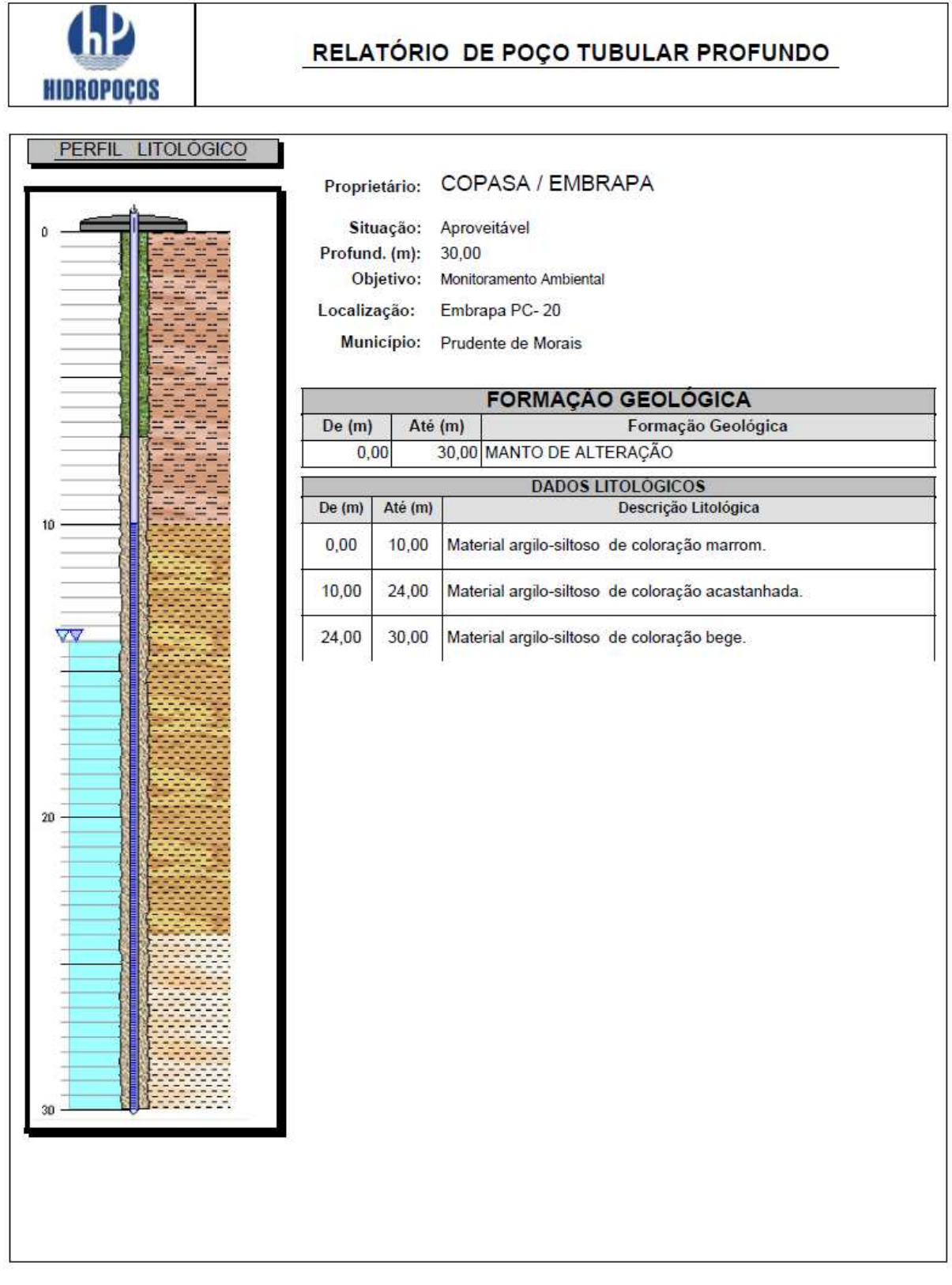

Rua: Agenério Araújo, 395<br>Cep: 30. 520 .220 - CAMARGOS Telefone: (31) 2122 1800<br>FAX: (31) 3363 2594 **BELOHORIZONTE-MG** 

Т

٦

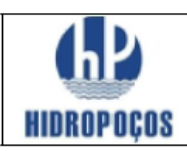

Município: Prudente de Morais Nº Perfil: 7170/10 Estado: MG

Proprietário: COPASA / EMBRAPA

 $ND(m)$ :

Natureza: Poço de Monitoramento Ambiental

Latitude: Longitude:

Localidade: Embrapa PC-21 DATA DE INICIO. 19.01.2010 Período de Perfuração: DATA TERMINO:21.01.2010

Vazão Estabil. (m<sup>3</sup>/h):

NE (m): 9,28

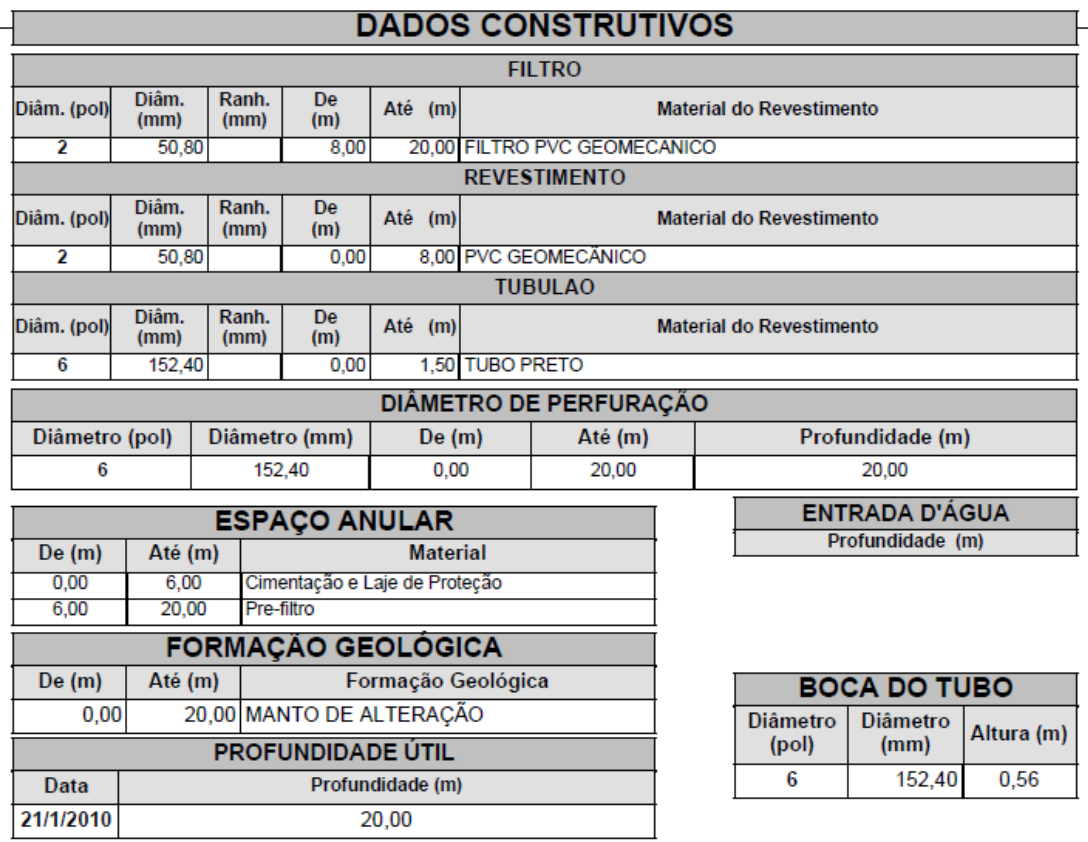

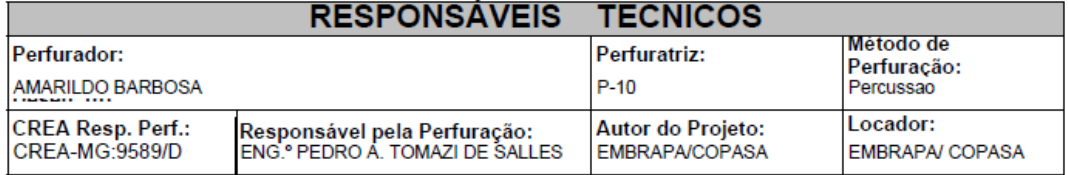

Ass. Responsável Tecnico:

Rua: Agenério Araújo, 395-Camargos Cep:30.520.220 Belo Horizonte - MG Telefone /Fax: (31) 2122 1800 / 1844 Email: hpnet @ hidropocos.com.br www.hidropocos.com.br

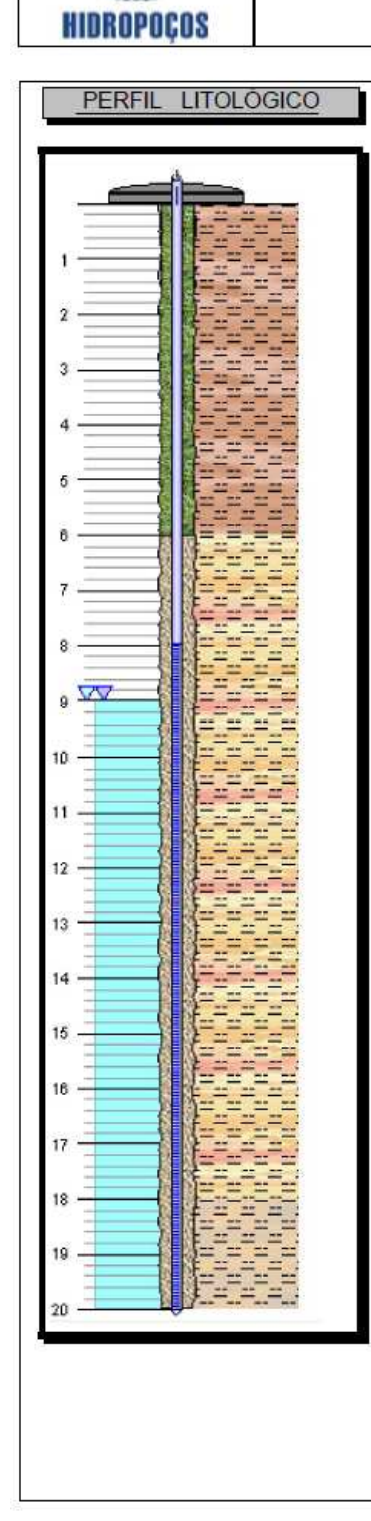

р

## RELATÓRIO DE POÇO TUBULAR PROFUNDO

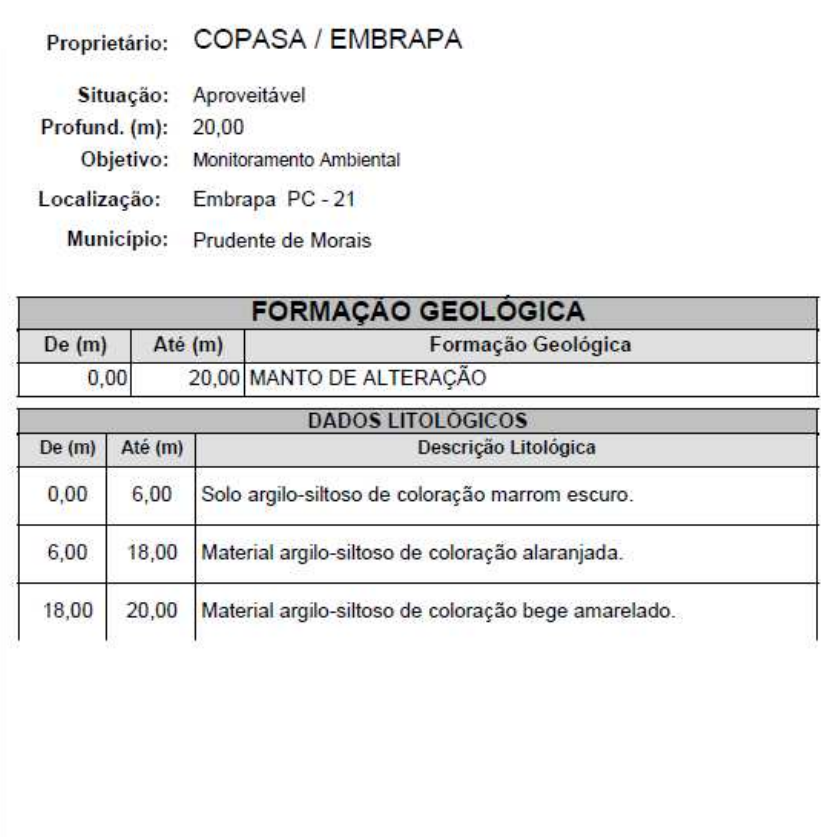

Rua: Agenério Araújo, 395 Cep: 30.520.220 - CAMARGOS Telefone: (31) 2122 1800<br>FAX: (31) 3363 2594 **BELOHORIZONTE-MG** 

211

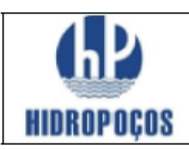

Nº Perfil: 7179/10 Município: Prudente de Morais **Estado: MG** 

Proprietário: COPASA / EMBRAPA

Natureza: Poco de Monitoramento Ambiental

Latitude: Longitude:

Localidade: Embrapa PC-22 DATA DE INICIO.21.01.2010 Período de Perfuração: DATA TERMINO:22.01.2010

NE (m): 4,55  $ND(m)$ : Vazão Estabil, (m<sup>3</sup>/h):

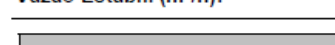

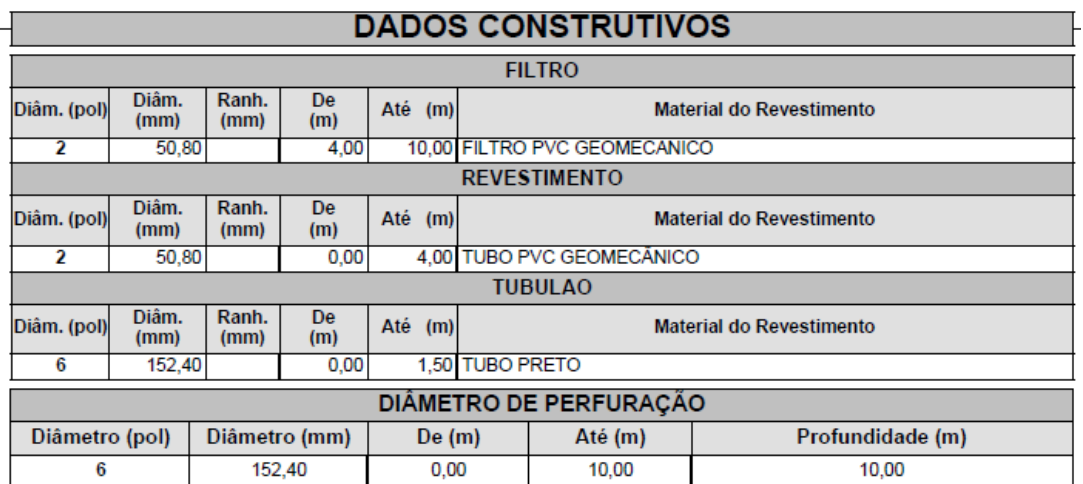

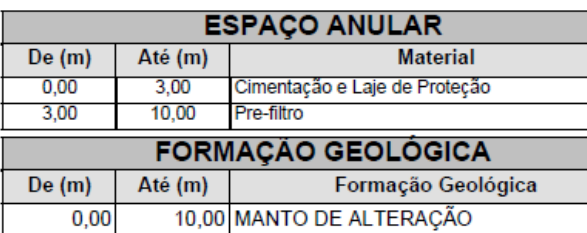

**PROFUNDIDADE ÚTIL** 

Profundidade (m)

10,00

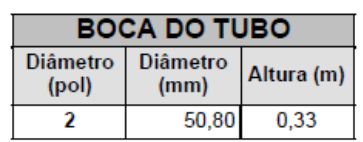

**ENTRADA D'ÁGUA** Profundidade (m)

**RESPONSÁVEIS TECNICOS** Método de Perfuratriz: Perfurador: Perfuração:  $P-10$ AMARILDO BARBOSA Percussao ,<br>|Responsável pela Perfuração:<br>|ENG.° PEDRO A. TOMAZI DE SALLES Locador: CREA Resp. Perf.: Autor do Projeto: CREA-MG: 9589/D EMBRAPA/COPASA **EMBRAPA/COPASA** 

Ass. Responsável Tecnico:

Rua: Agenério Araújo,395-Camargos Cep:30.520.220 Belo Horizonte - MG Telefone /Fax: (31) 2122 1800 / 1844 Email : hpnet @ hidropocos. com. br www.hidropocos.com.br

Data

22/1/2010

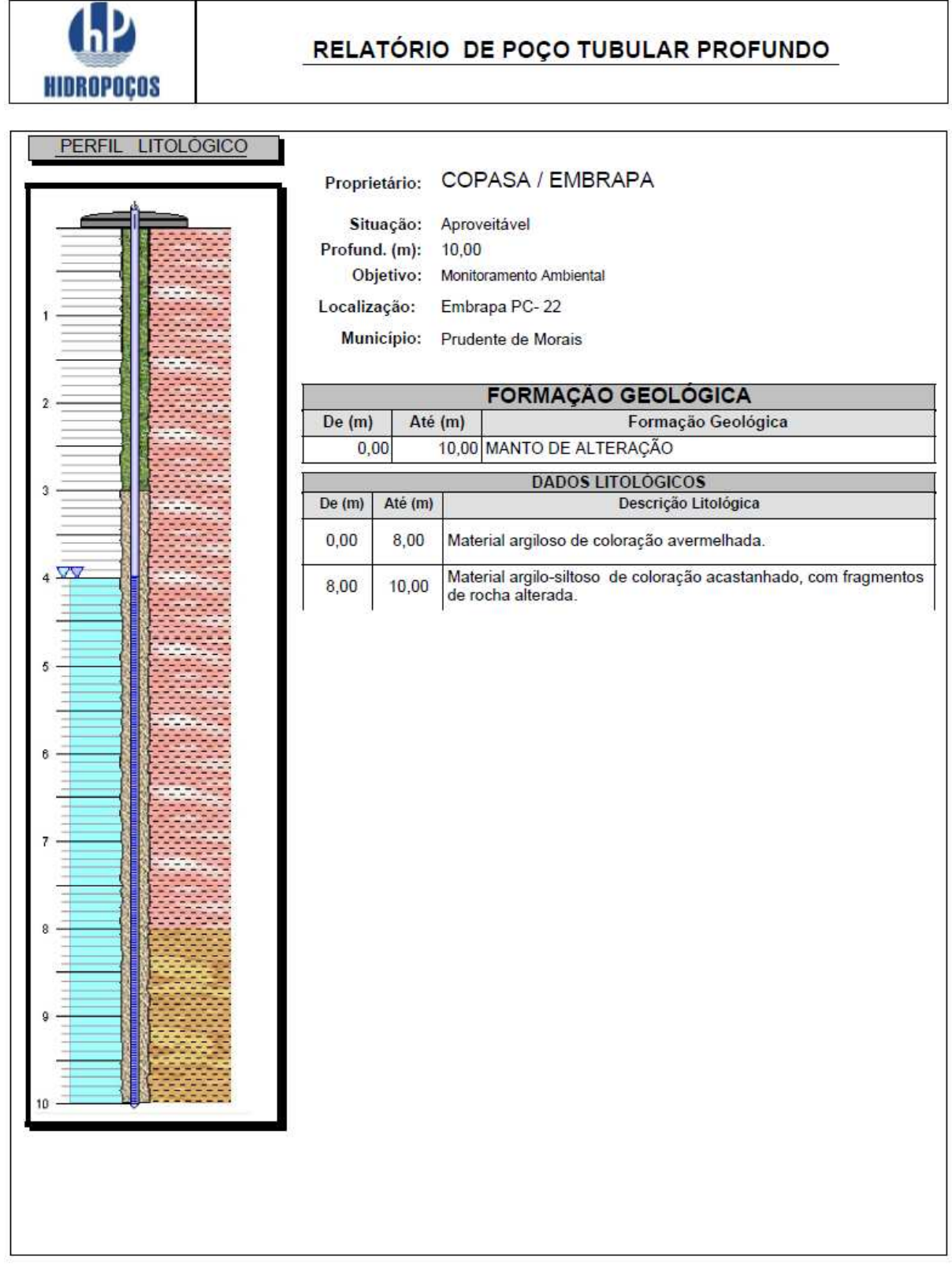

Rua: Agenério Araújo, 395<br>Cep: 30. 520 .220 - CAMARGOS Telefone : (31) 2122 1800<br>FAX : (31) 3363 2594 **BELOHORIZONTE-MG** 

 $\overline{\phantom{a}}$ 

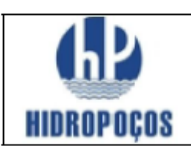

Nº Perfil: 7178/10 Município: Prudente de Morais Estado: MG

Proprietário: COPASA / EMBRAPA

Localidade: Embrapa PC - 23

Natureza: Poço de Monitoramento Ambiental

Latitude: Longitude:

 $ND(m)$ :

DATA DE INICIO.25.01.2010 Período de Perfuração: DATA TERMINO:26.01.2010

Vazão Estabil. (m<sup>3</sup>/h):

NE (m): 1,98

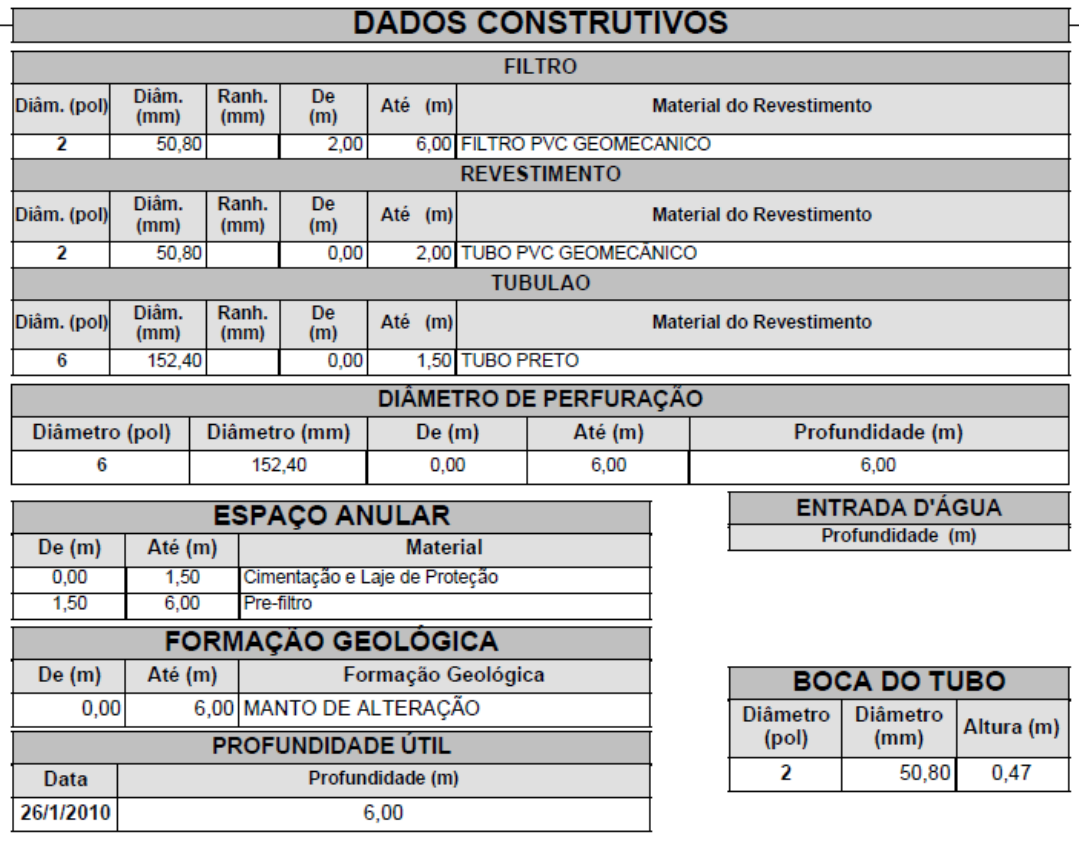

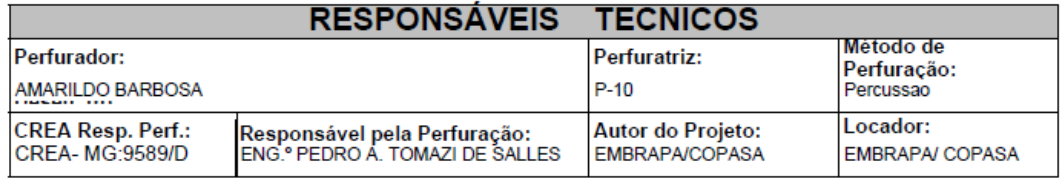

Ass. Responsável Tecnico:

Rua: Agenério Araújo,395-Camargos Cep:30.520.220 Belo Horizonte - MG Telefone /Fax: (31) 2122 1800 / 1844 Email: hpnet @ hidropocos.com.br www.hidropocos.com.br

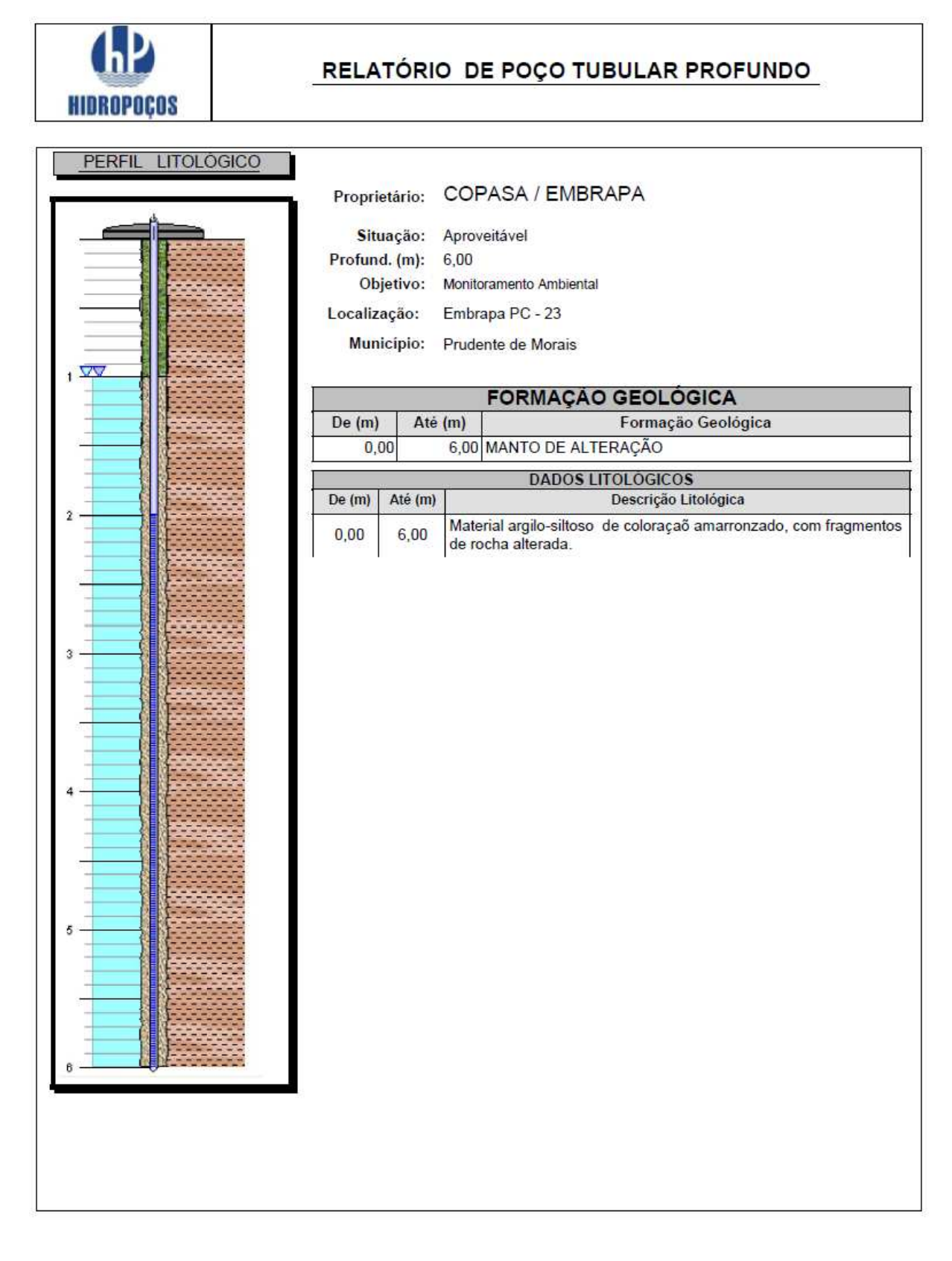

Rua: Agenério Araújo, 395 Cep: 30.520.220 - CAMARGOS Telefone: (31) 2122 1800<br>FAX: (31) 3363 2594 **BELOHORIZONTE-MG**